# **MASTERARBEIT**

zur Erlangung des akademischen Grades Master of Arts in Business am Masterstudiengang Rechnungswesen & Controlling der FH Campus 02

# **Typische Fehler im Bereich Lohn- und Gehaltsverrechnung**

Ein Konzept zur Vermeidung von Feststellungen bei GPLB-Prüfungen am Beispiel der Steuerberatung Sedounik & Eder Wirtschaftstreuhand GmbH

> BetreuerIn: Mag. Ulla Kröll

vorgelegt von: Nicole Hruska/1910532009

Graz, 23. April 2021

# **Ehrenwörtliche Erklärung**

Ich erkläre ehrenwörtlich, dass ich die vorliegende Arbeit selbständig und ohne fremde Hilfe verfasst, andere als die angegebenen Quellen nicht benutzt und die den Quellen wörtlich oder inhaltlich entnommenen Stellen als solche kenntlich gemacht habe. Die Arbeit wurde bisher in gleicher oder ähnlicher Form keiner anderen Prüfungsbehörde vorgelegt und auch noch nicht veröffentlicht. Die vorliegende Fassung entspricht der eingereichten elektronischen Version.

Graz, 23. April 2021 Nicole Hruska, eh

## **Kurzfassung**

Die Steuerberatung Sedounik & Eder Wirtschaftstreuhand GmbH ist eine Kanzlei mit insgesamt zehn Mitarbeitern und Sitz im Norden von Graz. Ein Bereich im Dienstleistungssegment der Kanzlei ist die Lohn- und Gehaltsverrechnung. Derzeit sind in dieser Abteilung drei Mitarbeiter tätig. Die Standardleistung zur angebotenen Lohn- und Gehaltsverrechnung umfasst die Erstellung der monatlichen innerbetrieblichen und außerbetrieblichen Abrechnungen. Die Ausgangsituation des Kooperationspartners liegt nun speziell im Bereich der gemeinsamen Prüfung von Lohnabgaben und Beiträgen. Hierbei wird die Lohn- und Gehaltsverrechnung auf Fehler überprüft. Werden bei dieser Prüfung Mängel festgestellt, können diese monetäre Folgeschäden bei den Klienten als auch bei der Kanzlei verursachen. Aufgedeckte Fehler im Rahmen von Prüfungen werden auch Feststellungen genannt. Einen weiteren und für den Kooperationspartner weitaus bedeutenderen Effekt haben Feststellungen auf das Vertrauensverhältnis zwischen Berater und Klient. Das Aufkommen von unerwarteten Fehlern in der Lohn- und Gehaltsverrechnung hat negative Auswirkungen auf das Vertrauensverhältnis und in weiterer Folge auf die Zusammenarbeit.

Diese Masterarbeit zeigt, welche präventiven Maßnahmen in der Kanzlei im Bereich der Lohnund Gehaltsverrechnung umgesetzt werden müssen, um Feststellungen und damit verbundene Geldstrafen und Nachzahlungen von Abgaben bei gemeinsamen Prüfungen von Lohnabgaben und Beiträgen risikoorientiert zu vermeiden und gleichzeitig den Kontrollaufwand in der Lohn- und Gehaltsverrechnung zu minimieren. Um ein effizientes Managen von Risiken zu gewährleisten, sind in erster Linie die risikoreichen Lohn- und Gehaltsverrechnungs-Themenbereiche zu identifizieren. Dazu werden Instrumente wie die Dokumentenanalyse und ein Workshop eingesetzt. Ebenso wird die Risikobewertung dieser identifizierten Themenbereiche aufgezeigt, welche ebenso im Rahmen des Workshops durchgeführt wird. Darauf aufbauend werden die spezifischen Lohnverrechnungsthemenbereiche ausgearbeitet.

Ein Praxisoutput, ein Leitfaden zur Umsetzung des entwickelten Konzepts mit Wissenschecks, Handlungsempfehlungen, Sonderklienteninformationen und Excel-Berechnungsvorlagen, sollen die verantwortlichen Mitarbeiter bei der praktischen Umsetzung des Überwachungsprozesses in der laufenden Lohn- und Gehaltsverrechnung unterstützen. Ein weiterer Nutzen liegt darin, dass die konzipierten Inhalte dieses Leitfadens als Dokumentationsunterlagen benutzt werden können.

## **Abstract**

The tax consultancy Sedounik & Eder Wirtschaftstreuhand GmbH is a law firm with a total of ten employees and is located in the north of Graz. One area of the firm's service segment is payroll accounting. Currently, three employees work in this department. The standard service offered for payroll accounting includes the preparation of monthly internal and external payrolls. The main focus of the cooperation partner lies in the field of joint auditing of wage levies and dues. Hence, payroll accounting is checked for errors. If deficiencies are found in the course of this audit, they can cause consequential monetary damages for the clients as well as for the law firm. Errors discovered in these audits are also called findings. These findings have a significant impact on the relationship between consultant and client. The occurrences of unexpected errors in payroll accounting have a detrimental effect on the level of trust and subsequently on the cooperation at large.

This master's thesis shows which preventive measures have to be implemented in the law firm in the area of payroll accounting in order to avoid findings and the associated fines and subsequent payments of levies during joint audits of wage levies and dues in a risk-oriented manner and, at the same time, to minimise the control effort in payroll accounting. In order to ensure efficient risk management, it is crucial to first identify the high-risk subject areas in payroll accounting. Tools such as document analysis and workshop are used for this purpose. Furthermore, the risk assessment of these identified subject areas is shown, which is also conducted within the framework of the workshop. Based on this, the specific subject areas in payroll accounting are mapped out.

The practical output, the guideline for the implementation of the developed concept including knowledge checks, recommendations for action, special client information, and Excel calculation templates are intended to support the respective employees in the practical implementation of the monitoring process in the ongoing process of payroll accounting. Another benefit of this guideline is that its contents can be used for documentation purposes.

# **Inhaltsverzeichnis**

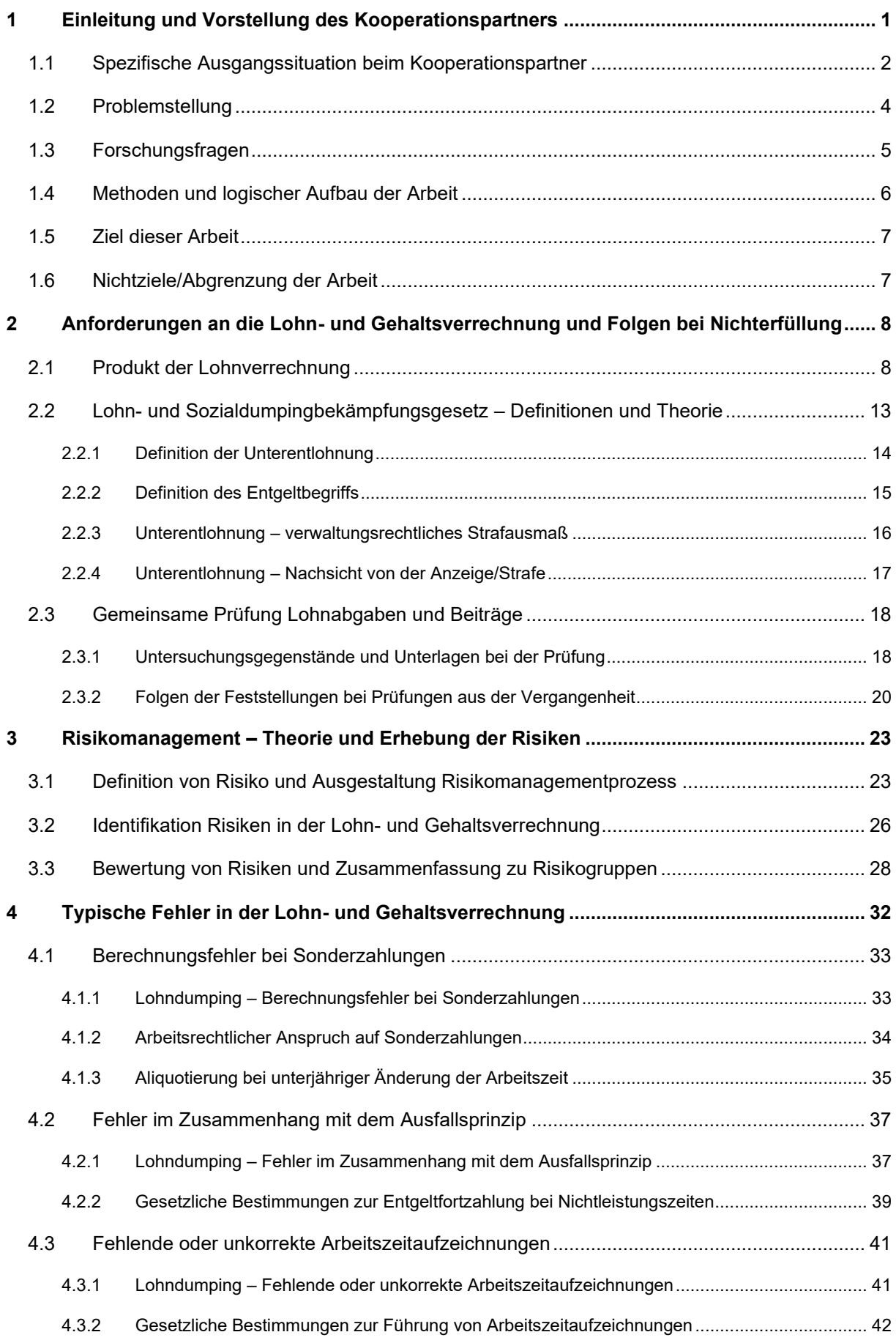

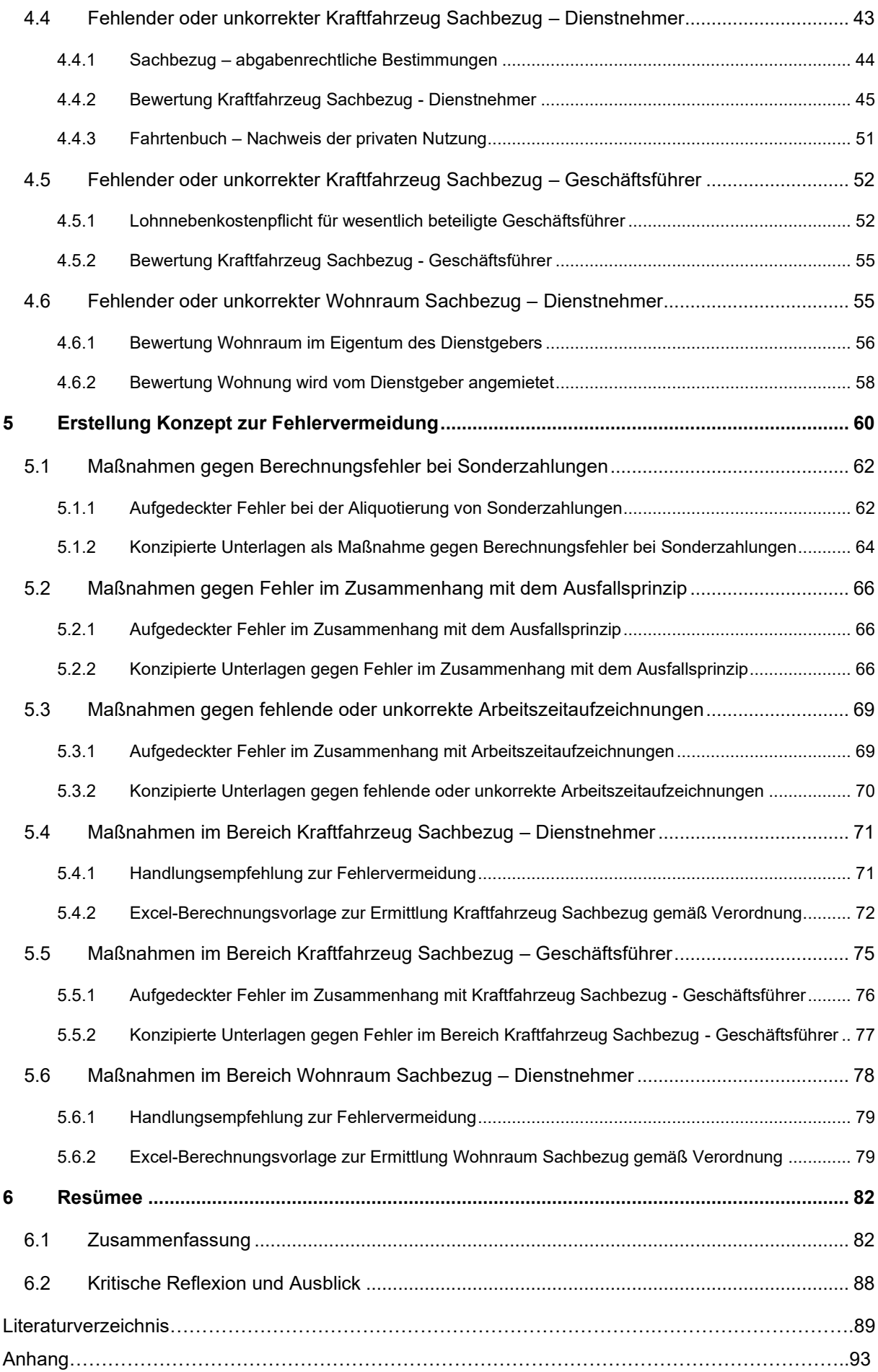

# **Abbildungsverzeichnis**

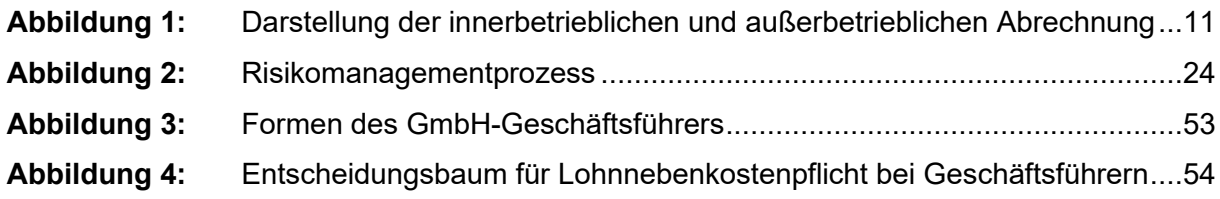

# **Tabellenverzeichnis**

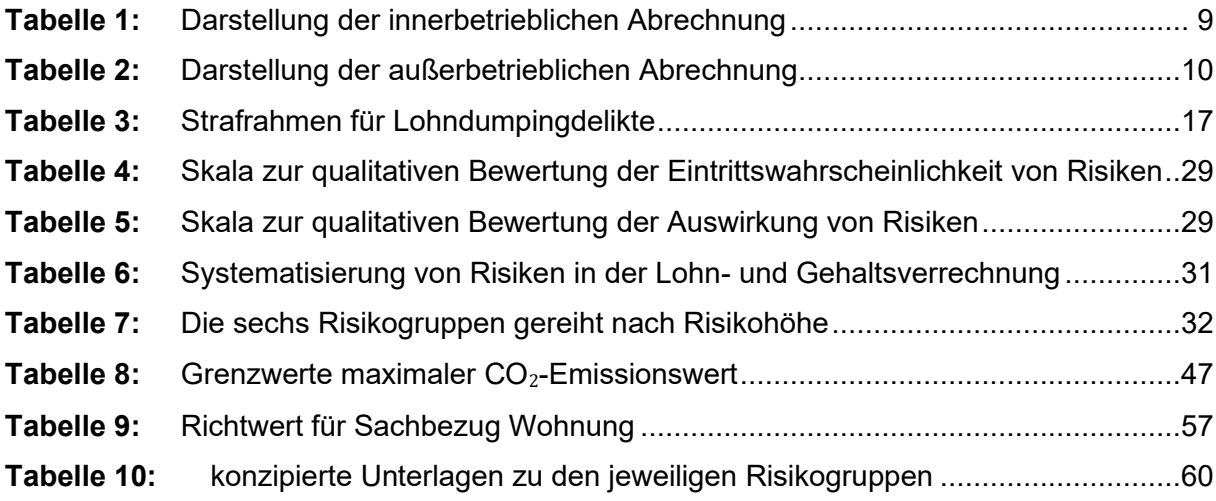

# **Beispielverzeichnis**

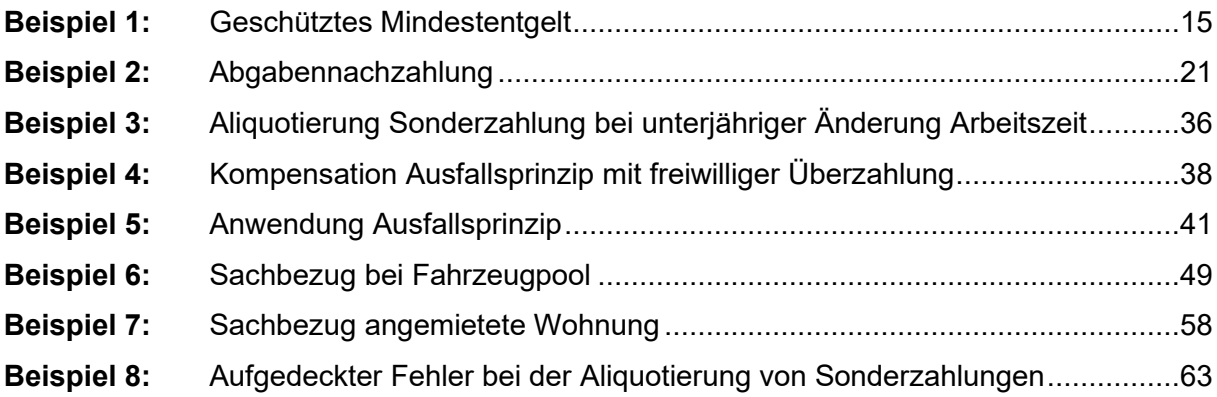

# **Abkürzungsverzeichnis**

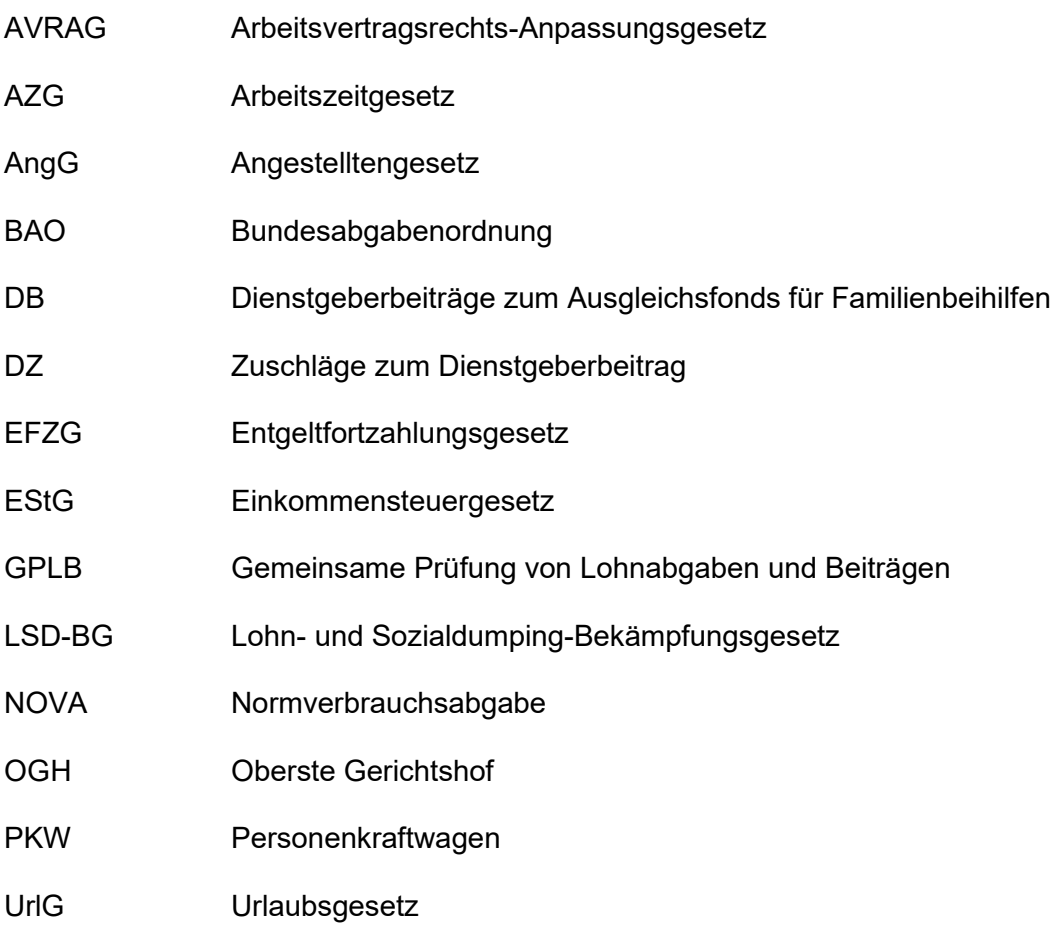

## <span id="page-8-0"></span>**1 Einleitung und Vorstellung des Kooperationspartners**

Wenn in Österreich ein Unternehmer Dienstnehmer beschäftigt, hat er als Dienstgeber im Bereich der Personalabteilung gewisse Aufgaben zu erfüllen. Der Aufgabenbereich betrifft unter anderem die Planung des Personaleinsatzes, die Personalführung, die Personalausbildung und die Personalverrechnung. Diese Arbeit befasst sich ausschließlich mit dem Bereich der Personalverrechnung bzw. mit der Lohn- und Gehaltsverrechnung.

Im Bereich der Lohn- und Gehaltsverrechnung müssen Unternehmer unterschiedliche gesetzliche Bestimmungen beachten. Diese lassen sich aus Kollektivverträgen, Betriebsvereinbarungen und gesetzlichen Regelungen ableiten. Des Weiteren hat der Dienstgeber im Rahmen der Lohn- und Gehaltsverrechnung monatlich eine Lohn- und Gehaltsabrechnung je Dienstnehmer zu erstellen. Diese monatliche Abrechnung teilt sich in eine inner- und außerbetriebliche Abrechnung. Im innerbetrieblichen Bereich wird das Nettogehalt des Dienstnehmers ermittelt und im außerbetrieblichen Bereich wird ermittelt, welche Zahlungen der Unternehmer an das Finanzamt, die Krankenkasse und Mitarbeitervorsorgekasse sowie an die Gemeinde zu leisten hat. Des Weiteren muss der Arbeitgeber aufgrund der Bestimmungen der Lohnkontenverordnung für jeden Arbeitnehmer ein Lohnkonto führen. Ob der Arbeitgeber seinen Verpflichtungen im Bereich der Lohn- und Gehaltsverrechnung nachkommt, die innerbetriebliche sowie außerbetriebliche Lohnverrechnung korrekt durchführt, die Aufzeichnungen von Lohnkonten ordnungsgemäß führt und Abgabengrundlagen in korrekter Höhe berechnet, wird im Rahmen einer Prüfung durch die zuständigen Behörden kontrolliert. Diese Kontrolle nennt sich "gemeinsame Prüfung von Lohnabgaben und Beiträgen".

Der Bereich der Personalverrechnung ist umfangreich und komplex. Es ergeben sich daher zahlreiche Spezialfälle und Ausnahmen. Deshalb gibt es Unternehmen und Organisationen, welche im Bereich der Personalverrechnung auf das Know-how von Spezialisten zurückgreifen. Sie outsourcen ihren Bereich der Lohnverrechnung und lassen die innerbetriebliche sowie außerbetriebliche Abrechnung von externen Partnern, wie beispielsweise deren Steuerberatungskanzleien, erstellen. Das Unternehmen Sedounik & Eder Wirtschaftstreuhand und Steuerberatungs GmbH (im folgendem kurz Kanzlei genannt) ist eine mittelständische Steuerberatungskanzlei mit Sitz in 8010 Graz. Das Unternehmen beschäftigt derzeit 10 Mitarbeiter. Ein Bereich im Dienstleistungssegment der Kanzlei ist die Lohn- und Gehaltsverrechnung. Derzeit sind in dieser Abteilung 3 Mitarbeiter tätig. Die Standardleistung zur angebotenen Lohn- und Gehaltsverrechnung umfasst die Erstellung der monatlichen innerbetrieblichen und außerbetrieblichen Abrechnungen. Dabei sind folgende Arbeiten umfasst: Die arbeitsrechtliche Anspruchsermittlung, Ermittlung von Lohnabgaben, Führen der notwendigen Aufzeichnungen (Lohnkonten, Lohn- und Gehaltsnachweise) und das Meldungswesen (sämtliche erforderliche Kommunikation mit Gebietskrankenkasse, Finanzamt,

Gemeinde). Neben der Standardleistung werden Deckungsprüfungen, Unterstützung der Klienten bei der Einstufung der Dienstnehmer in Gehaltsschemen, Beratung bei Betriebsvereinbarungen und Kollektivvertragsauslegung und die Unterstützung bei der Klärung von spezifischen arbeits- steuer- und sozialversicherungsrechtlicher Fragen angeboten.

Des Weiteren unterstützt die Kanzlei ihre Klienten, auf Wunsch, bei der Abwicklung von gemeinsamen Prüfungen von Lohnabgaben und Beiträgen. Diese Dienstleistung können auch Klienten beanspruchen, bei denen die Erstellung der monatlichen innerbetrieblichen und außerbetrieblichen Abrechnungen nicht von dem Kooperationspartner durchgeführt werden.

### <span id="page-9-0"></span>**1.1 Spezifische Ausgangssituation beim Kooperationspartner**

Die Ausgangsituation des Kooperationspartners liegt nun im Bereich der gemeinsamen Prüfung von Lohnabgaben und Beiträgen. Die gemeinsame Prüfung von Lohnabgaben und Beiträgen stellt eine Form der Außenprüfung dar. Der Prüfer ist entweder ein Sozialversicherungsbediensteter oder ein Bediensteter der Finanz. Grundsätzlich werden die Dienstgeber in regelmäßigen Zeitabständen geprüft. Dieser Zeitabstand beträgt in etwa drei bis maximal fünf Jahre. Prüfungen können jedoch auch anlassbezogen durchgeführt werden. Im Rahmen einer Prüfung kontrolliert die Behörde, ob u.a. Gegenstände der Prüfung, in korrekter Höhe berechnet und an die jeweiligen Abgabenbehörden abgeführt wurden. Gegenstände der Prüfung sind:

- Lohnsteuer
- Dienstgeberbeitrag
- Zuschlag zum Dienstgeberbeitrag
- Sozialversicherungsbeiträge
- Kommunalsteuer

Des Weiteren wird im Rahmen einer Prüfung kontrolliert, ob der Dienstgeber den in Österreich beschäftigten Arbeitnehmer, das dem Dienstnehmer zustehende Entgelt leistet. Das Ziel dieser Form der Außenprüfung ist es somit, zum einen die Interessen der Arbeitnehmer zu wahren und zum anderen die Abgabengrundlagen auf ihre Richtigkeit hin zu überprüfen. Dadurch soll verhindert werden, dass "abgabenunehrliche" Unternehmer, welche Beiträge und Abgaben unberechtigt verkürzen oder nicht abführen, gegenüber ihren Wettbewerbern keinen Vorteil erlangen. Gelangt es im Rahmen einer gemeinsamen Prüfung von Lohnabgaben und Beiträgen zu Feststellungen (aufdecken von Fehlern), kann dies Folgen für den Arbeitgeber (Klienten) als auch für die Kanzlei verursachen. Es werden nun die Folgen dargelegt, welche in der Vergangenheit in der Kanzlei durch Feststellungen bei Prüfungen hervorgerufen wurden.

### **Folgen von Feststellungen für den Arbeitgeber (Klienten) waren:**

Es wurde im Rahmen der Prüfungen festgestellt, dass

- Beitrags- oder Abgabengrundlagen nicht in korrekter Höhe berechnet wurden oder
- ein Beitrag oder eine Abgabe verkürzt wurde oder
- ein Beitrag oder eine Abgabe nicht abgeführt wurde.

So wurden diese Beiträge und Abgaben im Rahmen der Prüfung nachverrechnet und mussten vom Klienten nachgezahlt werden.

Des Weiteren wurde in der Vergangenheit im Rahmen der Prüfungen festgestellt, dass Arbeitgeber gegen Bestimmungen gemäß dem Lohn- und Sozialdumping-Bekämpfungsgesetz verstießen, beispielsweise durch

- fehlende oder unkorrekte Arbeitszeitaufzeichnungen oder
- Beschäftigung eines Arbeitnehmers, welchen er nicht das nach Gesetz, Verordnung oder Kollektivvertrag zustehende Entgelt leistete.

So wurden diese Umstände im Rahmen der Prüfungen zur Anzeige gebracht und Geldstrafen verhängt.

### **Folgen von Feststellungen für den Kooperationspartner (Kanzlei) waren:**

Erfolgte im Rahmen einer Prüfung eine Feststellung, welche durch Fehler der Kanzleimitarbeiter verursacht wurden, hatte der Klient gegenüber der Kanzlei einen Schadenersatzanspruch.

### **Relevanz der Arbeit:**

Zusammengefasst waren die Auswirkungen von Feststellungen bei Prüfungen in der Vergangenheit somit Nachzahlungen von Lohnabgaben, Nachzahlungen von Ansprüchen gegenüber Dienstnehmern sowie verwaltungsrechtliche Strafzahlungen in Verbindung mit der Verletzung von Lohndumpingregelungen. Diese unvorhergesehenen Zahlungen zum Prüfungszeitpunkt können bei den Klienten zu abrupten Liquiditätsengpässen führen, welche wiederrum eine finanzielle Existenzbedrohung darstellen können. Der Hauptgrund für diese Masterarbeit ist jedoch ein anderer.

Durch die Globalisierung wird das Wirtschaftsleben immer flexibler und schnelllebiger. Bei der Betreuung der Klienten durch die Mitarbeiter der Kanzlei wird daher ein besonderer Wert auf umfassende und vor allem individuelle Betreuung gelegt, damit die Ziele der Klienten umgesetzt werden können. Es entsteht ein starkes Vertrauensverhältnis zwischen Berater und Klient. Viele Mandate werden bereits über Jahre hinweg betreut. Gelangt es bei einer Prüfung zu einer Feststellung, wird das starke Vertrauensverhältnis zwischen Berater und Klient geschwächt. Dabei zeigt die Erfahrung aus der Vergangenheit, dass es dazu nicht mal hohe monetäre Folgeschäden benötigt. Ein geschwächtes Vertrauensverhältnis hat in weiterer Folge negative Auswirkung auf die nachfolgende Zusammenarbeit. Wenn das Vertrauensverhältnis geschwächt ist besteht für den Klienten ein Motiv eine andere steuerliche Vertretung zu bevorzugen. Der Kooperationspartner will das verhindern.

Im Bereich der Lohnverrechnung besteht für die Kanzlei, aufgrund der Haftungsrisiken, ein erhöhter Bedarf an Kontrollaufwendungen. Die Durchführung der monatlichen Abrechnungen sowie die Beratung in arbeits- steuer- und sozialversicherungsrechtlicher Fragen erfolgt unter Anwendung hoher Sorgfalt und Genauigkeit. Des Weiteren erfolgt im Rahmen der Erstellung jeder einzelnen monatlichen Lohn- und Gehaltsabrechnung je Dienstnehmer eine interne Kontrolle mittels Vier-Augen-Prinzip. Dadurch wird gewährleistet, dass der Prozess nur durch gleichlautende Entscheidungen von mindestens zwei Personen durchgeführt wird. Dennoch kommt es vor, dass es im Rahmen der Prüfungen zu Feststellungen gelangt. Die Ursachen hierfür sind unterschiedlich und zum Teil auch themenabhängig.

Eine der Hauptursachen warum Feststellungen im Rahmen von Prüfungen auftreten ist, dass wichtige Informationen bei der Kommunikation an der Schnittstelle zwischen Klient und Sachbearbeiter verloren gehen. Informationen, über welche der Klient verfügt aber dieser nicht weiß, dass diese für die Lohnverrechnung von Relevanz sind. Wiederrum weiß der Lohnverrechner der Kanzlei nicht, dass es beim Klienten Informationen gibt, welche er einholen sollte, da diese für die Lohnverrechnung von Bedeutung sind.

### **Defizit beim Kooperationspartner:**

Trotz der Relevanz Feststellungen im Rahmen einer Prüfung aller lohnabhängigen Abgaben zu vermeiden, gibt es in der Kanzlei aktuell kein geeignetes Konzept, mit welchem präventiv gegen Risiken auf Feststellungen im Rahmen einer Prüfung vorgegangen wird.

### <span id="page-11-0"></span>**1.2 Problemstellung**

In der Zukunft will die Kanzlei Feststellungen im Rahmen von Prüfungen vermeiden, da diese, wie bereits erwähnt, sowohl beim Klienten als auch bei der Kanzlei monetäre Folgeschäden verursachen können. Ergänzend ist zu erwähnen, dass der Kooperationspartner vor allem in Bereichen, in denen ein hohes Risiko im Zusammenhang mit Prüfungen besteht, Maßnahmen zur Vermeidung von Feststellungen umsetzten will. Wobei die Höhe des Risikos davon abhängig ist, wie hoch die Eintrittswahrscheinlichkeit ist, dass der Prüfer den Fehler im Rahmen einer Prüfung entdeckt und ob und in welcher Höhe zusätzlich zu den Abgabennachzahlungen Geldstrafen vom Prüfer verhängt werden können.

### **Problemstellung dieser Arbeit ist:**

Diese Masterarbeit zeigt, welche präventiven Maßnahmen in der Kanzlei im Bereich der Lohnund Gehaltsverrechnung umgesetzt werden müssen, um Feststellungen und damit verbundene Geldstrafen und Nachzahlungen von Abgaben bei gemeinsamen Prüfungen von Lohnabgaben und Beiträgen risikoorientiert zu vermeiden und gleichzeitig den Kontrollaufwand in der Lohn- und Gehaltsverrechnung zu minimieren.

### <span id="page-12-0"></span>**1.3 Forschungsfragen**

Aus der Problemstellung abgeleitet ergeben sich folgende **Hauptforschungsfragen,**

- I. wann und in welcher Höhe können bei Prüfungen zusätzlich zur Abgabennachzahlung Geldstrafen verhängt werden speziell in Bezug auf Verletzungen gegen Lohndumping-Bestimmungen und Bestimmungen zur Führung von Arbeitszeitaufzeichnungen,
- II. welche Themenbereiche der Lohn- und Gehaltsverrechnung führten in der Vergangenheit zu Feststellungen bei Prüfungen und in welchen Bereichen besteht ein besonders hohes Risiko, dass in diesen Bereichen Fehler bei einer Prüfung entdeckt werden und womöglich verwaltungsrechtliche Geldstrafen verursachen.

Die weiteren **Nebenforschungsfragen** orientieren sich nach den sechs erhobenen Risikobereichen in der Lohn- und Gehaltsverrechnung und lauten wie folgt,

- 1. wie hat die Aliquotierung von Urlaubs- und Weihnachtsremuneration bei unterjähriger Änderung der Normalarbeitszeit zu erfolgen,
- 2. wann gebührt Ausfallsentgelt bei Nichtleistungszeiten und wie ist bei der Ermittlung von Ausfallsentgelt vorzugehen,
- 3. wie hat eine ordnungsgemäße Führung von Arbeitszeitaufzeichnungen, welche den gesetzlichen Anforderungen entspricht, zu erfolgen,
- 4. wann müssen Sachbezüge in der Lohn- und Gehaltsverrechnung bei Dienstnehmer berücksichtigt werden und wie sind diese abgabenrechtlich zu behandeln,
- 5. wie erfolgt die Bewertung des Kraftfahrzeug Sachbezuges, wenn der Dienstnehmer das firmeneigene Kraftfahrzeug für Privatfahrten nutzt,
- 6. wann handelt es sich in der Lohn- und Gehaltsverrechnung um einen wesentlich beteiligten Geschäftsführer für welchen Lohnnebenkostenpflicht besteht,
- 7. wie erfolgt die Bewertung des Kraftfahrzeug Sachbezuges, wenn der Gesellschafter Geschäftsführer das firmeneigene Kraftfahrzeug für Privatfahrten nutzt,
- 8. wie erfolgt die Bewertung des Wohnraum Sachbezuges, wenn der Dienstnehmer Wohnraum vom Dienstgeber zur Verfügung gestellt bekommt.

Die logische Reihenfolge in der Beantwortung der Forschungsfragen ergibt den Aufbau der Arbeit, der im nächsten Kapitel dargestellt wird.

### <span id="page-13-0"></span>**1.4 Methoden und logischer Aufbau der Arbeit**

Im Kapitel 2 "Anforderungen an die Lohn- und Gehaltsverrechnung und Folgen bei Nichterfüllung" ab Seite 8 werden dem Leser grundsätzliche Begriffe der Lohn- und Gehaltsverrechnung aufgezeigt. Es wird darauf eingegangen, welche gesetzlichen Anforderungen an die Lohn- und Gehaltsverrechnung gestellt werden. Des Weiteren wird aufgezeigt, wann Tatbestände gemäß Lohn- und Sozialdumping-Bekämpfungsgesetz vorliegen und in welcher Höhe Strafen verhängt werden können. Des Weiteren wird erklärt, wie eine Abgabennachzahlung zu Stande kommen kann und welche Auswirkungen diese mit sich bringen kann. Am Ende des Kapitels wird Bezug auf die Strafhöhen gemäß Arbeitszeitgesetz genommen, welche im Zusammenhang mit Fehlern bei der Führung von Arbeitszeitaufzeichnungen vorkommen können. In diesem Kapitel wird somit die Hauptforschungsfrage I beantwortet. Die Beantwortung dieser Forschungsfrage erfolgt durch umfassende Literaturrecherche. Die Erhebung der möglichen monetären Folgeschäden werden benötigt um im Kapitel drei die wesentlichen Risiken in der Lohn- und Gehaltsverrechnung zu bewerten.

Im Kapitel 3 "Risikomanagement – Theorie und Erhebung der Risiken" ab Seite 23 wird die Hauptforschungsfrage ll beantwortet. In diesem Kapitel werden zunächst theoretische Grundlagen zum Thema Risikomanagement ausgearbeitet. Des Weiteren werden in diesem Kapitel die Risiken der Lohn- und Gehaltsverrechnung identifiziert und in weiterer Folge bewertet. Abschließend werden die identifizierten Einzelrisiken zu Risikogruppen zusammengefasst. Zur Ausarbeitung dieses Kapitels benötigt es umfassende Literaturrecherche und in weitere Folge einen Workshop mit den 3 Mitarbeitern der Kanzlei aus der Lohnverrechnungs-Abteilung. Die Ergebnisse aus diesem Kapitel sind 10 identifizierte Risikogruppen. Wobei 6 Risikogruppen davon, welche die größten Risikohöhen aufwiesen, gezielt gesteuert und in Zukunft vermieden werden sollen. Die weitere Bearbeitung erfolgt im Kapitel 4.

Im Kapitel 4 "Typische Fehler in der Lohn- und Gehaltsverrechnung" ab Seite 32 werden die 8 Nebenforschungsfragen dieser Arbeit ausgearbeitet. Diese 8 Nebenforschungsfragen orientieren sich an den 6 erhobenen Risikogruppen der Lohn- und Gehaltsverrechnung. In diesem Kapitel wird erarbeitet, welche gesetzlichen Bestimmungen es zu beachten gilt, dass in Zukunft keine Fehler in der Lohn- und Gehaltsverrechnung vorkommen. Zur Ausarbeitung dieses Kapitels wird eine umfassende Literaturrecherche durchgeführt.

Im Kapitel 5 "Erstellung Konzept zur Fehlervermeidung" ab Seite 60 wird der Praxisoutput konzipiert. Der Praxisoutput, ein Leitfaden zur Umsetzung des entwickelten Konzepts mit Wissenschecks, Handlungsempfehlungen, Sonderklienteninformationen und Excel-Berechnungsvorlagen, soll den verantwortlichen Mitarbeiter bei der praktischen Umsetzung des Überwachungsprozesses in der laufenden Lohn- und Gehaltsverrechnung unterstützen. Ein weiterer Nutzen liegt darin, dass die konzipierten Inhalte dieses Leitfadens als Dokumentationsunterlagen benutzt werden können und somit Haftungsrisiken minimiert werden.

### <span id="page-14-0"></span>**1.5 Ziel dieser Arbeit**

Ziel dieser Arbeit ist es, ein Konzept zu entwickeln, welches ermöglicht, die Kontrolltätigkeiten des Teamleiters der Lohnverrechnungs-Abteilung zu minimieren und zeitgleich präventiv Feststellungen im Rahmen von gemeinsamen Prüfungen von Lohnabgaben und Beiträgen in Zukunft zu vermeiden. Der Kooperationspartner soll einen Leitfaden zur Umsetzung des entwickelten Konzepts erhalten. Ein Nutzen im Praxisoutput liegt darin, dass sich der Lohnverrechner durch den Leitfaden einen raschen Überblick über die theoretischen Ausführungen zu den unterschiedlichen Themenbereichen verschaffen kann. Der Leitfaden beinhaltet die notwendige Vorgehensweise, beschreibt welche Informationen vom Klienten einzuholen sind und bietet gegebenenfalls die notwendigen Berechnungsvorlagen zur raschen Umsetzung der erforderlichen Maßnahmen zur Vermeidung von zukünftigen Feststellungen. Dieser Leitfaden dient somit den Mitarbeitern als praktische Unterstützung bei der Durchführung der laufenden Lohn- und Gehaltsverrechnung. Ein weiterer Nutzen durch die Anwendung der unterschiedlichen Dokumente, Unterlagen, Formulare und Berechnungsvorlagen besteht darin, dass eine genaue Dokumentation erfolgt und somit Haftungsrisiken minimiert werden. Ergänzend ist zu erwähnen, dass der Kooperationspartner entwickelte Maßnahmen wünscht, welche speziell Fehler in den Lohnverrechnungsthemen vermeiden, in denen ein hohes Risiko besteht. Wobei die Höhe des Risikos davon abhängig ist, wie hoch die Eintrittswahrscheinlichkeit ist und ob und in welcher Höhe zusätzlich zu den Abgabennachzahlungen Geldstrafen vom Prüfer verhängt werden können.

### <span id="page-14-1"></span>**1.6 Nichtziele/Abgrenzung der Arbeit**

In dieser Masterarbeit wird nicht die Kontrolle aller Lohn- und Gehaltsverrechnungen der Kanzlei durchgeführt. Die Arbeit liefert lediglich das Konzept zur standardisierten Umsetzung von präventiven Maßnahmen zur Vermeidung von Feststellungen bei zukünftigen gemeinsamen Prüfungen aller lohnabhängigen Beiträge und Abgaben und die damit verbundenen Folgen.

# <span id="page-15-0"></span>**2 Anforderungen an die Lohn- und Gehaltsverrechnung und Folgen bei Nichterfüllung**

In diesem Kapitel soll dem Leser vermittelt werden, welche gesetzlichen Anforderungen and die Lohn- und Gehaltsverrechnung gestellt werden und welche Konsequenzen drohen, wenn die Anforderungen nicht erfüllt werden. Primär soll in diesem Kapitel die erste Hauptforschungsfrage beantwortet werden:

I. wann und in welcher Höhe können bei Prüfungen zusätzlich zur Abgabennachzahlung Geldstrafen verhängt werden speziell in Bezug auf Verletzungen gegen Lohndumping-Bestimmungen und Bestimmungen zur Führung von Arbeitszeitaufzeichnungen.

Damit der Staat seine Aufgaben erfüllen kann, benötigt er Einnahmen. Die Staatseinnahmen resultieren aus Steuern, Gebühren und sonstigen Abgaben. Die reibungslose Einhebung dieser Einnahmen setzt eine moderne Verwaltung voraus. Diese Verwaltung trägt die Aufgabe, Abgaben ordnungsgemäß einzuheben. Eine Form der ordnungsgemäßen Einhebung bildet dabei die Außenprüfung. Sie ist eine organisatorische Untereinheit des Finanzamtes. Dieser Untereinheit ist die Kontrolle der Besteuerungsgrundlagen im Außendienst übertragen. Dabei wird die Außenprüfung von einem Betriebsprüfer vollzogen. Dabei hat jede verwaltungsbehördliche Maßnahme auf einer rechtlichen Grundlage zu beruhen. Die gesetzlichen Grundlagen der Betriebsprüfung finden sich im Verfahrensrecht der Bundesabgabenordnung (BAO) und in Einzelfällen gelangen Bestimmungen des Finanzstrafgesetz zur Anwendung. Neben der typischen Betriebsprüfung gibt es weitere spezielle Außenprüfungen. Eine davon ist die gemeinsame Prüfung von Lohnabgaben und Beiträgen (GPLB).<sup>1</sup> Diese Arbeit befasst sich in weiterer Folge mit der GPLB, welche im Bereich der Lohnverrechnung angesiedelt ist.

### <span id="page-15-1"></span>**2.1 Produkt der Lohnverrechnung**

Die Aufgabe der Lohnverrechnung ist es, eine korrekte Abrechnung zu erstellen. Der Output der Lohnverrechnung gliedert sich in zwei Hauptbereiche. Die Aufteilung der Bereiche erfolgt in die innerbetriebliche- sowie außerbetriebliche Abrechnung.<sup>2</sup>

### **Innerbetriebliche Abrechnung**

Bei der innerbetrieblichen Abrechnung wird der Netto- oder auch Auszahlungsbetrag, welchen der Dienstnehmer erhält, ermittelt. Die Ermittlung des Nettobezuges bzw. des Auszahlungsbetrages wird in 5 Schritten ermittelt. Im ersten Schritt wird der Grundbezug des Dienstnehmers ermittelt. Als Grundbezug zählt das Gehalt beim Angestellten, der Lohn beim

<sup>1</sup> Vgl. WAKOUNIG/KORAN/TRAUNER (2014) in: BERTL u.a. (Hrsg.), S. 223 ff.

<sup>2</sup> Vgl. PRINZ (2020), S. 2.

Arbeiter oder beispielsweise die Lehrlingsentschädigung beim in der Ausbildung befindlichen Lehrling. Im zweiten Schritt erfolgt die Ermittlung von zusätzlichen Bezugsbestandteilen. Sachbezüge, Feiertags- Kranken- Urlaubsentgelte, Schmutz-, Erschwernis-, Gefahrenzulagen, Sonn-, Feiertags-, Nachtarbeitszuschläge, Überstundenentlohnungen, Sonderzahlungen u.v.m. wird darunter verstanden. Der dritte Schritt umfasst die Ermittlung des Bruttobezuges, wobei dieser sich aus der Addition der Bezüge aus Schritt eins und zwei ergibt. Im vorletzten und vierten Schritt erfolgt bei der innerbetrieblichen Abrechnung die Ermittlung der Abzüge. Abzüge beinhalten beispielsweise Dienstnehmeranteile an der Sozialversicherung, Lohnsteuer, Betriebsratsumlage, Vorschuss, oder gepfändeter Betrag u.v.m.. Im letzten und somit fünften Schritt der innerbetrieblichen Abrechnung erfolgt die Ermittlung des Nettobetrages bzw. des Auszahlungsbetrages, welchen der Dienstnehmer am Ende der innerbetrieblichen Abrechnung erhält. Dieser ergibt sich aus der Differenz zwischen den Beträgen aus Schritt 3 und 4.<sup>3</sup> Tabelle 1 veranschaulicht die innerbetriebliche Abrechnung gegliedert nach Teilschritten.

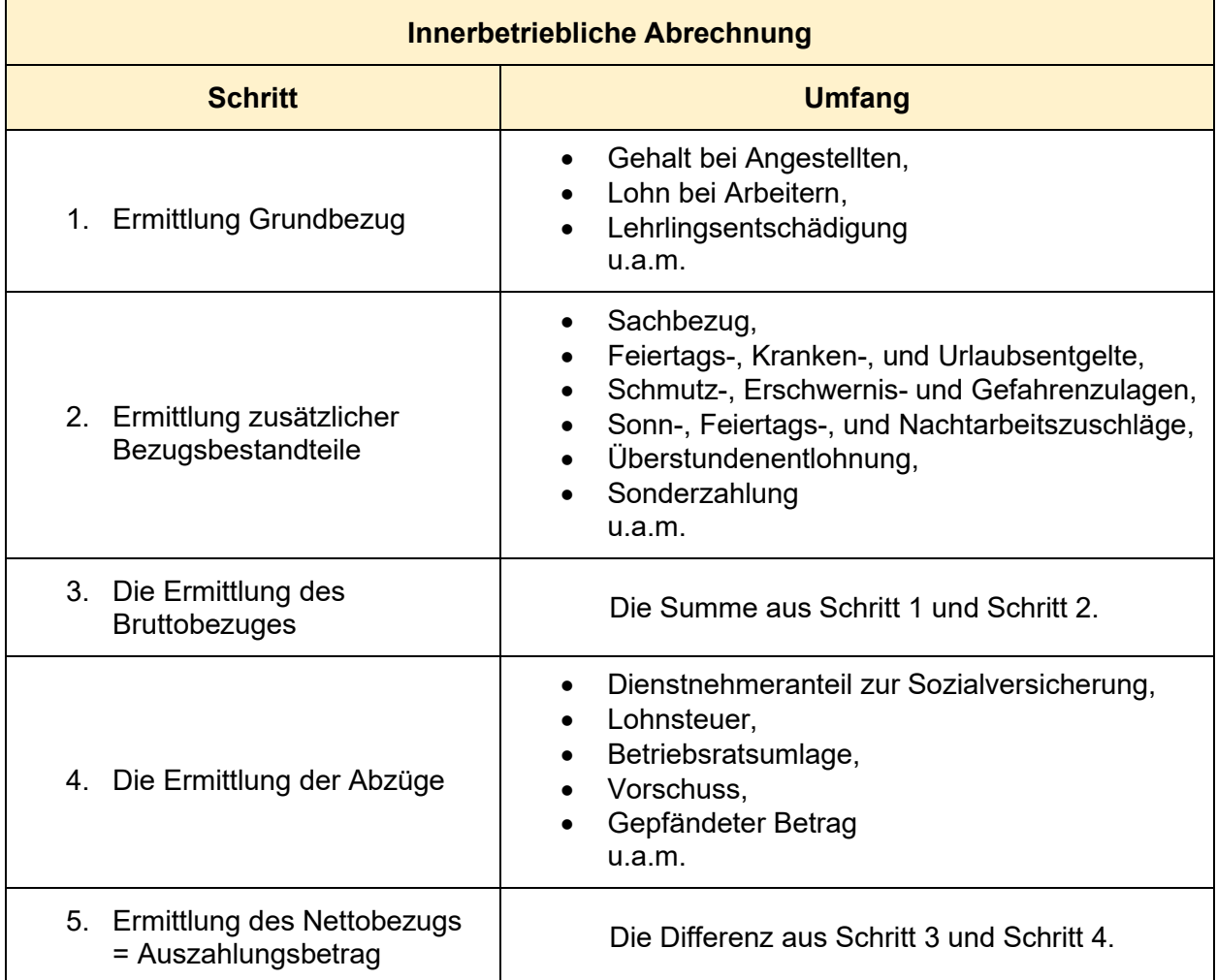

<span id="page-16-0"></span>**Tabelle 1:** Darstellung der innerbetrieblichen Abrechnung Quelle: PRINZ (2020), S. 1 (leicht modifiziert).

<sup>3</sup> Vgl. PRINZ (2021), S. 1.

### **Außerbetriebliche Abrechnung**

In der außerbetrieblichen Abrechnung erfolgt die Berechnung der Abzüge, welche der Dienstgeber vom Dienstnehmer einbehalten muss. Des Weiteren werden bei der außerbetrieblichen Abrechnung Steuern und Abgaben berechnet, welche dem Dienstgeber aufgrund der Beschäftigung von Dienstnehmern entstehen. In weiterer Folge werden die ermittelten Beträge im Rahmen der außerbetrieblichen Abrechnung an die außerbetrieblichen Stellen abgeführt. Die außerbetriebliche Abrechnung erfasst drei Bereiche. Im ersten Bereich werden die Abzüge ermittelt, welche der Dienstgeber in weiterer Folge vom Dienstnehmer einbehalten muss. Diese Abzüge umfassen Dienstnehmeranteile zur Sozialversicherung, Lohnsteuer und eventuell gepfändete Beträge. In weiterer Folge werden die Steuern und Abgaben berechnet, welche der Dienstgeber abführen muss. Diese Abgaben umfassen Dienstgeberanteile zur Sozialversicherung, Dienstgeberabgabe, Betriebliche Vorsorgebeiträge, Dienstgeberbeitrag zum Familienlastenausgleichsfonds, Zuschlag zum Dienstgeberbeitrag, Kommunalsteuer und eventuell Landesabgaben sowie die Dienstgeberabgabe in der Gemeinde Wien. Im dritten Bereich erfolgt die Rückforderung durch den Dienstgeber für geleistete Entgeltfortzahlungen an den Dienstnehmer aufgrund von Dienstverhinderungen wie Krankheit oder Unfälle.<sup>4</sup> Tabelle 2 veranschaulicht die außerbetriebliche Abrechnung gegliedert nach Bereichen.

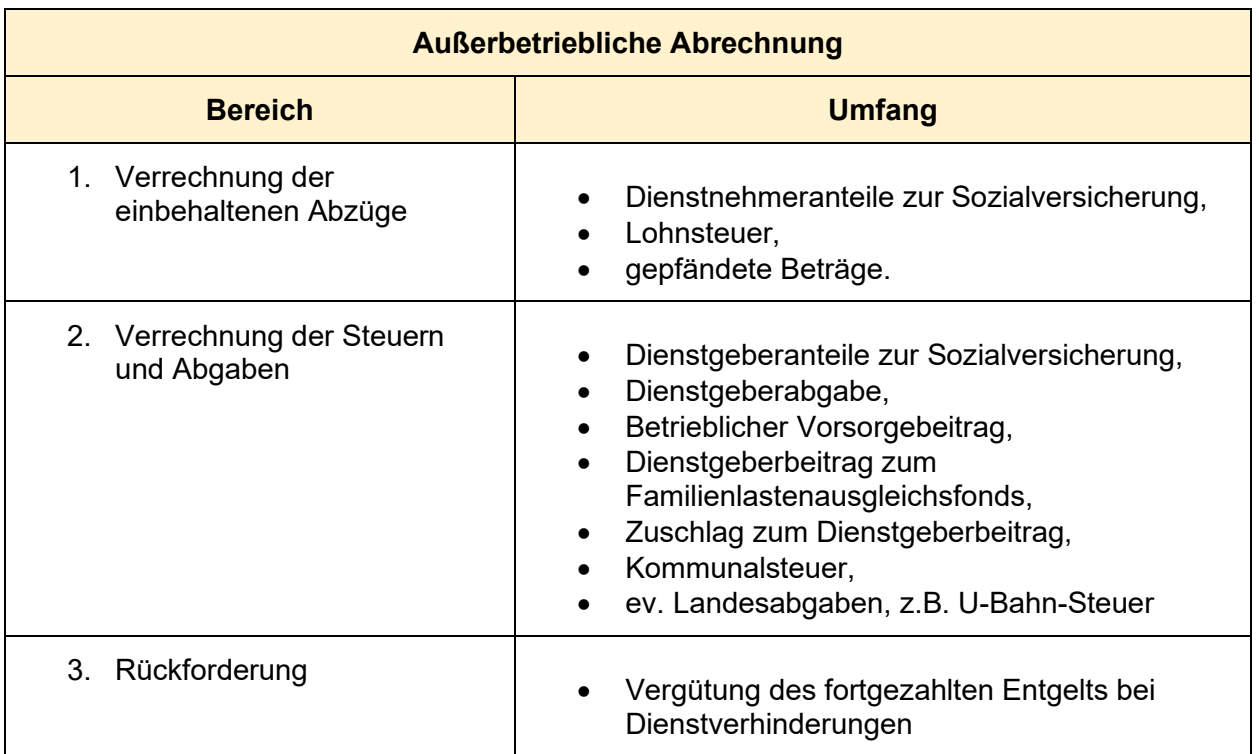

<span id="page-17-0"></span>**Tabelle 2:** Darstellung der außerbetrieblichen Abrechnung Quelle: PRINZ (2020), S. 1 f (leicht modifiziert).

<sup>4</sup> Vgl. PRINZ (2021), S. 2.

Ein weiterer Bereich den die außerbetriebliche Abrechnung erfasst, ist die Abführung der Steuern und Abgaben und der einbehaltenen Abzüge vom Dienstnehmer an die außerbetrieblichen Stellen. Der Sozialversicherungsträger erhält die Dienstgeber- sowie Dienstnehmeranteile zur Sozialversicherung sowie die betrieblichen Vorsorgebeiträge. Das Finanzamt erhält die vom Dienstnehmer einbehaltene Lohnsteuer sowie die Dienstgeberabgabe, den Dienstgeberbeitrag zum Familienlastenausgleichsfonds sowie den Zuschlag zum Dienstgeberbeitrag. Die Gemeinde erhält die Kommunalsteuer. Die Stadt Wien erhält zusätzlich die U-Bahn-Steuer. Eventuelle Betreibende Gläubiger erhalten die vom Dienstnehmer gepfändeten Beträge.<sup>5</sup> In folgender Abbildung erfolgt eine zusammenfassende Darstellung der innerbetrieblichen und außerbetrieblichen Abrechnung sowie die Abführung an die außerbetrieblichen Stellen.

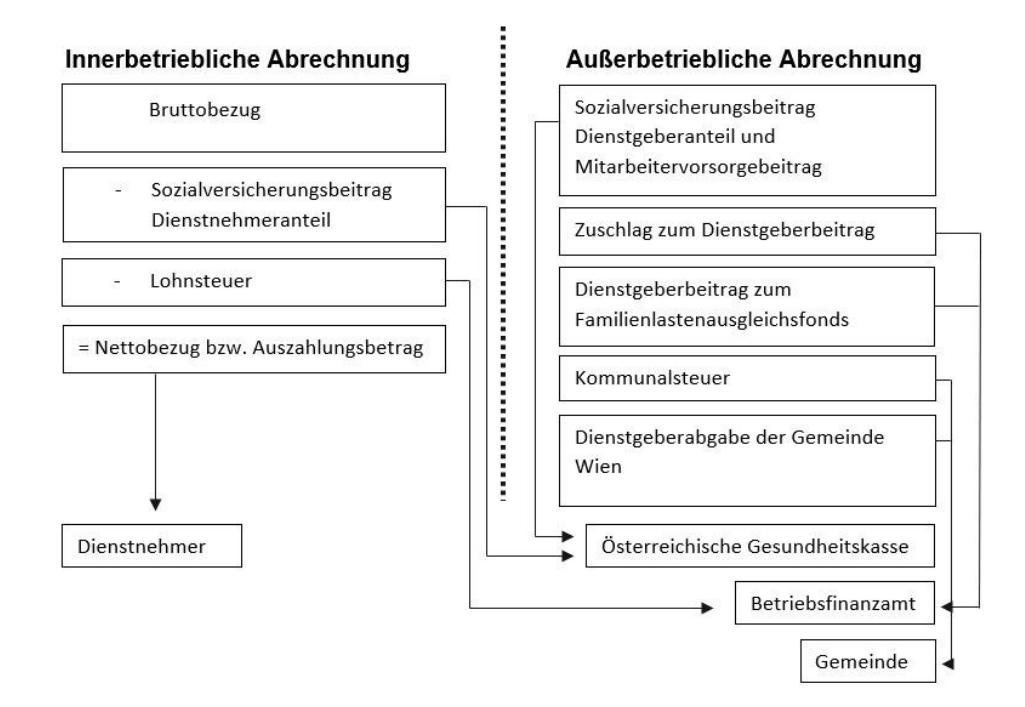

<span id="page-18-0"></span>**Abbildung 1:** Darstellung der innerbetrieblichen und außerbetrieblichen Abrechnung Quelle: PRINZ (2020), S. 3 (leicht modifiziert).

Des Weiteren ist der Arbeitgeber aufgrund des Einkommensteuergesetz (EStG) verpflichtet Lohnkonten zu führen. Diese Lohnkonten sind für sämtliche im Betrieb beschäftigte Arbeitnehmer zu führen. Ergänzend ist festzuhalten, dass für jeden Dienstnehmer ein eigenes Lohnkonto geführt werden muss. Am Lohnkonto sind persönliche Daten des Dienstnehmers enthalten sowie dessen gesamten Bezüge, welche er vom Arbeitgeber erhalten hat. Des Weiteren sind im Lohnkonto die Grundlagen angeführt, auf welchen die Lohnabgabenberechnung basiert und sind

<sup>5</sup> Vgl. PRINZ (2021), S. 2.

auch die Lohnabgaben an sich am Lohnkonto auszuweisen. Die Vorgaben über die Inhalte des Lohnkontos sind im Gesetz verankert. $^6$  Das Lohnkonto muss folgende Inhalte führen: $^7$ 

- Name des Dienstnehmers,
- Sozialversicherungsnummer des Dienstnehmers,
- Wohnadresse des Dienstnehmers,
- Alleinverdienerabsetzbetrag, Alleinerzieherabsetzbetrag, Kinderzuschläge,
- Pendlerpauschalbeträge,
- Freibeträge,
- Gezahlter Arbeitslohn inklusive sonstiger Bezüge und Vorteile (Sachbezüge),
- Einbehaltene Lohnsteuer,
- Rückerstatteter Arbeitslohn,
- Beiträge an ausländische Pensionskassen,
- Bemessungsgrundlage für die Mitarbeitervorsorgekasse und abgeführter Beitrag,
- Bemessungsgrundlage für den Dienstgeberbeitrag und abgeführter Beitrag,
- Bemessungsgrundlage für den Zuschlag zum Dienstgeberbeitrag und abgeführter Beitrag,
- Zuständiger Sozialversicherungsträger,
- Kalendermonate in welchem der Arbeitnehmer mit dem Werkverkehr befördert wurde,
- Erhöhter Pensionistenabsetzbetrag,
- Mitarbeiterrabatte,
- Wochengeld,
- Arbeitslosengeld, Notstandshilfe, Überbrückungshilfe,
- Einkünfte für eine begünstigte Auslandstätigkeit,
- Zuwendungen für des Arbeitgebers für die Zukunftssicherung des Arbeitnehmers,
- Unentgeltliche oder verbilligte Abgabe von Mitarbeiterbeteiligungen am Unternehmen des Arbeitgebers,
- Unentgeltliche oder verbilligte Abgabe von Aktien an Arbeitgebergesellschaften durch diese selbst oder durch eine Mitarbeiterbeteiligungsstiftung,
- Bezüge der Soldaten und Zivildiener,
- Reisekosten: Tagesgelder, Kilometergelder und pauschale Nächtigungsgelder,
- Umzugskostenvergütungen,
- Beitragsleistungen des Arbeitgebers für seine Arbeitnehmer an Pensionskassen.

<sup>6</sup> Vgl. GRUBER (2020): Onlinequelle [10.04.2021], S. 1 f.

<sup>7</sup> Vgl. KOCHER/PROKSCH (2021), S. 30 ff.

Lohnkonten werden in der Kanzlei automatisiert vom Softwareprogramm bei der laufenden bzw. monatlichen Lohn- und Gehaltsverrechnung befüllt. Wenn ein Arbeitgeber seiner Verpflichtung zur ordnungsgemäßen Führung von Lohnkonten nicht nachkommt und es daher nicht möglich ist die Grundlagen für die Berechnung der Lohnsteuer sowie der Lohnabgaben zu ermitteln, kann die Behörde gemäß BAO eine Schätzung veranlassen. Ein weiterer Punkt ist, dass Lohnkonten für alle beschäftigte Dienstnehmer zu führen sind auch wenn diese, beispielsweise Aushilfskräfte, nur einen Tag im Betrieb beschäftigt wurden. Ebenso ist die Führung eines Lohnkontos auch für beschränkt steuerpflichtige Arbeitnehmer erforderlich.<sup>8</sup>

# <span id="page-20-0"></span>**2.2 Lohn- und Sozialdumpingbekämpfungsgesetz – Definitionen und Theorie**

Mit 1. Mai 2011 wurde in Österreich erstmals das Unterschreiten von Mindestgehältern bestraft. Das bedeutet, es wurden Tatbestände mit Verwaltungsstrafen sanktioniert, in denen der Dienstgeber seinem Dienstnehmer nicht das dem Dienstnehmer zustehende Grundgehalt bezahlte. In weiterer Folge wurden zum 1.1.2015 die Vorgaben einschränkender. Neue gesetzliche Regelungen im Arbeitsvertragsrechts-Anpassungsgesetz (AVRAG) ersetzen nun den Begriff "Grundgehalt bzw. Grundlohn" durch den Begriff "Entgelt". Der Dienstgeber ist somit nicht nur mehr verpflichtet das Grundgehalt an den Dienstnehmer zu bezahlen, sondern das Entgelt, auf welches der Dienstnehmer Anspruch hat. Seit diesem Zeitpunkt ist beispielsweise auch strafbar, wenn der Dienstgeber seinen Dienstnehmern Mehrarbeits- oder Überstundenzuschläge vorenthält. Der Dienstgeber kann aufgrund der Neufassung in bestimmten Konstellationen relativ einfach in "Fallen" tappen, welche strafbare Unterentlohnung auslösen können. Mögliche Konstellationen können sein, das Anwenden eines falschen Kollektivvertrages, das Führen falscher Arbeitszeitaufzeichnungen, das Unterschreiten der Mindestansprüche im Rahmen von Pauschalvergütungen für Überstunden oder die falsche Qualifikation von Verträgen als freier Dienstvertrag oder Werkvertrag. Mit 1.1.2017 trat das Lohn- und Sozialdumping-Bekämpfungsgesetz in Kraft. Grundsätzlich hat sich dadurch an den inhaltlichen Vorgaben zur Unterentlohnung nichts geändert. Die neue Version vom LSD-BG zeigt jedoch, dass sich der Gesetzgeber zunehmend auf das Problem Unterentlohnung konzentriert. Zwangsläufig richtet auch die Vollzugsbehörde bei Prüfungen ihre Aufmerksamkeit auf Themen der Unterentlohnung. Der Arbeitgeber sollte daher wissen, in welchen Fällen Tatbestände der Unterentlohnung vorliegen und wie es diese zu vermeiden gilt, da diese schnell zur Verhängung von hohen Geldstrafen führen können.<sup>9</sup>

<sup>8</sup> Vgl. GRUBER (2020): Onlinequelle [10.04.2021], S. 4 f.

<sup>&</sup>lt;sup>9</sup> Vgl. PEITSCH/SCHWABL (2017), S. 8 f.

### <span id="page-21-0"></span>**2.2.1 Definition der Unterentlohnung**

Als Einstieg in die Theorie des Lohn- und Sozialdumpingbekämpfungsgesetzes bedarf es einer Definition des Unterentlohnungsbegriffes. Die Definition ist dem Gesetz zu entnehmen.

"§ 29. (1) Wer als Arbeitgeber einen Arbeitnehmer beschäftigt oder beschäftigt hat, ohne ihm zumindest das nach Gesetz, Verordnung oder Kollektivvertrag gebührende Entgelt unter Beachtung der jeweiligen Einstufungskriterien, ausgenommen die in § 49 Abs. 3 ASVG angeführten Entgeltbestandteile, zu leisten, begeht eine Verwaltungsübertretung und ist von der Bezirksverwaltungsbehörde mit einer Geldstrafe zu bestrafen."<sup>10</sup>

Ein Kollektivvertrag ist eine Vereinbarung zwischen den beiden Interessensgruppen von Arbeitnehmer und Arbeitgeber. Die Interessensgruppe der Arbeitgeber sind in der Regel die Fachverbände bzw. Fachgruppen der Wirtschaftskammerorganisation. Die Arbeitnehmer hingegen werden vom Österreichischen Gewerkschaftsbund (ÖGB) vertreten. Der Kollektivvertrag regelt die Rechte und Pflichten von Arbeitnehmer und Arbeitgeber.<sup>11</sup> Ein wichtiger Bestandteil dieser Kollektivverträge sind die Vereinbarungen zwischen den Interessensgruppen über die Mindestentgeltansprüche der Dienstnehmer.<sup>12</sup>

Jedoch gibt es Branchen, in denen kein Kollektivvertrag zur Anwendung gelangt. Beispielsweise aufgrund fehlender Interessensgruppenvereinigungen der Arbeitgeber kein Mitglied der Wirtschaftskammer ist. In diesen Fällen kann das Bundeseinigungsamt durch Verordnung Kollektivverträge zur Satzung erklären. Des Weiteren können Mindestlohntarife und Lehrlingsentschädigungen vorgeschrieben werden.<sup>13</sup>

Es gibt Arbeitnehmer, für welche es kein Mindestentgelt zu bezahlen gilt. Weder das allgemeine Bürgerliche Gesetzbuch noch das Angestelltengesetz schreiben Mindestentgelte vor. Es gibt lediglich zwei Arbeitnehmergruppen, für welche ein Mindestentgelt nach Gesetz vorgeschrieben wird. Das sind zum einen vorübergehend nach Österreich entsandte Arbeitnehmer und zum anderen überlassene Arbeitnehmer. Entgelt, welches dem Arbeitnehmer aufgrund anderer Vereinbarungen wie beispielsweise aufgrund einer Betriebsvereinbarung oder aufgrund eines Arbeitsvertrages gebührt, ist nicht geschützt. Da dies kein Entgelt darstellt, welches dem Dienstnehmer aufgrund von Gesetz, Verordnung oder Kollektivvertrag gebührt.<sup>14</sup>

<sup>10</sup> Vgl. LINDMAYR (2016), S. 56.

<sup>11</sup> Vgl. WIESINGER (2020), S. 5.

<sup>12</sup> Vgl. BURGER (2020), Onlinequelle [11.04.2021], S. 2.

<sup>13</sup> Vgl. BURGER (2020), Onlinequelle [11.04.2021], S. 2.

<sup>14</sup> Vgl. BURGER (2020), Onlinequelle [11.04.2021], S. 2.

|         | <b>Beispiel</b>                                                                                                    |  |  |  |
|---------|----------------------------------------------------------------------------------------------------|--|--|--|
| Angabe: | Zwischen Arbeitgeber und Arbeitnehmer wurde ein monatliches Bruttogehalt iHv<br>EUR 2.600,00 vereinbart. Das kollektivvertragliche monatliche Mindestentgelt<br>beträgt EUR 2.300,00. Der Arbeitgeber bezahlt vereinbarungswidrig jedoch nur<br>EUR 2.400,00. |  |  |  |
| Lösung: | Es liegt keine Unterentlohnung nach § 29 LSD-BG vor. Der Arbeitnehmer hat<br>jedoch einen klagbaren Anspruch auf EUR 200,00 von dem auch die<br>Sozialversicherungsbeiträge zwingend abzuführen sind.                                                         |  |  |  |

<span id="page-22-1"></span>**Beispiel 1:** Geschütztes Mindestentgelt Quelle: BURGER (2020), Onlinequelle [11.04.2021], S. 3 (leicht modifiziert).

### <span id="page-22-0"></span>**2.2.2 Definition des Entgeltbegriffs**

Wie bereits im Kapitel 2.2.1 angeführt, ist in der Definition der Unterentlohnung gemäß LSD-BG der Begriff Entgelt enthalten. Demnach muss der Arbeitnehmer nicht nur das Mindestentgelt laut Gesetz, Kollektivvertrag oder Verordnung erhalten, sondern ist der Arbeitgeber dazu verpflichtet, dem Dienstnehmer sämtliche arbeitsrechtliche Entgeltbestandteile, auf welche er Anspruch hat, auszuzahlen. Es ist vom weiten arbeitsrechtlichen Entgeltbegriff auszugehen. Diese leiten sich wiederum durch Vorgaben vom Gesetz, Kollektivvertrag oder Verordnung ab, wobei eine korrekte Einstufung in diesem Fall als Grundvoraussetzung gilt.<sup>15</sup>

Folgende Bestandteile sind vom weiten arbeitsrechtlichen Entgeltbegriff umfasst:<sup>16</sup>

- laufender Grundlohn, laufendes Grundgehalt,
- kollektivvertragliche Sonderzahlungen,
- Entgeltbestandteile aufgrund erbrachter Leistungen (Mehr- und Überstunden, u.v.m.),
- Zulagen und Zuschläge welche einen Entgeltcharakter aufweisen,
- Entgeltbestandteile aufgrund nicht erbrachter Leistungen (Urlaub, Krankenstand u.v.m.),
- div. weitere Vergütungen wie beispielsweise Jubiläumsgelder,
- Weg- oder Reisezeitvergütungen sofern vom Kollektivvertrag vorgeschrieben,
- Arbeitsbereitschafts- oder Rufbereitschaftsabgeltung sofern vom Kollektivvertrag vorgeschrieben,
- Ersatzleistung für Urlaub,
- Ersatzleistung für Kündigung.

<sup>15</sup> Vgl. KIESENHOFER/TRAXLER (2020), S. 30.

<sup>16</sup> Vgl. KIESENHOFER/TRAXLER (2020), S. 30 f.

Des Weiteren gibt es Bestandteile, welche nicht vom weiten arbeitsrechtlichen Entgeltbegriff umfasst sind: 17

- Aufwandsersatz, welche der Arbeitgeber dem Arbeitnehmer vergütet, da diesem die Ausgaben aufgrund des Arbeitsverhältnisses entstanden sind,
- Sachbezüge jeglicher Art,
- Reisekostenersatz wie beispielsweise Kilometergelder, Taggelder, Nächtigungsgelder,
- Schmutzzulagen, sofern alle Voraussetzungen gegeben sind, damit diese beitragsfrei in der Sozialversicherung sind,
- Beendigungsvergütungen wie beispielsweise freiwillige Abfertigung oder Übergangsgelder,
- Krankengeldzuschüsse,
- Beiträge nach dem Betriebliches Mitarbeiter- und Selbständigenvorsorgegesetz oder dem Betriebspensionsgesetz.

### <span id="page-23-0"></span>**2.2.3 Unterentlohnung – verwaltungsrechtliches Strafausmaß**

Grundsätzlich sieht das LSD-BG vier verschiedene Tatbestände vor. Wie soeben in den Kapiteln 2.2.1 und 2.2.2 erläutert, ist ein Tatbestand die Unterentlohnung bzw. wie sie auch genannt wird die Mindestentgeltunterschreitung. Damit im Überprüfungsfall die Kontrolle der Unterentlohnung durchgeführt werden kann, muss der Arbeitgeber dementsprechende Unterlagen bzw. Aufzeichnungen vorlegen. Nur so kann eruiert werden, ob gegebenenfalls Unterentlohnung vorliegt. Da es in der Praxis jedoch Unternehmer gibt, welche diese Kontrollen behindern oder die dazu notwendigen Unterlagen nicht übermitteln bzw. bereithalten, musste der Gesetzgeber weitere Tatbestände in das LSD-BG aufnehmen. Diese weiteren drei Tatbestände sind:<sup>18</sup>

- Verletzung der Übermittlungspflicht von Unterlagen,
- dem Kontrollorgan nicht ermöglichen oder erschweren die Prüfung durchzuführen,
- die Unterlagen nicht zur Verfügung stellen.

Vorzulegende Unterlagen sind Jahreslohnzettel, die monatlichen Lohn- und Gehaltsabrechnungen, Stunden- bzw. Arbeitszeitaufzeichnungen, Zahlungsnachweise der Löhne bzw. Gehälter und Unterlagen betreffend die Einstufung des Dienstnehmers.<sup>19</sup> In der folgenden Tabelle ist eine Übersicht angeführt, nach welcher die unterschiedlichen Strafhöhen der jeweiligen Tatbestände entnommen werden können.

<sup>17</sup> Vgl. KIESENHOFER/TRAXLER (2020), S. 31 f.

<sup>18</sup> Vgl. WIESINGER (2015), S. 23 ff.

<sup>19</sup> Vgl. GRUBER/RENDL/WOTRUBA (2017), S. 14.

| Strafrahmen nach den unterschiedlichen Tatbeständen gemäß LSD-BG |                               |                      |  |  |  |  |  |
|------------------------------------------------------------------|-------------------------------|----------------------|--|--|--|--|--|
| <b>Tatbestand</b>                                                | <b>Strafrahmen</b>            |                      |  |  |  |  |  |
| 1. Verletzung der<br>Übermittlungspflicht von<br>Unterlagen      | <b>Erstmalige Tatbegehung</b> | Wiederholungsfall    |  |  |  |  |  |
| pro Arbeitnehmer                                                 | EUR $500 - 1.100$             | EUR $1.000 - 10.000$ |  |  |  |  |  |
| 2. Erschweren von<br>Kontrollen                                  | <b>Erstmalige Tatbegehung</b> | Wiederholungsfall    |  |  |  |  |  |
| pro Arbeitnehmer                                                 | EUR $1.000 - 10.000$          | EUR $2.000 - 20.000$ |  |  |  |  |  |
| 3. Unterlagen nicht zur<br>Verfügung stellen                     | <b>Erstmalige Tatbegehung</b> | Wiederholungsfall    |  |  |  |  |  |
| bis 3 Arbeitnehmer: pro<br>Arbeitnehmer                          | EUR $1.000 - 10.000$          | EUR $2.000 - 20.000$ |  |  |  |  |  |
| ab 4 Arbeitnehmer: pro<br>Arbeitnehmer                           | EUR $2.000 - 20.000$          | EUR $4.000 - 50.000$ |  |  |  |  |  |
| 4. Unterentlohnung                                               | <b>Erstmalige Tatbegehung</b> | Wiederholungsfall    |  |  |  |  |  |
| bis 3 Arbeitnehmer: pro<br>Arbeitnehmer                          | EUR $1.000 - 10.000$          | EUR $2.000 - 20.000$ |  |  |  |  |  |
| ab 4 Arbeitnehmer: pro<br>Arbeitnehmer                           | EUR $2.000 - 20.000$          | EUR $4.000 - 50.000$ |  |  |  |  |  |

<span id="page-24-1"></span>**Tabelle 3:** Strafrahmen für Lohndumpingdelikte Quelle KRAFT/KRONBERGER (2016), S. 63 (leicht modifiziert).

Wichtig in diesem Zusammenhang ist, dass es in Bezug auf die Strafhöhen sogenannte Multiplikatoreffekte gibt. Je mehr Arbeitnehmer betroffen sind, desto höher werden die Strafen. Zudem gibt es Milderungs- als auch Erschwerungsgründe, welche Auswirkung auf das Ausmaß der Strafe haben.<sup>20</sup>

### <span id="page-24-0"></span>**2.2.4 Unterentlohnung – Nachsicht von der Anzeige/Strafe**

Sofern in der Vergangenheit kein strafbares Lohndumping bzw. Unterentlohnung vorliegt, gibt es für den Arbeitgeber die Möglichkeit, den Rückweg zur Straffreiheit anzutreten. Der Arbeitgeber muss dabei eine Nachzahlung an den Dienstnehmer durchführen. Dem Dienstnehmer sind demnach sämtliche arbeitsrechtlichen Ansprüche nachzuzahlen, welche ihm aufgrund Gesetz, Verordnung oder Kollektivvertrag zustehen. Damit die Nachzahlung als vollständig betrachtet wird, muss der Arbeitgeber dem Dienstnehmer zusätzlich auch sozialversicherungsfreie Bezüge

<sup>20</sup> Vgl. KRAFT/KRONBERGER (2016), S. 63.

sowie bereits verfallene oder verjährte Entgelte auszahlen. Unabhängig davon, dass diese Bestandteile grundsätzlich nicht im arbeitsrechtlichen Entgeltbegriff nach LSD-BG erfasst sind. Zudem ist auf den Zeitpunkt der Nachzahlung abzustellen. Unterschieden wird, ob die Nachzahlung an den Dienstnehmer vor oder nach einer behördlichen Behebung veranlasst wird. Hat beispielsweise eine GPLB begonnen müssen zusätzliche Voraussetzungen im Zusammenhang mit der Nachzahlung einhergehen, damit Straffreiheit erlangt werden kann. Der Arbeitgeber kann demnach Straffreiheit erlangen, wenn er die vollständige Nachzahlung an den Dienstnehmer leistet. Zusätzlich darf die Unterschreitung des Entgelts nicht höher als 10 % sein und darf die leichte Fahrlässigkeit nicht überstiegen werden.<sup>21</sup>

## <span id="page-25-0"></span>**2.3 Gemeinsame Prüfung Lohnabgaben und Beiträge**

Die GPLB stellt eine Form der Außenprüfung dar. Der Prüfer ist entweder ein Sozialversicherungsbediensteter oder ein Bediensteter der Finanz. Für die Durchführung der Prüfung kann der Prüfer sämtliche Unterlagen anfordern, welche er benötigt, um zu überprüfen, ob die Lohn- und Gehaltsverrechnung korrekt erstellt wurde.

### <span id="page-25-1"></span>**2.3.1 Untersuchungsgegenstände und Unterlagen bei der Prüfung**

Der Prüfer kann im Rahmen der Prüfung sämtliche Unterlagen anfordern, welche er benötigt um sicherzustellen, dass die Lohn- und Gehaltsverrechnung korrekt erstellt wurde.

Mögliche Unterlagen, welche der Prüfer beantragen kann, sind:<sup>22</sup>

- Lohnkonten der Dienstnehmer,
- Saldenlisten aus der Buchhaltung,
- Reisekosten- und Kilometergeldabrechnungen und eventuell dazugehörige Belege,
- Unterlagen bezüglich der Ermittlung von Sachbezugswerten (Rechnung über die Anschaffung eines Pkw, Leasingverträge, Fahrtenbuch, Mietvertrag für eventuelle Firmenwohnung, etc.),
- Erforderlichen Aufzeichnungen zur Abrechnung von steuerbegünstigten SEG-Zulagen,
- Arbeitszeitaufzeichnungen, Überstundenaufzeichnungen, Krankenstands- und Urlaubskartei,
- Berechnungen (z.B. Abfertigungen, Vergleiche, Kündigungsentschädigungen),
- Gehaltszettel, Dienstverträge, Unterlagen die Auskunft zur Vornahme der Einstufung des Dienstnehmers geben.

<sup>21</sup> Vgl. KRAFT/KRONBERGER (2016), S. 150 ff.

<sup>22</sup> Vgl. HÖFLER/FELLNER/SCHULITZ (2016), S. 5.

Anhand dieser Unterlagen und Aufzeichnung prüft die Behörde, ob es Fehler in der Lohn- und Gehaltsverrechnung gibt und ob die Berechnung der Bemessungsgrundlagen für die weitere Berechnung der Abgaben korrekt durchgeführt wurde. Bei einer GPLB werden bestimmte Bereiche untersucht und überprüft.

Untersuchungsgegenstände der GPLB-Prüfung sind:<sup>23</sup>

- Lohnsteuer, Dienstgeberbeitrag, Zuschlag zum Dienstgeberbeitrag,
- Sozialversicherungsbeiträge,
- Kommunalsteuer.

Sollte die Behörde Fehler in der Lohn- und Gehaltsverrechnung entdecken, werden diese Ergebnisse Feststellungen genannt. Wie bereits erläutert, haben Feststellungen bzw. das Entdecken von Fehlern in der Lohnverrechnung im Rahmen von Prüfungen Folgen. Die Folgen sind unterschiedlich und themenabhängig. Grundsätzlich kam es bei Feststellungen, der Prüffälle in der Kanzlei, in der Vergangenheit zu folgenden Konsequenzen:

- Abgabennachzahlungen,
- Nachzahlungen von Nettobeträgen an Dienstnehmer,
- Geldstrafen aufgrund fehlender oder unkorrekter Arbeitszeitaufzeichnungen,
- Geldstrafen aufgrund Erfüllung Tatbestand gemäß LSD-BG.

Diese Folgen können einzeln oder kumulativ auftreten. Welche Folgen die Feststellungen für den Dienstgeber haben, wird am Ende einer GPLB-Prüfung in der Schlussbesprechung besprochen. Des Weiteren werden die Feststellungen und deren Folgen auf der sogenannten Niederschrift festgehalten. Ein Hauptbestandteil der Niederschrift ist die Ergebnisübersicht der Feststellungen. In dieser Übersicht führt der Prüfer an, wie viele Feststellungen es gab und welche Differenzen sich daraus bei den unterschiedlichen Bemessungsgrundlagen der Prüfgegenstände (Lohnsteuer, Dienstgeberbeitrag, Zuschlag zum Dienstgeberbeitrag, Sozialversicherungsbeiträge und Kommunalsteuer) ergeben. Es wird also angeführt, in welcher Höhe der Dienstgeber Abgabennachzahlungen schuldet. In der Ergebnisübersicht kann der Dienstgeber entnehmen wie viele Feststellungen es gibt, in welcher Abgabenart es zur Nachzahlung gelangt, wie hoch die Differenz in der Bemessungsgrundlage der jeweiligen Abgabenart ist und wie hoch der nach zu zahlende Abgabenbetrag ausfällt. Zusammengefasst ist in der Ergebnisübersicht für den Dienstgeber ersichtlich, welche Differenzen der Prüfer im

<sup>23</sup> Vgl. HÖFLER/FELLNER/SCHULITZ (2016), S. 1.

Rahmen der GPLB-Prüfung festgestellt hat und welche Abgabennachzahlungen sich daraus ergeben.

### <span id="page-27-0"></span>**2.3.2 Folgen der Feststellungen bei Prüfungen aus der Vergangenheit**

Wie bereits erwähnt, kam es in der Vergangenheit aufgrund von Feststellungen bei Prüfungen zu folgenden Konsequenzen: Abgabennachzahlungen, Nachzahlungen von Nettobeträgen an Dienstnehmer, Geldstrafen aufgrund fehlender oder unkorrekter Arbeitszeitaufzeichnungen und Geldstrafen aufgrund Erfüllung eines Tatbestandes gemäß LSD-BG.

### **Abgabennachzahlung**

Es folgt nun ein Beispiel, welchen Inhalt eine Ergebnisübersicht enthalten kann, wenn der Prüfer im Rahmen der Prüfung feststellt, dass in der Lohn- und Gehaltsverrechnung ein Fehler enthalten ist und dieser eine Abgabennachzahlung verursacht.

|         | <b>Beispiel</b>                                                                                                    |                                 |                  |                            |  |  |
|---------|----------------------------------------------------------------------------------------------------|---------------------------------|------------------|----------------------------|--|--|
| Angabe: | Ein Prüfer führt eine Prüfung in einem Unternehmen für das Jahr 2020 durch. In<br>diesem Unternehmen gibt es einen Firmen-Pkw, welcher einem Dienstnehmer<br>(Herr Müller) für Privatfahrten zur Verfügung steht. In der Lohnverrechnung des<br>Unternehmens findet dieser Umstand jedoch keinen Eingang.<br>Der Prüfer stellt fest, dass alle Voraussetzungen <sup>24</sup> gegeben sind, welche darauf<br>schließen lassen, dass in der Abrechnung des Dienstnehmers (Herr Müller) im Jahr<br>2020 ein Sachbezug zu berücksichtigen gewesen wäre. Dieser fehlte jedoch und<br>wurde dies in der Ergebnisübersicht der Niederschrift wie folgt festgehalten. |                                 |                  |                            |  |  |
| Lösung: | Ergebnisübersicht:                                                                                                    |                                 |                  |                            |  |  |
|         | Abgabenart                                                                                                    | <b>Differenz</b><br><b>BMGL</b> | <b>Wert 2020</b> | <b>Differenz</b><br>Abgabe |  |  |
|         | Sozialversicherungsbeitrag<br>Dienstnehmer                                                                                                    | EUR 6.000,00                    | 18,12%           | $*1$<br>EUR 1.087,20       |  |  |
|         | Sozialversicherungsbeitrag<br>Dienstgeber                                                                                                    | EUR 6.000,00                    | 21,23%           | $*2$<br>EUR 1.273,80       |  |  |
|         | Beitrag zur<br>Mitarbeitervorsorgekasse                                                                                                    | EUR 6.000,00                    | 1,53%            | $*3$<br><b>EUR 91,80</b>   |  |  |

<sup>24</sup> S. Kapitel 4.4.1. Sachbezug – abgabenrechtliche Bestimmungen, S. 33.

|  | Lohnsteuer                                                                                                    | *4<br>EUR 4.912,80 | 35%   | $*5$<br>EUR 1.719,48     |  |  |
|--|----------------------------------------------------------------------------------------------------|--------------------|-------|--------------------------|--|--|
|  | Dienstgeberbeitrag                                                                                                    | EUR 6.000,00       | 3,9%  | $*6$<br>EUR 234,00       |  |  |
|  | Zuschlag zum<br>Dienstgeberbeitrag                                                                                                    | EUR 6.000,00       | 0,37% | $*7$<br><b>EUR 22,20</b> |  |  |
|  | Kommunalsteuer                                                                                                    | EUR 6.000,00       | 3%    | $8*$<br>EUR 180,00       |  |  |
|  | Abgabennachzahlung<br>Dienstgeber gesamt                                                                                                    |                    |       | EUR 4.608,48             |  |  |
|  | Erläuterungen:<br>Sachbezugs-Jahreswert: 6.000,00<br>*1.6.000 x 18,12% = 1.087,20<br>*2. $6.000 \times 21,23\% = 1.273,80$<br>*3. 6.000 x $1,53\% = 91,80$<br>*4. $6.000 - 1.087,20$ (abzgl. SV-Dienstnehmeranteil) = $4.912,80$<br>$*5.4.912,80 \times 35\%$ (Annahme anzuwendender Grenzsteuersatz) = 1.719,48<br>$*6.6.000 \times 3.9\% = 234.00$<br>*7.6.000 x 0,37% = 22,20<br>$*8.6.000 \times 3\% = 180,00$<br>Die Abgabennachzahlung für den Dienstgeber beträgt gesamt EUR 4.608,48. |                    |       |                          |  |  |

<span id="page-28-0"></span>**Beispiel 2:** Abgabennachzahlung Quelle: in Anlehnung an PATKA/LEJA (2020), in: BÖB Bilanzbuchhalter, S. 28 ff.

Wie dem Beispiel 2 zu entnehmen ist, muss der Dienstgeber für diese eine Feststellung im Rahmen einer Prüfung Abgaben iHv EUR 4.608,48. nachzahlen. Zu ergänzen ist, dass grundsätzlich im Bereich der Abgabennachzahlung auch Verzugszinsen zu berücksichtigen sind. Des Weiteren hat der Dienstgeber, unter gewissen Voraussetzungen, gegenüber dem Dienstnehmer Regressionsansprüche. Auf diese Punkte wird in dieser Arbeit jedoch nicht weitereingegangen, da sie für die grundlegende Problemstellung der Arbeit nicht von Bedeutung sind.

### **Geldstrafen**

Eine weitere Konsequenz aus Feststellungen bei Prüfungen können Geldstrafen sein. Diese traten in der Vergangenheit im Zusammenhang mit der Verletzung von Lohndumping-Regelungen auf und im Zusammenhang mit Verstößen gegen gesetzliche Bestimmungen gemäß

Arbeitszeitgesetz. Da in dieser Arbeit bereits speziell auf die Abgabennachzahlung und auf das verwaltungsrechtliche Strafausmaß gemäß LSD-BG eingegangen wurde<sup>25</sup>, wird in weiterer Folge erhoben, welches verwaltungsrechtliche Strafausmaß bei Verletzungen im Zusammenhang mit Arbeitszeitaufzeichnungen folgen. Die Erhebung dieser Strafhöhen ist erforderlich um im Kapitel 3 die zweite Hauptforschungsfrage zu erarbeiten. Ergänzend ist zu erwähnen, dass Nachzahlungen von Nettobeträgen an Dienstnehmer nur im Zusammenhang mit Verletzungen gegen Bestimmungen gemäß LSD-BG auftraten.

### **Arbeitszeitaufzeichnungen – verwaltungsrechtliches Strafausmaß**

Fehlende oder unzureichende Arbeitszeitaufzeichnungen sind strafbar. Strafbar ist immer der Arbeitgeber. Daher ist dieser verpflichtet, für die Einhaltung der gesetzlichen Bestimmungen zu sorgen. Eine Strafe von EUR 20,- bis EUR 436,- (gem. § 28 Abs 1 AZG) pro Fall bzw. pro Arbeitnehmer ist zu bezahlen, wenn mangelhafte Arbeitszeitaufzeichnungen vorliegen. Die Strafe beträgt zwischen EUR 72,- und EUR 1.815,- (gem. § 28 Abs 2 AZG) pro Fall bzw. pro Arbeitnehmer bei vollständigem Fehlen der Aufzeichnungen. Wenn bereits in der Vergangenheit deswegen eine Strafe verhängt wurde, dann beträgt die Strafe mindestens EUR 145,-. Alle angeführten Verstöße werden immer pro Fall und pro betroffenem Arbeitnehmer bestraft.<sup>26</sup>

<sup>25</sup> S. Kapitel 2.2.3. Unterentlohnung – verwaltungsrechtliches Strafausmaß, S. 17.

<sup>26</sup> Vgl. WOLF (2020) in: GRUBER-RISAK/MAZAL (Hrsg.), Kapitel Xl, Rz 149j.

## <span id="page-30-0"></span>**3 Risikomanagement – Theorie und Erhebung der Risiken**

In diesem Kapitel sollen dem Leser theoretische Grundlagen zum Thema Risikomanagement vermittelt werden. Des Weiteren werden in diesem Kapitel die risikobehafteten Themenbereiche der Lohn- und Gehaltsverrechnung erhoben und in weiterer Folge bewertet. Danach soll die zweite Hauptforschungsfrage beantwortet werden können:

II. welche Themenbereiche der Lohn- und Gehaltsverrechnung führten in der Vergangenheit zu Feststellungen bei Prüfungen und in welchen Bereichen besteht ein besonders hohes Risiko, dass in diesen Bereichen Fehler bei einer Prüfung entdeckt werden und womöglich verwaltungsrechtliche Geldstrafen verursachen.

# <span id="page-30-1"></span>**3.1 Definition von Risiko und Ausgestaltung Risikomanagementprozess**

Allen Änderungen werden Ereignisse zugeordnet. Wobei es Ereignisse gibt, welche mit Sicherheit eintreten können und welche die eintreten können, dies aber nicht sicher ist. Wenn ein Ereignis mit Sicherheit eintreten wird, handelt es sich um ein deterministisches Ereignis. Handelt es sich jedoch um ein Ereignis bei welchem nicht sicher ist ob es eintritt, handelt es sich um ein zufälliges Ereignis. Zufälle sind naturgemäß unsicher. Das hat jedoch nicht zu bedeuten, dass Zufälle automatisch riskant sind. Ein Ereignis kann zu positiven und negativen Auswirkungen führen. Ein Ereignis ist als Chance zu betrachten, wenn es erstens unsicher ist und zweitens sein Eintreten dem Nichteintreten vorgezogen wird. Ein Ereignis ist als Risiko zu betrachten, wenn es unsicher ist und zweitens, wenn sein Nichteintreten dem Eintreten vorgezogen wird. Eine Voraussetzung für das Vorliegen von positiven und negativen Risiken ist somit die Unsicherheit. Eine weitere subjektive Voraussetzung ist, dass die beurteilende Person oder Institution dem Ereignis nicht neutral gegenüber steht.<sup>27</sup>

Im Zuge dieser Masterarbeit wird weder ein Risikomanagementsystem noch ein unternehmensweiter Risikomanagementprozess konzipiert. Jedoch ist es aus Sicht des Verfassers erforderlich im Rahmen dieser Masterarbeit die Bestandteile des Risikomanagementprozesses im Prozess zur Überwachung der Lohn- und Gehaltsverrechnung zu berücksichtigen.

<sup>27</sup> Vgl. FINKE (2017), S. 16.

Der Risikomanagementprozess besteht aus:<sup>28</sup>

- Festlegung Chancen-Risiko-Strategie,
- Identifikation von Chancen und Risiken,
- Bewertung von Chancen und Risiken,
- Steuerung, Überwachung von Chancen und Risiken und
- Reporting von Chancen und Risiken.

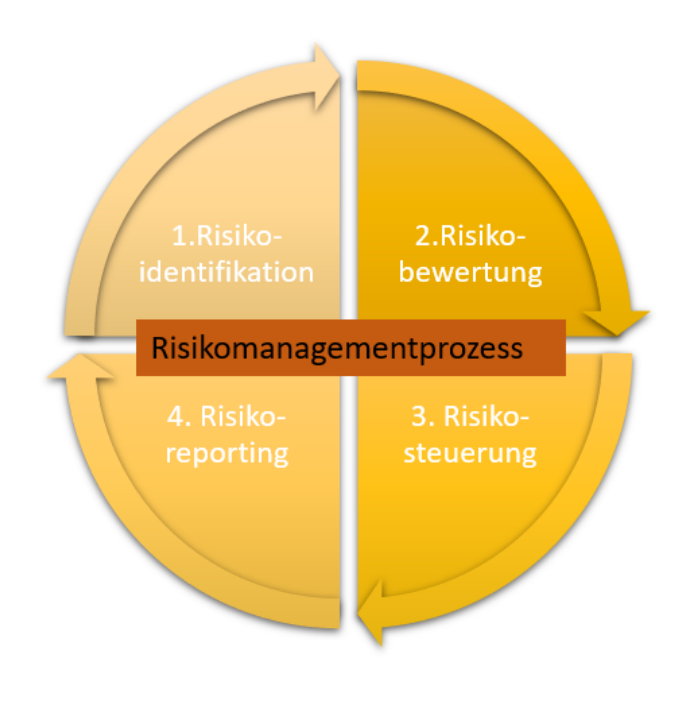

**Abbildung 2:** Risikomanagementprozess Quelle: GRÜNBICHLER/THALLER (2019) in: BÖB Journal, S. 85 (leicht modifiziert).

### **Identifikation**

Bei der Risikoidentifikation werden die Risiken eines Unternehmens erfasst. Die Identifikation steht am Anfang des operativen Riskmanagement-Prozesses. Verschiedene Methoden und Instrumente können bei der Identifikation von Risiken angewandt werden. Eine Grundvoraussetzung bei der Identifikation ist jedoch, unabhängig davon mit welcher Methode die Risiken erhoben werden, dass folgende wesentliche Anforderungen erfüllt werden. Bei der Identifikation muss Vollständigkeit, Aktualität, Systematik, Flexibilität, Wirtschaftlichkeit und Akzeptanz durch die Mitarbeiter gegeben sein. Zur Risikoidentifikation sind interne sowie externe Informationen notwendig. Wie diese erhoben werden ist grundsätzlich abhängig von der Informationsquelle. Bei technischen innerbetrieblichen Risiken kann eine Besichtigung als visuelle Risikoidentifikation angewandt werden, es können Mitarbeiter oder Experten befragt

<sup>28</sup> Vgl. AIGNER J. u.a. (2016), S. 201.

werden, Organisations- und Prozessanalysen durchgeführt werden oder können notwendige Informationen mittels Dokumentenanalyse erhoben werden. Nach der Informationserhebung benötigt es Analysemethoden, welche es ermöglichen, Risiken zu identifizieren. Eine Möglichkeit zur Analyse stellt die Kreativitätstechnik Brainstorming dar.<sup>29</sup>

#### **Bewertung**

Risiken müssen nach der Identifikation bewertet werden, damit diese gesteuert werden können. Bei falscher Bewertung von Risiken besteht die Gefahr, dass Fehlentscheidungen hinsichtlich Risikosteuerung getroffen werden. Die Risikobewertung ist neben der Risikoidentifikation eine weitere wichtige Grundlage im Risikomanagementprozess. Die Bewertung umfasst die Analyse der Risikofaktoren und deren Auswirkung auf die Unternehmensziele. Es gibt messbare Risiken und nicht messbare Risiken. Bei messbaren Risiken werden monetäre Schadensausmaße und deren Eintrittswahrscheinlichkeit ermittelt. Nicht messbaren Risiken können qualitativ bewertet werden.<sup>30</sup> Die Quantifizierung der Eintrittswahrscheinlichkeit und des Schadensgrades ist insbesondere im wirtschaftlichen Leistungsbereich eine große Herausforderung. Eine vereinfachte Bewertung unter Verwendung von Nennwerten kann daher verwendet werden.<sup>31</sup>

#### **Steuerung**

Nach der Identifikation und der Bewertung der Risiken muss über Maßnahmen zur Steuerung der erhobenen Risiken entschieden werden. Durch die Risikosteuerung werden die identifizierten und bewerteten Risiken beeinflusst. Die Beeinflussung erfolgt unter Berücksichtigung der Risikostrategie, der Risikoziele, der Risikotragfähigkeit und der Risikoneigung der beurteilenden Person oder Institution.<sup>32</sup> Im Bereich der Risikosteuerung wird zwischen zwei Strategien unterschieden. Zum einen gibt es aktive Strategien und zum anderen passive Strategien. Zur aktiven Risikobewältigung zählen die Risikovermeidung und die Risikoverminderung. Zur passiven Risikobewältigung zählen die Risikolimitierung, der Risikotransfer und die Risikovorsorge.<sup>33</sup>

### **Reporting**

Das Hauptziel des Reportings ist die Bereitstellung von Informationen über die aktuelle Risikosituation. Dazu müssen die Prozesse und die gewonnen Ergebnisse aus den Teilschritten für die Zukunft aufbereitet werden.<sup>34</sup>

<sup>29</sup> Vgl. VANINI (2012), S. 126 ff.

<sup>30</sup> Vgl. AIGNER J. u.a. (2016), S. 158 f.

<sup>31</sup> Vgl. GABATH (2010), S. 39.

<sup>32</sup> Vgl. VANINI (2012), S. 223.

<sup>33</sup> Vgl. VANINI (2012), S. 226.

<sup>34</sup> Vgl. GRÜNBICHLER/THALLER (2019) in: BÖB Journal, S. 85.

Als Praxisoutput dieser Arbeit entsteht ein Leitfaden zur Umsetzung des entwickelten Konzepts mit Wissenschecks, Handlungsempfehlungen, sowie Berechnungsvorlagen und weiteren Dokumenten, welche es benötigt, um die erhobenen Risiken zu steuern. Die Dokumente und IT-Tools werden im Praxisteil dieser Arbeit in Kapitel 5 konzipiert. Dieser Leitfaden wird in Zukunft von den Lohnverrechnern der Kanzlei umgesetzt. Die Qualität dieses Leitfadens wird sichergestellt indem dieser:

- vor seiner Herausgabe durch die Geschäftsführung genehmigt wird,
- in geplanten Abständen bewertet und bei Bedarf aktualisiert und erneut genehmigt wird,
- mit dem Aktualitätsstand gekennzeichnet wird und
- gelenkt verteilt und in veralteter Version nicht unbeabsichtigt angewendet wird.

### <span id="page-33-0"></span>**3.2 Identifikation Risiken in der Lohn- und Gehaltsverrechnung**

Die Feststellungen von abgeschlossenen Prüfungen werden am Ende einer Kontrolle vom Prüfer niedergeschrieben. Dieses Dokument nennt sich Niederschrift. Die Erfahrung, welche aus bereits abgeschlossenen Prüfungen aus der Vergangenheit gewonnen wurde, zeigt, dass sich die inhaltlichen Aspekte der Feststellungen, trotz Prüfungen bei unterschiedlichen Klienten aus unterschiedlichen Branchen, wiederholen. Da die Kanzlei aus der Vergangenheit lernen und zukünftig Feststellungen bei Prüfungen vermeiden will, wurde eine Untersuchung der ehemals und bereits abgeschlossenen Prüfungen durchgeführt. Im ersten Schritt wurden hierfür sämtliche Niederschriften der Kanzlei gesammelt. In weiterer Folge wurde eine Selektion der Niederschriften anhand des Prüfungszeitraumes vorgenommen. Für diese Arbeit wurden Feststellungen aus Niederschriften mit dem Prüfungszeitraum nach dem Jahr 2016 ausgewählt. Der Grund dafür ist, dass seit 1.1.2017 die Lohndumping-Regelungen bei Prüfungen verschärft kontrolliert wurden. Nach dieser Selektion betrug die Anzahl an zu untersuchenden Niederschriften 29 Stück. Diese 29 Niederschriften wurden dahingehend untersucht, welche Themenstellungen in der Lohnverrechnung in der Vergangenheit zu Feststellungen führten. Die ersten Ergebnisse dieser groben Untersuchung wurden vom Autor in einem Excel aufgelistet und diente dieses Excel als Vorbereitung für den darauf gefolgten Workshop. Konkret hat der Autor sämtliche niedergeschriebenen Sachverhaltsdarstellungen aus den Niederschriften der Prüfungen in einem Excel gesammelt. Es folgt nun ein Beispiel, wie Sachverhaltsdarstellungen aus den Niederschriften von Prüfungen formuliert wurden:

"Im Zuge der Prüfung stellte sich heraus, dass in den Monaten Mai und November, also in jenen Monaten, von welchen das Bruttomonatsgehalt die Berechnungsgrundlage für den Urlaubszuschuss und die Weihnachtsremuneration bilden, die vereinbarungsgemäßen Reduktionen des Beschäftigungsausmaßes vorgenommen wurden. Eine Aliquotierung der Sonderzahlungen wurde nicht vorgenommen, vielmehr wurden diese auf Basis des Mai bzw. Novembergehaltes "zu niedrig" abgerechnet."35

Aus den gesammelten Sachverhaltsdarstellungen der abgeschlossenen Prüfungen sollten nun im Rahmen eines Workshops die Einzelrisiken formuliert werden.

### **Festlegung Workshop-Technik**

Als Methode für die Identifikation von Risiken wird eine Kreativtechnik angewandt.<sup>36</sup> Es wurde ein Brainstorming im Rahmen eines Workshops abgehalten. In diesem Workshop wurde eine moderierte und kreativitätsfördernde Gruppendiskussion geführt. In Summe waren drei Teilnehmer am Workshop beteiligt. Alle drei Teilnehmer sind in der Lohnverrechnungs-Abteilung der Kanzlei Vollzeit beschäftigt. In diesem Workshop wurde die Excel-Aufstellung untersucht, welche zuvor vom Autor erstellt wurde. In diesem Excel sind sämtliche Sachverhaltsdarstellungen der vergangenen und untersuchten Prüfungen angeführt. Während des Workshops zählten alle Teilnehmer spontan und ohne Einschränkungen alle aus Ihrer Sicht für die Lohn- und Gehaltsverrechnung relevanten Risiken auf. Es wurde stets darauf geachtet, dass die Grundsätze des Brainstormings beachtet werden.

Diese sind<sup>37</sup>

- es ist wichtig, so viele Risiken wie möglich aufzulisten und das Ziel ist es, Risiken so umfassend wie möglich zu identifizieren,
- Kritik und Bewertung der geäußerten Risiken werden auf die nächste Stufe verschoben,
- es werden sämtliche Ideen aufgegriffen.
- der Fantasie wird freien Lauf gelassen.

Der Autor dieser Arbeit erachtet auf Basis der obigen Ausführungen die Brainstorming-Technik sowohl für das Finden von Kriterien zur Definition von Risiken in der Lohn- und Gehaltsverrechnung als auch für die Bewertung der Risiken als angemessen. Des Weiteren übernimmt er im Workshop die Rolle des Moderators. Das Ergebnis nach diesem ersten Teil des Workshops waren die identifizierten Einzelrisiken. Im darauffolgenden Kapitel wird die Bewertung der Einzelrisiken erläutert. Die Bewertung der Einzelrisiken wurde ebenfalls im Rahmen des veranlassten Workshops durchgeführt. Nach erfolgreicher Identifikation der Einzelrisiken wurde eine Pause im Workshop abgelegt. Nach der Pause wurden die Einzelrisiken bewertet und folgen die Ausführungen dazu im folgendem Kapitel.

<sup>35</sup> Sachverhaltsdarstellung einer abgeschlossenen GPLB aus der Vergangenheit, Quelle: intern.

<sup>36</sup> S. Kapitel 3.1. Definition Risiko und Ausgestaltung Risikomanagementprozess , S. 23.

<sup>37</sup> Vgl. GRÜNBICHLER/THALLER (2019) in: BÖB Journal, S. 50.

### <span id="page-35-0"></span>**3.3 Bewertung von Risiken und Zusammenfassung zu Risikogruppen**

Für die Risikobewertung der identifizierten Risiken werden Schadensausmaß und Eintrittswahrscheinlichkeit festgelegt. Das Schadensausmaß beschreibt dabei die Höhe des Verlustes, die Eintrittswahrscheinlichkeit beschreibt mit welcher Wahrscheinlichkeit das Risiko eintreten wird. Die Risikohöhe wird anschließend mit Hilfe dieser Formel berechnet:<sup>38</sup>

### *Risikohöhe = Eintrittswahrscheinlichkeit x Auswirkung*

Da die strukturierte Vorgangsweise im Management von Risiken bei der Steuerberatungskanzlei Sedounik & Eder Wirtschaftstreuhand im Bereich der Lohn- und Gehaltsverrechnung neu ist, die personellen Ressourcen knapp bemessen sind und das Schadensausmaß sowie die Eintrittswahrscheinlichkeit geschätzt werden müssen, wurde entschieden, eine qualitative Risikobewertung durchzuführen.<sup>39</sup>

Liegen keine oder nur wenige quantitative Informationen über mögliche Risiken vor können zur Bewertung der Risiken Klassifizierungen angewandt werden. Dabei wird, bei der Auswahl der Klassifikationen kein Messmodell verwendet. Es erfolgt eine subjektive Bewertung durch Mitarbeiter und sind dabei wenige Risikoklassen zu verwenden.<sup>40</sup> In der Kanzlei wurde zur Bewertung der Risiken das Schulnotensystem angewandt. Bei der Eintrittswahrscheinlichkeit bedeutet 1 einen äußerst unwahrscheinlichen bzw. 5 einen äußerst wahrscheinlichen, nahezu gesicherten Eintritt. Bei der Auswirkung steht die Schulnote 1 für unbedeutend und bei der Schulnote 5 für katastrophal. Damit die Schätzung der Risikohöhe mittels Schulnotensystem erleichtert wird, wurden diese kommentiert. Des Weiteren wurden vor der Bewertung die Abhängigkeiten bezogen auf die Eintrittswahrscheinlichkeit und auf die Auswirkung festgelegt.

### **Abhängigkeit der Eintrittswahrscheinlichkeit**

Die Eintrittswahrscheinlichkeit steht in Abhängigkeit zu Prüfungsschwerpunkten, welche aus der Vergangenheit bekannt sind und zu den angeforderten Unterlagen, welche der Prüfer tatsächlich im Rahmen von Prüfungen anfordert. Grundsätzlich können Prüfer sämtliche Unterlagen zur Kontrolle anfordern, <sup>41</sup> jedoch ist durch Erfahrungswerte bekannt, dass Prüfer grundsätzlich folgende Unterlagen bei der Außenprüfung einsehen: Saldenlisten aus der Buchhaltung, Lohnkonten Dienstnehmer, Lohnkonto Dienstgeber, Arbeitszeitaufzeichnungen (jedoch nur

<sup>38</sup> Vgl. AIGNER J. u.a. (2016), S. 205 f.

<sup>39</sup> S. Kapitel 3.1. Definition Risiko und Ausgestaltung Risikomanagementprozess, S. 23.

<sup>40</sup> Vgl. VANINI (2012), S. 162.

<sup>41</sup> S. Kapitel 2.3.1. Untersuchungsgegenstände und Unterlagen bei der Prüfung, S. 18.
stichprobenartig) und Fahrtenbücher. Es gibt Einzelrisiken, bei denen somit die Wahrscheinlichkeit höher ist, bei einer Prüfung entdeckt zu werden.

# **Abhängigkeit der Auswirkung**

Die Auswirkung des Risikos steht in Abhängigkeit zu möglichen Abgabennachzahlungen und Geldstrafen. Je höher die möglichen Geldstrafen verhängt werden können, je höher ist die Auswirkung des Risikos.

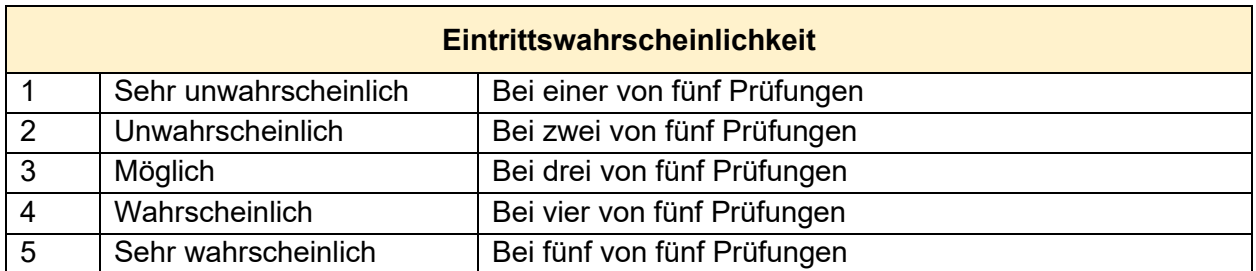

### **Tabelle 4:** Skala zur qualitativen Bewertung der Eintrittswahrscheinlichkeit von Risiken Quelle: eigene Darstellung

Bei der Auswirkung wurde im Bereich der Geldstrafen eine Annahme getroffen. Diese Annahme lautet: erstmalige Tatbegehung und pro Klient sind davon mehr als 3 Dienstnehmer betroffen. Da in der Kanzlei im Bereich der Lohn- und Gehaltsverrechnung mehr als 65 Prozent der Unternehmen mehr als 3 Dienstnehmer beschäftigen und grundsätzlich beim Auftreten von Fehlern im Bereich des LSD-BG alle Dienstnehmer im Unternehmen davon betroffen sind.

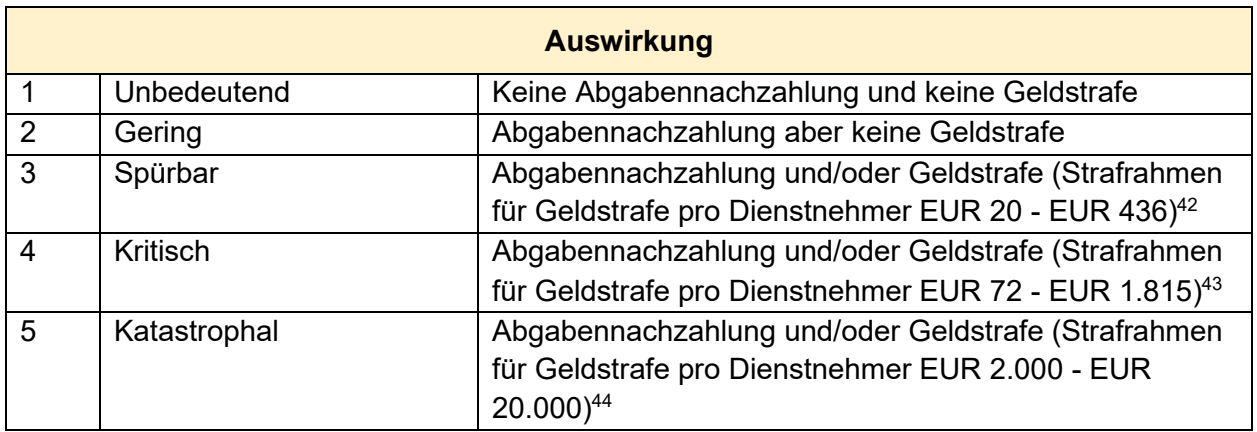

#### **Tabelle 5:** Skala zur qualitativen Bewertung der Auswirkung von Risiken Quelle: eigene Darstellung

<sup>42</sup> S. Kapitel 2.3.2. Folgen der Feststellungen bei Prüfungen aus der Vergangenheit , S. 22.

<sup>43</sup> S. Kapitel 2.3.2. Folgen der Feststellungen bei Prüfungen aus der Vergangenheit , S. 22.

<sup>44</sup> S. Kapitel 2.2.3. Unterentlohnung – verwaltungsrechtliches Strafausmaß , S. 17.

Die Auswertung der durch die Workshop-Teilnehmer vorgenommenen Bewertung ergibt unter Anwendung des arithmetischen Mittelwertes nachstehende Top 6-Risiken: 45

- 1. Berechnungsfehler bei Sonderzahlungen
- 2. Fehler im Zusammenhang mit dem Ausfallsprinzip
- 3. Fehlende oder unkorrekte Arbeitszeitaufzeichnungen
- 4. Fehlender oder unkorrekt ermittelter Kraftfahrzeug Sachbezug Dienstnehmer
- 5. Fehlender oder unkorrekt ermittelter Kraftfahrzeug Sachbezug Geschäftsführer
- 6. Fehlender oder unkorrekter Wohnraum Sachbezug Dienstnehmer

Einzelrisiken bilden die detaillierteste Ebene der Klassifizierung von Risiken. Die nächstgröbere Strukturierungsebene ergibt sich durch Zusammenfassung zu Risikogruppen. In der nachfolgenden Tabelle sind sämtliche identifiziert Risiken angeführt und nach Risikohöhe gereiht (beginnend mit der Risikogruppe, welche das höchste Risiko trägt):

| <b>Risikogruppe</b>                       | <b>Einzelrisiken</b>                             |
|-------------------------------------------|--------------------------------------------------|
| Berechnungsfehler bei Sonderzahlungen     | Unterentlohnung aufgrund zu gering<br>$\bullet$  |
|                                           | berechneter<br>Urlaubs-<br>und                   |
|                                           | Weihnachtsremuneration<br>im                     |
|                                           | Zusammenhang<br>unterjähriger<br>mit             |
|                                           | Änderung der Normalarbeitszeit                   |
| Fehler im Zusammenhang mit dem            | Unterentlohnung aufgrund zu gering<br>$\bullet$  |
| Ausfallsprinzip                           | berechnetes Urlaubsentgelt                       |
|                                           | Unterentlohnung aufgrund zu gering<br>$\bullet$  |
|                                           | berechnetes Krankenentgelt                       |
| Fehlende oder unkorrekte                  | Fehlende Arbeitszeitaufzeichnungen<br>$\bullet$  |
| Arbeitszeitaufzeichnungen                 | Unkorrekte Arbeitszeitaufzeichnungen             |
| Fehlender oder unkorrekt ermittelter      | Unkorrekt ermittelter Kraftfahrzeug<br>$\bullet$ |
| Kraftfahrzeug Sachbezug - Dienstnehmer    | Sachbezug - Dienstnehmer                         |
|                                           | Fehlender Kraftfahrzeug Sachbezug -<br>$\bullet$ |
|                                           | Geschäftsführer                                  |
| Fehlender oder unkorrekt ermittelter      | Unkorrekt ermittelter Kraftfahrzeug<br>$\bullet$ |
| Kraftfahrzeug Sachbezug - Geschäftsführer | Sachbezug - Dienstnehmer                         |
|                                           | Fehlender Kraftfahrzeug Sachbezug -              |
|                                           | Geschäftsführer                                  |

<sup>45</sup> S. Anhang S. 95.

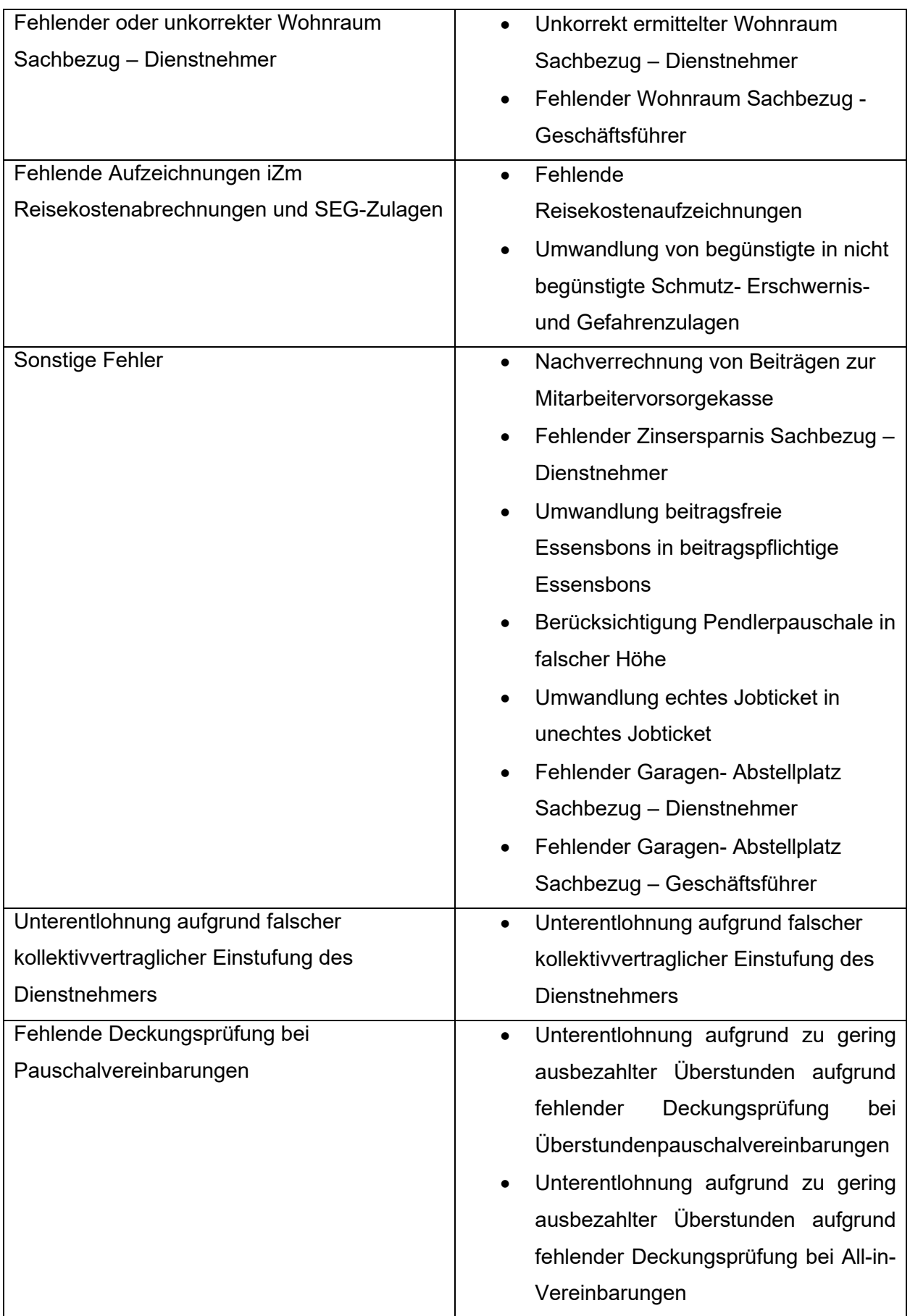

# **4 Typische Fehler in der Lohn- und Gehaltsverrechnung**

In diesem Kapitel werden die sechs Risikogruppen der Lohn- und Gehaltsverrechnung ausgearbeitet. Dem Leser soll in diesem Kapitel vermittelt werden, wie diese sechs risikobehafteten Themenbereiche in der Lohn- und Gehaltsverrechnung grundsätzlich umzusetzen sind. Die Ausarbeitung erfolgt der Risikohöhe nach gereiht. Zur besseren Übersicht folgt eine Tabelle mit den sechs Risikogruppen und wird zusätzlich auf die möglichen Auswirkungen der Fehler hingewiesen.

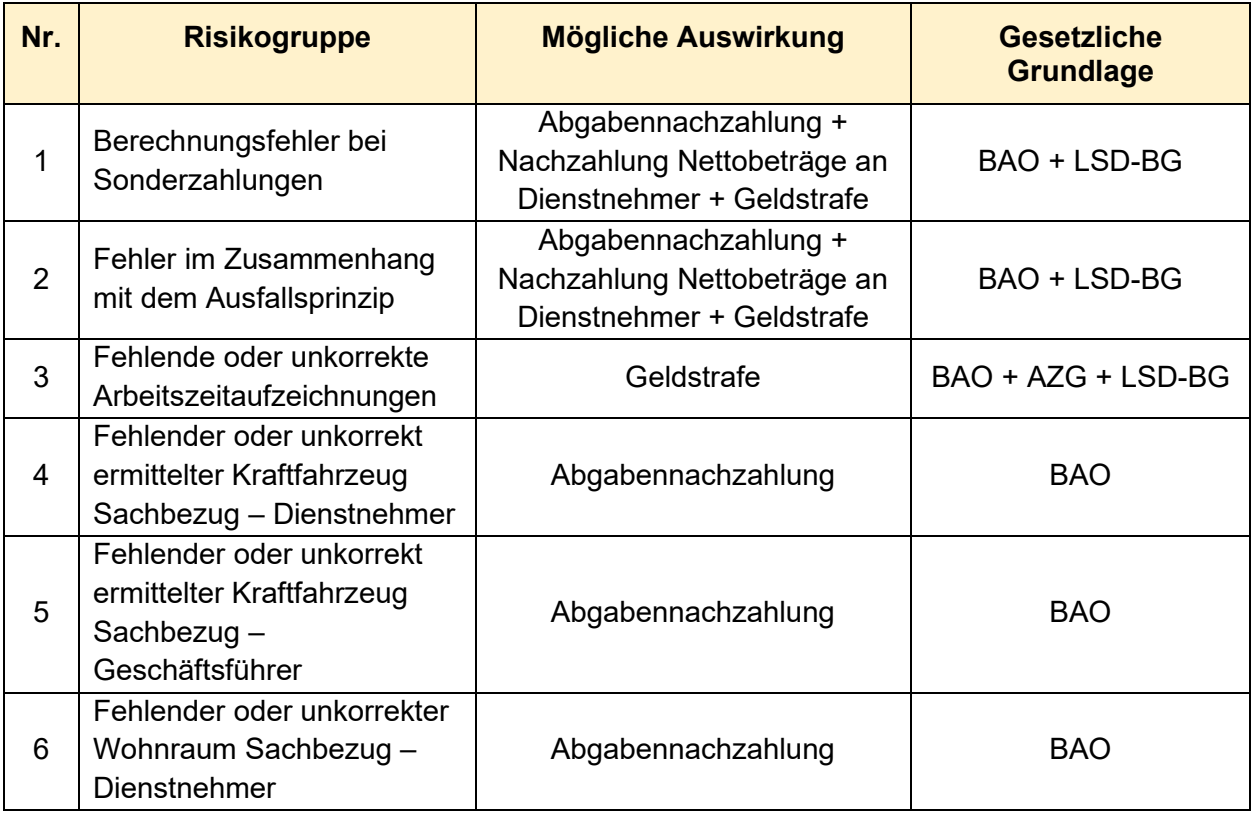

**Tabelle 7:** Die sechs Risikogruppen gereiht nach Risikohöhe Quelle: eigene Darstellung

In den Risikogruppen in denen Fehler gegen gesetzliche Bestimmungen gemäß LSD-GB vorkommen können, wird im nachstehenden Kapitel speziell darauf eingegangen, wann Verstöße in diesem Zusammenhang vorliegen. Da in diesen Bereichen die höchsten Geldstrafen verhängt werden können, ist es wichtig zu wissen, wann speziell Lohndumping in den verschiedenen Fällen vorliegt.

# **4.1 Berechnungsfehler bei Sonderzahlungen**

In diesem Kapitel wird folgende Forschungsfrage beantwortet:

1. wie hat die Aliquotierung von Urlaubs- und Weihnachtsremuneration bei unterjähriger Änderung der Normalarbeitszeit zu erfolgen.

# **4.1.1 Lohndumping – Berechnungsfehler bei Sonderzahlungen**

Zunächst wird auf die LSD-BG Bestimmungen in diesem Bereich eingegangen. Kollektivvertragliche Sonderzahlungen unterliegen auch der Lohndumpingkontrollen. Speziell wird hierbei auf den Urlaubszuschuss und auf die Weihnachtsremuneration abgestellt. Individuell vereinbarte Jahreszielerreichungsprämien, Bonuszahlungen oder Ähnliches unterliegen nicht der Lohndumpingkontrollen.<sup>46</sup> Grundsätzlich können im Bereich der Sonderzahlungen folgende Lohndumping auslösende Fehler unterlaufen. Die Nichtgewährung von Urlaubs- und Weihnachtsgeld, falsche Berechnung der Basis von Urlaubs- und Weihnachtsgeld oder falsche Aliquotierung von Urlaubs- und Weihnachtsgeld.<sup>47</sup>

In dieser Arbeit wird im Besonderem auf die Thematik der Aliquotierung von Sonderzahlungen eingegangen, da diese in der Vergangenheit zu Feststellungen bei GPLB-Prüfungen führte. Speziell wird auf die korrekte Aliquotierung der Sonderzahlung bei unterjähriger Änderung der Normalarbeitszeit eingegangen.

Konkret hatte die falsche Aliquotierung von Sonderzahlungen in der Vergangenheit die Auswirkung, dass das Urlaubs- und Weihnachtsgeld zu gering abgerechnet wurde. Demnach hätte den Dienstnehmern eine höhere Urlaubs- und Weihnachtsremuneration zugestanden und führte dies in der Vergangenheit zur Erfüllung eines Tatbestandes gemäß LSD-BG. Das ist insofern mitunter auch eines der Risikogruppen mit der größten Risikohöhe, da in keinem anderen Lohnverrechnungsthema mit so hohen verwaltungsrechtlichen Strafen gedroht wird wie in diesem.<sup>48</sup> Ergänzend ist zu erwähnen, dass Fehler im Zusammenhang mit der Berechnung von Sonderzahlungen in der Vergangenheit nicht von Kanzleimitarbeitern verursacht wurden. Vielmehr resultieren Feststellungen aus diesem Bereich, da die Kanzlei grundsätzlich im Kundenstock Klienten hat, welche ihre monatliche Lohn- und Gehaltsverrechnung nicht von der Kanzlei Steuerberatung Sedounik & Eder Wirtschaftstreuhand GmbH erstellen lassen. Dennoch sind die Mitarbeiter der Lohnverrechnungsabteilung für diese Klienten Ansprechpersonen bei spezifischen arbeits- und sozialversicherungsrechtlichen Anfragen. Des Weiteren bietet die

<sup>46</sup> Vgl. KRAFT/KRONBERGER (2016), S. 25.

<sup>47</sup> Vgl. KRAFT/KRONBERGER (2016), S. 26 ff.

<sup>48</sup> S. Kapitel 2.2.3. Unterentlohnung – verwaltungsrechtliches Strafausmaß, S. 17.

Kanzlei an, bei Prüfungen als Ansprechperson für den Prüfer zu fungieren und die gesamte Abwicklung der Prüfung zu übernehmen. Da die falsche Abrechnung des arbeitsrechtlichen Anspruches der Sonderzahlungen jedoch aufgrund der hohen Risikohöhe besondere Bedeutung zu schenken ist, war es dem Kooperationspartner wichtig, dennoch einen Output im Rahmen dieser Arbeit zu erarbeiten, welcher Fehler in diesem Zusammenhang vermeidet.

Wie bereits in diesem Kapitel erläutert, wird in dieser Arbeit speziell auf den Urlaubszuschuss und auf die Weihnachtsremuneration und deren Aliquotierung abgestellt. Individuell vereinbarte Jahreszielerreichungsprämien, Bonuszahlungen oder Ähnliches werden nicht behandelt, da diese auch nicht den Lohndumpingkontrollen unterliegen<sup>49</sup> und somit auch in der Vergangenheit bei GPLB-Prüfungen keine Feststellungen samt Folgen verursachten.

### **4.1.2 Arbeitsrechtlicher Anspruch auf Sonderzahlungen**

Eine Sonderzahlung ist ein arbeitsrechtlicher Anspruch. Dieser arbeitsrechtliche Anspruch steht jedoch nicht monatlich sondern in größeren Abständen zu. Die bekanntesten Sonderzahlungen sind der Urlaubszuschuss und die Weihnachtsremuneration. Sie werden auch als 13. und 14. Monatsgehalt bezeichnet. Der Urlaubs- und Weihnachtszuschuss ist nicht im Gesetz geregelt sondern nur in den Kollektivverträgen. Ausgenommen sind nur bestimmte Berufsgruppen, bei denen kein Kollektivvertrag zur Anwendung gelangt. In diesem Fall wird der Anspruch auf Urlaubs- und Weihnachtszuschuss im entsprechenden Berufsgruppengesetz geregelt. Beispiele für betroffene Berufsgruppen sind Hausgehilfen, Hausbesorger, Vertragsbedienstete und Beamte. Wenn für einen Betrieb kein Kollektivvertrag, keine Satzung oder gesetzliche Bezugsregelung vorhanden ist, können die Vertragspartner individuell vereinbaren, ob Sonderzahlungen gewährt werden und in welcher Höhe diese zustehen. Des Weiteren ist es zulässig, in betrieblichen oder einzelvertraglichen Sondervereinbarungen zwischen Arbeitnehmer und Arbeitgeber, eine Wartefrist festzulegen, nach der beispielsweise der Anspruch auf eine Sonderzahlung erst nach zweimonatiger Betriebszugehörigkeit zusteht. Im Zusammenhang mit betrieblichen oder einzelvertraglichen Sondervereinbarungen gilt es zu beachten, dass diese nur dann gültig sind, wenn sie für den Arbeitnehmer, im Vergleich zu den Regelungen im Kollektivvertrag, günstiger sind.<sup>50</sup>

Die Höhe des 13. und 14. Monatsgehalts richtet sich, ebenso wie der grundsätzliche arbeitsrechtliche Anspruch, nach den anzuwendenden Rechtsgrundlagen, den betrieblichen oder einzelvertraglichen Sondervereinbarungen bzw. nach dem anzuwendenden Kollektivvertrag. Da sich die Höhe des Urlaubs- und Weihnachtszuschusses grundsätzlich aus den kollektivvertraglichen Bestimmungen ableitet, gibt es in der Praxis unterschiedliche

<sup>49</sup> S. Kapitel 4.1.1. Lohndumping – Berechnungsfehler bei Sonderzahlungen, S. 33.

<sup>50</sup> Vgl. HAIDER/HAAS (2020): Onlinequelle [11.04.2021], S. 3.

branchenspezifische Bestimmungen im Zusammenhang mit der Höhe der Sonderzahlung. Oft ist in den Kollektivverträgen keine genaue Definition der Höhe der Sonderzahlung zu finden.<sup>51</sup>

Legt ein Kollektivvertrag die Höhe der Sonderzahlung mit der Definition Gehalt oder Monatsgehalt fest, sind Entgeltbestandteile, welche zwar regelmäßig anfallen aber der Höhe nach schwankend sind, nicht in die Berechnung der Sonderzahlung miteinzubeziehen. Somit ist bei dieser Definition eine Überstundenpauschale bei der Berechnung der Höhe der Sonderzahlung zu berücksichtigen, da die Höhe der Pauschale nicht schwankt. Im Gegensatz zu dieser Regelung sind bei der Berechnung der Höhe der Sonderzahlung, bei kollektivvertraglicher Definition Monatslohn bzw. Lohn, schwankende Bezüge miteinzubeziehen. Demnach sind bei der Sonderzahlungsberechnung regelmäßige sonstige Lohnbestandteile wie Leistungszulagen, Montagezulagen, Schmutz-, Erschwernis- und Gefahrenzulagen u.v.m. mit einzubeziehen. Davon ausgenommen sind Entschädigungen für Aufwendungen sowie Überstundenabgeltungen. Neben den Begriffen Monatsgehalt, Gehalt, Monatslohn oder Lohn verwenden Kollektivverträge auch den Ausdruck Entgelt als Definition für die Höhe der Sonderzahlungsberechnung. Wenn der Kollektivvertrag keine genauen Erläuterungen zum Entgeltbegriff vornimmt, sind im Zweifelsfall neben dem laufenden Lohn bzw. Gehalt auch regelmäßig schwankende Entlohnungen einzubeziehen. Darunter fallen als Beispiel Sachbezüge, regelmäßig schwankende Überstundenentlohnungen und Entgeltzulagen.<sup>52</sup>

## **4.1.3 Aliquotierung bei unterjähriger Änderung der Arbeitszeit**

Wechselt ein Arbeitnehmer im Anspruchszeitraum sein Beschäftigungsausmaß, beispielsweise von Vollzeit auf Teilzeit oder umgekehrt, ist zunächst ein Blick in die anzuwendende Rechtsgrundlage zu werfen, ob in diesem Fall bei der Berechnung des Urlaubs- und Weihnachtszuschusses Sonderregelungen vorherrschen. Liegen in den anzuwendenden Rechtsgrundlagen keine Berechnungsbestimmungen hinsichtlich der Höhe der zu gewährenden Sonderzahlung vor, so ist die Sonderzahlung nach aktueller Rechtsprechung, OGH Entscheidung 8 ObS 12/16x vom 27.09.2016, gemischt zu berechnen. Zahlreiche Kollektivverträge legen in solchen Fällen, Änderung Normalarbeitszeit im Anspruchszeitraum der Sonderzahlung, bereits ohnehin eine Mischberechnung fest, jedoch kann es in Details Unterschiede geben. Nichts desto trotz kann aufgrund der zitierten Rechtsprechung bei der Berechnung der Sonderzahlung ohnehin kein Stichtagsprinzip mehr zur Anwendung gelangen. Auch in Fällen in denen der Kollektivertrag ausdrücklich auf den Bezug eines bestimmten Monats abstellt ist laut dem Obersten Gerichtshof verpflichtend eine Mischberechnung durchzuführen.<sup>53</sup> Es folgt dazu ein konkretes Beispiel.

<sup>51</sup> Vgl. HAIDER/HAAS (2020): Onlinequelle [11.04.2021], S. 3.

<sup>52</sup> Vgl. SCHRANK (2017) in: PVP 2017/13, S 35 ff.

<sup>53</sup> Vgl. HAIDER/HAAS (2020): Onlinequelle [11.04.2021], S. 3 f.

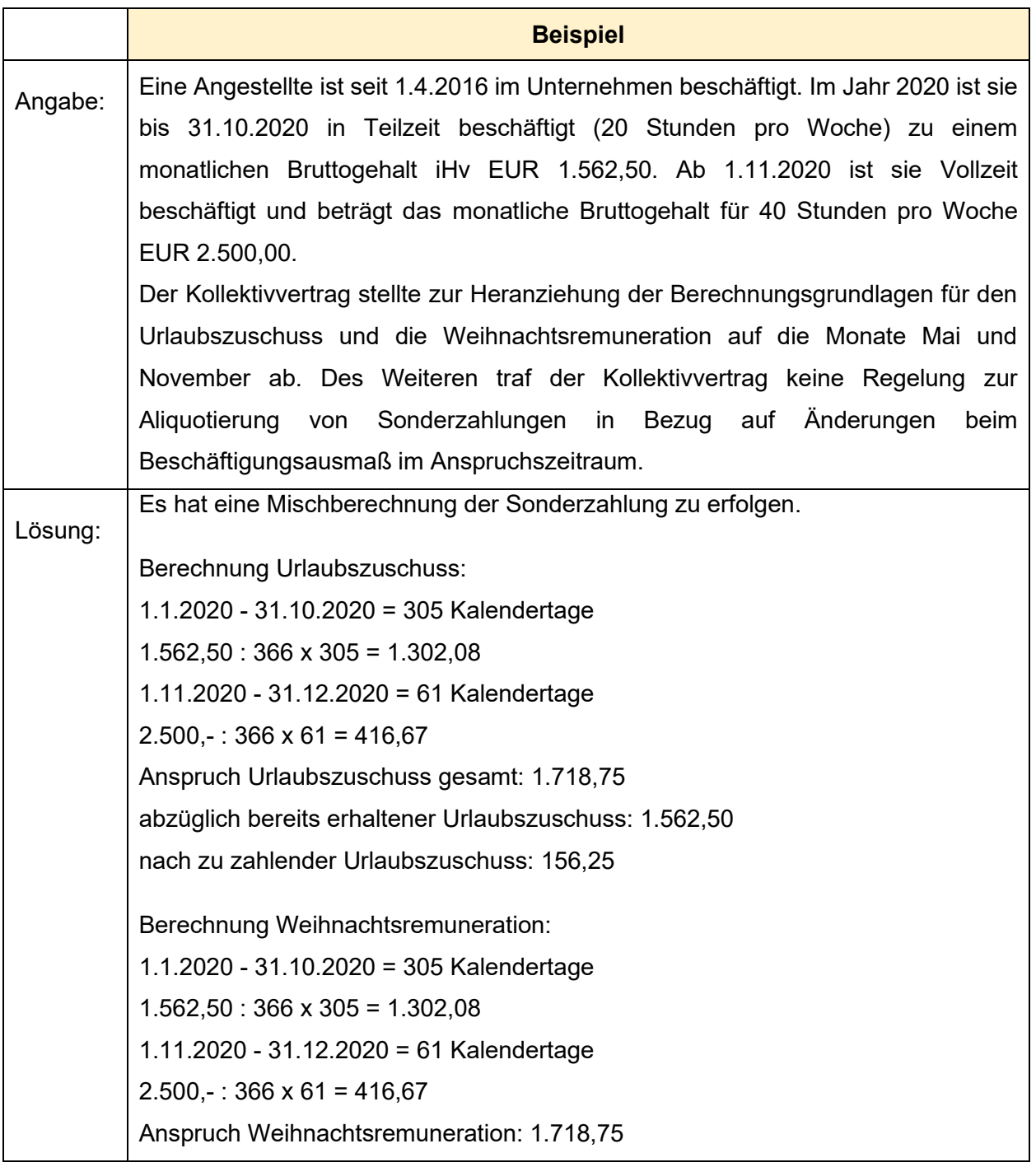

**Beispiel 3:** Aliquotierung Sonderzahlung bei unterjähriger Änderung Arbeitszeit Quelle: NOGA (2020): Onlinequelle [11.04.2021], S. 2 (leicht modifiziert).

# **4.2 Fehler im Zusammenhang mit dem Ausfallsprinzip**

In diesem Kapitel wird folgende Forschungsfrage beantwortet:

2. wann gebührt Ausfallsentgelt bei Nichtleistungszeiten und wie ist bei der Ermittlung von Ausfallsentgelt vorzugehen.

# **4.2.1 Lohndumping – Fehler im Zusammenhang mit dem Ausfallsprinzip**

Zunächst wird auf die LSD-BG Bestimmungen in diesem Bereich eingegangen. Wenn ein Arbeitnehmer seinen Dienst nicht antreten kann oder will, bedeutet das nicht, dass der Arbeitnehmer automatisch seinen Anspruch auf Entgelt verliert. Es gibt zum Schutze des Arbeitnehmers Bestimmungen, welche die Entgeltfortzahlungen in gewissen Fällen regeln. In diesen bestimmten Fällen erhält der Arbeitnehmer trotz Fernbleibens von der Arbeit sein Entgelt vom Arbeitgeber.<sup>54</sup>

Die wichtigsten Anwendungsfälle in denen der Arbeitgeber verpflichtend Entgeltfortzahlung zu leisten hat sind:<sup>55</sup>

- Urlaub Urlaubsentgelt gemäß Urlaubsgesetz (UrlG)
- Krankenstand Krankenentgelt gemäß Angestelltengesetz (AngG) oder Entgeltfortzahlungsgesetz (EFZG)
- Pflegeurlaub Urlaubsentgelt gemäß UrlG, AngG, Allgemeines bürgerliches Gesetzbuch oder kollektivvertraglichen Regelungen
- Feiertag Feiertagsentgelt gemäß Arbeitsruhegesetz

Wichtig hierbei ist, und das wird in der Praxis oft übersehen, dass der Arbeitnehmer nicht Anspruch auf Lohn- oder Gehaltsfortzahlung sondern Anspruch auf Entgeltfortzahlung hat. Der Arbeitnehmer soll aufgrund der Abwesenheit von der Arbeit keinen Einkommensnachteil erleiden. Der Arbeitnehmer soll trotz Abwesenheit jenes Entgelt erhalten, welches Ihm auch zugestanden hätte, wäre dieser nicht von der Arbeit oder vom Dienst ferngeblieben. Der Arbeitnehmer soll in diesen Zeiten sein regelmäßiges Entgelt erhalten. Sofern der Dienstnehmer in der Regel lediglich einen fixen Bezug erhält, weil er beispielsweise grundsätzlich keine Mehr- bzw. Überstunden leistet und ihm auch keine kollektivvertraglichen Zulagen zustehen, ist die Ermittlung des regelmäßigen Entgelts kein Problem. Die Bezüge sind einfach in bisheriger Höhe weiter zu entrichten. Anders sieht die Sache allerdings bei variablen bzw. leistungsabhängigen

<sup>54</sup> Vgl. HÖFLER/FELLNER/SCHULITZ (2016), S. 45.

<sup>55</sup> Vgl. KRAFT/KRONBERGER (2016), S. 20.

Entgeltbestandteilen aus. Bei der Ermittlung des regelmäßigen Entgelts ist daher das Ausfallsprinzip heranzuziehen.<sup>56</sup>

Da im Gesetzteswortlaut gemäß LSD-BG nicht nur auf aktive Beschäftigungszeiten abgestellt wird, finden die Lohndumpingbestimmungen, in Fällen der falschen oder fehlenden Anwendung des Ausfallsprinzip, Anwendbarkeit. Um das Lohndumpingrisiko zu vermeiden, sollte eine Beachtung des Ausfallsprinzips gewährleistet sein und sind regelmäßige variable Entgeltbestandteile an den Dienstnehmer auszuzahlen, wenn dieser von der Arbeit fernbleibt. Adaptierend ist zu erwähnen, dass die Anwendung der Lohndumpingbestimmungen nur variable Entgeltbestandteile erfasst, welche dem Dienstnehmer aufgrund Kollektivvertrag zustehen. Andere freiwillige Überzahlungen, innerhalb desselben Lohnzahlungszeitraumes, können vorliegendes Lohndumping kompensieren.<sup>57</sup>

Inwiefern Überzahlungen als Kompensation genutzt werden können, wird im folgenden Beispiel dargelegt.

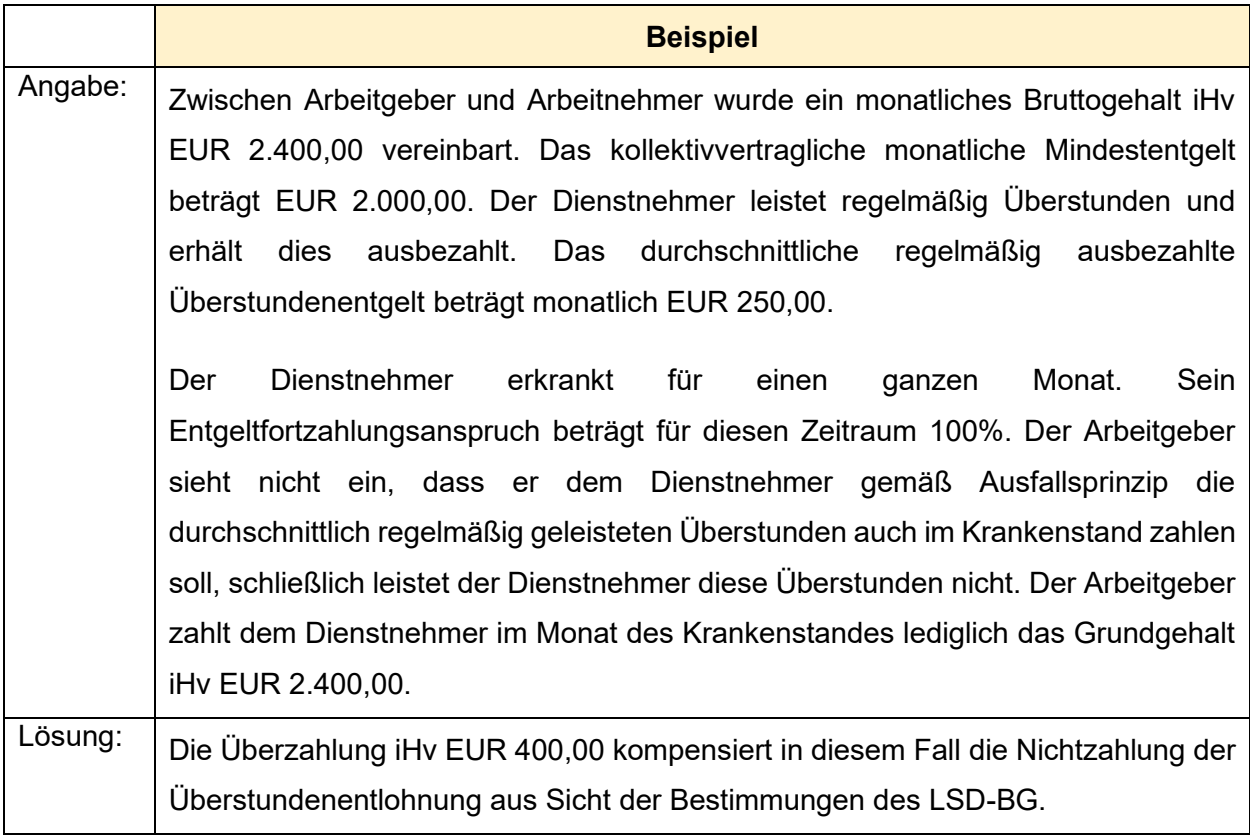

#### **Beispiel 4:** Kompensation Ausfallsprinzip mit freiwilliger Überzahlung Quelle: KRAFT/KRONBERGER (2016), S. 22 (leicht modifiziert).

<sup>56</sup> Vgl. VOGT (2020) in: GRUBER-RISAK/MAZAL (Hrsg.), Kapitel Xll, Rz 16.

<sup>57</sup> Vgl. KRAFT/KRONBERGER (2016), S. 20 f.

Die genaue Vorgehensweise bei der Anwendung des Ausfallsprinzips und der Berechnung des regelmäßigen Entgelts sind dem folgendem Kapitel zu entnehmen.

# **4.2.2 Gesetzliche Bestimmungen zur Entgeltfortzahlung bei Nichtleistungszeiten**

In der Vergangenheit kam es zu Feststellungen im Rahmen von GPLB-Prüfungen, aufgrund der Nichtanwendung des Ausfallsprinzip bei Nichtleistungszeiten. Es gibt viele unterschiedliche Fälle, in denen der Dienstnehmer seinen Dienst nicht antritt und dennoch weiterhin für diese Zeiten Entgelt vom Dienstgeber erhält. In dieser Arbeit werden die nachfolgenden Fälle von Nichtleistungszeiten angeführt, da diese in der Vergangenheit am häufigsten zu Feststellungen führten. Die Fälle der Nichtleistungszeiten, welche im Rahmen dieser Arbeit erarbeitet werden, sind Urlaub, Krankenstand und Feiertage.

Konkret waren die Probleme in der Vergangenheit diese, dass die Dienstnehmer in Zeiten der Nichtleistung, ein zu geringes Entgelt für diesen Zeitraum erhielten. Zunächst erfolgt die Darlegung, anhand welcher Gesetze die Dienstnehmer in den unterschiedlichen Fällen arbeitsrechtlichen Anspruch auf Entgeltfortzahlungen gegenüber dem Arbeitgeber haben und in welcher Höhe.

Wenn ein Arbeitnehmer Urlaub beansprucht erhält er für diesen Zeitraum ein Urlaubsentgelt vom Arbeitgeber. Dieser Anspruch leitet sich aus dem Urlaubsgesetz ab.<sup>58</sup> Das Urlaubsentgelt umfasst den Grundbezug, Überstundenpauschalen, Überstunden, Sachbezüge und sonstige Leistungen die während des Urlaubs in Anspruch genommen werden können, Provisionen, Prämien und Zulagen.<sup>59</sup> Auch bei Krankheit oder an Feiertagen hat der Dienstnehmer Anspruch auf Entgeltfortzahlung. Hierbei leitet sich der gesetzliche Anspruch für Arbeiter vom EFZG ab und bei den Angestellten vom AngG. Das AngG setzt dabei keine genaueren Definitionen zum Krankenentgelt oder zum Feiertagsentgelt fest. Das EFZG gibt im Zusammenhang mit dem Krankenentgelt und dem Feiertagsentgelt Bestimmungen zur Anwendung des Ausfallsprinzips vor.<sup>60</sup> Somit gelten für das Krankenentgelt und für das Feiertagsentgelt die gleichen Ausführungen wie für das Urlaubsentgelt.

Bei der Ermittlung des Urlaubs- des Kranken- und des Feiertagsentgelts ist auf das Ausfallprinzip abzustellen. Das Ausfallsprinzip soll sicherstellen, dass der Arbeitnehmer keinen wirtschaftlichen Nachteil durch den Antritt von Urlaub oder Krankenstand erleidet. Demnach hat der Dienstnehmer auch für Nichtleistungszeiten sein regelmäßiges Entgelt zu erhalten. Bei der

<sup>58</sup> Vgl. ZAHIRAGIC (2017), S. 79.

<sup>59</sup> Vgl. NIEDERFRINIGER/KRABATH (2020): Onlinequelle [11.04.2021], S. 2 f.

<sup>60</sup> Vgl. HAASE (2021), S. 5.

Anwendung des Ausfallsprinzip gibt es eine Beurteilungsreihenfolge, welche zur Anwendung gelangen soll.<sup>61</sup>

Im ersten Schritt gilt es zu überprüfen, ob der Kollektivvertrag Sonderregelungen aufstellt. Grundsätzlich regeln die jeweils anzuwendenden Gesetze (EFZG, AngG, UrlG) die Höhe des Ausfallentgelts. Branchenkollektivverträge können jedoch abweichende Regelungen enthalten, welche bei der Berechnung von Ausfallsentgelten zur Anwendung gelangen müssen. <sup>62</sup> Im zweiten Schritt soll das echte Ausfallsprinzip angewandt werden. Dabei wird ein Blick in die Zukunft geworfen, vorausgesetzt das dies möglich ist. Der Blick in die Zukunft ist möglich, wenn das zu erwartende Entgelt im Vorhinein feststeht durch beispielsweise bereits existierende Schichtpläne oder angeordneten Überstunden. Wenn der Kollektivvertrag keine Sonderregelungen enthält und auch das echte Ausfallsprinzip nicht angewandt werden kann ist der dritte Schritt zu wählen. Hierbei handelt es sich um einen Blick in die Vergangenheit. Dieses Prinzip wird auch Durchschnittsprinzip genannt. Hierbei wird ein Durchschnitt der regelmäßig variablen Entgeltbestandteile aus der Vergangenheit berechnet. Grundsätzlich sieht die Rechtsprechung einen Durchschnittszeitraum von 13 Wochen vor. Bei stark schwankenden variablen Entgeltbestanteilen (Provisionen oder saisonbedingte Überstundenleistungen) sieht der OGH einen Schnittzeitraum von 12 Monaten für angemessen.<sup>63</sup> Anbei folgt nun ein Beispiel. welches die Beurteilungsreihenfolge bei der Anwendung des Ausfallsprinzips darlegt.

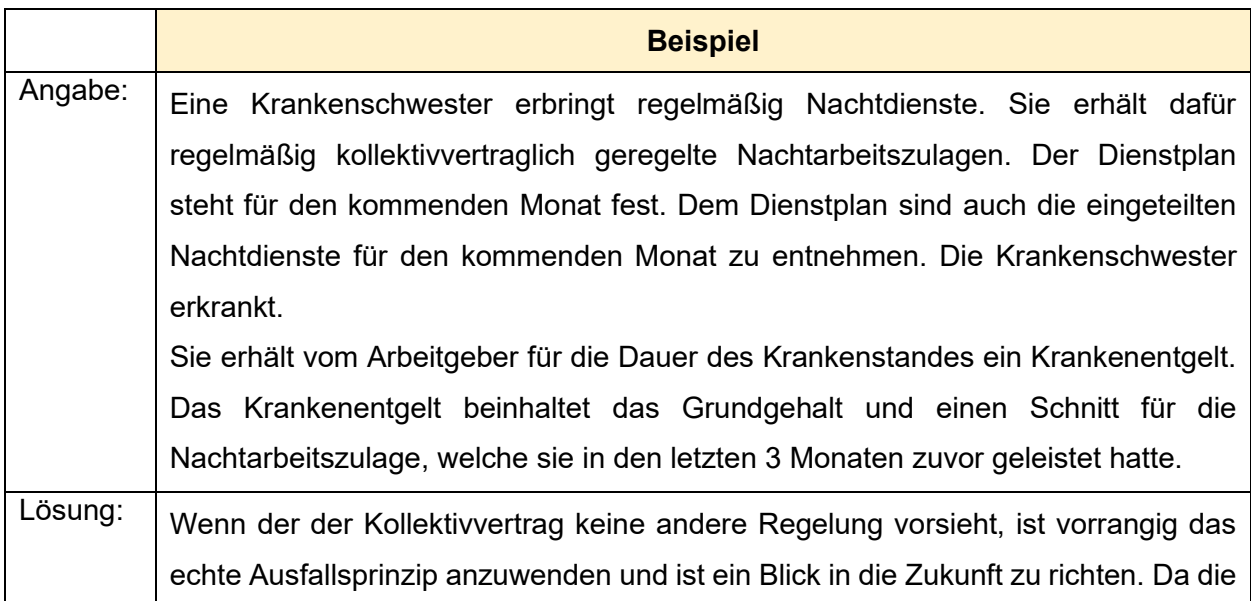

<sup>61</sup> Vgl. KRAFT/KRONBERGER (2016), S. 86.

<sup>62</sup> Vgl. KRAFT/KRONBERGER (2016), S. 86.

<sup>63</sup> Vgl. KRAFT/KRONBERGER (2016), S. 86.

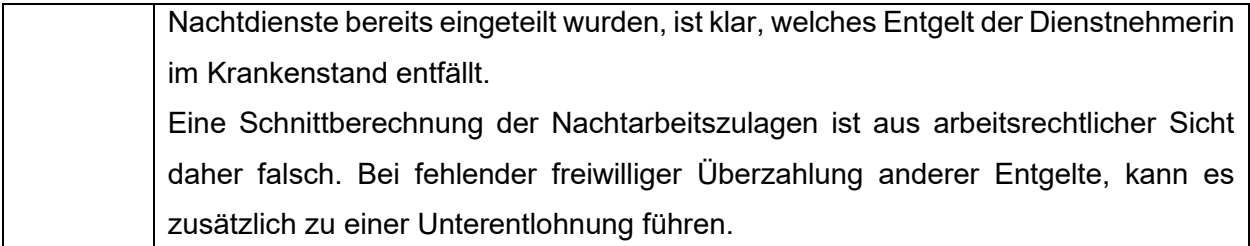

**Beispiel 5:** Anwendung Ausfallsprinzip Quelle: KRAFT/KRONBERGER (2016), S. 87 (leicht modifiziert).

# **4.3 Fehlende oder unkorrekte Arbeitszeitaufzeichnungen**

In diesem Kapitel wird folgende Forschungsfrage beantwortet:

3. wie hat eine ordnungsgemäße Führung von Arbeitszeitaufzeichnungen, welche den gesetzlichen Anforderungen entspricht, zu erfolgen.

## **4.3.1 Lohndumping – Fehlende oder unkorrekte Arbeitszeitaufzeichnungen**

Probleme im Zusammenhang mit Arbeitszeitaufzeichnungen im Bereich des LSD-BG können dahingehend auftreten, dass Behörden das Vorliegen von Unterentlohnung beweisen müssen. Um das zu beweisen, benötigen die Behörden Aufzeichnungen. <sup>64</sup> Unter anderem benötigen die Behörden Aufzeichnungen über die Leistungsstunden pro Arbeitstag und deren zeitliche Lagerung, damit überprüft werden kann, ob die Dienstnehmer sämtliche arbeitsrechtlichen Ansprüche aus ihrem Dienstverhältnis ausbezahlt erhielten (Mehr- und Überstundenzuschläge, KV-Zulagen u.v.m.). Führt der Arbeitgeber keine Arbeitszeitaufzeichnungen oder werden die Aufzeichnungen nicht nach gesetzlichen oder kollektivvertraglichen Vorschriften geführt, kann die Behörde, in Ergänzung zu anderen Beweismitteln wie beispielsweise Mitarbeiter Befragungen, Lohndumping anhand von Schätzungen beweisen.

Des Weiteren ist im Zusammenhang mit Arbeitszeitaufzeichnungen zu erwähnen, dass das LSD-BG grundsätzlich das Nichtübermitteln und Nichtbereithalten von Unterlagen (demnach beispielsweise von Arbeitszeitaufzeichnungen) als zu bestrafende Tatbestände gemäß LSD-BG vorsieht. <sup>65</sup> Ergänzend ist zu erwähnen, dass es gemäß AZG Erleichterungen gibt, bei der Führung von Arbeitszeitaufzeichnungen. Diese Erleichterungen sind gemäß LSD-BG zulässig und führen nicht automatisch zu einem Lohndumpingvorwurf.<sup>66</sup>

<sup>64</sup> S. Kapitel 2.2.3. Unterentlohnung – verwaltungsrechtliches Strafausmaß, S. 17.

<sup>&</sup>lt;sup>65</sup> S. Kapitel 2.2.3. Unterentlohnung – verwaltungsrechtliches Strafausmaß, S. 17.

<sup>66</sup> Vgl. KRAFT/KRONBERGER (2016), S. 96 f.

### **4.3.2 Gesetzliche Bestimmungen zur Führung von Arbeitszeitaufzeichnungen**

Der Arbeitgeber hat gemäß § 26 Arbeitszeitgesetz (AZG) Aufzeichnungen über die Leistungsstunden der Dienstnehmer zu führen. Dabei sind in den Aufzeichnungen Beginn und Ende der Arbeitszeit zu erfassen und ist es auch notwendig, dabei die genauen Uhrzeiten zu erfassen. Aufzeichnungen sind für Arbeiter und Angestellte zu führen, welche in den Geltungsbereich des AZG fallen. Beginn und Dauer eines Durchrechnungszeitraumes sowie die Ruhepausen sind festzuhalten. In den Aufzeichnungen sind die Lage der Arbeitszeit, die Dauer der Arbeitszeit und die Ruhepausen nachvollziehbar aufzuzeichnen. Wobei die Aufzeichnung uhrzeitmäßig genau den Beginn und das Ende der Arbeitszeit enthalten.<sup>67</sup>

Es gibt Erleichterungen was die Führung von Arbeitszeitaufzeichnungen betrifft. Die Aufzeichnung von Ruhepausen kann entfallen. Entweder werden mittels Betriebsvereinbarung Beginn und Ende der Ruhepausen genau festgelegt oder der Arbeitnehmer kann innerhalb eines festgelegten Zeitraumes eigenständig entscheiden wann er die Pause antritt. Zusätzlich benötigt es zwei weitere Voraussetzungen, die Betriebsvereinbarung darf keine längeren Ruhepausen als 30 Minuten vorsehen und in der Praxis darf von der Betriebsvereinbarung nicht abgewichen werden. 68

Verantwortlich für die Aufzeichnung der Arbeitszeit ist der Arbeitgeber. Zwischen Arbeitgeber und Arbeitnehmer kann eine Vereinbarung getroffen werden, nach der der Arbeitnehmer die Aufzeichnungen führt. Jedoch bleibt die verwaltungsstrafrechtliche Verantwortung für die Kontrolle und Aufbewahrung ordnungsgemäßer Arbeitszeitaufzeichnungen dennoch beim Arbeitgeber. Eine einseitige Anordnung des Arbeitgebers, nach der der Arbeitnehmer die Aufzeichnungen zu führen hat, ist nicht zulässig. Wenn zwischen Arbeitnehmer und Arbeitgeber vereinbart wird, dass der Arbeitnehmer die Aufzeichnungen selbstständig führt, muss der Arbeitgeber sich die Aufzeichnungen regelmäßig aushändigen lassen und diese kontrollieren.<sup>69</sup>

Es können Sonderregelungen zur Anwendung gelangen, wobei Aufzeichnungen zu führen sind, welche lediglich die Gesamtdauer der Tagesarbeitszeit protokollieren. Diese Sonderregelungen bestehen für Arbeitnehmer, welche die Lage ihrer Arbeitszeit sowie ihren Arbeitsort selbst bestimmen können oder sie ihre Tätigkeit überwiegend in Ihrer Wohnung ausüben.<sup>70</sup>

Weitere Ausnahmen gibt es für Arbeitnehmer welche nicht in den Geltungsbereich des § 1 AZG fallen. Für sie entfällt die Verpflichtung zur Führung von Arbeitszeitaufzeichnungen. Darunter

<sup>67</sup> Vgl. FREUDHOFMEIER/HÖFLE (2021), S. 173.

<sup>68</sup> Vgl. FREUDHOFMEIER/HÖFLE (2021), S. 173.

<sup>69</sup> Vgl. FREUDHOFMEIER/HÖFLE (2021), S. 174.

<sup>70</sup> Vgl. HÖFLER/FELLNER/SCHULITZ (2016), S. 42.

fallen leitende Angestellte und sonstige Arbeitnehmer, denen maßgebliche selbstständige Entscheidungsbefugnis übertragen ist. Das Gesetz gibt keine genaue Definition über die selbstständige Entscheidungsbefugnis vor. Grundsätzlich sind Dienstnehmer vom AZG ausgenommen, wenn sie über maßgebliche selbstständige Entscheidungsbefugnis verfügen und deren Arbeitseinsatz aufgrund der besonderen Merkmale der Tätigkeit

- nicht aufgezeichnet oder
- nicht im Voraus bestimmt wird oder
- von diesen Arbeitnehmern hinsichtlich Lage und Dauer selbst bestimmt werden kann.

Trotz der Ausnahme aus dem AZG kann es für leitende Angestellte und sonstige Arbeitnehmer dennoch erforderlich sein Arbeitszeitaufzeichnungen zu führen. Beispiele hierfür sind das in Anspruch nehmen der steuerbegünstigten Überstundenzuschläge, kollektivvertragliche Bestimmungen oder es wurde eine Vereinbarung von All-in-Gehältern oder Überstundenpauschalen getroffen, welche Arbeitszeitaufzeichnungen fordert, damit die erforderlichen Deckungsprüfungen erfolgen können.<sup>71</sup>

# **4.4 Fehlender oder unkorrekter Kraftfahrzeug Sachbezug – Dienstnehmer**

In diesem Kapitel werden folgende Forschungsfragen beantwortet:

- 4. wann müssen Sachbezüge in der Lohn- und Gehaltsverrechnung bei Dienstnehmer berücksichtigt werden und wie sind diese abgabenrechtlich zu behandeln,
- 5. wie erfolgt die Bewertung des Kraftfahrzeug Sachbezuges, wenn der Dienstnehmer das firmeneigene Kraftfahrzeug für Privatfahrten nutzt.

In der Vergangenheit kam es vor, dass in der Lohn- und Gehaltsverrechnung Sachbezüge fehlten oder das diese in falscher Höhe in der Gehaltsverrechnung berücksichtigt wurden. Diese Fehler verursachen als Feststellung bei GPLB-Prüfungen Abgabennachzahlungen. <sup>72</sup> Es gilt daher zu klären, wann und in welcher Höhe ein Sachbezug für ein Kraftfahrzeug in die Lohn- und Gehaltsverrechnung aufzunehmen ist.

Sachbezüge sind Einnahmen, die der Dienstnehmer vom Dienstgeber in Form von Geld oder geldwerten Vorteilen, entweder kostenfrei oder auch vergünstigt zur Verfügung gestellt bekommt.

<sup>71</sup> Vgl. FREUDHOFMEIER/HÖFLE (2021), S. 174.

<sup>72</sup> S. Kapitel 2.3.2. Folgen der Feststellungen bei Prüfungen aus der Vergangenheit, S 20.

Dies fließt dem Arbeitnehmer im Rahmen seines Dienstverhältnisses zu. Dieser geldwerte Vorteil muss in Form eines Sachbezuges Eingang in die Lohn- und Gehaltsverrechnung finden. Der Sachbezug stellt demnach einen Teil des Arbeitsentgeltes dar, jedoch nicht in Form von Geldlohn. Sachbezüge können in unterschiedlichen Bereichen auftreten. Der Dienstnehmer bekommt beispielsweise eine Wohnung vom Arbeitgeber zur Verfügung gestellt. Eine weitere Möglichkeit, der Dienstnehmer darf mit dem firmeneigenen Personenkraftwagen (PKW) private Fahrten durchführen oder der Dienstnehmer erhält den PKW ausschließlich für Fahrten für private Zwecke. Diese und viele weitere Beispiele sind in der Lohn- und Gehaltsverrechnung dementsprechend zu berücksichtigen.<sup>73</sup>

## **4.4.1 Sachbezug – abgabenrechtliche Bestimmungen**

Im Sinne der Sozialversicherung handelt es sich um beitragspflichtige Sachbezüge, wenn ein Dienstnehmer pflichtversichert ist und dieser aufgrund seines Dienstverhältnisses Anspruch auf einen geldwerten Vorteil hat. In der Sozialversicherung setzt sich das versicherungspflichtige Entgelt gemäß § 49 (1) ASVG somit aus Barlohn und Naturallohn zusammen. Es ist also einerseits das Gehalt, das ein Dienstnehmer erhält, der Verabgabung zu unterziehen, andererseits aber auch alle anderen Zuwendungen und Vergünstigungen, die der Dienstnehmer nur deshalb erhält, weil er im Dienstverhältnis zum Dienstgeber steht. Die Bewertung, also in welcher Höhe der Sachbezug der Sozialversicherung zu unterziehen ist, regelt die Sachbezugswerteverordnung. Diese Verordnung findet auch im Bereich der Einkommensteuer Anwendung und besteht somit eine weitgehende Harmonisierung im Hinblick auf die steuerliche und sozialversicherungsrechtliche Bewertung.

Eine Besonderheit in der Sozialversicherung gibt es im Zusammenhang mit dem Kraftfahrzeug-Sachbezug. Es ist möglich, einen Teil des Kraftfahrzeug-Sachbezuges in der Sozialversicherung beitragsfrei abzurechnen. Dabei können die fiktiven Kosten für ein Massenbeförderungsmittels für Fahrten zwischen Wohnung und Arbeitsstätte erhoben und beitragsfrei abgerechnet werden. Laut Entscheidung vom VfGH ist dies zulässig. Es kann also vom ermittelten Sachbezug ein Teil, nämlich der Betrag, den der Dienstnehmer für ein öffentliches Verkehrsmittel mindestens hätte aufwenden müssen, sozialversicherungsbefreit bleiben. Diese Regelung gilt unabhängig davon, ob der Dienstnehmer für Fahrten zwischen Wohnung und Arbeitsstätte tatsächlich ein Massenbeförderungsmittel benützt, mit seinem eigenen Kraftfahrzeug zur Arbeit fährt oder ein firmeneigenes Kraftfahrzeug benutzt. Die Ermittlung des beitragsfreien Kostenersatzes kann auf unterschiedliche Arten geschehen. Wenn der Dienstnehmer den Weg zur Arbeitsstätte tatsächlich mit Massenbeförderungsmitteln antritt, können die Kosten anhand der Monats- bzw. Jahreskarte ermittelt werden. Ist das nicht der Fall, kann trotzdem ermittelt werden, wie hoch die Kosten für den Dienstnehmer wären, wenn er die Fahrt zwischen Wohnung und Arbeitsstätte

<sup>73</sup> Vgl. PRINZ (2020), S. 411 ff.

mittels Massenbeförderungsmittel zurücklegen würde. Die Verkehrsbetreiber haben in der Regel die Preisangaben im Internet auf der jeweiligen Hompage veröffentlicht. Wenn jedoch der Fall vorliegt, in welchem dem Dienstnehmer für die Fahrt Wohnung Arbeitsstätte kein Massenverkehrsmittel zur Verfügung steht oder die Benutzung unzumutbar ist, kann ein Fixbetrag zur Ermittlung der Kosten herangezogen werden. Dieser Fixbetrag beträgt EUR 0,11 pro Kilometer.<sup>74</sup>

Diese Splittung des Sachbezuges in beitragspflichtigen und beitragsfreien Teil ist vom Lohnverrechner zu erheben, damit dieser die gesplitteten Beträge korrekt im EDV-Lohnprogramm hinterlegen kann.

Gemäß Einkommensteuer liegen steuerlich relevante Einnahmen vor, wenn der Arbeitnehmer geldwerte Vorteile vom Arbeitgeber oder einem Dritten aufgrund eines Dienstverhältnis erhält. Der geldwerte Vorteil ist mit dem üblichen End- oder Mittelpreis des Verbraucher- oder Abgabenortes als Wert für die Verabgabung anzusetzen. Der Wert der hierfür anzusetzen ist, ist unterschiedlich geregelt. Es hängt von der Art der Zuwendungen oder Vergünstigungen ab. Bei bestimmten Zuwendungen ist zum Teil der real gewährte Betrag bei der Berechnung der Lohnsteuer des Dienstnehmers anzusetzen. Für die Bestimmung des realen Wertes ist der Ort, an dem der geldwerte Vorteil zufließt, maßgebend. Es ist auf den üblichen Endpreis am Abgabenort abzuzielen und hat die subjektive Einschätzung des Steuerpflichtigen, dessen persönlichen Verhältnisse oder der tatsächliche Nutzen für den Steuerpflichtigen nicht in die Bewertung miteinzufließen. Da es in der Praxis Probleme im Zusammenhang mit der Ermittlung des realen Wertes gibt, gibt es zur Bewertung, von in der Praxis häufig vorkommenden Sachbezügen, eine Sachbezugsverordnung und gelten diese als übliche Werte bzw. Preise am Abgaben- bzw. Verbraucherortes.<sup>75</sup>

Durch die Harmonisierung im Hinblick auf die steuerliche und sozialversicherungsrechtliche Bewertung kann für die Ermittlung von Sachbezügen die Sachbezugsverordnung herangezogen werden. In weiterer Folge wird nur auf die Ermittlung des Sachbezuges gemäß Sachbezugsverordnung im Bereich der Kraftfahrzeuge eingegangen.

### **4.4.2 Bewertung Kraftfahrzeug Sachbezug - Dienstnehmer**

Als Kraftfahrzeug im Sinne der Sachbezugsverordnung sind mehrspurige Kraftfahrzeuge zu verstehen. Der Begriff Kraftfahrzeuge umfasst seit dem Jahr 2020 nun auch Motorräder, Motorfahrräder, Krafträder, Mopeds und Quads. Die Sachbezugsverordnung gilt nicht für

<sup>74</sup> Vgl. PRINZ (2020), S. 411 ff.

<sup>75</sup> Vgl. PRINZ (2020), S. 411 ff.

Spezialfahrzeuge (ÖAMTC-Fahrzeuge, Montagefahrzeuge), Taxi oder Mietfahrzeuge (wenn diese nur für den Weg Wohnung und Arbeitsstätte benutzt werden dürfen). Des Weiteren ist für Fahrzeuge mit einem CO<sub>2</sub>-Emissionswert von 0 Gramm pro Kilometer kein Sachbezug anzusetzen. 76

Wenn Mitarbeiter die Möglichkeit haben, die firmeneigenen Kraftfahrzeuge für Privatreisen zu nutzen, müssen Sachbezüge in die Lohn- und Gehaltsverrechnung aufgenommen werden. Hinzuzufügen ist, dass es sich auch um Privatfahrten handelt, wenn der Dienstnehmer das Fahrzeug nur für die Strecke Wohnung und Arbeitsstätte benutzt. Denn der Aufwand, welcher dem Dienstnehmer entsteht durch das Zurücklegen der Strecke Wohnung und Arbeitsstätte, ist grundsätzlich bereits mit dem Verkehrsabsetzbetrag oder dem Pendlerpauschale und dem Pendlereuro abgegolten. Die Höhe des Sachbezuges ermittelt sich in dem die tatsächlichen Anschaffungskosten des Kraftfahrzeuges multipliziert mit einem Faktor, welcher zu mehreren Bedingungen in Abhängigkeit steht. Unter anderem hängt die Höhe des Sachbezuges davon ab, welchen CO*<sup>2</sup>* -Emissionswert das Fahrzeug aufweist.<sup>77</sup>

Dabei ist zu unterscheiden, ob das Fahrzeug erstmals vor dem 1.4.2020 oder nach dem 31.3.2020 zugelassen wurden. Erfolgte die erstmalige Zulassung nach dem 31.3.2020 wird für die Ermittlung des CO2-Ausstoßes ein neues Messverfahren angewandt. Das neue weltweit harmonisierte Prüfverfahren für leichte Nutzfahrzeuge (WLTP = worldwide harmonized light vehicles test procedure). Für Fahrzeuge die dem neuen Messverfahren unterliegen wurden neue Sachbezugswerte herausgegeben. Es ist aufgrund der Anwendung des neuen Messverfahren zu erwarten, dass die Kraftfahrzeuge einen höheren CO<sub>2</sub>-Messwert aufweisen werden. Damit eine Mehrbelastung aufgrund der Anwendung des neuen Messverfahrens unterbleibt, wurde eine neue Tabelle der Grenzwerte für den CO<sub>2</sub>-Ausstoß für die Einordnung des Sachbezugs entworfen.<sup>78</sup>

Erfolgte die erstmalige Zulassung vor dem 1.4.2020 wird für die Ermittlung des CO<sub>2</sub>-Ausstoßes das alte Messverfahren angewandt. Es sind die alten Tabellen der Grenzwerte für den CO2- Ausstoß für die Einordnung des Sachbezugs anzuwenden. Das ist auch der Grund, warum es keine Neubewertung bei bestehenden Sachbezügen geben muss.<sup>79</sup>

<sup>76</sup> Vgl. TAIBL (2013) in: GRAF-SCHIMEK (Hrsg.), S. 114.

<sup>77</sup> Vgl. PRINZ (2021), S. 115 f.

<sup>78</sup> Vgl. PRINZ (2021), S. 115 f.

<sup>79</sup> Vgl. PRINZ (2021), S. 115 f.

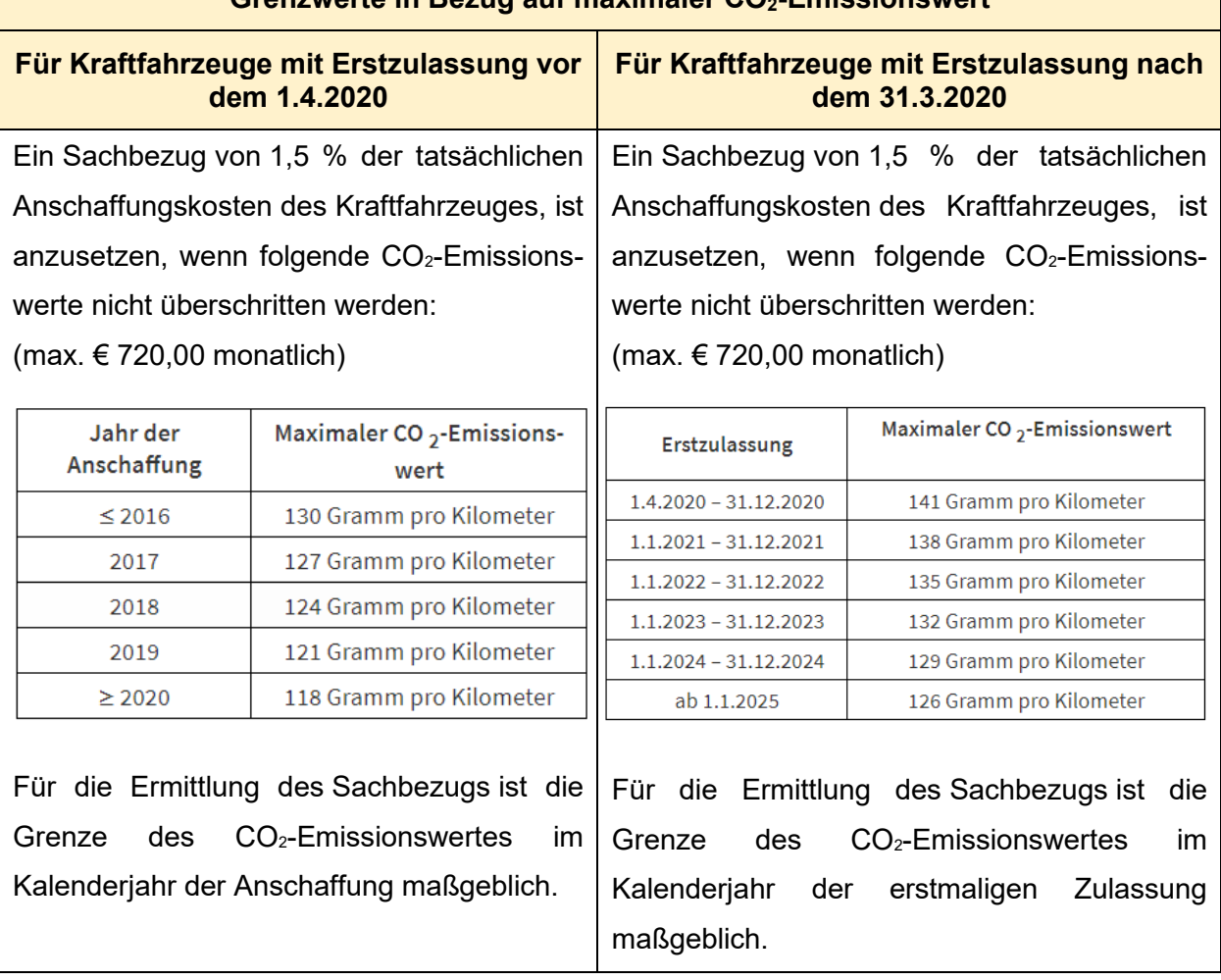

### **Grenzwerte in Bezug auf maximaler CO2-Emissionswert**

**Tabelle 8:** Grenzwerte maximaler CO<sub>2</sub>-Emissionswert Quelle: PRINZ (2021), S. 116 (leicht modifiziert).

Sofern das Kraftfahrzeug diese Grenzen im Bereich der CO<sub>2</sub>-Emissionswerte übersteigt, berechnet sich der Sachbezug indem die tatsächlichen Anschaffungskosten des Kraftfahrzeuges mit 2 % multipliziert werden. Jedoch gibt es auch hier eine maximale monatliche Grenze iHv EUR 960,00.<sup>80</sup>

Die Anschaffungskosten sind einschließlich Umsatzsteuer und Normverbrauchsabgabe (NOVA) anzusetzen und umfassen auch die Kosten für die Sonderausstattung. Sonderausstattungen welche selbstständig bewertbar sind zählen nicht zu den Anschaffungskosten. Beispiel hierfür ist ein transportables Navigationsgerät. Auch der Wert der Autobahnvignette bleibt bei der Berechnung der Höhe des Sachbezuges außer Acht.<sup>81</sup>

<sup>80</sup> Vgl. PRINZ (2021), S. 116.

<sup>81</sup> Vgl. PRINZ (2021), S. 117.

Gebrauchtwagen sind mit dem Listenpreis (ohne Berücksichtigung allfälliger Sonderausstattungen) bei der erstmaligen Anschaffung zu berechnen oder von den damaligen tatsächlichen Anschaffungskosten der Erstanschaffung, wenn diese nachgewiesen werden können. Auch Vorführwagen gelten als Gebrauchtwagen und sind ebenso mit dem ehemaligen Listenpreis anzusetzen. 82

Sonderregelungen gibt es für Händler von Kraftfahrzeugen. Wenn ein Händler einen Vorführwagen einem Mitarbeiter für Privatfahrten überlässt, dann ist der Anschaffungspreis des Händlers zu erhöhen und ist dieser erhöhter Anschaffungspreis als Basis für den Sachbezug heranzuziehen. Für Vorführkraftfahrzeuge die nach dem 31.12.2019 erstmalig zugelassen werden beträgt der Prozentsatz für die Erhöhung 15%. Für Kraftfahrzeuge die vor dem 1.1.2020 erstmalig zugelassen wurden beträgt der Prozentsatz für die Erhöhung 20%.<sup>83</sup>

Auch bei geleasten oder gemieteten Fahrzeugen ist der Sachbezug vom Anschaffungswert einschließlich Umsatzsteuer zu ermitteln. Hier gilt als Basis der Wert, von dem die Miet- bzw. Leasingraten berechnet wurden.<sup>84</sup>

Wird ein und das gleiche Fahrzeug innerhalb eines Monats von mehreren Mitarbeitern für Privatfahrten verwendet, so wird der einmalige Sachbezug nach Nutzungsabteil auf die Mitarbeiter verteilt. Werden jedoch mehrere Fahrzeuge von mehreren Mitarbeitern für Privatfahrten verwendet, dann kann ein Durchschnittswert aller Fahrzeuge bei jedem Mitarbeiter als Sachbezug angesetzt werden.<sup>85</sup> Es folgt dazu ein Beispiel.

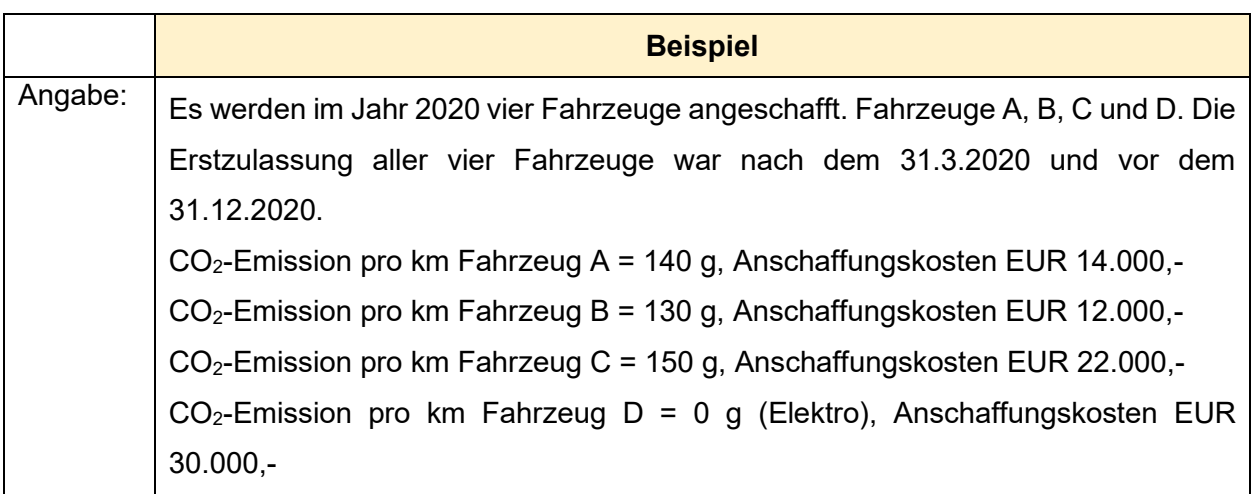

<sup>82</sup> Vgl. AIGNER, D. u.a. (2017), S. 64.

<sup>83</sup> Vgl. PRINZ (2021), S. 117.

<sup>84</sup> Vgl. AIGNER, D. u.a. (2017), S. 64.

<sup>85</sup> Vgl. KIESENHOFER (2017) in: RENNER/AIGNER G. (Hrsg.), S. 133.

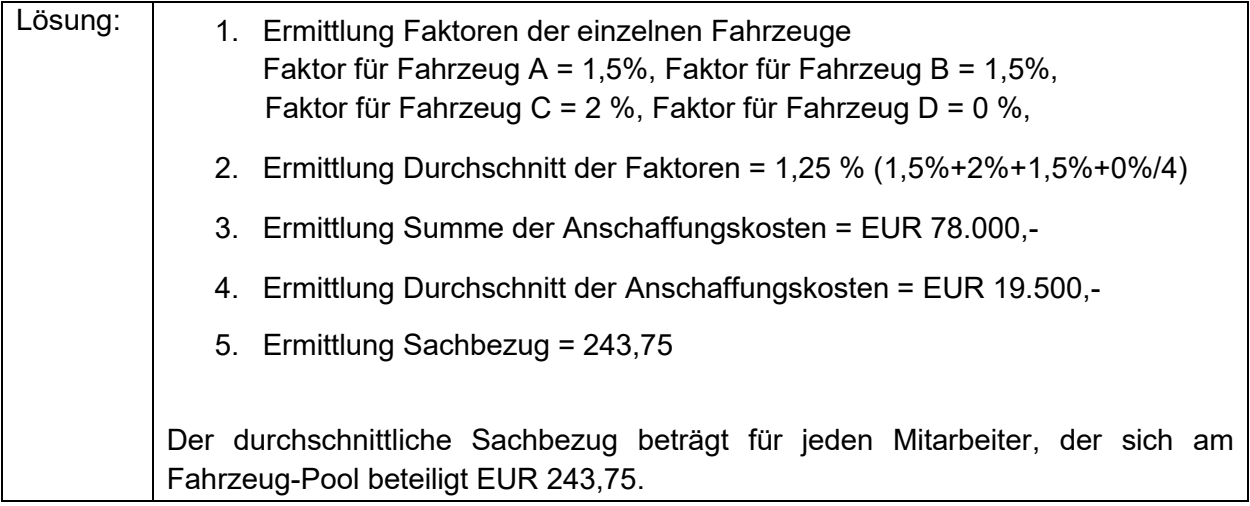

### **Beispiel 6:** Sachbezug bei Fahrzeugpool Quelle: in Anlehnung an AIGNER, D. u.a. (2017), S. 63.

Stehen einem Dienstnehmer mehrere Kraftfahrzeuge für die Privatnutzung zur Verfügung, so ist bei diesem Dienstnehmer von jedem Fahrzeug der Sachbezugswert zur Verabgabung anzusetzen. So kann es auch dazu kommen, dass im Gesamtem mehr als die maximalen Werte pro Monat angesetzt werden.<sup>86</sup>

Wenn der Dienstnehmer das firmeneigene Fahrzeug monatlich weniger als 500 Kilometer für private Fahrten nutzt, kann der ermittelte Sachbezugswert zur Hälfte in der Lohn- und Gehaltsverrechnung angesetzt werden. Die monatlichen 500 Kilometer sind dabei als Durchschnittswert zu sehen. Je nach CO<sub>2</sub>-Emission ergeben sich daher folgende Werte: 0,75% (1,50 %/2) und 1 % (2%/2) und Maximalwerte iHv EUR 360 pro Monat und EUR 480,00 pro Monat. Da die reduzierte private Nutzung nachweislich bewiesen werden muss, ist ein lückenloses Fahrtenbuch zu führen. 87

Es gibt auch die Möglichkeit zur Berücksichtigung eines Mini-Sachbezuges. Dieser Fall kann zur Anwendung gelangen, wenn der Dienstnehmer das firmeneigene Fahrzeug monatlich deutlich unter 500 Kilometer für Privatfahrten nutzt. Dazu muss eine Vergleichsrechnung angeführt werden. Dazu werden die tatsächlich gefahrenen Privatkilometer mit einem Faktor bewertet und wenn dieser berechnete Betrag unter dem einem Viertel vom vollen Sachbezugswert liegt, dann darf dieser Wert als Sachbezug angesetzt werden. Eine Voraussetzung ist jedoch, dass sämtliche Fahrten lückenlos in einem Fahrtenbuch aufgezeichnet werden.<sup>88</sup> Mit folgenden Werten müssen die privat gefahrenen Kilometer bewertet werden:<sup>89</sup>

<sup>86</sup> Vgl. PRINZ (2021), S. 118.

<sup>87</sup> Vgl. PRINZ (2021), S. 117.

<sup>88</sup> Vgl. PRINZ (2021), S. 117.

<sup>89</sup> Vgl. KOLLEGGER/REICHL (2020) in: HIRSCHLER/KANDUTH-KRISTEN/ZINNÖCKER (Hrsg.) S. 83.

Bei Sachbezüge welche die CO2-Emissions-Grenze überschreiten und bei denen die 2% bei der Ermittlung der Höhe des Sachbezuges herangezogen werden, müssen die Kilometer mit

- EUR 0,67 pro Kilometer (Fahrzeugbenützung ohne Chauffeur)
- EUR 0,96 pro Kilometer (Fahrzeugbenützung mit Chauffeur)

bewertet werden.

Bei Sachbezüge welche die CO<sub>2</sub>-Emissions-Grenze nicht überschreiten und bei denen die 1,5% bei der Ermittlung der Höhe Sachbezuges herangezogen werden, müssen die Kilometer mit

- EUR 0,50 pro Kilometer (Fahrzeugbenützung ohne Chauffeur)
- EUR 0,72 pro Kilometer (Fahrzeugbenützung mit Chauffeur)

bewertet werden.

Kostenbeiträge, die ein Dienstnehmer an den Dienstgeber für die Privatnutzung leistet, reduzieren den Sachbezugswert, der angesetzt werden muss. Der Dienstnehmer kann einen einmaligen Kostenzuschuss leisten oder einen laufenden Kostenzuschuss. Bei einem einmaligen Kostenbeitrag sind im ersten Schritt die Anschaffungskosten abzuziehen. Im zweiten Schritt wird die Höhe des Sachbezuges ermittelt und ist dabei auf die Maximalbeträge (EUR 960,00 bzw. EUR 720,00) zu achten. Leistet der Dienstnehmer laufend Kostenbeiträge ist im ersten Schritt die Höhe des Sachbezuges zu ermitteln. Danach ist der Kostenbeitrag des Dienstnehmers abzuziehen und wird erst in dieser Phase auf die Maximalbeträge (EUR 960,00 bzw. EUR 720,00) Acht genommen. Es ist bei beiden Varianten auf die Luxustangente zu achten. Beim einmaligen Kostenzuschuss wird bei derartigen Fahrzeugen, welche die Luxustangente iHv EUR 48.000 überschreiten, ein einmaliger Zuschuss des Dienstnehmers zuerst auf den Luxusteil angerechnet. Ebenso werden beim laufenden Zuschuss des Dienstnehmers die Höchstbeträge wahrgenommen und wird darüber zuerst gekürzt. Zusammenfassend kann daher gesagt werden, dass Kostenbeiträge des Dienstnehmers im Zusammenhang mit der Luxustangente daher teilweise oder ganz ins Leere gehen. Ergänzend ist hinzuzufügen, wenn der Dienstnehmer für den Treibstoff selber aufkommt, kürzt dies nicht den Sachbezug.<sup>90</sup>

In den Monaten, in denen der Dienstnehmer vom Dienstgeber ein firmeneigenes Kraftfahrzeug für Privatfahrten zur Verfügung gestellt bekommt, darf der Dienstnehmer zusätzlich nicht auch noch eine Pendlerpauschale oder einen Pendlereuro als Werbungskosten ansetzen. Es ist daher am Lohnkonto und am Lohnzettel einzutragen, in welchen Monaten der Dienstnehmer über ein firmeneigenes Kraftfahrzeug für Fahrten zwischen Wohnung und Arbeitsstätte verfügt. Diese Regelung gilt jedoch nicht für Fahrräder oder Elektrofahrräder.<sup>91</sup>

<sup>90</sup> Vgl. GERLACH u.a. (2019), S. 294.

<sup>91</sup> Vgl. PRINZ (2021), S. 119.

### **4.4.3 Fahrtenbuch – Nachweis der privaten Nutzung**

Möchte der Dienstnehmer lediglich einen reduzierten Sachbezug in der Lohn- und Gehaltsverrechnung berücksichtigen, muss als Nachweis der geringen Nutzung ein lückenloses Fahrtenbuch geführt werden. Das Fahrtenbuch muss lückenlose Aufzeichnungen über betriebliche und privat gefahrene Kilometer enthalten. Dazu erfordert es eine fortlaufende Aufzeichnung der Kilometer. Des Weiteren muss es übersichtlich geführt werden. Es muss pro Fahrt das Datum, der Ausgangs- und Zielpunkt enthalten sein, sowie den Zweck der Reise enthalten. Die Protokolle im Fahrtenbuch müssen rechtzeitig und geschlossen geführt werden, um spätere Einfügungen oder Änderungen auszuschließen oder identifizierbar zu machen. Zu diesem Zweck sind die jeweils besuchten Kunden oder Geschäftspartner neben dem Datum und dem Bestimmungsort oder (falls nicht verfügbar) den konkreten Gegenstand der dienstlichen Verrichtung anzuführen. Pro Fahrt muss auch am Ende der Gesamtkilometerstand geführt werden.

Grundsätzlich muss jede einzelne berufliche Nutzung separat erfasst werden. Wenn eine einheitliche Geschäftsreise aus mehreren Teilen besteht, können diese Teile zu einem zusammenfassenden Eintrag zusammengefasst werden. Voraussetzung hierfür ist, dass zugleich die einzelnen Kunden oder Geschäftspartner im Fahrtenbuch in der zeitlichen Reihenfolge aufgeführt werden, in der sie aufgesucht worden sind. Wird der geschäftliche Einsatz inzwischen von einer privaten Fahrt oder von mehreren privaten Fahrten unterbrochen, muss dies bei Abschluss der beruflichen Fahrt oder am Ende des geschäftlichen Einsatzes dementsprechend im Fahrtenbuch dokumentiert werden.<sup>92</sup>

Das Fahrtenbuch kann händisch oder mit modernen technischen Methoden geführt werden (MS Excel). Es ist bei der technischen Methode jedoch darauf zu achten, dass nachträgliche Veränderungen nach der Funktionsweise des Programmes technisch ausgeschlossen sind oder in der Datei selbst dokumentiert und offengelegt werden. Ist das der Fall, handelt es sich ohne Zweifel um ein ordnungsgemäß geführtes Fahrtenbuch. Es gibt Anbieter, die stellen auf ihren Plattformen Fahrtenbücher zur Verfügung, welche mittels Handy-App geführt werden können. Bei Apps wie WKO Mobile Services oder mobito (ÖAMTC) können, nach einfacher Registrierung, Fahrten mit verschiedenen Kraftfahrzeugen per GPS-Koordinaten geführt werden. Nachträgliche Änderungen an den zu einem früheren Zeitpunkt eingegebenen Daten sind nicht möglich und sind diese Apps daher geeignet um als ordnungsgemäße Fahrtenbücher zu fungieren. Mit einer einfachen Druckfunktion können die Unterlagen zur Vorlage für das Finanzamt ausgedruckt werden. Aufgrund der Grundsätze des Abgabenrechts (Unbeschränktheit der Beweismittel) kommen auch andere Beweismittel in Betracht. Belege, Unterlagen, Reisekostenabrechnungen, Kursprogramme, Kursbestätigungen oder Ähnliches können als Beweismittel dienen. Jedoch ist

<sup>92</sup> Vgl. AIGNER, D. u.a. (2017), S. 46 f.

anzumerken, die Anforderungen an die Qualität bei diesen Beweismitteln steigt mit der Anzahl an dienstlich zurückgelegten Fahrten.<sup>93</sup>

Sollte die Abgabenbehörde inhaltliche Mängel feststellen, beispielsweise bei der Führung eines Fahrtenbuches mittels Excel, kann der Steuerpflichtige die betrieblich zurückgelegten Kilometer und damit den betrieblichen Fahrtaufwand durch ergänzende Nachweise (z.B. tabellarische Beispielrechnungen, Bestellungen von Kunden, Kursbestätigungen u.v.m.) beweisen.<sup>94</sup>

# **4.5 Fehlender oder unkorrekter Kraftfahrzeug Sachbezug – Geschäftsführer**

In diesem Kapitel werden folgende Forschungsfragen beantwortet:

- 6. wann handelt es sich in der Lohn- und Gehaltsverrechnung um einen wesentlich beteiligten Geschäftsführer, für welchen Lohnnebenkostenpflicht besteht,
- 7. wie erfolgt die Bewertung des Kraftfahrzeug Sachbezuges, wenn der Gesellschafter Geschäftsführer das firmeneigene Kraftfahrzeug für Privatfahrten nutzt.

Eine weitere Problematik, wie die Vergangenheit zeigt, ist die korrekte Bewertung von Sachbezügen betreffend Kraftfahrzeuge bei wesentlich beteiligten Gesellschafter-Geschäftsführern in der Lohn- und Gehaltsverrechnung.

# **4.5.1 Lohnnebenkostenpflicht für wesentlich beteiligte Geschäftsführer**

Nicht nur Dienstnehmer auch Geschäftsführer einer GmbH finden unter Umständen Eingang in die Lohn- und Gehaltsverrechnung mit der Auswirkung, dass für sie Lohnnebenkosten anfallen können. Unter welchen Bedingungen ein Geschäftsführer in der Lohn- und Gehaltsverrechnung zu berücksichtigen ist und inwiefern wird im Folgendem erläutert.

Ob für einen Geschäftsführer Lohnnebenkostenpflicht besteht, ist von mehreren Faktoren abhängig. Unter anderem hängt es von der Art des zugrunde liegenden Vertragsverhältnisses und von der Beteiligungshöhe ab. Im Vorfeld gilt zu klären, welches Vertrags- und Beteiligungsverhältnis zwischen der Gesellschaft und dem Geschäftsführer besteht.<sup>95</sup> Grundsätzlich kann im ersten Schritt eine Selektion nach den folgenden Formen des GmbH Geschäftsführers durchgeführt werden.

<sup>93</sup> Vgl. AIGNER, D. u.a. (2017), S. 47 f.

<sup>94</sup> Vgl. AIGNER, D. u.a. (2017), S. 48.

<sup>95</sup> Vgl. GHAHRAMANI-HOFER (2020): Onlinequelle [11.04.2021], S. 1.

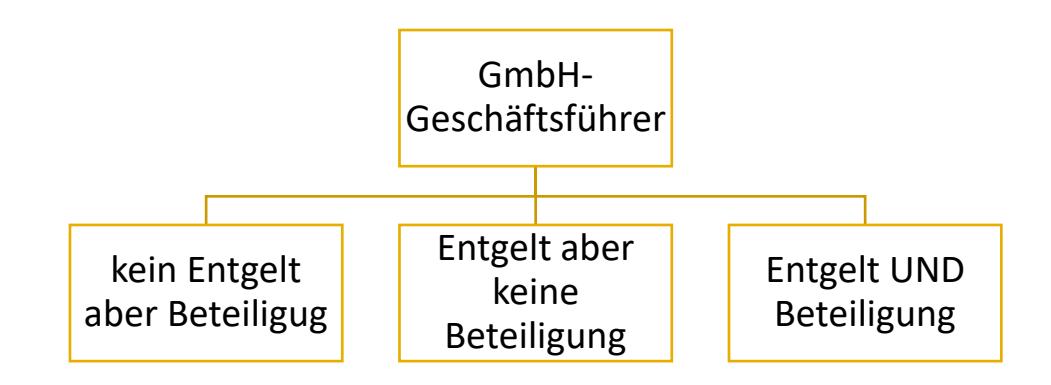

**Abbildung 3:** Formen des GmbH-Geschäftsführers Quelle: eigene Darstellung.

Geschäftsführer, welche an der Kapitalgesellschaft zwar beteiligt sind, dafür aber kein Entgelt beziehen, finden keinen Eingang in die Lohn- und Gehaltsverrechnung.<sup>96</sup> Daher gibt es in der Lohn- und Gehaltsverrechnung in diesem Bereich keine Thematik im Zusammenhang mit dem fehlenden oder unkorrekten Sachbezug.

Geschäftsführer, welche Entgelt von der Kapitalgesellschaft erhalten, jedoch keine Beteiligung zu Kapitalgesellschaft halten, werden im Regelfall in der Lohn- und Gehaltsverrechnung als Dienstnehmer behandelt. Beispiele hierfür sind gewerberechtliche Geschäftsführer und Fremdgeschäftsführer.<sup>97</sup> Sie beziehen Einkünfte aus nicht selbstständiger Arbeit gemäß § 25 Einkommensteuer.<sup>98</sup> Für diesen Geschäftsführertypus gelten demnach dieselben Ausführungen zum Thema Sachbezug für ein Kraftfahrzeug wie im Kapitel 4.4. erläutert.

Geschäftsführer, welche Entgelt von der Kapitalgesellschaft erhalten und eine Beteiligung an der Kapitalgesellschaft halten, sind durchaus relevant und im Anwendungsfall in der in der Lohn- und Gehaltsverrechnung dementsprechend zu berücksichtigen. Wie diese Form des Geschäftsführers in der Lohn- und Gehaltsverrechnung zu berücksichtigen ist, hängt von den Einkünften ab, die er bezieht. Welche Einkünfte der Geschäftsführer, aufgrund seiner Beteiligung an der Kapitalgesellschaft und den Bezug von Entgelt für seine Geschäftsführertätigkeiten, erzielt ist abhängig von der Höhe der Beteiligung und von der Form des Vertragsabschlusses zwischen der GmbH und dem Geschäftsführer. Speziell besteht Abhängigkeit im Zusammenhang mit vertraglichen Ausgestaltung was die Weisungsgebundenheit betrifft.<sup>99</sup>

<sup>96</sup> Vgl. GHAHRAMANI-HOFER (2020): Onlinequelle [11.04.2021], S. 1.

<sup>97</sup> Vgl. GHAHRAMANI-HOFER (2020): Onlinequelle [11.04.2021], S. 1.

<sup>98</sup> Vgl. SEEBACHER (2020) in: PV Info 10/2020, S. 13.

<sup>99</sup> Vgl. SEEBACHER (2020) in: PV Info 10/2020, S. 13.

Im Grunde besteht eine Sonderregelung in Bezug auf den Sachbezug für ein firmeneigenes Kraftfahrzeug, im Zusammenhang mit wesentlich beteiligten Geschäftsführern.<sup>100</sup> Das sind grundsätzlich Geschäftsführer, welche an der Kapitalgesellschaft eine Beteiligung über 25 % halten.<sup>101</sup> Sie beziehen Einkünfte aus selbstständiger Arbeit gemäß § 22 Einkommensteuergesetz.<sup>102</sup> Es besteht jedoch die Möglichkeit als Geschäftsführer einer GmbH zwar beteiligt zu sein und Entgelt zu beziehen, dennoch besteht keine Pflicht zur Abführung von Lohnnebenkosten. Zu Überprüfung ob es sich bei der Geschäftsführer-Form um einen wesentlichen beteiligten Geschäftsführer handelt, für welchen Lohnnebenkostenpflicht besteht, kann folgende Entscheidungsbaum als Hilfe herangezogen werden.<sup>103</sup>

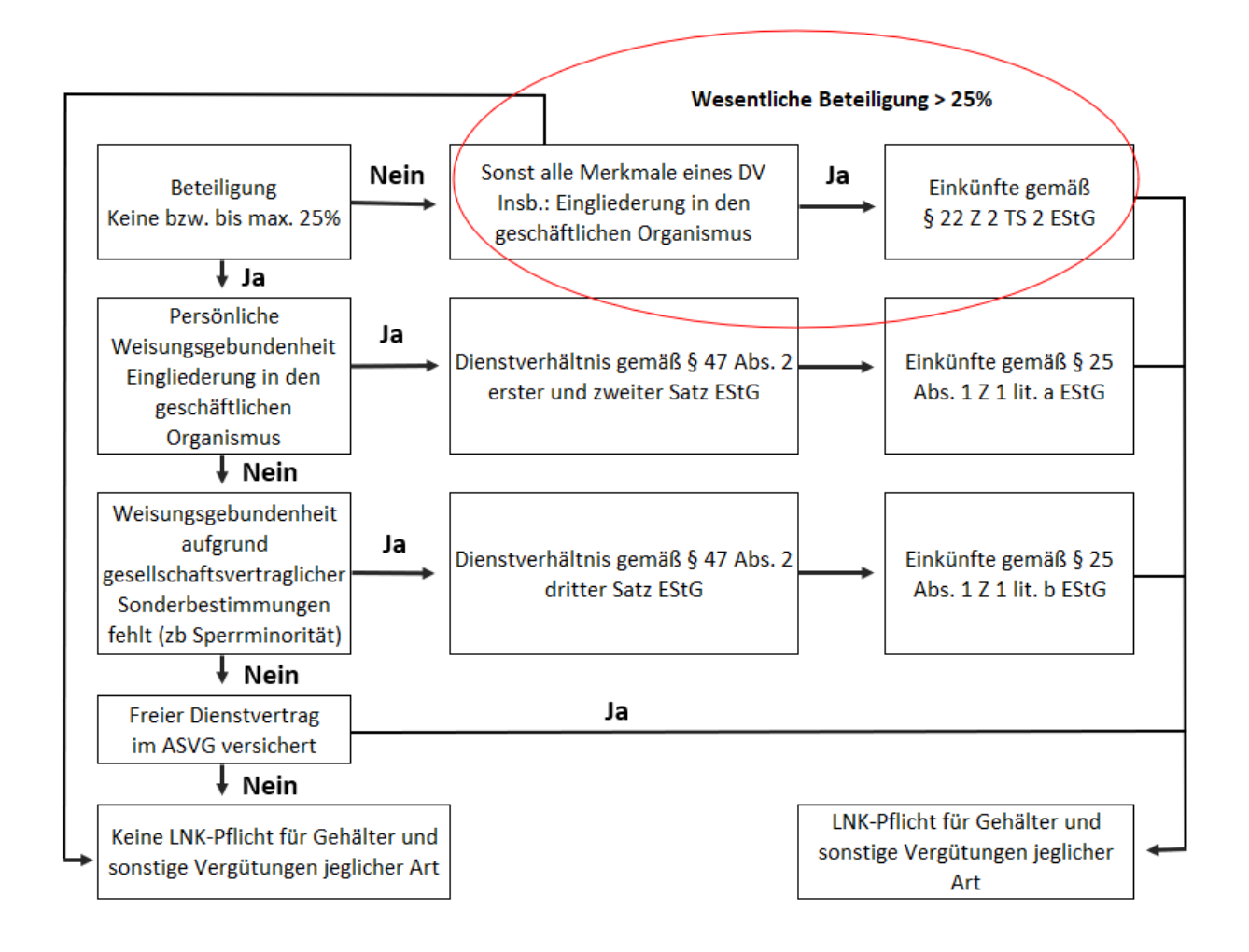

**Abbildung 4:** Entscheidungsbaum für Lohnnebenkostenpflicht bei Geschäftsführern Quelle: SEEBACHER (2020): in PV-Info 10/2020, S. 13. (leicht modifiziert).

Die rot markierte Stelle in der Abbildung 4 stellt den Fall dar, in welchem für den wesentlich beteiligten Geschäftsführer Lohnnebenkostenpflicht in der Gehaltsverrechnung besteht.

<sup>100</sup> Vgl. BLEYER/TUMA (2018): in ARD 6596/17/2018, S. 1.

<sup>101</sup> Vgl. GHAHRAMANI-HOFER (2020): Onlinequelle [11.04.2021], S. 1.

<sup>102</sup> Vgl. SEEBACHER (2020): in PV Info 10/2020, S. 13.

<sup>103</sup> Vgl. SEEBACHER (2020): in PV Info 10/2020, S. 13.

# **4.5.2 Bewertung Kraftfahrzeug Sachbezug - Geschäftsführer**

Die Besonderheit im Bereich des Sachebzuges für Kraftfahrzeuge bei wesentlich beteiligten Geschäftsführern im Sinne des § 22 Z 2 zweiter Teilstrich Einkommensteuergesetz liegt darin, dass es, anders als bei Dienstnehmern, zwei unterschiedliche Möglichkeiten gibt, wie die Höhe für den Ansatz der privaten Nutzung für ein firmeneigenes Fahrzeug ermittelt werden kann. Die Höhe des Sachbezuges kann zum einen gemäß

- 1. Sachbezugsverordnungen wie bei Dienstnehmer<sup>104</sup> oder
- 2. nach den auf die private Nutzung entfallenden Aufwendungen (welche von der Kapitalgesellschaft getragenen werden)

bemessen werden. Wir die Höhe nach den auf die private Nutzung entfallenden Aufwendungen bemessen ist es jedoch erforderlich, dass das Ausmaß der privaten Nutzung mittels  ${\sf Fahrenheit}^{106}$  nachgewiesen wird. $^{106}$ 

# **4.6 Fehlender oder unkorrekter Wohnraum Sachbezug – Dienstnehmer**

In diesem Kapitel wird folgende Forschungsfrage beantwortet:

8. wie erfolgt die Bewertung des Wohnraum Sachbezuges, wenn der Dienstnehmer Wohnraum vom Dienstgeber zur Verfügung gestellt bekommt.

Eine weitere Problematik, wie die Vergangenheit zeigt, ist die korrekte Bewertung von Sachbezügen, wenn der Dienstgeber seinen Mitarbeitern Wohnraum kostenlos oder verbilligt zur Verfügung stellt. Für die abgabenrechtliche Beurteilung gelten dieselben Bestimmungen wie für den Sachbezug Kraftfahrzeug. Durch die Harmonisierung im Hinblick auf die steuerliche und sozialversicherungsrechtliche Bewertung kann für die Ermittlung von Sachbezügen die Sachbezugsverordnung herangezogen werden. In weiterer Folge wird nur auf die Ermittlung des Sachbezuges gemäß Sachbezugsverordnung im Bereich der Dienstwohnung eingegangen.<sup>107</sup>

Stellt der Dienstgeber einem Dienstnehmer eine Dienstwohnung zur Verfügung, die der Dienstnehmer kostenlos oder verbilligt bewohnen darf, ist dafür ein Sachbezug anzusetzen. Die Sachbezugsverordnung regelt, wie der Sachbezugswert für Dienstwohnungen zu bemessen

<sup>104</sup> S. Kapitel 4.4.2. Bewertung Kraftfahrzeug Sachbezug – Dienstnehmer, S. 45.

<sup>105</sup> S. Kapitel 4.4.3. Fahrtenbuch – Nachweis der privaten Nutzung, S. 51.

<sup>106</sup> Vgl. BLEYER/TUMA (2018): in ARD 6596/17/2018, S. 1.

<sup>107</sup> S. Kapitel 4.4.1. Sachbezug – abgabenrechtliche Bestimmungen, S 44.

ist. Es ist dabei zu unterscheiden, ob der zur Verfügung gestellte Wohnraum im Eigentum des Dienstgebers ist oder ob der Wohnraum vom Dienstgeber angemietet wird.<sup>108</sup>

Ergänzend ist hinzuzufügen, dass die Wohnung nur dann einen geldwerten Vorteil aus dem Dienstverhältnis darstellt, wenn der Dienstnehmer die Wohnung auch außerhalb des Interessens des Arbeitgebers die Wohnung nutzt und in Anspruch nimmt und auch keine bisherige Wohnung beibehält. Jedoch ist das Beibehalten einer eigenen anderen Wohnung des Dienstnehmers kein Ausschlusskriterium um einen Sachbezug in der Lohn- und Gehaltsverrechnung anzusetzen. Es wird viel mehr auf den Mittelpunkt der Lebensinteressen abgestellt. Wenn also ein Dienstnehmer nach objektiven Kriterien beurteilt seinen Mittelpunkt der Lebensinteressen bei der Wohnung des Dienstgebers begründet, liegt ein steuerpflichtiger Sachbezug vor auch wenn der Dienstnehmer seine eigene Wohnung behält.<sup>109</sup>

# **4.6.1 Bewertung Wohnraum im Eigentum des Dienstgebers**

Grundsätzlich müssen zwei Werte ermittelt werden, um feststellen zu können, in welcher Höhe ein Sachbezug für den Wohnraum in der Lohn- und Gehaltsverrechnung zu berücksichtigen ist. Es wird ein Richtwert ermittelt, bei welchem gewisse Abschläge berücksichtigt werden und es muss ein Vergleichswert ermittelt werden.<sup>110</sup> Es folgen die Ausführungen zum Richt- und Vergleichswert.

Im ersten Schritt ist der Richtwert der Wohnung festzustellen. Dazu sind in den Lohnsteuerrichtlinien Richtwerte je qm vorgegeben, die einer mieterrechtlichen Normwohnung entsprechen. Dieser Betrag versteht sich inkl. Umsatzsteuer und Hausbetriebskosten jedoch exklusive Heizkosten. Ausgenommen von den Hausbetriebskosten sind der Strom, die Heizung und das Telefon. Diese in den Lohnsteuerrichtlinien vorgegebenen Richtwert sind mit den Quadratmetern der Wohnfläche zu multiplizieren.<sup>111</sup> Der Richtwert variiert in den unterschiedlichen Bundesländern und wird in der folgenden Tabelle aufgelistet.

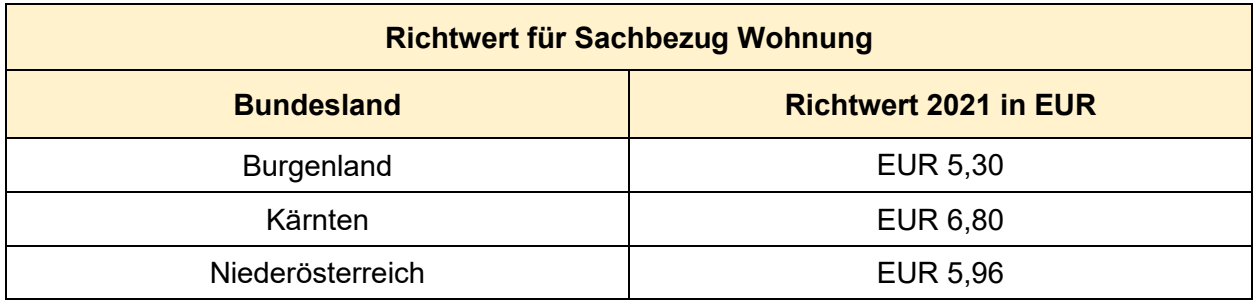

<sup>108</sup> Vgl. DANGL (2021): Onlinequelle [11.04.2021], S. 1.

<sup>109</sup> Vgl. PORTELE K./PORTELE M. (2021), S 87.

<sup>110</sup> Vgl. PORTELE K./PORTELE M. (2021), S 84.

<sup>111</sup> Vgl. PORTELE K./PORTELE M. (2021), S 83.

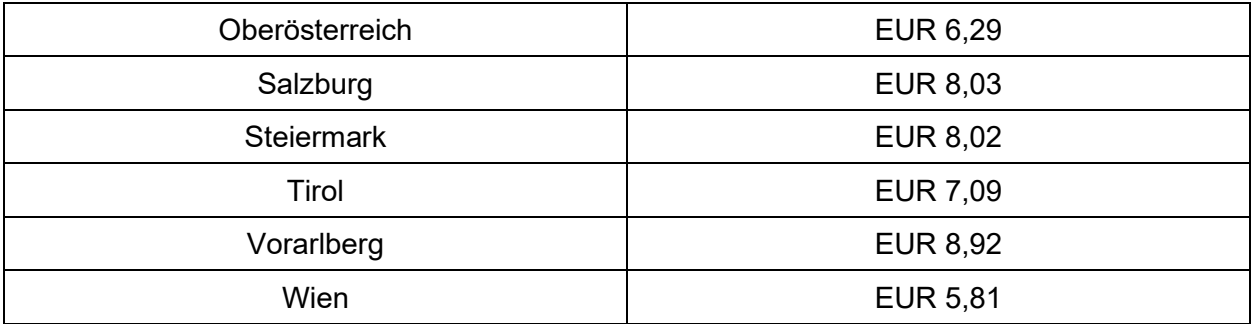

**Tabelle 9:** Richtwert für Sachbezug Wohnung Quelle: PORTELE (2021) S. 84 (leicht modifiziert).

Der Richtwert stellt den Preis pro qm inkl. Betriebskosten und Umsatzsteuer ohne Heizkosten jedoch nur dann dar, wenn die Wohnung sich in einem brauchbarem Zustand befindet. Folgende Voraussetzungen müssen bei der Wohnung kumulativ gegeben sein, damit es sich um eine mietrechtliche Normwohnung handelt. Der Richtwert ist zutreffend wenn die Wohnung zumindest 30 qm bis 130 qm aufweist, eine Küche oder Kochnische beinhaltet und zumindest aus einem Zimmer besteht. Des Weiteren muss sie einen Vorraum beinhalten, ein Badezimmer bzw. zumindest eine Badenische, eine Toilette und sie muss über eine Heizung verfügen. Wenn diese Voraussetzungen kumulativ nicht gegeben sind, dann ist ein Abschlagswert zu ermitteln. Diese Abschlagswerte verringern den im ersten Schritt ermittelten Wert (qm x Wert laut Richtwertgesetz). Es erfolgt ein Abschlag in der Höhe von 30% wenn die angegebenen Kriterien nicht erfüllt sind. Zusätzlich kann für bestimmte Personengruppen ein weiterer Abschlag erfolgen. Entspricht die Wohnung einer dieser Personengruppen nicht dem Normwert, dann ist ein weiterer Abschlag von 35% vorzunehmen. In Summe entspricht somit der Abschlag vom Richtwert 55,5%.<sup>112</sup>

Im nächsten Schritt wird ein Vergleichswert ermittelt. Dieser wird erhoben um festzustellen, ob eine erhebliche Abweichung des bereits ermittelten Wertes (qm x Wert laut Richtwertgesetz) und dem Marktwert vorhanden ist. Dazu wird der ortsübliche Marktwert (fremdübliche Miete) mit einem Abschlag von 25% erhoben. Dieser Wert bildet nun den Vergleichswert. Um festzustellen ob nun der Sachbezugswert oder der fremdübliche Marktwert für die Wohnung anzusetzen ist muss noch ein weiterer Schritt in der Berechnung erfolgen. Es muss eine Bandbreite ermittelt werden. Dazu wird eine Unter- und eine Obergrenze ermittelt. Die Berechnung der Obergrenze erfolgt, indem der ermittelte Sachbezugswert anhand der Richtwerte (qm x Wert laut Richtwertgesetz) mal 200% gerechnet wird. Die Untergrenze wird ähnlich ermittelt. Hierfür wird der ermittelte Sachbezugswert anhand der Richtwerte (qm x Wert laut Richtwertgesetz) mit 50% multipliziert. Sind die Ober- und Untergrenzen ermittelt, folgt der letzte Schritt der

<sup>112</sup> Vgl. DANGL (2021): Onlinequelle [11.04.2021], S. 1.

Sachbezugsberechnung. Es wird kontrolliert, ob die ermittelte fremdübliche Miete inkl. Abschlag von 25% in dieser Bandbreite liegt. Ist das der Fall, so ist als Sachbezug der ermittelte Sachbezugswert anhand der Richtwerte in die Lohn- und Gehaltsverrechnung aufzunehmen. Liegt die ermittelte fremdübliche Miete inkl. Abschlag von 25% nicht in dieser Bandbreite, dann ist die um 25% gekürzte fremdübliche Miete als Sachbezugswert in die Lohn- und Gehaltsverrechnung aufzunehmen. Letztlich ist noch zu prüfen, ob die Heizkosten vom Dienstgeber getragen werden. Wenn dem so ist, ist zusätzlich das gesamte Jahr über ein Zuschlag zum Sachbezug in Höhe von EUR 0,58 je Quadratmeter vorzunehmen. Kostenbeiträge, welche der Dienstnehmer an den Dienstgeber leistet, kürzen den ermittelten Sachbezug.<sup>113</sup>

## **4.6.2 Bewertung Wohnung wird vom Dienstgeber angemietet**

In diesem Fall ist grundsätzlich genauso wie bei der Wohnung, welche sich im Eigentum des Arbeitgebers befindet, vorzugehen. Es wird wieder ein Richtwerte ermittelt (qm x Wert laut Richtwertgesetz) und ein Vergleichswert. Des Vergleichswert ist in diesem Fall jedoch nicht der ortsübliche Marktwert mit einem Abschlag von 25% sondern wird der Richtwert mit den tatsächlichen Mietkosten inkl. Hausbetriebskosten um 25% vermindert abgeglichen. Der höhere der beiden Werte wird als Sachbezug angesetzt. Für den Heizkostenzuschlag und den Kostenbeitrag des Dienstnehmers gelten dieselben Bestimmungen, als würde die Wohnung Eigentum des Arbeitgebers darstellen.<sup>114</sup>

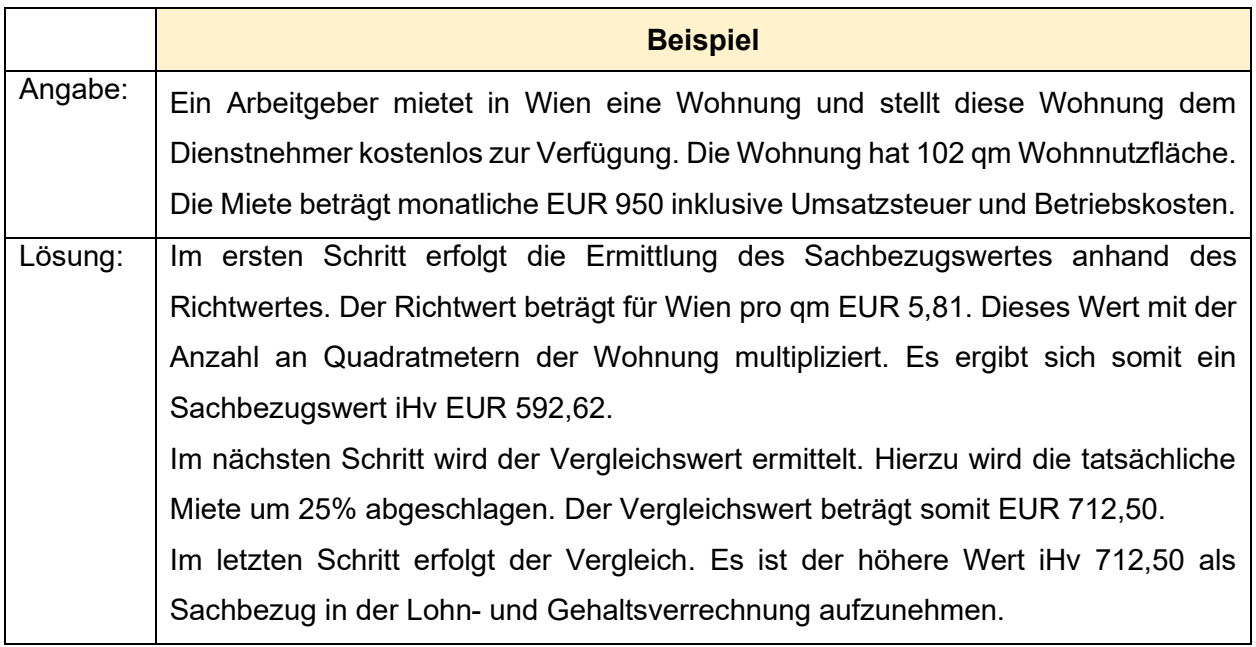

**Beispiel 7:** Sachbezug angemietete Wohnung Quelle: PORTELE K./PORTELE M. (2021), S. 87 (leicht modifiziert).

<sup>113</sup> Vgl. PORTELE K./PORTELE M. (2021), S 84 ff.

<sup>114</sup> Vgl. PORTELE K./PORTELE M. (2021), S 86.

### **Sonderfall – arbeitsplatznahe Unterkunft**

Sonderregelungen gibt es für kleine Wohnungen. Hierbei spielt es keine Rolle ob die Wohnung sich im Eigentum des Dienstgebers befindet oder ob diese vom Dienstgeber angemietet wird. Überlässt der Arbeitgeber seinem Dienstnehmer eine arbeitsplatznahe Unterkunft, welche jedoch für den Dienstnehmer kein Mittelpunkt der Lebensinteresse bildet so kann es dennoch sein, dass ein Sachbezug anzusetzen ist.<sup>115</sup> Das ist der Fall, wenn die Wohnung mehr als 30 Quadratmeter aber nicht mehr als 40 Quadratmeter aufweist. In diesem Fall ist ein Sachbezug in die Lohn- und Gehaltsverrechnung aufzunehmen. Wenn die Wohnung weniger als 30 Quadratmeter aufweist, ist kein Sachbezug anzusetzen.

Der Sachbezug ist grundsätzlich gleich zu ermitteln wie bei größeren Wohnungen. Es ist der Richtwert zu ermitteln und kann dieser jedoch um 35% gekürzt werden. Eine Voraussetzung für die Kürzung von 35% ist jedoch, dass die arbeitsplatznahe Unterkunft durchgehend höchstens 12 Monate vom selben Arbeitgeber zur Verfügung gestellt wird. Diese Regelung findet häufig in Saisonbetrieben Anwendung.

Für die 12-Monats-Frist gilt Folgendes. Wenn das Dienstverhältnis endet und nach wenigen Tagen wieder aufgenommen wird erfolgt eine Zusammenrechnung der beiden Zeiträume, für die die Dienstwohnung zur Verfügung gestellt wurde. Wird ein Dienstverhältnis befristet und vorerst für 12 Monate vereinbart und wir ein Sachbezug inklusive 35% Abschlag in der Lohn- und Gehaltsverrechnung berücksichtigt und tritt der Dienstnehmer trotz Befristung nicht nach 12 Monaten aus, ist eine Nachversteuerung des 35%igen Abschlages (mittels Aufrollung) vorzunehmen. Es gibt auch eine Beschränkung in die andere Richtung. Wenn ein Dienstverhältnis vorerst unbefristet vereinbart wird und endet dieses unerwartet vor Ablauf von 12 Monaten, darf der 35%ige Abschlag nicht nachträglich beim Sachbezug berücksichtigt werden.<sup>116</sup>

<sup>115</sup> Vgl. KÖCK (2018): in PV Info 3/2018, S. 16.

<sup>116</sup> Vgl. DANGL (2021): Onlinequelle [11.04.2021], S. 1.

# **5 Erstellung Konzept zur Fehlervermeidung**

Der Kooperationspartner erhält von der Autorin einen Leitfaden zur Umsetzung des Konzepts zur Vermeidung von Feststellungen bei GPLB-Prüfungen. Der Praxisoutput, ein Leitfaden zur Umsetzung des entwickelten Konzepts mit Wissenschecks, Handlungsempfehlungen, Sonderklienteninformationen und Excel-Berechnungsvorlagen, soll den verantwortlichen Mitarbeiter bei der praktischen Umsetzung des Überwachungsprozesses in der laufenden Lohnund Gehaltsverrechnung unterstützen. Ein weiterer Nutzen liegt darin, dass die konzipierten Inhalte dieses Leitfadens als Dokumentationsunterlagen benutzt werden können und somit Haftungsrisiken minimiert werden. Es folgt eine Übersicht, welche konkreten Unterlagen zu den jeweiligen Risikogruppen erstellt wurden:

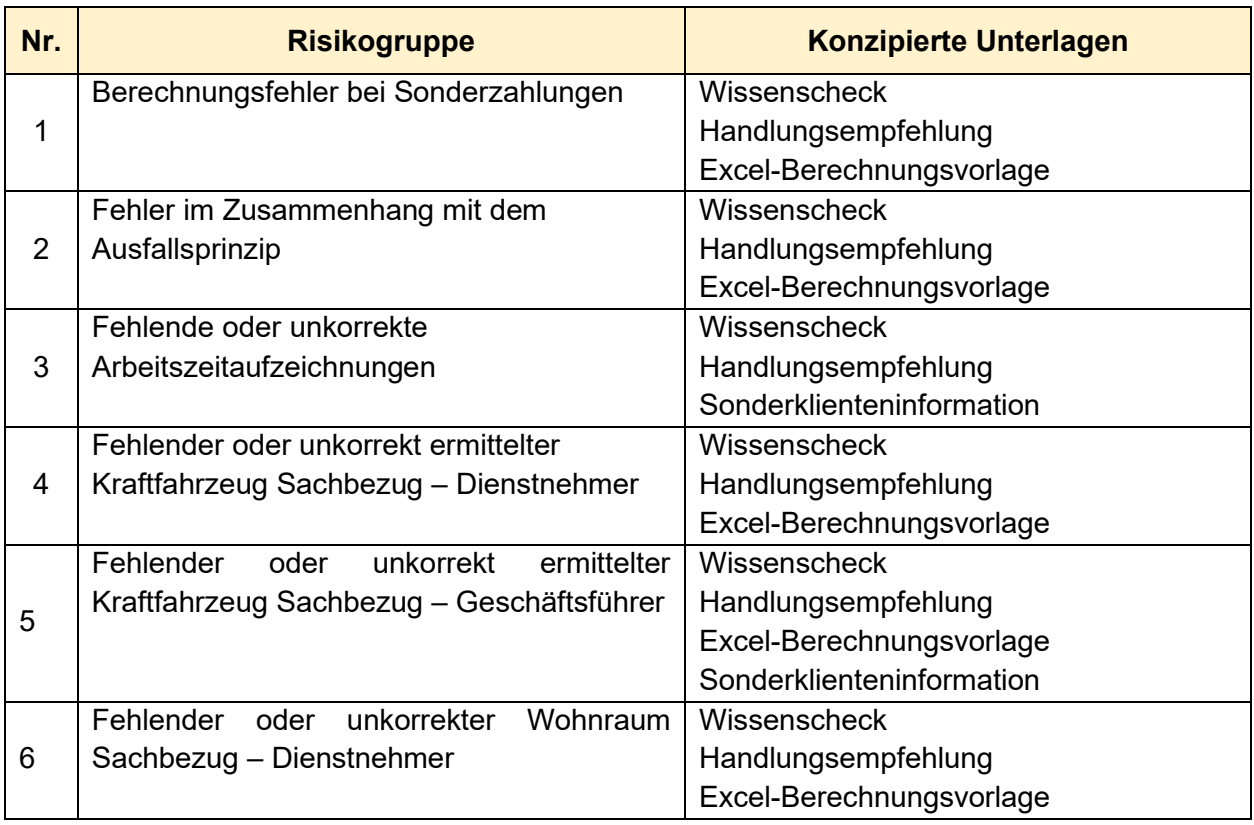

**Tabelle 10:** konzipierte Unterlagen zu den jeweiligen Risikogruppen Quelle: eigene Darstellung

Die Struktur des Leitfadens zur Umsetzung des Konzepts ist grundsätzlich so aufgebaut, sodass dieser die gleiche Struktur wie die Masterarbeit aufweist. Die Risikothemen werden nach Risikohöhe gereicht genau wie in der Tabelle 10. Des Weiteren ist im Leitfaden nach dem Deckblatt ein Inhaltsverzeichnis angeführt, welche es dem Lohnverrechner ermöglicht sich rasch einen Überblick über die zu behandelnden Themen zu verschaffen. Auf der folgenden Seite nach dem Inhaltsverzeichnis wird ebenso die Tabelle 10 angeführt, damit ersichtlich ist, welche Unterlagen dem Lohnverrechner zur Verfügung stehen. Des Weiteren wird dieser Leitfaden in Zukunft von den Lohnverrechnern der Kanzlei bei Bedarf adaptiert und ist die Autorin dafür verantwortlich, dass dieser Leitfaden in regelmäßigen Zeitabständen dahingehend überprüft wird, ob die notwendige Aktualität in den unterschiedlichen Themengebieten gegeben ist. Zusammengefasst wird die Qualität dieses Leitfadens durch mehrere Teilschritte gewährleistet:

- vor seiner Herausgabe durch die Geschäftsführung genehmigt wird,
- in geplanten Abständen bewertet und bei Bedarf aktualisiert und erneut genehmigt wird,
- mit dem Aktualitätsstand gekennzeichnet wird und
- gelenkt verteilt und in veralteter Version nicht unbeabsichtigt angewendet wird.

### **Wissenscheck**

Damit sich der Lohnverrechner vor dem umsetzten der präventiven Maßnahme einen kurzen Überblick über das jeweilige Thema verschaffen kann, ist im Konzept in erster Folge zu Beginn der unterschiedlichen Kapiteln eine kurze Übersicht über das Thema angeführt. Es handelt sich hierbei um eine Tabelle mit der Überschrift Wissenscheck. Sie dient dazu, dass sich der Lohnverrechner schnell einen Überblick über die Eckdaten zum jeweiligen Fachgebiet verschaffen kann und soll damit die korrekte Anwendung des jeweiligen Praxisoutputs gefördert werden.

### **Handlungsempfehlung**

Zusätzlich zu den Wissenschecks wurden zu jeder Risikogruppe Handlungsempfehlungen abgeleitet. In diesen Empfehlungen ist angeführt, welche notwendigen Schritte bzw. Handlungen der Lohnverrechner umsetzten muss, damit Fehler in der laufenden Lohn- und Gehaltsverrechnung zukünftig vermieden werden können.

### **Sonderklienteninformation**

Sonderklienteninformationen sind kurze Informationen die dem Klienten übermittelt werden sollen. Sie enthalten zum jeweiligen Thema alle notwendigen Eckdaten, um ein Thema sinngerechet zu erfassen. Sie sollen dem Klienten einen raschen Überblick über eine Thema vermitteln und mögliche notwendige Handlungen des Klienten hervorrufen. Diese Sonderklienteninformationen sind als pdf-Dokument per E-Mail an den Klienten zu verschicken.

### **Excel-Berechnungsvorlage**

In allen konzipierten Excel-Berechnungsvorlagen ist links in der jeweiligen Tabelle am oberen Ende das Datum angeführt, wann die Berechnungsvorlagen zum letzten Mal aktualisiert wurden. Dieses Datum und auch sämtliche weitere hinterlegten Formeln können vom Anwender nicht überschrieben oder abgeändert werden. Der Grund dafür ist, dass der Anwender nur in gelb

markierten Feldern Änderungen vornehmen kann. In den blauen Feldern, in denen die notwendigen Formeln hinterlegt sind, ist ein Blattschutz hinterlegt. Diesen Blattschutz kann lediglich der Autor abändern, der zugleich auch dafür verantwortlich ist, dass die Berechnungsvorlagen regelmäßig gewartet werden. Endgültige ermittelte Werte in den Berechnungsvorlagen sind grün hinterlegt. Zusätzlich ist in jeder Berechnungsvorlage eine Legende angegeben:

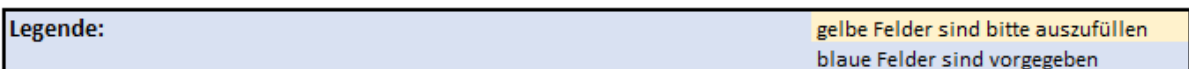

In weiterer Folge wird detaillierter auf die im Rahmen dieser Masterarbeit konzipierten Unterlagen zu den jeweiligen Risikogruppen eingegangen. Da die Wissenschecks grundsätzlich reine Zusammenfassungen der bereits behandelten Themen in dieser Masterarbeit darstellen, wird in weiterer Folge nicht darauf eingegangen.

# **5.1 Maßnahmen gegen Berechnungsfehler bei Sonderzahlungen**

Die Vergangenheit zeigt, dass es bei GPLB-Prüfungen immer wieder zu Feststellungen im Themenbereich Sonderzahlungen gelangt. Demnach kam es vor, dass Dienstnehmer, welche unterjährig ihre Normalarbeitszeit änderten (von Vollzeit auf Teilzeit oder umgekehrt), eine zu geringe Sonderzahlung erhielten. Es folgt ein Beispiel aus der Kanzlei-Praxis.

# **5.1.1 Aufgedeckter Fehler bei der Aliquotierung von Sonderzahlungen**

Es folgt ein Beispiel aus der Vergangenheit. Beim folgendem Beispiel handelte es sich um einen Klienten, welcher einen Fahrschulbetrieb führte. Die monatliche Lohn- und Gehaltsverrechnung wurde zwar nicht von der Kanzlei erstellt, dennoch wurde die Kanzlei mit der Betreuung der GPLB-Prüfung beauftragt. Bei diesem Klienten wurde festgestellt, dass bei 15 Dienstnehmern über zwei Jahre hinweg, eine zu geringe Sonderzahlung abgerechnet wurde. Im folgendem Beispiel wir der Fehler anhand einer Dienstnehmerin dargelegt.

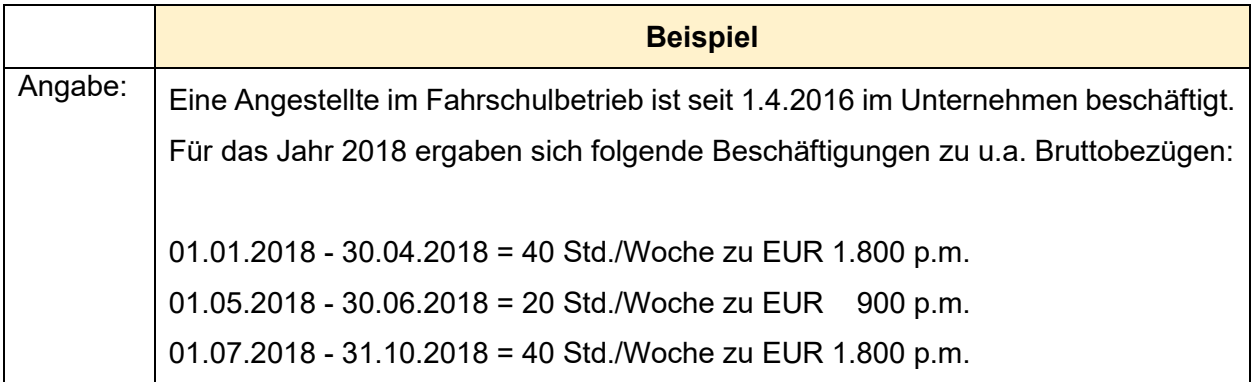

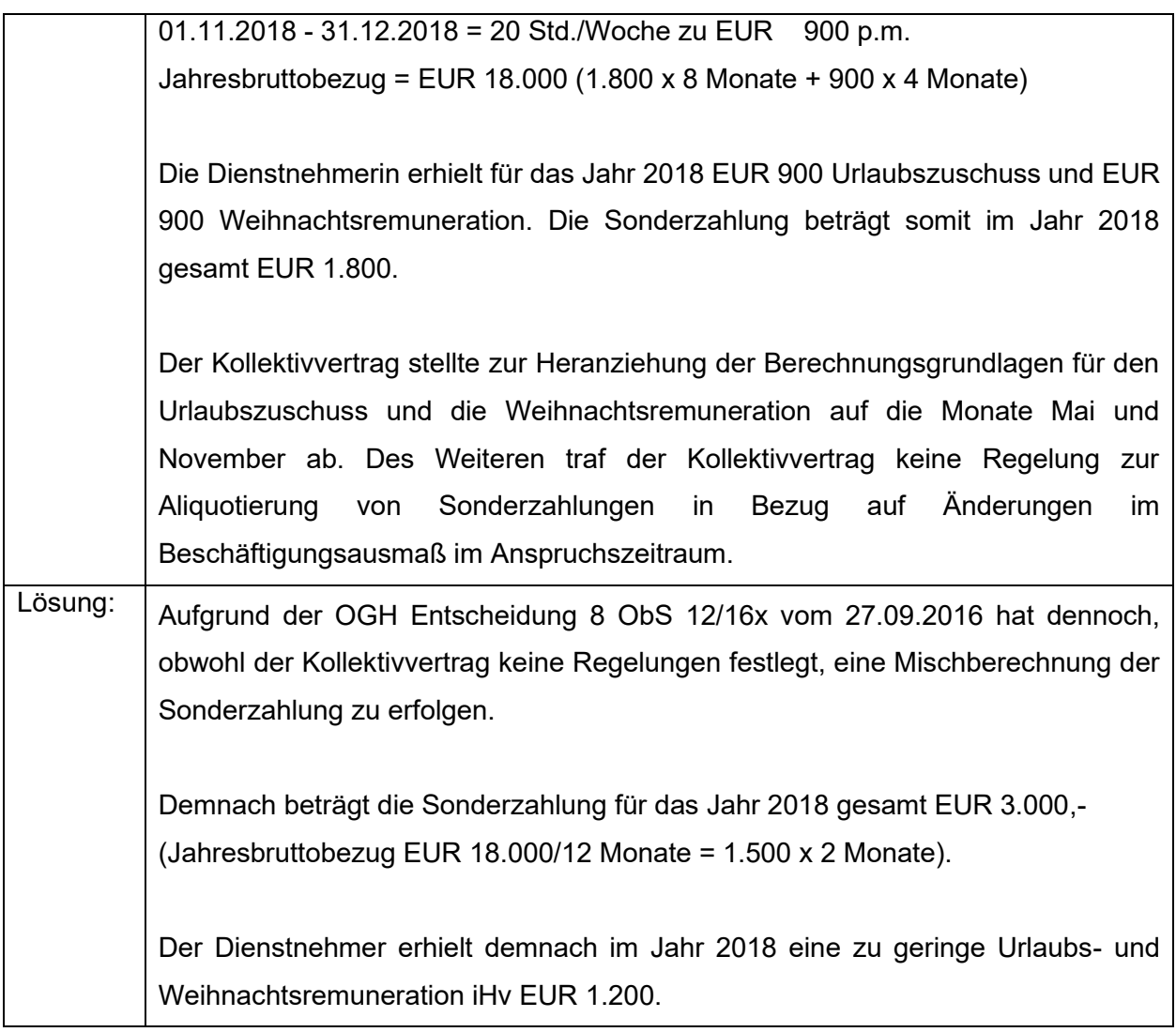

**Beispiel 8:** Aufgedeckter Fehler bei der Aliquotierung von Sonderzahlungen Quelle: eigene Darstellung

Da in diesem Betrieb mehrere Dienstnehmer betroffen waren, ergab sich aus der Prüfung eine Gesamtzahlung iHv EUR 25.000,00 und setzten sich die Konsequenzen aus folgenden Komponenten zusammen:

- Abgabennachzahlung<sup>117</sup> auf die Bruttodifferenz der Sonderzahlungen,
- Nachzahlung der Nettobeträge an die Dienstnehmer, und
- wurde eine Strafe gemäß LSD-BG verhängt.

<sup>117</sup> S. Kapitel 2.3.2. Folgen der Feststellungen bei Prüfungen aus der Vergangenheit, S. 20.

# **5.1.2 Konzipierte Unterlagen als Maßnahme gegen Berechnungsfehler bei Sonderzahlungen**

Im erstellten Konzept ist im ersten Schritt für den Lohnverrechner der Wissescheck beigefügt. Des Weiteren findet er nach dem Wissenscheck die erforderliche Handlungsanweisung sowie die erforderlichen Unterlagen zur Umsetzung dieser. Die Anweisungen für den Lohnverrechner zum Thema Berechnungsfehler bei Sonderzahlungen lauten wie folgt:

### **Handlungsempfehlung:**

Der Lohnverrechner hat seine Klienten, für deren Lohnverrechnung er zuständig ist, in den Sonderzahlungsmonaten (bei Bedarf auch unterjährig) darauf hinzuweisen, dass bei wechselndem Arbeitszeitausmaß eine Mischberechnung der Sonderzahlung vorzunehmen ist.

Wenn die monatlichen Lohn- und Gehaltsabrechnungen von der Lohnverrechnungsstelle in der Kanzlei durchgeführt wird, hat der Lohnverrechner zur Ermittlung der Sonderzahlung die Excel-Vorlage zur Mischberechnung zu verwenden und muss die Berechnung in der Dokumentenverwaltung (KIS) beim jeweiligen Klienten abgespeichert werden. Die Excel-Vorlage ist unter folgendem Dateienpfad zu finden:

DatenM:/GemeinsameDateien/Kanzlei/Lohnverrechnung/GPLB\_Themen/Sonderzahlung

## **Excel-Berechnungsvorlage: 118**

Die Berechnungsvorlage soll den Lohnverrechner dabei unterstützen, die Sonderzahlung korrekt zu ermitteln. In dieser Berechnungsvorlage gibt es zwei verschiedene Berechnungsvarianten.

Es folgen die Ausführungen zur Variante a. Bei der Variante a wird die Aliquotierung der Sonderzahlung unter der Prämisse berechnet, dass der Dienstnehmer die Normalarbeitszeit zwar unterjährig ändert, jedoch nicht unter dem Monat. Der Lohnverrechner wird unter Punkt zur folgenden Handlung aufgefordert:

### a. Ermittlung Sonderzahlung<sup>119</sup>

Bitte tragen Sie im jeweiligen Monat ein, in welchem Stundenausmaß der Dienstnehmer beschäftigt ist. Des Weiteren ist die Basis zur Ermittlung der Höhe der Sonderzahlung einzutragen. Bitte achten Sie hierbei auf die kollektivvertraglichen Bestimmungen!

Die gelben Felder hat der Lohnverrechner demnach mit den Daten aus der Lohn- und Gehaltsverrechnung zu befüllen. In den Spalten Urlaubsgeld und Weihnachtsgeld erfolgt die

<sup>118</sup> S. Anhang S. 96.

<sup>119</sup> S. Kapitel 4.1.3 Aliquotierung bei unterjähriger Änderung der Arbeitszeit, S.35.
korrekte automatisierte Aliquotierung der Sonderzahlung. Durch den Wissenscheck im Leitfaden zur Umsetzung des Konzepts, weiß der Lohnverrechner, dass eine Mischberechnung der Sonderzahlung bei wechselndem Arbeitszeitausmaß zu erfolgen hat.

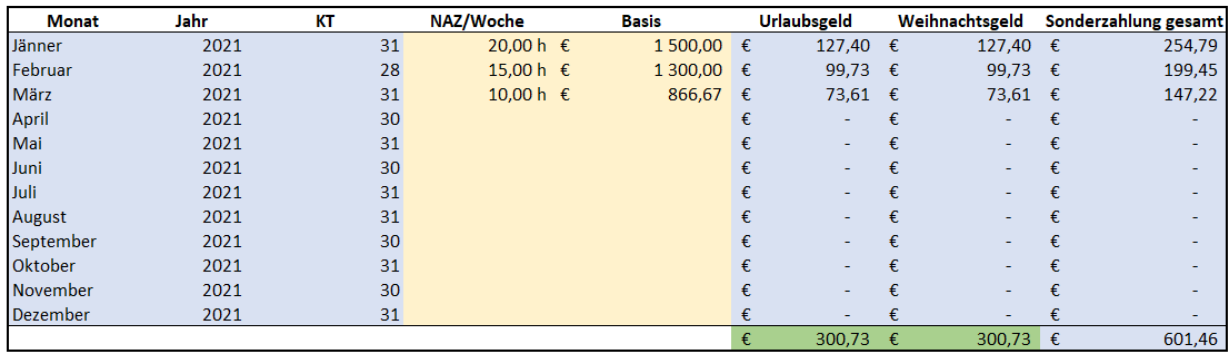

In den grün markierten Zellen werden die endgültig ermittelten Werte dargestellt, welche der Lohnverrechner in weiterer Folge in das Lohnprogramm einpflegen muss.

Es folgen die Ausführungen zur Variante b. Bei der Variante b wird die Aliquotierung der Sonderzahlung unter der Prämisse berechnet, dass der Dienstnehmer die Normalarbeitszeit unterjährig ändert und die Änderungen unter dem Monat eintreten. Der Lohnverrechner wird unter Punkt zur folgenden Handlung aufgefordert:

b. Ermittlung Sonderzahlung (Wechsel Normalarbeitszeit innerhalb eines Monat)<sup>120</sup> Wechselt der Dienstnehmer seine Normalarbeitszeit unter dem Monat, verwenden Sie bitte folgende Felder:

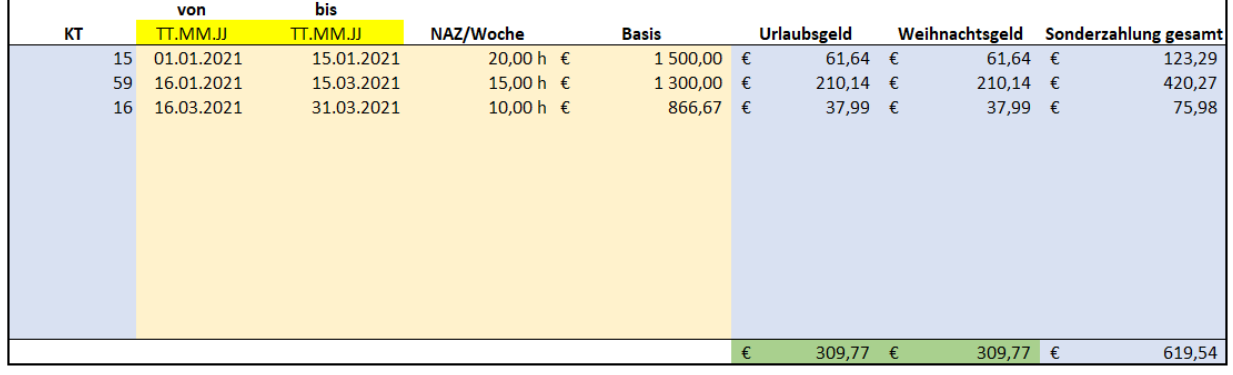

In den grün markierten Zellen werden die endgültig ermittelten Werte dargestellt, welche der Lohnverrechner in weiterer Folge in das Lohnprogramm einpflegen muss.

<sup>120</sup> S. Kapitel 4.1.3 Aliquotierung bei unterjähriger Änderung der Arbeitszeit, S.35.

## **5.2 Maßnahmen gegen Fehler im Zusammenhang mit dem Ausfallsprinzip**

Die Vergangenheit zeigt, dass es bei GPLB-Prüfungen immer wieder zu Feststellungen im Zusammenhang mit dem Ausfallsprinzip gelangt. Demnach kam es vor, dass Entgelte bei Nichtleistungszeiten wie Urlaub, Krankenstand oder an Feiertagen zu niedrig berechnet waren, da keine variablen Entgeltbestandteile in die Berechnung der Entgeltfortzahlung miteinbezogen wurden.

### **5.2.1 Aufgedeckter Fehler im Zusammenhang mit dem Ausfallsprinzip**

In weiterer Folge wird ein Beispiel aus der Kanzlei-Praxis dargelegt. Es handelte sich hierbei um ein Software-Dienstleistungsunternehmen. Der Sitz der Unternehmung ist in Graz. Der Zeitraum der GPLB-Prüfung umfasste die Jahre 2016 bis 2018. Der anzuwendende Kollektivvertrag war der Kollektivvertrag für Angestellte von Unternehmen im Bereich Dienstleistungen in der automatischen Datenverarbeitung und Informationstechnik.

Insgesamt waren im Unternehmen 20 Dienstnehmer über diesen Zeitraum beschäftigt. Wobei 15 Dienstnehmer davon, sich vertraglich dazu verpflichtet haben, an einem von ihm selbst gewählten Ort in einer bestimmten Zeit auf Abruf des Arbeitgebers die Arbeit aufzunehmen. Demnach erhielten diese 15 Dienstnehmer regelmäßig kollektivvertraglich vorgegebene Rufbereitschaftsabgeltung. Diese variablen Entgeltbestandteile wurden jedoch nicht in die Entgelte für Nichtleistungszeiten miteinberechnet. Demnach erhielten die Dienstnehmer bei Antritt von Urlaub, Krankenstand und an Feiertagen, ein zu geringes Entgelt.

Aufgrund anderer anrechenbarer Entgelte kam es zu keinem Tatbestand gemäß LSD-BG<sup>121</sup> und gingen mit der Feststellung keine Geldstrafen einher. Da der Dienstgeber jedoch die Bemessungsgrundlagen für die Abgaben zu gering ermittelte, kam es im Rahmen der Prüfung zu einer Abgabennachzahlung<sup>122</sup> in der Höhe von EUR 6.750,00 für drei geprüfte Jahre.

### **5.2.2 Konzipierte Unterlagen gegen Fehler im Zusammenhang mit dem Ausfallsprinzip**

Im erstellten Konzept ist im ersten Schritt für den Lohnverrechner der Wissescheck beigefügt. Des Weiteren findet er nach dem Wissenscheck die erforderliche Handlungsanweisung sowie die erforderlichen Unterlagen zur Umsetzung dieser. Die Anweisungen für den Lohnverrechner zum Thema Ausfallsprinzip lauten wie folgt:

<sup>121</sup> S. Kapitel 4.2.1. Lohndumping – Fehler im Zusammenhang mit dem Ausfallsprinzip, S. 37.

<sup>122</sup> S. Kapitel 2.3.2. Folgen der Feststellungen bei Prüfungen aus der Vergangenheit, S. 20.

### **Handlungsempfehlung:**

Der Lohnverrechner hat seine Klienten, für deren Lohnverrechnung er zuständig ist, in regelmäßigen Abständen (mindestens einmal pro Quartal) darauf hinzuweisen, dass die Lohnverrechnungsstelle die Information über Urlaubsantritte und Krankenstände der Dienstnehmer benötigt, da diese in das Entgelt für Nichtleistungszeiten miteinberechnet werden müssen.

Danach hat der Lohnverrechner zu prüfen, ob das Urlaubs- und Krankenentgelt unter Berücksichtigung des Ausfallsprinzips korrekt in der Lohn- und Gehaltsverrechnung berücksichtigt wurde.

Es gilt die Prüfungsreihenfolge im Zusammenhang mit dem Ausfallsprinzip zu beachten. Sollten Mängel festgestellt werden, hat der Lohnverrechner den Klienten zu kontaktieren und über das Ausfallsprinzip während Urlaubs- und Krankenstands Zeiten aufzuklären. Des Weiteren ist eine Berichtigung der fehlerhaften Abrechnung mittels Aufrollung vorzunehmen.

Dem Lohnverrechner steht eine Excel-Vorlage zur Schnittberechnung zur Verfügung, welche bei Bedarf angewandt werden kann. Die Excel-Vorlage ist unter folgendem Dateienpfad zu finden:

DatenM:/GemeinsameDateien/Kanzlei/Lohnverrechnung/GPLB\_Themen/Ausfallsprinzip

### **Excel-Berechnungsvorlage: 123**

Die Berechnungsvorlage soll den Lohnverrechner dabei unterstützen, den Durchschnittswert der variablen Entgeltbestandteile zu ermitteln, um diesen ermittelten Wert bei der Berechnung des Urlaubs-, Kranken- und Feiertagsentgelts zu berücksichtigen. Die Teilschritte die der Lohnverrechner im Excel ausführen muss gliedern sich in:

- a. Basisdaten
- b. Ermittlung Teiler
- c. Ermittlung Ausfallsentgelt
- d. Übernahme Ausfallsentgelt in die Lohn- und Gehaltsverrechnung
- e. Dokumentation

Im Bereich a muss der Lohnverrechner die Basisdaten in den gelben Feldern befüllen. Dazu ist die Normalarbeitszeit auf Vollzeitbasis einzutragen und ist die Abrechnungsperiode der betroffenen Lohn- und Gehaltsverrechnung anzugeben.

<sup>123</sup> S. Anhang S. 97.

Im Teilschritt b muss der Lohnverrechner die monatlichen Gesamtstunden der letzten 13 Wochen vor Abrechnungsperiode eintragen, umso den notwendigen Teiler zur Durchschnittsberechnung zu ermitteln.

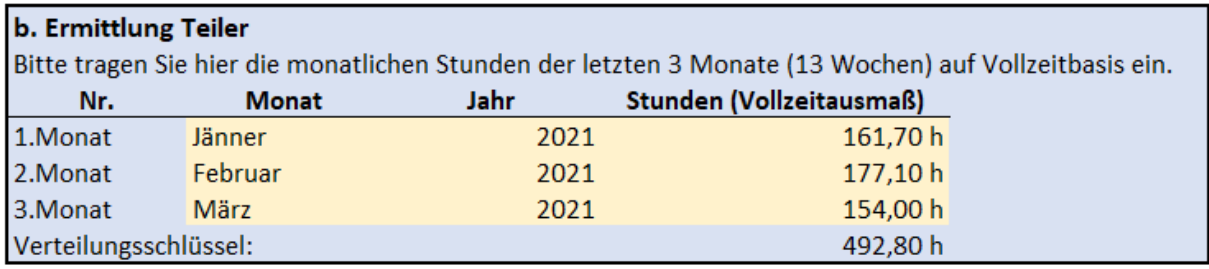

### c. Ermittlung Ausfallsentgelt

Bitte befüllen Sie die gelben Felder.

Zunächst muss der Lohnverrechner den Namen des Dienstnehmers anführen, dessen letzten Eintritt, die wöchentliche Normalarbeitszeit und die Verteilung dieser.

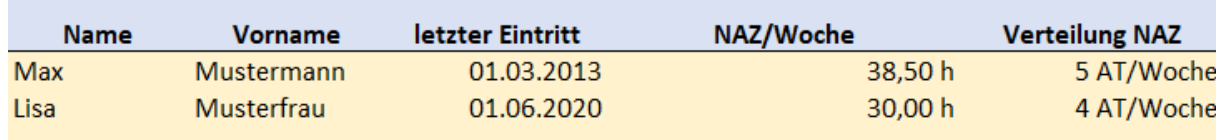

Bei den Spalten 1. Monat, 2. Monat und 3. Monat ist die Summe der variablen Entgeltbestandteile der letzten 13 Wochen in EUR einzutragen (Überstunden, Zulagen, Rufbereitschaften, Provisionen, Prämien, etc.)

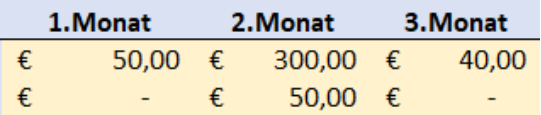

Bei den Spalten UT, KT und FT sind die vom Dienstnehmer konsumierten Urlaubs-Krankenstands- und Feiertage des betroffenen Abrechnungsmonats einzutragen.

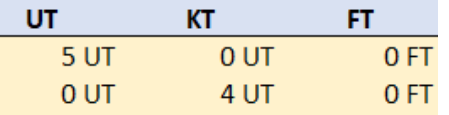

In der grün markierten Spalte genannt Ausfallsentgelt werden die endgültigen Werte angezeigt, die automatisiert berechnet wurden und somit vom Lohnverrechner in das Lohnprogramm eingegeben werden können. Dabei ist jedoch auf den Hinweis im folgenden Teilschritt d zu achten.

### d. Übernahme Ausfallsentgelt in die Lohn- und Gehaltsverrechnung

Entnehmen Sie bitte der Spalte R das Ausfallsentgelt und nehmen Sie dieses in die Lohn- und Gehaltsverrechnung des jeweiligen Mitarbeiters auf. Die Abrechnung erfolgt über die freie Lohnart "Ausfallsentgelt". Bitte beachten Sie vor Übernahme in die Lohn- und Gehaltsverrechnung die abgabenrechtlichen Bestimmungen! Wenn mehrere verschiedene variable Entgeltbestanteile in den letzten 13 Wochen anfielen, ist zu überprüfen, ob es bei den verschiedenen Entgeltbestandteilen Unterschiede in den abgabenrechtlichen Bestimmungen gibt! Bei der Übernahme des Ausfallsentgeltes ist stets darauf zu achten, dass dieses abgabenrechtlich korrekt in das Programm eingegeben wird.

### e. Dokumentation

Bitte speichern Sie dieses Excel-file in der Dokumentenverwaltung (KIS) im jeweiligen Klienten ab.

### **5.3 Maßnahmen gegen fehlende oder unkorrekte Arbeitszeitaufzeichnungen**

Die Vergangenheit zeigt, dass es bei GPLB-Prüfungen immer wieder zu Feststellungen im Zusammenhang mit der Führung von Arbeitszeitaufzeichnungen gelangt. Grundsätzlich werden Klienten zum Zeitpunkt der Neuaufnahme oder Übernahme der Lohnverrechnung darauf hingewiesen, dass Arbeitszeitaufzeichnungen zu führen sind und wie diese zu führen sind. Dennoch ist es oft der Fall, dass es Klienten gibt, bei denen die Qualität der Aufzeichnungen mit verstreichen der Zeit nachlässt. Ein weiterer Grund, warum es zu Feststellungen in diesem Themenbereich gelangt ist, dass Arbeitgeber die Arbeitszeitaufzeichnungen von den Dienstnehmern führen lassen und die regelmäßige und notwendige Kontrolle<sup>124</sup> durch den Arbeitgeber nachlässt.

### **5.3.1 Aufgedeckter Fehler im Zusammenhang mit Arbeitszeitaufzeichnungen**

In weiterer Folge wird ein Beispiel aus der Kanzlei-Praxis dargelegt. Es handelte sich hierbei um einen Malerbetrieb. Er beschäftigte fünf Dienstnehmer. In diesem Fall führte der Arbeitgeber grundsätzlich Arbeitszeitaufzeichnungen für seine Dienstnehmer. Die Aufzeichnungen erfolgten elektronisch mittels Excel. Die Arbeitszeitaufzeichnungen beinhalteten folgende Angaben: Anführung des betroffenen Monats, Kalenderwochen des Monats und die dazugehörigen

<sup>124</sup> S. Kapitel 4.3.2 Gesetzliche Bestimmungen zur Führung von Arbeitszeitaufzeichnungen, S. 42.

Wochentage. Des Weiteren war pro Wochentag vermerkt, wieviele Stunden der Dienstnehmer gesamt am jeweiligen Wochentag gearbeitet hatte. Jedoch war der Beginn und das Ende der Arbeitszeit nicht uhrzeitmäßig auf den Aufzeichnungen erfasst und wurden auch keine Ruhepausen erfasst. In der letzten Zeile der Aufzeichnugnen führte der Klient an, wieviele Stunden der Dienstnehmer pro Monat gesamt gearbeitet hatte. Diese Form der Führung von Arbeitszeitaufzeichnungen entspricht nicht den gestzlichen Bestimmungen.<sup>125</sup> Demnach wurde vom Prüfer im Rahmen der GPLB eine Strafe iHv EUR 800,00 verhängt. Hervorzuheben ist, dass die Strafe im maximalen Ausmaß bei fünf Dienstnehmern bis zu EUR 2.180,00 betragen hätte können.<sup>126</sup>

### **5.3.2 Konzipierte Unterlagen gegen fehlende oder unkorrekte Arbeitszeitaufzeichnungen**

Im erstellten Konzept ist im ersten Schritt für den Lohnverrechner der Wissescheck beigefügt. Des Weiteren findet er nach dem Wissenscheck die erforderliche Handlungsanweisung sowie die erforderlichen Unterlagen zur Umsetzung dieser. Die Anweisungen für den Lohnverrechner zum Thema Arbeitszeitaufzeichnungen lauten wie folgt:

### **Handlungsempfehlung**

Der Lohnverrechner hat seine Klienten, für deren Lohnverrechnung er zuständig ist, in regelmäßigen Abständen (mindestens einmal pro Jahr) über die ordnungsgemäße Führung von Arbeitszeitaufzeichnungen hinzuweisen. Der Lohnverrechner hat dies via E-Mail zu erledigen. Das E-Mail richtet sich an die Ansprechperson für die Lohnverrechnung beim jeweiligen Klienten.

Folgende Unterlagen sind im E-Mail beizufügen:

- Sonderklienteninfo Arbeitszeitaufzeichnungen
- Vorlage ordnungsgemäße Arbeitszeitaufzeichnungen

Die Sonderklienteninfo Arbeitszeitaufzeichnungen sowie die Vorlage zur Führung von ordnungsgemäßen Arbeitszeitaufzeichnungen sind unter folgendem Dateienpfad zu finden:

DatenM:/GemeinsameDateien/Kanzlei/Lohnverrechnung/GPLB\_Themen/Arbeitszeitaufzeichnu ngen

<sup>125</sup> S. Kapitel 4.3.2. Gesetzliche Bestimmungen zur Führung von Arbeitszeitaufzeichnungen, S. 42.

<sup>126</sup> S. Kapitel 2.3.2. Folgen der Feststellungen bei Prüfungen aus der Vergangenheit, S. 22.

### **Sonderklienteninformation<sup>127</sup>**

Der Inhalt der Sonderklienteninformation ist grundsätzlich eine Zusammenfassung aus den Kapiteln 2.3.2 Folgen der Feststellungen bei Prüfungen und 4.4. Fehlende oder unkorrekte Arbeitszeitaufzeichnungen und wird daher nicht näher auf den Inhalt der Sonderklienteninformation eingegangen.

### **5.4 Maßnahmen im Bereich Kraftfahrzeug Sachbezug – Dienstnehmer**

Die Vergangenheit zeigt, dass es bei GPLB-Prüfungen immer wieder zu Feststellungen im Bereich der Kraftfahrzeug-Sachbezüge bei Dienstnehmern gelangt. Dabei wird bei der Prüfung festgestellt, dass entweder der Sachbezug in falscher Höhe in der Lohn- und Gehaltsverrechnung berücksichtigt wurde oder dieser zur Gänze in der Abrechnung fehlte. Die folgen aus dieser Feststellung sind Abgabennachzahlungen.<sup>128</sup>

Eine der Hauptursachen warum Feststellungen bei Prüfungen in diesem Bereich vorkommen ist, dass wichtige Informationen bei der Kommunikation an der Schnittstelle zwischen Klient und Sachbearbeiter verloren gehen. Informationen, über welche der Klient verfügt aber dieser nicht weiß, dass diese für die Lohnverrechnung von Relevanz sind. Wiederrum weiß der Lohnverrechner der Kanzlei nicht, dass es beim Klienten Informationen gibt, welche er einholen sollte, da diese für die Lohnverrechnung von Bedeutung sind.

Im erstellten Konzept ist im ersten Schritt für den Lohnverrechner der Wissescheck beigefügt. Des Weiteren findet er nach dem Wissenscheck die erforderliche Handlungsanweisung sowie die erforderlichen Unterlagen zur Umsetzung dieser. Die Anweisungen für den Lohnverrechner zum Thema Kraftfahrzeug Sachbezug Dienstnehmer lauten wie folgt:

### **5.4.1 Handlungsempfehlung zur Fehlervermeidung**

Der Lohnverrechner hat seine Klienten, für deren Lohnverrechnung er zuständig ist, in regelmäßigen Abständen (mindestens einmal im Jahr) darauf hinzuweisen, dass wenn ein Dienstnehmer vom Dienstgeber einen geldwerten Vorteil in Form eines firmeneigenen Kraftfahrzeuges für Privatfahrten erhält, dieser Umstand Eingang in die Lohn- und Gehaltsverrechnung finden muss. Bei Klienten bei denen die laufende Buchhaltung in der Kanzlei durchgeführt wird, muss der Lohnverrechner sich mit dem Buchhalter abstimmen. Andernfalls hat der Lohnverrechner den Klienten anzurufen.

Sollte sich herausstellen, dass ein Dienstnehmer ein firmeneigenes Fahrzeug für Privatfahrten benutzt, ist dieser Umstand umgehend dementsprechend in die Lohn- und Gehaltsverrechnung aufzunehmen und eventuell zu korrigierende Vormonate mittels Aufrollung zu sanieren.

<sup>127</sup> S. Anhang S. 98 f.

<sup>128</sup> S. Kapitel 2.3.2. Folgen der Feststellungen bei Prüfungen aus der Vergangenheit, S. 20.

Dem Lohnverrechner steht eine Excel-Vorlage zur Ermittlung des Kraftfahrzeug Sachbezuges zur Verfügung. Diese Excel-Vorlage muss zur Ermittlung des Sachbezuges vom Lohnverrechner verwendet werden und muss die Berechnung in der Dokumentenverwaltung (KIS) beim jeweiligen Klienten abgespeichert werden. Die Excel-Vorlage ist unter folgendem Dateienpfad zu finden:

DatenM:/GemeinsameDateien/Kanzlei/Lohnverrechnung/GPLB\_Themen/Kraftfahrzeug\_Sachbe zug\_Dienstnehmer

### **5.4.2 Excel-Berechnungsvorlage zur Ermittlung Kraftfahrzeug Sachbezug gemäß Verordnung**

Die Berechnungsvorlage<sup>129</sup> soll den Lohnverrechner dabei unterstützen, den Sachbezugswert korrekt zu ermitteln. Des Weiteren wird dadurch gewährleistet, dass der Lohnverrechner sämtliche erforderlichen Informationen zur korrekten Ermittlung einholt, da er in den unterschiedlichen Teilschritten nach allen Einflussfaktoren gefragt wird. Die Teilschritte gliedern sich in:

- a. Ermittlung Anschaffungs-/Listenpreis
- b. Ermittlung Kostenbeitrag
- c. Ermittlung Multiplikator
- d. Abfrage Ausmaß der Nutzung
- e. Abfrage Öffi-Ticket
- f. Ermittlung Wert monatlicher Sachbezug
- g. Kontrolle halber Sachbezug
- h. Kontrolle Mini-Sachbezug
- i. Aufnahme in die Lohn- und Gehaltsverrechnung
- j. Dokumentation

Es folgen die Anweisungen an den Lohnverrechner je Teilschritt und sind dazu Beispielwerte hinterlegt.

a. Ermittlung Anschaffungs-/Listenpreis<sup>130</sup>

Bitte Treffen Sie eine Auswahl aus den 5 Möglichkeiten und befüllen Sie die gelben Felder.

<sup>129</sup> S. Anhang S. 101 ff.

<sup>130</sup> S. Kapitel 4.4.2. Bewertung KFZ-Sachbezug – Dienstnehmer, S. 49.

Es darf nur eine Auswahl zwischen den 5 Möglichkeiten getroffen werden.

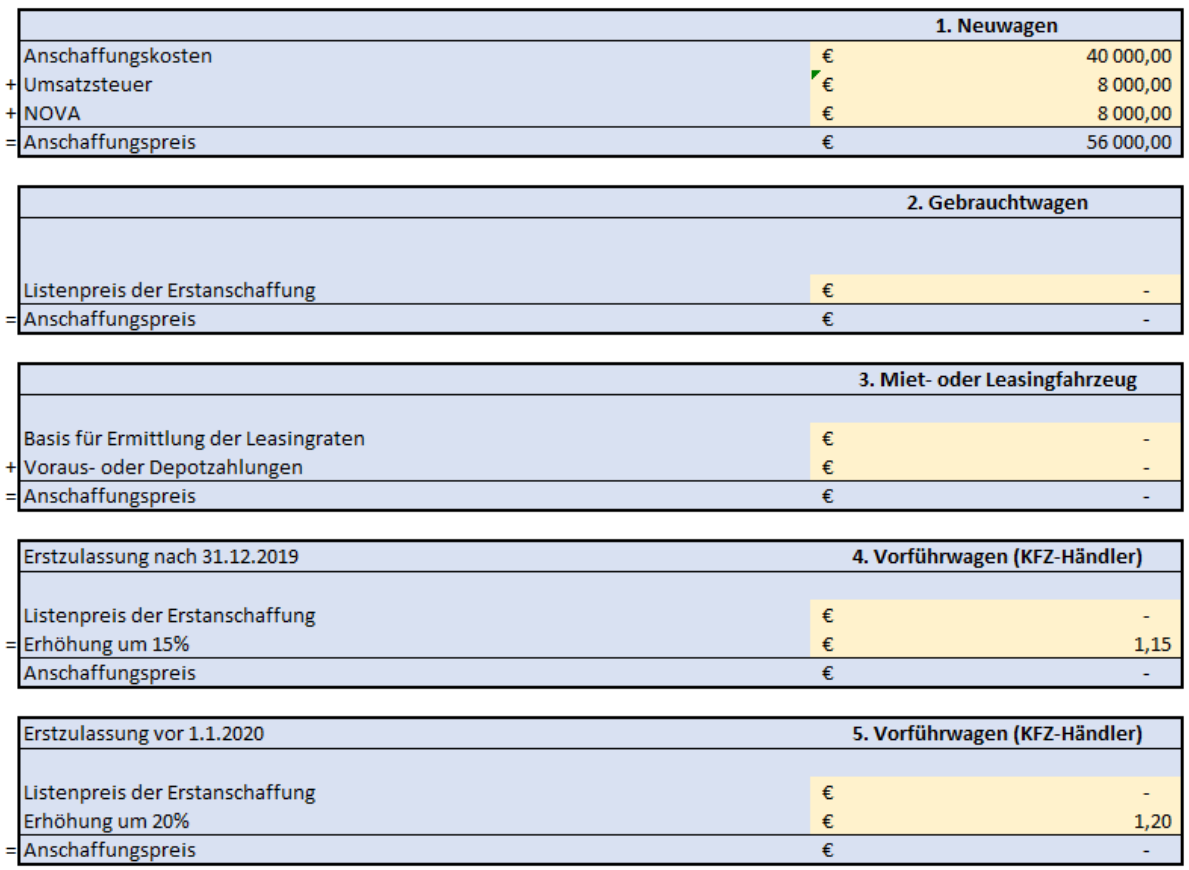

### b. Ermittlung Kostenbeitrag<sup>131</sup>

Wenn der Dienstnehmer einen Kostenbeitrag leistet, befüllen Sie bitte die folgenden Felder. Es können beide Möglichkeiten zutreffen.

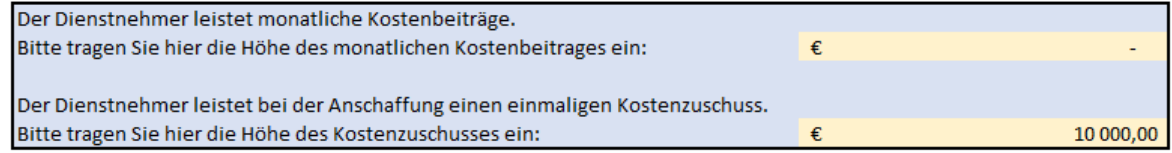

### c. Ermittlung Multiplikator<sup>132</sup>

Bitte Treffen Sie eine Auswahl aus den beiden Möglichkeiten.

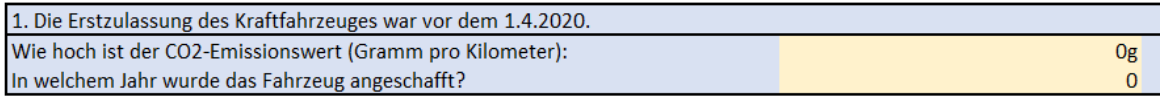

<sup>&</sup>lt;sup>131</sup> S. Kapitel 4.4.2. Bewertung KFZ-Sachbezug – Dienstnehmer, S. 50.

<sup>&</sup>lt;sup>132</sup> S. Kapitel 4.4.2. Bewertung KFZ-Sachbezug – Dienstnehmer, S. 49.

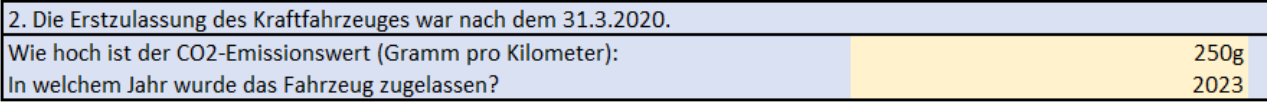

### d. Abfrage Ausmaß der Nutzung<sup>133</sup>

Wenn der Dienstnehmer das Fahrzeug monatlich nachweislich nicht mehr als 500 Kilometer für Privatfahrten nutzt, dann befüllen Sie bitte das darunterliegende Feld.

Wenn der Dienstnehmer das Fahrzeug mehr als 500 Kilometer für Privatfahrten nutzt, tragen Sie bitte keine Privatkilometer ein.

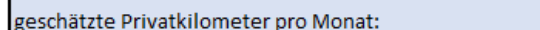

450km

### e. Abfrage Öffi-Ticket<sup>134</sup>

Ī.

r.

Bitte tragen Sie hier die Kosten ein, welche dem Dienstnehmer entstehen würden für die Strecke Wohnung - Arbeitsstätte bei Benützung von Massenbeförderungsmitteln.

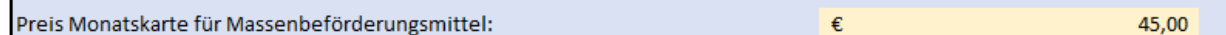

Im Schritt f bis h erfolgt eine automatisierte Berechnung:<sup>135</sup>

| f. Ermittlung Wert monatlicher Sachbezug                  |    |           |
|-----------------------------------------------------------|----|-----------|
|                                                           |    |           |
| Anschaffungs-/Listenpreis                                 | €  | 56 000,00 |
| - Kürzung einmaliger Kostenbeitrag                        | -€ | 10 000,00 |
| = Berechnungsgrundlage                                    | €  | 46 000,00 |
| x Multiplikator (Erstzulassung vor dem 1.4.2020)          |    | 0,0%      |
| x Multiplikator (Erstzulassung nach dem 31.3.2020)        |    | 2,0%      |
| - Kürzung laufende Kostenbeiträge p.m.                    | €  |           |
| = vorläufiger Kraftfahrzeug Sachbezug Teil 1              | €  | 920,00    |
| Maximalgrenze (Deckelung)                                 | €  | 960,00    |
| = vorläufiger Kraftfahrzeug Sachbezug Teil 2              | €  | 920,00    |
|                                                           |    |           |
| g. Kontrolle halber Sachbezug                             |    |           |
|                                                           |    |           |
| Kontrolle halber Sachbezug                                |    |           |
| vorläufiger Kraftfahrzeug Sachbezug Teil 3                | €  | 460.00    |
|                                                           |    |           |
| h. Kontrolle Mini-Sachbezug                               |    |           |
|                                                           |    |           |
| 1/4 vom Sachbezugswert (Vergleichswert)                   | €  | 230,00    |
| Bewertete Privatkilometer (Voraussetzung: ohne Chauffeur) | €  | 301,50    |
| Vergleich                                                 | €  | 460,00    |
|                                                           |    |           |

<sup>133</sup> S. Kapitel 4.4.2. Bewertung KFZ-Sachbezug – Dienstnehmer, S. 49.

<sup>134</sup> S. Kapitel 4.4.1. Sachbezug – abgabenrechtliche Bestimmungen, S. 46.

<sup>135</sup> S. Kapitel 4.4.2. Bewertung KFZ-Sachbezug – Dienstnehmer, S. 45 ff.

Im Schritt i wird dem Lohnverrechner der endgültige und automatisiert ermittelte Sachbezugswert angezeigt. Der endgültige Wert ist grün hinterlegt und kann in weiterer Folge in das Lohnprogramm eingegeben werden.

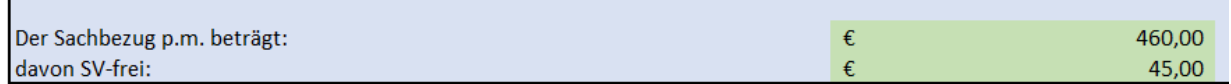

i. Aufnahme in die Lohn- und Gehaltsverrechnung

Folgender Wert ist in die Lohn- und Gehaltsverrechnung zu übernehmen.

Des Weiteren ist am Lohnkonto und am Lohnzettel einzutragen, in welchen Monaten der Dienstnehmer über ein firmeneigenes Kraftfahrzeug für Fahrten zwischen Wohnung und Arbeitsstätte verfügt.

### j. Dokumentation

Bitte speichern Sie dieses Excel-file in der Dokumentenverwaltung (KIS) im jeweiligen Klienten ab.

## **5.5 Maßnahmen im Bereich Kraftfahrzeug Sachbezug – Geschäftsführer**

Die Vergangenheit zeigt, dass es bei GPLB-Prüfungen immer wieder zu Feststellungen im Bereich der Kraftfahrzeug-Sachbezüge bei Geschäftsführern gelangt. Dabei wird bei der Prüfung festgestellt, dass entweder:

- der Sachbezug in falscher Höhe in der Lohn- und Gehaltsverrechnung berücksichtigt wurde oder
- dieser zur Gänze in der Abrechnung fehlte oder
- die nach den auf die private Nutzung entfallenden Aufwendungen (welche von der Kapitalgesellschaft getragenen werden) angesetzt wurden und die private Nutzung nicht mittels Fahrtenbuch nachgewiesen werden konnte.

Die Hauptursache in diesem Bereich ist dieselbe Ursache wie im Themenbereich fehlender oder unkorrekt ermittelter Kraftfahrzeug Sachbezug Dienstnehmer.<sup>136</sup>

<sup>136</sup> S. Kapitel 5.4 Maßnahmen im Bereich Kraftfahrzeug Sachbezug – Dienstnehmer, S. 71.

### **5.5.1 Aufgedeckter Fehler im Zusammenhang mit Kraftfahrzeug Sachbezug - Geschäftsführer**

Es folgt nun ein Beispiel aus der Kanzlei-Praxis, welches in der Vergangenheit für eine Feststellung im Rahmen einer GPLB-Prüfung führte.

Herr Mustermann war wesentlich beteiligter Geschäftsführer im Sinne des § 22 Z 2 zweiter Teilstrich Einkommensteuergesetz<sup>137</sup> und erhielt von der XY Kapitalgesellschaft, an welcher er beteiligt war, ein Kraftfahrzeug zur Verfügung gestellt, mit welchem er private sowie betriebliche Fahrten veranlasste. In der Lohn- und Gehaltsverrechnung wurden für seinen monatlichen Geschäftsführerbezug Lohnnebenkosten berechnet und abgeführt und fand auch der geldwerte Vorteil in Form der Privatnutzung des Kraftfahrzeuges Einkehr in die Abrechnung und wurden dafür Lohnnebenkosten abgeführt.

Hierbei wurde die Höhe des geldwerten Vorteils anhand der auf die private Nutzung entfallenden, von der Kapitalgesellschaft getragenen Aufwendungen, berechnet. Die jährlichen Aufwendungen für das Firmenfahrzeug betrugen EUR 12.000,00 (inkl. Maut, Versicherung, Abschreibung, Treibstoff). Der Geschäftsführer gab an, das Fahrzeug im Schnitt pro Monat ca. 20% privat und 80% betrieblich zu nutzen. Demnach betrug der PKW-Sachbezug, welcher monatlich in der Lohnund Gehaltsverrechnung berücksichtigt wurde EUR 200,00 (12.000/12 x 20% = 200). Der Geschäftsführer konnte bei der GPLB-Prüfung jedoch nicht die 80%ige betriebliche Nutzung glaubhaft nachweisen. Er konnte die private Nutzung weder mittels Fahrtenbuch noch durch Vorlage andere Dokumente (Belege, Unterlagen, Reisekostenabrechnungen) nachweisen. Grundsätzlich hätte der Sachbezug für das Kraftfahrzeug, aufgrund des fehlenden Fahrtenbuches, anhand der Sachbezugsverordnung ermittelt werden müssen.<sup>138</sup> Demnach hätte der monatliche Sachbezug anstelle der EUR 200,00 in der Höhe von EUR 960,00 in der Lohnund Gehaltsverrechnung angesetzt werden müssen. Die Bemessungsgrundlage für die Lohnnebenkostenpflicht war demnach zu niedrig. Die Differenz in der Abgabengrundlage betrug demnach pro Kalenderjahr EUR 9.120,00. Die Differenz berechnet sich wie folgt:

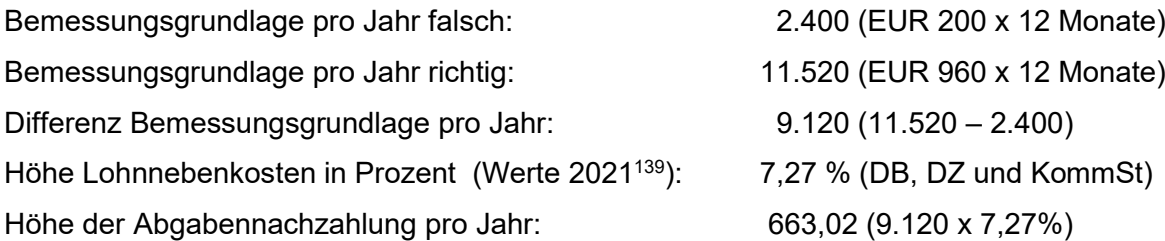

<sup>137</sup> S. Kapitel 4.5.1. Lohnnebenkostenpflicht für wesentlich beteiligte Geschäftsführer, S. 52.

<sup>138</sup> S. Kapitel 4.4.2. Bewertung Kraftfahrzeug Sachbezug – Dienstnehmer, S 45.

<sup>139</sup> S. Kapitel 2.3.2. Folgen der Feststellungen bei Prüfungen aus der Vergangenheit, S. 20

Da im Anwendungsfall drei Jahre geprüft wurden betrug die Abgabennachzahlung bei der Prüfung rund EUR 2.000,00.

### **5.5.2 Konzipierte Unterlagen gegen Fehler im Bereich Kraftfahrzeug Sachbezug - Geschäftsführer**

Im erstellten Konzept ist im ersten Schritt für den Lohnverrechner der Wissescheck beigefügt. Des Weiteren findet er nach dem Wissenscheck die erforderliche Handlungsanweisung sowie die erforderlichen Unterlagen zur Umsetzung dieser. Die Anweisungen für den Lohnverrechner zum Thema Kraftfahrzeug Sachbezug Geschäftsführer lauten wie folgt:

### **Handlungsempfehlung**

Der Lohnverrechner hat seine Klienten, für deren Lohnverrechnung er zuständig ist, in regelmäßigen Abständen (mindestens einmal im Jahr) darauf hinzuweisen, dass wenn ein wesentliche beteiligter Geschäftsführer ein firmeneigenes Fahrzeug für Privatfahrten benutzt, dieser Umstand Eingang in die Lohn- und Gehaltsverrechnung finden muss. Bei Klienten bei denen die laufende Buchhaltung in der Kanzlei durchgeführt wird, muss der Lohnverrechner sich mit dem Buchhalter abstimmen. Andernfalls hat der Lohnverrechner den Klienten anzurufen.

Der Lohnverrechner hat den Klienten darauf hinzuweisen, dass es zwei verschiedene Möglichkeiten gibt, den aufzunehmenden Sachbezug zu bewerten. Der Lohnverrechner hat speziell darauf hinzuweisen, dass bei Ansatz der auf die private Nutzung entfallenden Aufwendungen (welche von der Kapitalgesellschaft getragenen werden) verpflichtend ein Fahrtenbuch geführt werden muss. Der Lohnverrechner hat dies auch via E-Mail zu erledigen. Das E-Mail richtet sich an die Ansprechperson für die Lohnverrechnung beim jeweiligen Klienten. Folgende Unterlagen sind im E-Mail beizufügen:

• Sonderklienteninfo Kfz-Sachbezug GF<sup>140</sup>

Sollte sich herausstellen, dass ein wesentlich beteiligter Geschäftsführer ein firmeneigenes Fahrzeug für Privatfahrten benutzt, ist dieser Umstand umgehend dementsprechend in die Lohnund Gehaltsverrechnung aufzunehmen und eventuell zu korrigierende Vormonate mittels Aufrollung zu sanieren.

Dem Lohnverrechner steht eine Excel-Vorlage zur Ermittlung des Kraftfahrzeug Sachbezuges zur Verfügung. Diese Excel-Vorlage muss zur Ermittlung des Sachbezuges vom Lohnverrechner verwendet werden (sollte vom Klienten die Ermittlung gemäß Verordnung angewandt werden)

<sup>140</sup> S. Anhang S. 104 f.

und muss die Berechnung in der Dokumentenverwaltung (KIS) beim jeweiligen Klienten abgespeichert werden. Sämtliche notwendige Unterlagen sind unter folgendem Dateienpfad zu finden:

DatenM:/GemeinsameDateien/Kanzlei/Lohnverrechnung/GPLB\_Themen/Kraftfahrzeug\_Sachbe zug\_Geschäftsführer

### **Excel-Berechnungsvorlage<sup>141</sup>**

Sollte vom Klient gewünscht werden, dass der Sachbezug gemäß Sachbezugsverordnung ermittelt werden soll, kann dieselbe Excel-Berechnungsvorlage wie beim Sachbezug Dienstnehmer angewandt werden.<sup>142</sup>

### **Sonderklienteninformation**

Der Inhalt der Sonderklienteninformation ist grundsätzlich eine Zusammenfassung aus dem Kapiteln 4.5.2 Bewertung Kraftfahrzeug Sachbezug - Geschäftsführer und wird daher nicht näher auf den Inhalt der Sonderklienteninformation eingegangen.

### **5.6 Maßnahmen im Bereich Wohnraum Sachbezug – Dienstnehmer**

Die Vergangenheit zeigt, dass es bei GPLB-Prüfungen immer wieder zu Feststellungen im Bereich Sachbezüge für Wohnräume bei Dienstnehmern gelangt. Dabei wird bei der Prüfung festgestellt, dass entweder:

- der Sachbezug in falscher Höhe in der Lohn- und Gehaltsverrechnung berücksichtigt wurde oder
- dieser zur Gänze in der Abrechnung fehlte.

Die Folgen aus diesen Feststellungen sind Abgabennachzahlungen.<sup>143</sup> Die Hauptursache in diesem Bereich ist dieselbe Ursache wie im Themenbereich fehlender oder unkorrekt ermittelter Kraftfahrzeug Sachbezug Dienstnehmer.<sup>144</sup>

Im erstellten Konzept ist im ersten Schritt für den Lohnverrechner der Wissescheck beigefügt. Des Weiteren findet er nach dem Wissenscheck die erforderliche Handlungsanweisung sowie die erforderlichen Unterlagen zur Umsetzung dieser. Die Anweisungen für den Lohnverrechner zum Thema Wohnraum Sachbezüge bei Dienstnehmern lauten wie folgt:

<sup>141</sup> S. Anhang S. 102 ff.

<sup>142</sup> S. Kapitel 4.5.2 Bewertung KFZ-Sachbezug – Geschäftsführer, S. 57.

<sup>&</sup>lt;sup>143</sup> S. Kapitel 2.3.2. Folgen der Feststellungen bei Prüfungen aus der Vergangenheit, S. 20

<sup>144</sup> S. Kapitel 5.4 Maßnahmen im Bereich Kraftfahrzeug Sachbezug – Dienstnehmer, S. 67.

### **5.6.1 Handlungsempfehlung zur Fehlervermeidung**

Der Lohnverrechner hat seine Klienten, für deren Lohnverrechnung er zuständig ist, in regelmäßigen Abständen (mindestens einmal im Jahr) darauf hinzuweisen, dass wenn ein Dienstnehmer vom Dienstgeber einen Wohnraum zur Verfügung gestellt bekommt, muss für diesen Wohnraum unter gewissen Umständen ein Sachbezug in der Lohn- und Gehaltsverrechnung berücksichtigt werden.

Sollte der Lohnverrechner die Information vom Klienten erhalten, dass ein Dienstnehmer einen Wohnraum zur Verfügung gestellt bekommt, hat der Lohnverrechner zu prüfen ob im Anwendungsfall ein Sachbezug in die Lohn- und Gehaltsverrechnung aufzunehmen ist. Sollte das der Fall sein, ist dieser Umstand umgehend dementsprechend in die Lohn- und Gehaltsverrechnung aufzunehmen und eventuelle zu korrigierende Vormonate mittels Aufrollung zu sanieren.

Dem Lohnverrechner steht eine Excel-Vorlage zur Ermittlung des Wohnraum Sachbezuges zur Verfügung. Diese Excel-Vorlage muss zur Ermittlung des Sachbezuges vom Lohnverrechner verwendet werden und muss die Berechnung in der Dokumentenverwaltung (KIS) beim jeweiligen Klienten abgespeichert werden. Die Excel-Vorlage ist unter folgendem Dateienpfad zu finden:

DatenM:/GemeinsameDateien/Kanzlei/Lohnverrechnung/GPLB\_Themen/Wohnraum\_Sachbezu g\_Dienstnehmer

### **5.6.2 Excel-Berechnungsvorlage zur Ermittlung Wohnraum Sachbezug gemäß Verordnung**

Die Berechnungsvorlage<sup>145</sup> soll den Lohnverrechner dabei unterstützen, den Sachbezugswert korrekt zu ermitteln. Des Weiteren wird dadurch gewährleistet, dass der Lohnverrechner sämtliche erforderlichen Informationen zur korrekten Ermittlung einholt, da er in den unterschiedlichen Teilschritten nach allen Einflussfaktoren gefragt wird. Die Teilschritte gliedern sich in:

- a. Ermittlung Richtwert
- b. Ermittlung Abschläge
- c. Ermittlung Zusatz-Abschlag
- d. Ermittlung Vergleichswert
- e. Abfrage Heizkosten und Kostenbeiträge

<sup>145</sup> S. Anhang S. 108 ff.

- f. Ermittlung Wert monatlicher Sachbezug
- g. Ermittlung Vergleichswert
- h. Ermittlung Bandbreiten
- i. Aufnahme in die Lohn- und Gehaltsverrechnung
- j. Dokumentation

Des Weiteren sind in dieser Berechnungsvorlage zwei unterschiedliche Tabellen enthalten, da die Ermittlung des Sachbezuges davon abhängig ist, ob der Wohnraum vom Dienstgeber angemietet wird oder ob sich der Wohnraum im Eigentum des Dienstnehmers befindet. Es folgen die Handlungsanweisungen für den Lohnverrechner für den Fall dass die Wohnung sich im Eigentum des Dienstgebers befindet und sind dazu Beispielwerte hinterlegt.

### a. Ermittlung Richtwert<sup>146</sup>

Bitte tragen Sie die Quadratmeteranzahl der Wohnfläche ein und das Bundesland, in welchem sich die Wohnung befindet. Für die Bundesländer sind folgende Zahlen zu vergeben:

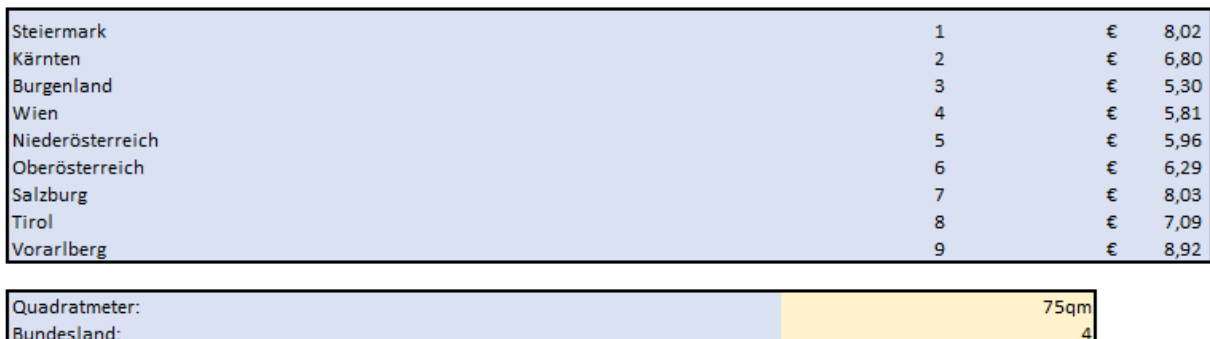

### b. Ermittlung Abschläge<sup>147</sup>

Bitte überprüfen Sie hier, ob sich die Wohnung in einem Norm-Zustand befindet. Sollte ein Punkt nicht vorhanden sein, tragen Sie bitte die Zahl 1 ein.

### c. Ermittlung Zusatz-Abschlag<sup>148</sup>

Bitte geben Sie an, ob es sich beim Bewohner der Wohnung um eine der u.a. Berufsgruppen handelt. Ist das der Fall, tragen Sie bitte bei der jeweiligen Berufsgruppe die Zahl 1 ein.

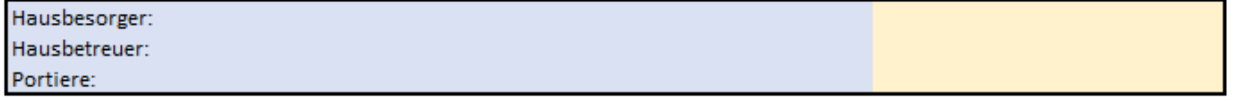

<sup>146</sup> S. Kapitel 4.6.1. Bewertung Wohnraum im Eigentum des Dienstgebers, S. 59.

<sup>147</sup> S. Kapitel 4.6.1. Bewertung Wohnraum im Eigentum des Dienstgebers, S. 60.

<sup>148</sup> S. Kapitel 4.6.1. Bewertung Wohnraum im Eigentum des Dienstgebers, S. 60.

d. Ermittlung Vergleichswert<sup>149</sup>

Bitte tragen Sie hier die Miethöhe ein, welche für eine fremdübliche vergleichbare Wohnung zu zahlen wäre.

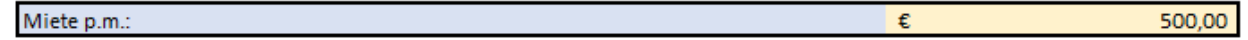

e. Abfrage Heizkosten und Kostenbeiträge<sup>150</sup>

Wenn der Dienstnehmer monatlich Kostenbeiträge leistet, tragen Sie diese bitte im u.a. Feld ein. Wenn der Dienstgeber die Heizkosten für die Wohnung übernimmt, tragen Sie im u.a. Feld bitte die Zahl 1 ein.

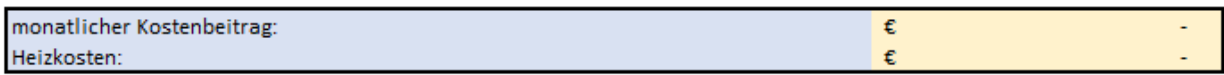

Die Schritte f bis h werden automatisiert berechnet.

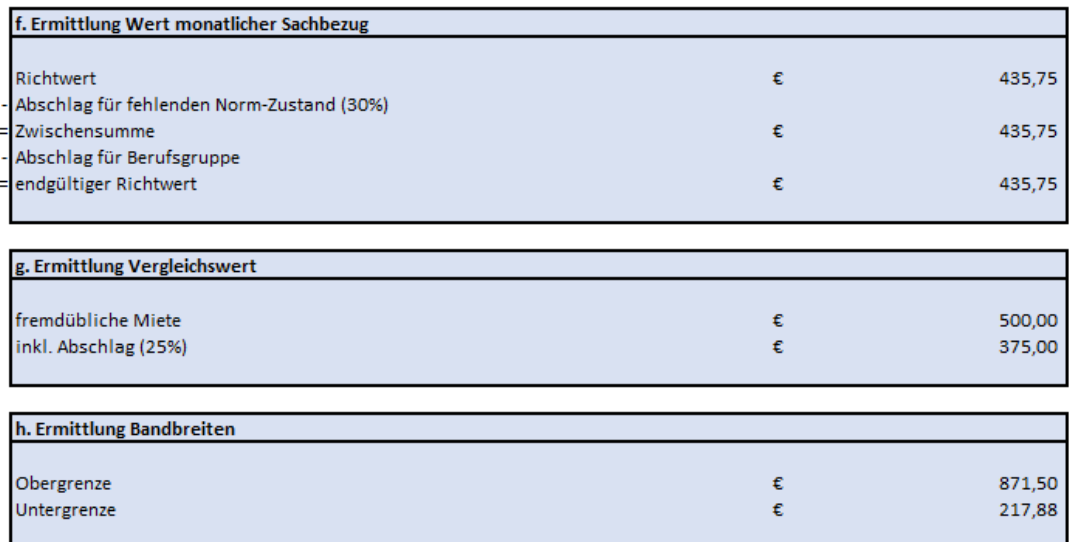

Im Schritt i wird dem Lohnverrechner der endgültige und automatisiert ermittelte Sachbezugswert angezeigt. Der endgültige Wert ist grün hinterlegt und kann in weiterer Folge in das Lohnprogramm eingegeben werden.

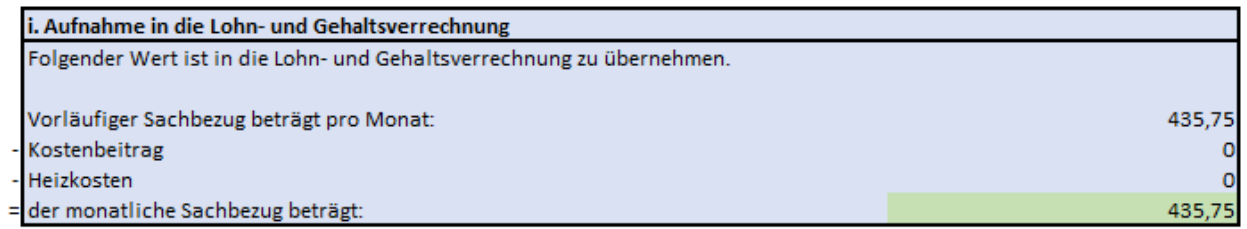

### j. Dokumentation

Bitte speichern Sie dieses Excel-file in der Dokumentenverwaltung (KIS) im jeweiligen Klienten ab.

<sup>149</sup> S. Kapitel 4.6.1. Bewertung Wohnraum im Eigentum des Dienstgebers, S. 60.

<sup>150</sup> S. Kapitel 4.6.1. Bewertung Wohnraum im Eigentum des Dienstgebers, S. 60.

### **6 Resümee**

Die Steuerberatung Sedounik & Eder Wirtschaftstreuhand GmbH ist eine kleine Kanzlei mit insgesamt 10 Mitarbeitern im Norden von Graz. Ein Bereich im Dienstleistungssegment der Kanzlei ist die Lohn- und Gehaltsverrechnung. Die Standardleistung zur angebotenen Lohn- und Gehaltsverrechnung umfasst die Erstellung der monatlichen innerbetrieblichen und außerbetrieblichen Abrechnungen. Die Ausgangsituation des Kooperationspartners liegt speziell im Bereich der gemeinsamen Prüfung von Lohnabgaben und Beiträgen. Hierbei wird die Lohnund Gehaltsverrechnung auf Fehler überprüft. Werden bei dieser Prüfung Mängel festgestellt, können diese monetäre Folgeschäden beim Klienten als auch bei der Kanzlei verursachen. Einen weiteren und für den Kooperationspartner weitaus bedeutenderen Effekt haben Feststellungen auf das Vertrauensverhältnis zwischen Berater und Klienten. Das Aufkommen von unerwarteten Fehlern in der Lohn- und Gehaltsverrechnung hat negative Auswirkungen auf das Vertrauensverhältnis und in weiterer Folge auf die darauffolgende Zusammenarbeit. Diese Masterarbeit zeigt, welche präventiven Maßnahmen in der Kanzlei im Bereich der Lohn- und Gehaltsverrechnung umgesetzt werden müssen, um Feststellungen und damit verbundene Geldstrafen und Nachzahlungen von Abgaben bei gemeinsamen Prüfungen von Lohnabgaben und Beiträgen risikoorientiert zu vermeiden und gleichzeitig den Kontrollaufwand in der Lohn- und Gehaltsverrechnung zu minimieren.

### **6.1 Zusammenfassung**

Im Kapitel 2 "Anforderungen an die Lohn- und Gehaltsverrechnung und Folgen bei Nichterfüllung" wurden dem Leser grundsätzliche Begriffe der Lohn- und Gehaltsverrechnung aufgezeigt. Dabei wird im ersten Schritt erklärt, wie sich die monatliche Lohn- und Gehaltsabrechnung zusammensetzt. Diese setzt sich aus der inner- sowie außerbetrieblichen Abrechnung zusammen. Im Bereich der innerbetrieblichen Abrechnung wird der Nettobezug des Dienstnehmers ermittelt wohingegen im außerbetrieblichen Bereich die Steuern und Abgaben berechnet werden, welche dem Dienstgeber durch die Beschäftigung des Dienstnehmers entstehen. Des Weiteren wird darauf eingegangen, welche gesetzlichen Anforderungen an die Lohn- und Gehaltsverrechnung gestellt werden. In diesem Kapitel wird unter anderem die erste Hauptforschungsfrage,

I. wann und in welcher Höhe können bei Prüfungen zusätzlich zur Abgabennachzahlung Geldstrafen verhängt werden speziell in Bezug auf Verletzungen gegen Lohndumping-Bestimmungen und Bestimmungen zur Führung von Arbeitszeitaufzeichnungen,

geklärt. Die Beantwortung dieser Forschungsfrage erfolgt durch umfassende Literaturrecherche. Des Weiteren wird aufgezeigt, wann Tatbestände gemäß Lohn- und Sozialdumping-

Bekämpfungsgesetz vorliegen und in welcher Höhe Strafen verhängt werden können. Strafen werden im Bereich des Lohn- und Sozialdumping-Bekämpfungsgesetz verordnet, wenn es zu einer Unterentlohnung des Dienstnehmers gelangt. Des Weiteren gibt es drei weitere Tatbestände gemäß Lohn- und Sozialdumping-Bekämpfungsgesetz und betragen die Strafhöhen:

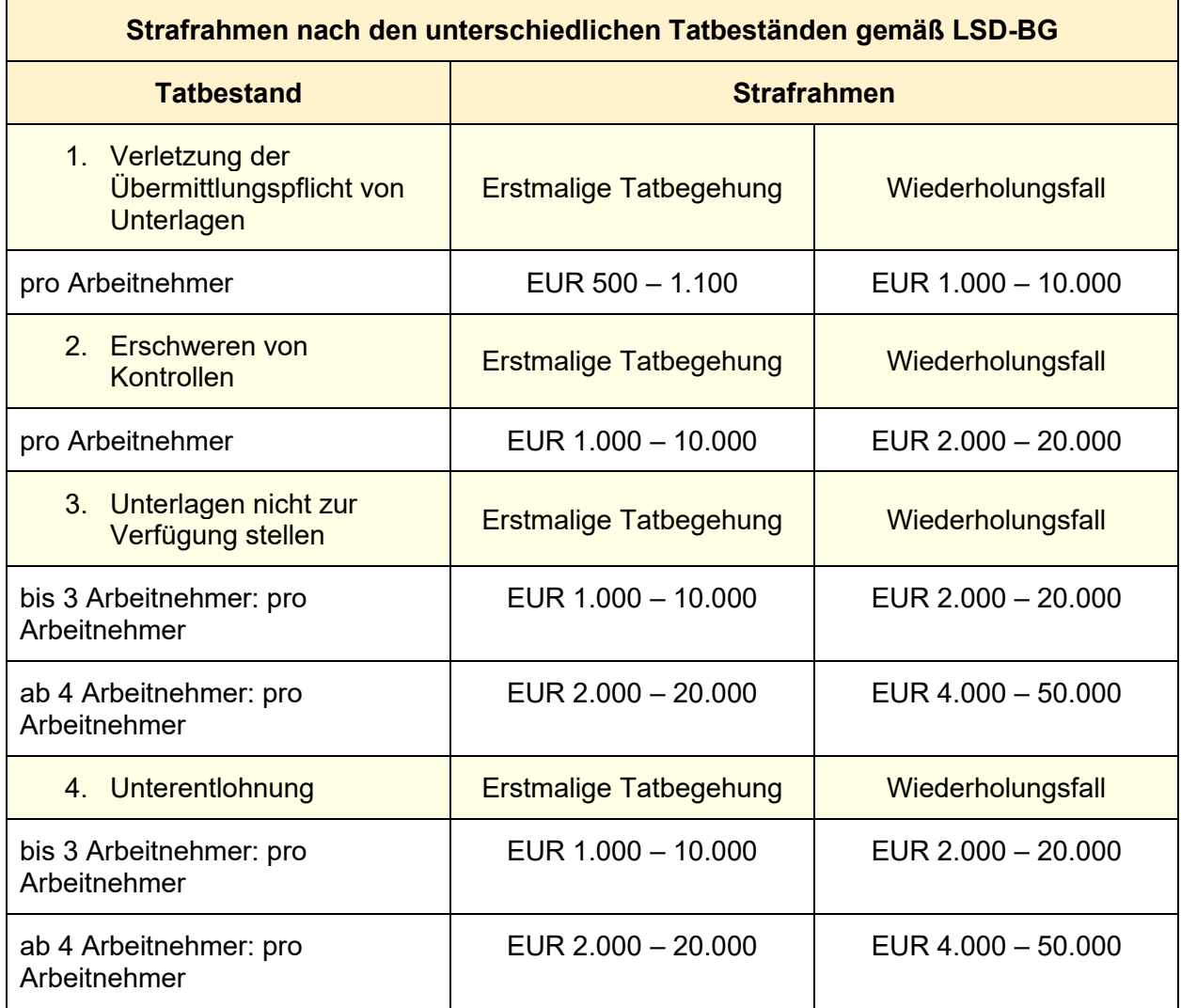

Des Weiteren wird erklärt, wie eine Abgabennachzahlung zu Stande kommen kann und welche Auswirkungen diese mit sich bringen kann. Am Ende des Kapitels wird Bezug auf die Strafhöhen gemäß Arbeitszeitgesetz genommen, welche im Zusammenhang mit Fehlern bei der Führung von Arbeitszeitaufzeichnungen vorkommen können. Die Strafhöhen in diesem Zusammenhang betragen:

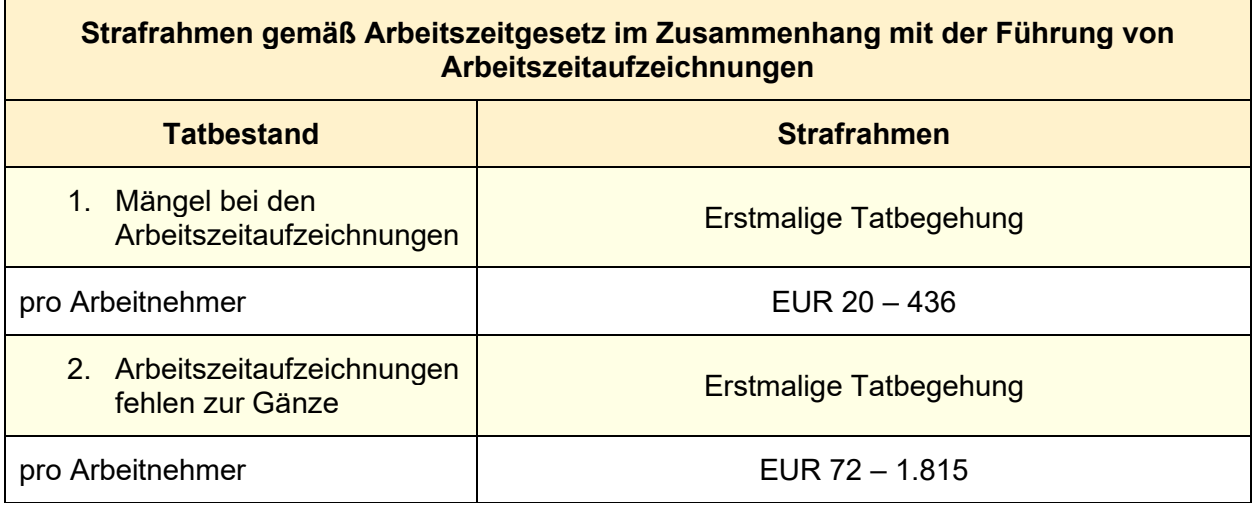

Wenn bereits in der Vergangenheit deswegen eine Strafe verhängt wurde, dann beträgt die Strafe mindestens EUR 145,-. Alle angeführten Verstöße werden immer pro Fall und pro betroffenem Arbeitnehmer bestraft. Die Erhebung der möglichen monetären Folgeschäden werden benötigt um im Kapitel drei die wesentlichen Risiken in der Lohn- und Gehaltsverrechnung zu bewerten.

Im Kapitel 3 "Risikomanagement – Theorie und Erhebung der Risiken" wird die Hauptforschungsfrage ll beantwortet. Die Hauptforschungsfrage lautet,

ll. welche Themenbereiche der Lohn- und Gehaltsverrechnung führten in der Vergangenheit zu Feststellungen bei Prüfungen und in welchen Bereichen besteht ein besonders hohes Risiko, dass in diesen Bereichen Fehler bei einer Prüfung entdeckt werden und womöglich verwaltungsrechtliche Geldstrafen verursachen.

In diesem Kapitel wurden zunächst theoretische Grundlagen zum Thema Risikomanagement ausgearbeitet. Dazu wurde eine umfassende Literaturrecherche durchgeführt. Des Weiteren werden in diesem Kapitel die Risiken der Lohn- und Gehaltsverrechnung identifiziert und in weiterer Folge bewertet. Zur Identifizierung wurde zunächst eine Dokumentenanalyse durchgeführt. Es wurden 29 Niederschriften dahingehend untersucht, welche Themenstellungen in der Lohnverrechnung in der Vergangenheit zu Feststellungen führten. Die ersten Ergebnisse dieser groben Untersuchung wurden vom Autor in einem Excel aufgelistet und diente dieses Excel als Vorbereitung für den darauf gefolgten Workshop. Konkret hat der Autor sämtliche niedergeschriebenen Sachverhaltsdarstellungen aus den Niederschriften der Prüfungen in einem Excel gesammelt. Es folgt nun ein Beispiel, wie Sachverhaltsdarstellungen aus den Niederschriften von Prüfungen formuliert wurden:

"Im Zuge der Prüfung stellte sich heraus, dass in den Monaten Mai und November, also in jenen Monaten, von welchen das Bruttomonatsgehalt die Berechnungsgrundlage für den Urlaubszuschuss und die Weihnachtsremuneration bilden, die vereinbarungsgemäßen Reduktionen des Beschäftigungsausmaßes vorgenommen wurden. Eine Aliquotierung der Sonderzahlungen wurde nicht vorgenommen, vielmehr wurden diese auf Basis des Mai bzw. Novembergehaltes "zu niedrig" abgerechnet."

Aus diesen Sachverhaltsdarstellungen wurden im Rahmen eines Workshops die Einzelrisiken abgeleitet, formuliert und niedergeschrieben. In weiterer Folge wurde im Rahmen des Workshops die Bewertung der identifizierten Einzelrisiken vorgenommen. Die Bewertung erfolgte qualitativ mittels Schulnotensystem. Abschließend wurden die identifizierten Einzelrisiken zu Risikogruppen zusammengefasst. Die Ergebnisse aus diesem Kapitel sind 10 identifizierte Risikogruppen. Wobei 6 Risikogruppen davon, welche die größten Risikohöhen aufwiesen, gezielt gesteuert und in Zukunft vermieden werden sollen. Die 6 Risikogruppen sind:

- 1. Berechnungsfehler bei Sonderzahlungen
- 2. Fehler im Zusammenhang mit dem Ausfallsprinzip
- 3. Fehlende oder unkorrekte Arbeitszeitaufzeichnungen
- 4. Fehlender oder unkorrekt ermittelter Kraftfahrzeug Sachbezug Dienstnehmer
- 5. Fehlender oder unkorrekt ermittelter Kraftfahrzeug Sachbezug Geschäftsführer
- 6. Fehlender oder unkorrekter Wohnraum Sachbezug Dienstnehmer

Im Kapitel 4 "Typische Fehler in der Lohn- und Gehaltsverrechnung" wurden die 6 Nebenforschungsfragen dieser Arbeit ausgearbeitet. Diese 6 Nebenforschungsfragen orientieren sich an den 6 erhobenen Risikogruppen der Lohn- und Gehaltsverrechnung. In diesem Kapitel wird erarbeitet, welche gesetzlichen Bestimmungen es zu beachten gilt, dass in Zukunft keine Fehler in der Lohn- und Gehaltsverrechnung vorkommen. Zur Ausarbeitung dieses Kapitels wurde eine umfassende Literaturrecherche durchgeführt.

Im Kapitel 5 "Erstellung Konzept zur Fehlervermeidung" wurde der Praxisoutput konzipiert. Der Praxisoutput, ein Leitfaden zur Umsetzung des entwickelten Konzepts mit Wissenschecks, Handlungsempfehlungen, Sonderklienteninformationen und Excel-Berechnungsvorlagen, soll den verantwortlichen Mitarbeiter bei der praktischen Umsetzung des Überwachungsprozesses in der laufenden Lohn- und Gehaltsverrechnung unterstützen. Ein weiterer Nutzen liegt darin, dass die konzipierten Inhalte dieses Leitfadens als Dokumentationsunterlagen benutzt werden können und somit Haftungsrisiken minimiert werden.

Es folgt eine Übersicht, welche konkreten Unterlagen zu den jeweiligen Risikogruppen erstellt wurden:

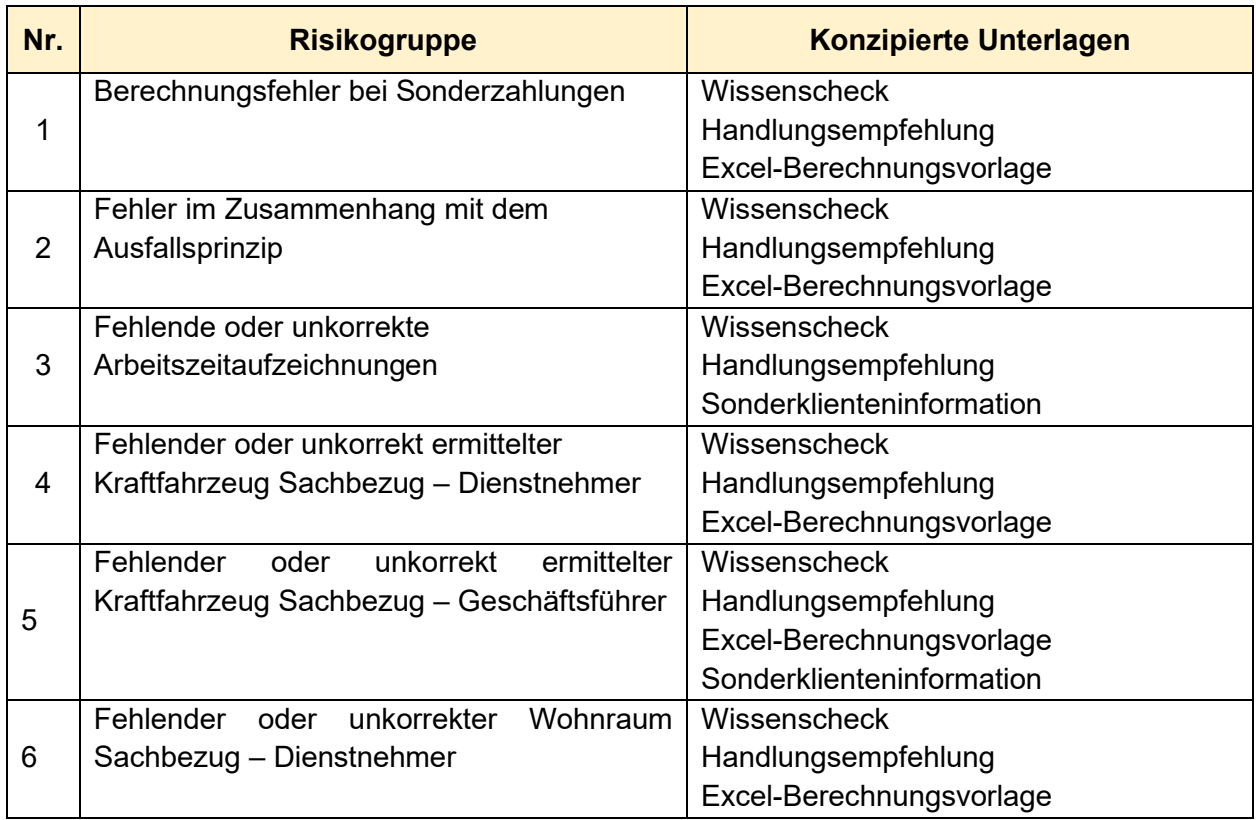

### **Wissenscheck**

Damit sich der Lohnverrechner vor dem umsetzten der präventiven Maßnahme einen kurzen Überblick über das jeweilige Thema verschaffen kann, ist im Konzept in erster Folge zu Beginn der unterschiedlichen Kapiteln eine kurze Übersicht über das Thema angeführt. Es handelt sich hierbei um eine Tabelle mit der Überschrift Wissenscheck. Sie dient dazu, dass sich der Lohnverrechner schnell einen Überblick über die Eckdaten zum jeweiligen Fachgebiet verschaffen kann und soll damit die korrekte Anwendung des jeweiligen Praxisoutputs gefördert werden.

### **Handlungsempfehlung**

Zusätzlich zu den Wissenschecks wurden zu jeder Risikogruppe Handlungsempfehlungen abgeleitet. In diesen Empfehlungen ist angeführt, welche notwendigen Schritte bzw. Handlungen der Lohnverrechner umsetzten muss, damit Fehler in der laufenden Lohn- und Gehaltsverrechnung zukünftig vermieden werden können.

### **Sonderklienteninformation**

Sonderklienteninformationen sind kurze Informationen die dem Klienten übermittelt werden sollen. Sie enthalten zum jeweiligen Thema alle notwendigen Eckdaten, um ein Thema sinngerechet zu erfassen. Sie sollen dem Klienten einen raschen Überblick über eine Thema vermitteln und mögliche notwendige Handlungen des Klienten hervorrufen. Diese Sonderklienteninformationen sind als pdf-Dokument per E-Mail an den Klienten zu verschicken.

### **Excel-Berechnungsvorlage**

In allen konzipierten Excel-Berechnungsvorlagen ist links in der jeweiligen Tabelle am oberen Ende das Datum angeführt, wann die Berechnungsvorlagen zum letzten Mal aktualisiert wurden. Dieses Datum und auch sämtliche weitere hinterlegten Formeln können vom Anwender nicht überschrieben oder abgeändert werden. Der Grund dafür ist, dass der Anwender nur in gelb markierten Feldern Änderungen vornehmen kann. In den blauen Feldern, in denen die notwendigen Formeln hinterlegt sind, ist ein Blattschutz hinterlegt. Diesen Blattschutz kann lediglich der Autor abändern, der zugleich auch dafür verantwortlich ist, dass die Berechnungsvorlagen regelmäßig gewartet werden. Endgültige ermittelte Werte in den Berechnungsvorlagen sind grün hinterlegt.

Des Weiteren ist im Leitfaden nach dem Deckblatt ein Inhaltsverzeichnis angeführt, welche es dem Lohnverrechner ermöglicht sich rasch einen Überblick über die zu behandelnden Themen zu verschaffen. Auf der folgenden Seite nach dem Inhaltsverzeichnis wird ebenso die Tabelle 10 angeführt, damit ersichtlich ist, welche Unterlagen dem Lohnverrechner zur Verfügung stehen. Des Weiteren wird dieser Leitfaden in Zukunft von den Lohnverrechnern der Kanzlei bei Bedarf adaptiert und ist die Autorin dafür verantwortlich, dass dieser Leitfaden in regelmäßigen Zeitabständen dahingehend überprüft wird, ob die notwendige Aktualität in den unterschiedlichen Themengebieten gegeben ist. Zusammengefasst wird die Qualität dieses Leitfadens durch mehrere Teilschritte gewährleistet:

- vor seiner Herausgabe durch die Geschäftsführung genehmigt wird,
- in geplanten Abständen bewertet und bei Bedarf aktualisiert und erneut genehmigt wird,
- mit dem Aktualitätsstand gekennzeichnet wird und
- gelenkt verteilt und in veralteter Version nicht unbeabsichtigt angewendet wird.

### **6.2 Kritische Reflexion und Ausblick**

Diese Masterarbeit zeigt, welche präventiven Maßnahmen in der Kanzlei im Bereich der Lohnund Gehaltsverrechnung umgesetzt werden müssen, um Feststellungen und damit verbundene Geldstrafen und Nachzahlungen von Abgaben bei gemeinsamen Prüfungen von Lohnabgaben und Beiträgen risikoorientiert zu vermeiden und gleichzeitig den Kontrollaufwand in der Lohn- und Gehaltsverrechnung zu minimieren. Das erstellte Konzept kann im nächsten Schritt vom Kooperationspartner implementiert werden. Da die Mitarbeiter der Lohnverrechnungs-Abteilung in den Teilprozessen, Identifikation und Bewertung der Einzelrisiken, dieser Masterarbeit involviert waren, sollte die Implementierung keine Hürde für den Kooperationspartner darstellen. Grundsätzlich ist es bestimmt kein Nachteil, wenn im Konzept bei den jeweiligen Wissenschecks auch die Rechtsquellen hinterlegt wären. Der Autor ist jedoch der Meinung, dass die für den Kooperationspartner wirtschaftlichere und effizientere Vorgehensweise ist, dass es einen Verantwortlichen in der Kanzlei gibt, welcher für die Aktualität und Anwendbarkeit des Leitfadens verantwortlich ist und diesen regelmäßig adaptiert. Da allgemeine Literaturrecherche zu den nicht verrechenbaren Leistungen zählt, ist es nicht empfehlenswert, eine unsystematische Durchführung der Literaturrecherche durch mehrere Mitarbeiter zu fördern. Des Weiteren ist zu ergänzen, dass der Leitfaden durch das Inhaltsverzeichnis eine ausreichende Übersichtlichkeit für den Lohnverrechner gewährleistet. Dieser besitzt die notwendige Kompetenz und grundlegendes Wissen um effizient nach den benötigten Informationen im 17-seitigen Konzept zu suchen. Der Verfasser dieser Masterarbeit kann eine Implementierung empfehlen.

Zukünftige, bei GPLB-Prüfungen aufkommende Risikobereiche, sollten ebenso in den Leitfaden zur Umsetzung des entwickelten Konzepts aufgenommen werden. Des Weiteren könnten, zukünftigen wissenschaftlichen Arbeiten Checklisten konzipieren, mit denen gezielt sämtliche Lohn- und Gehaltsverrechnungen dahingehend untersucht werden können, welche Risikobereiche für den jeweiligen Klienten von Relevanz sind. Den nicht für alle Klienten besteht in den erhobenen 6 Risikogruppen die gleiche Gefahr, dass ein Fehler in der Lohn- und Gehaltsverrechnung vorliegt. Klienten könnten durch eine Analyse mit Checklisten segmentiert werden. Für die jeweiligen Klienten Segmente, könnten individuelle und segmentabhängige Maßnahmen abgeleitet und umgesetzt werden.

### **Literaturverzeichnis**

- AIGNER, D./GAEDKE, G./GRABNER, R./TUMPEL, M. [2016]: Das Auto im Steuerrecht: ein Praxisleitfaden, 3. Aufl., Wien: Linde Verlag, 2016.
- AIGNER, J./AIGNER, G./AIGNER, H./EBMER, C/STIEGLER, H. [2016]: Krisen- und Sanierungsmanagement: Betriebswirtschaft und Recht vor, während und nach der Krise - Leistungswirtschaftliche Sanierung - Ein Managementkonzept für Krisensituationen, 1. Aufl., Wien: Linde Verlag, 2016.
- BLEYER, B./LINDMAYR, M./SABARA, B. [2020] ]: Personalrecht und Betriebswichtiges 2020, 1. Aufl., Wien: LexisNexis ARD ORAC, 2020.
- BLEYER, B./TUMA, B. [2018]: Gesellschafter-Geschäftsführer: Kfz-Sachbezug BGBl: in ARD 6596/17/2018, (2018), 6596, S. 1.
- BURGER, F. [2020]: Unterentlohnung das geschützte Mindestentgelt: in Lexis Briefings Personalrecht,2020, https://360.lexisnexis.at/d/lexisbriefings/unterentlohnung\_das \_geschutzte\_mindestentgelt/h\_80005\_7472286086941429294\_0f89053433?origi n=rl&searchId=202104110502580&page=1, [11.4.2021].
- DANGL, T. [2021]: Sachbezug Dienstwohnung Allgemein: in Lexis Briefings Personalrecht, 2021,https://360.lexisnexis.at/d/lexisbriefings/sachbezug\_dienstwohnung\_allgem ein/h\_80005\_1817110600003262222\_74fc283a71?origin=rl&searchId=2021041 10925437&page=1, [11.4.2021].
- FINKE, R. [2017]: Grundlagen des Risikomanagements: Quantitative Risikomanagement-Methoden für Einsteiger und Praktiker, 2. Aufl., Berlin: WILEY-VCH Verlag, 2017.
- GABATH, C. [2010]: Risiko- und Krisenmanagement im Einkauf: Methoden zur aktiven Kostensenkung, 1. Auflage, Wiesbaden: Gabler / GWV Fachverlage, 2010.
- GAHHRAMANI-HOFER, J. [2020]: Geschäftsführer Lohnnebenkosten: in Lexis Briefings Personalrecht,2020,https://360.lexisnexis.at/d/lexisbriefings/geschaftsfuhrer\_lohn nebenkosten/h\_80005\_330309666706714546\_18a6c0e2b8?origin=gs&searchId =202104110849192, [11.4.2021].
- GERLACH, R./GRUBER-RISAK, M./SCHRANK, F./HÖFLE, W. [2019]: Praxishandbuch Arbeitsvertragsgestaltung, 2. Aufl., Wien: Linde Verlag, 2019.
- GRUBER, R. [2020]: Checkliste Inhalte im Lohnkonto: in Lexis Briefings Personalrecht, 2020,https://360.lexisnexis.at/d/lexisbriefings/checkliste\_inhalte\_im\_lohnkonto/h\_ 80005\_494602137157228294\_arbh2\_b149c714e5?origin=rl&searchId=2021041 01200478&page=1, [10.4.2021].
- GRUBER, R. [2020]: Lohnkonto: in Lexis Briefings Personalrecht, 2020, https://360.lexisnexis.at/d/lexisbriefings/lohnkonto/h\_80005\_4946021371572282 94\_d7c46c84f0?origin=gs&searchId=202104101216342, [10.4.2021].
- GRUBER, S./RENDL, C./WOTRUBA, S. [2017]: Lohn- und Sozialdumping Bekämpfungsgesetz, 1. Aufl., Wien: dbv-Verlag, 2017.
- GRÜNBICHLER, R./THALLER, R. [2019]: Risikomanagement für Kleinstunternehmen: Grundlagen, Herausforderungen und der Risikomanagementprozess, in: BÖB Journal (2019), 77, S. 85.
- GRÜNBICHLER, R./THALLER, R. [2019]: Identifikation von Risiken in Kleinstunternehmen, in: BÖB Journal (2019), 78, S. 50.
- HAASE, A. [2021]: Arbeitszeit und Entgelt im Dienstvertrag: Von All-In bis Zeitausgleich , 1. Aufl., Wien: Linde Verlag, 2021.
- HAIDER, M./HAAS, M. [2021]: Sonderzahlungen Arbeitsrecht: in Lexis Briefings Personalrecht,2021,https://360.lexisnexis.at/d/lexisbriefings/sonderzahlungen\_ar beitsrecht/h\_80005\_5342622585670958298\_e6e12bee3c?origin=gs&searchId=2 02104110742295, [11.4.2021].
- HÖFLER, W./FELLNER, W./SCHULTZ, W. [2016]: GPLA-Handbuch: Lohnabgabenprüfung Personalverrechnungskontrolle - IKS in der Personalverrechnung, 2. Aufl., Wien: Linde Verlag, 2016.
- HÖFLE, W./FREUDHOFMAIER, M. [2021]: Sozialversicherung kompakt 2021, 1. Aufl., Wien: Linde Verlag, 2021.
- KIESENHOFER, T. [2017]: Sachbezug Pkw-Überlassung, in: Praxisbeispiele zur Einkommensteuer: Fälle mit Lösungen und Anmerkungen, hrsg. von RENNER, B./AIGNER, G., 1. Aufl., Wien: Linde Verlag, 2017, S. 133.
- KIESENHOFER, T./TRAXLER, C. [2020]: Praxishandbuch LSD-BG: Teure Strafen bei Prüfung lohnabhängiger Abgaben und Finanzpolizei vermeiden, 1. Aufl., Wien: Linde Verlag, 2020.
- KOCHER, C./PROKSCH, F. [2021]: SWK-Spezial Lohnverrechnung 2021: mit Lohnsteuertabellen, 1. Aufl., Wien: Linde Verlag, 2021.
- KÖCK, E. [2018]: Abgrenzungsproblematik zwischen Dienstwohnung und arbeitsplatznaher, in: PV-Info 3/2018, (2018), S. 16.
- KOLLEGER, C./REICHL K. [2020]: Sachbezüge und Elektromobilität, in: SWK-Spezial Einkommensteuer 2020, hrsg. von HIRSCHLER, K./KANDUTH-KRISTEN, S./ZINNÖCKER, B., 1. Aufl., Wien: Linde Verlag, 2020.
- KRAFT, R./KRONBERGER, B. [2016]: Lohn- und Sozialdumping aus Sicht der Personalverrechnung, 1. Aufl., Wien: LexisNexis ARD ORAC, 2016.
- LINDMAYR, M. [2016]: Das neue Lohn- und Sozialdumping-Bekämpfungsgesetz (LSD-BG): Die neue Rechtslage ab 1.1.2017, 1. Aufl., Wien: LexisNexis ARD ORAC, 2016.
- NIEDERFRINGER, M./KRABATH, A. [2021]: Urlaubsentgelt: in Lexis Briefings Personalrecht, 2021,https://360.lexisnexis.at/d/lexisbriefings/urlaubsentgelt/h\_80005\_521553557 603079211\_b871c27b53?origin=gs&searchId=202104110728228, [11.4.2021].
- NOGA, A. [2020]: Kollektivvertrag Allgemeines Gewerbe, Handwerk und Dienstleistung Geltungsbereich, Arbeitszeit: in Lexis Briefings Personalrecht, 2020, https://360.lexisnexis.at/d/lexisbriefings/kollektivvertrag\_allgemeines\_gewerbe\_h andwerk\_und/h\_80005\_5499297988688343657\_fff9d57f80?origin=gs&searchId= 202104110757376, [11.4.2021].
- PATKA, E./LEJA, K. [2020]: Abgabennachzahlung bei manipuliertem Fahrtenbuch, in: BÖB Bilanzbuchhalter, (2020), 84, S. 28 ff.
- PEITSCH, C./SCHWABL, A. [2017]: Unterentlohnung: Arbeitgeberfallen vermeiden, 1. Aufl., Wien: Linde Verlag, 2017.
- PORTELE, K./PORTELE, M. [2021]: 1 x 1 der Personalverrechnung 2021, 4. Aufl., Wien: Linde Verlag, 2021.
- PRINZ, I. [2020]: Personalverrechnung in der Praxis 2020: Rechtliche Grundlagen Erläuterungen - Über 600 gelöste Beispiele, 31. Aufl., Graz: Linde Verlag, 2020.
- PRINZ, I. [2021]: Personalverrechnung: eine Einführung 2021, Rechtliche Grundlagen, Erläuterungen, Gelöste Beispiele, 29. Aufl., Graz: Linde Verlag, 2021.
- SEEBACHER, M. [2020]: Feststellung der Lohnneben-kostenpflicht für Bezüge der (Gesellschafter-)Geschäftsführer: in PV-Info: die Fachzeitschrift für Personalverrechnung 10/2020, (2020), S. 13.
- SCHRANK, F. [2017]: Sonderzahlungen bei wechselndem Arbeitszeitausmaß, in: PVP 2017/13, (2017), 2a, S. 35 ff.
- TAIBL, M. [2020]: Bewertung von Sachbezügen, in: Fachlexikon Sozialversicherung, hrsg. von GRAF-SCHIMEK, C., 1. Aufl., Wien: Linde Verlag, 2013, S. 114.
- THÖNY-MAIER, T. [2020]: Arbeitszeit Aufzeichnungspflicht: in Lexis Briefings Personalrecht,2020,https://360.lexisnexis.at/d/lexisbriefings/arbeitszeit\_aufzeichn ungspflicht/h 80005 7238511050749275606 e9a20b0cbd?origin=gs&searchId= 202104110611590, [11.4.2021].
- VANINI, U. [2012]: Risikomanagement: Grundlagen, Instrumente, Unternehmenspraxis, 1. Aufl., Kiel: Schäffer-Poeschl Verlag, 2012.
- VOGT, N. [2020]: XII. Die Entgeltfortzahlungstatbestände inklusive Urlaub, in: Das Arbeitsrecht - System und Praxiskommentar, hrsg. von GRUBER-RISAK, M./MAZAL, W., 36. Aufl., Wien: LexisNexis ARD ORAC, 2020, Rz 16.
- WAKOUNIG, M./KORAN, B./TRAUNER, A. [2014]: Finanzverwaltung und Abgabenverfahren, in: Handbuch der österreichischen Steuerlehre, Band I Teil 2, hrsg. von BERTL, R/DJANANI, C./EBERHARTINGER, E./HIRSCHLER, K./KANDUTH-KRISTEN, S./KOFLER, H./TUMPEL, M./URNIK, S., 4. Aufl., Salzburg: LexisNexis ARD ORAC, 2014, S. 199-261.
- WIESINGER, C. [2020]: Kollektivverträge der Bauwirtschaft, 6. Aufl., Wien: Linde Verlag, 2020.
- WIESINGER, C. [2015]: ASoK-Spezial: Die neue Mindestentgeltkontrolle, 1. Aufl., Wien: Linde Verlag, 2015.
- WOLF, C. [2020]: XI. Arbeitszeit, in: Das Arbeitsrecht System und Praxiskommentar, hrsg. von GRUBER-RISAK, M./MAZAL, W., 36. Aufl., Wien: LexisNexis ARD ORAC, 2020, Rz 149j.
- ZAHIRAGIC, K. [2017]: Das arbeitsgerichtliche Verfahren in der Praxis: mit Mustervorlagen und Übersichten, 1. Aufl., Wien: Linde Verlag, 2017.

# **Anhang**

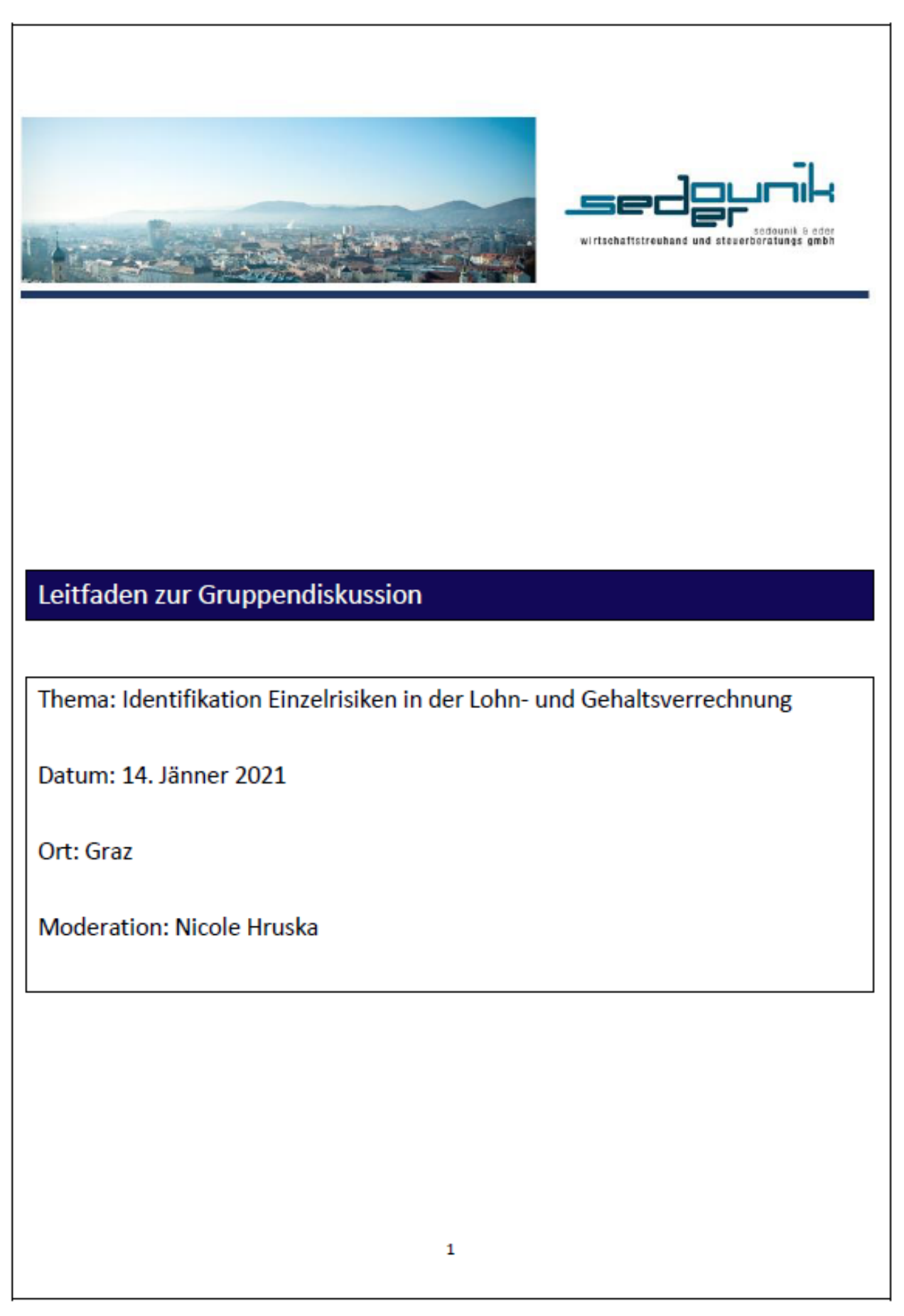

Dieser Leitfaden ist zur halbstrukturierten Moderation der Gruppe gedacht. Je nach Entwicklung der Diskussion kann es zu Variationen desselben kommen. Zeitangaben sind nur Richtwerte.

### 1. Begrüßung

- a. Begrüßung und Vorstellung
- b. Eure Meinung ist mir sehr wichtig, es gibt keine richtigen oder falschen Antworten
- c. Anonymität ist gewährleistet
- d. Einholung der Zustimmung der Tonaufzeichnung
- e. Kurze Vorstellungsrunde, Vorname, Alter, Studium
- f. Vorstellung des Themas: Wir möchten uns in der folgenden Gruppendiskussion über die Identifikation und Bewertung von Risiken in der Lohn- und Gehaltsverrechnung, unterhalten.
- g. Dauer 2,00 h

### 2. Agenda

- a. Begrüßung/10 min
- b. Ausführungen zum theoretischen Risikomanagementprozess durch den Moderator/15min
- c. Identifikation der Einzelrisiken anhand der Sachverhaltsdarstellungen/45min
- d. Pause/10min
- e. Bewertung der Einzelrisiken mittels Schulnotensystem/45min
- f. Verabschiedung/5min

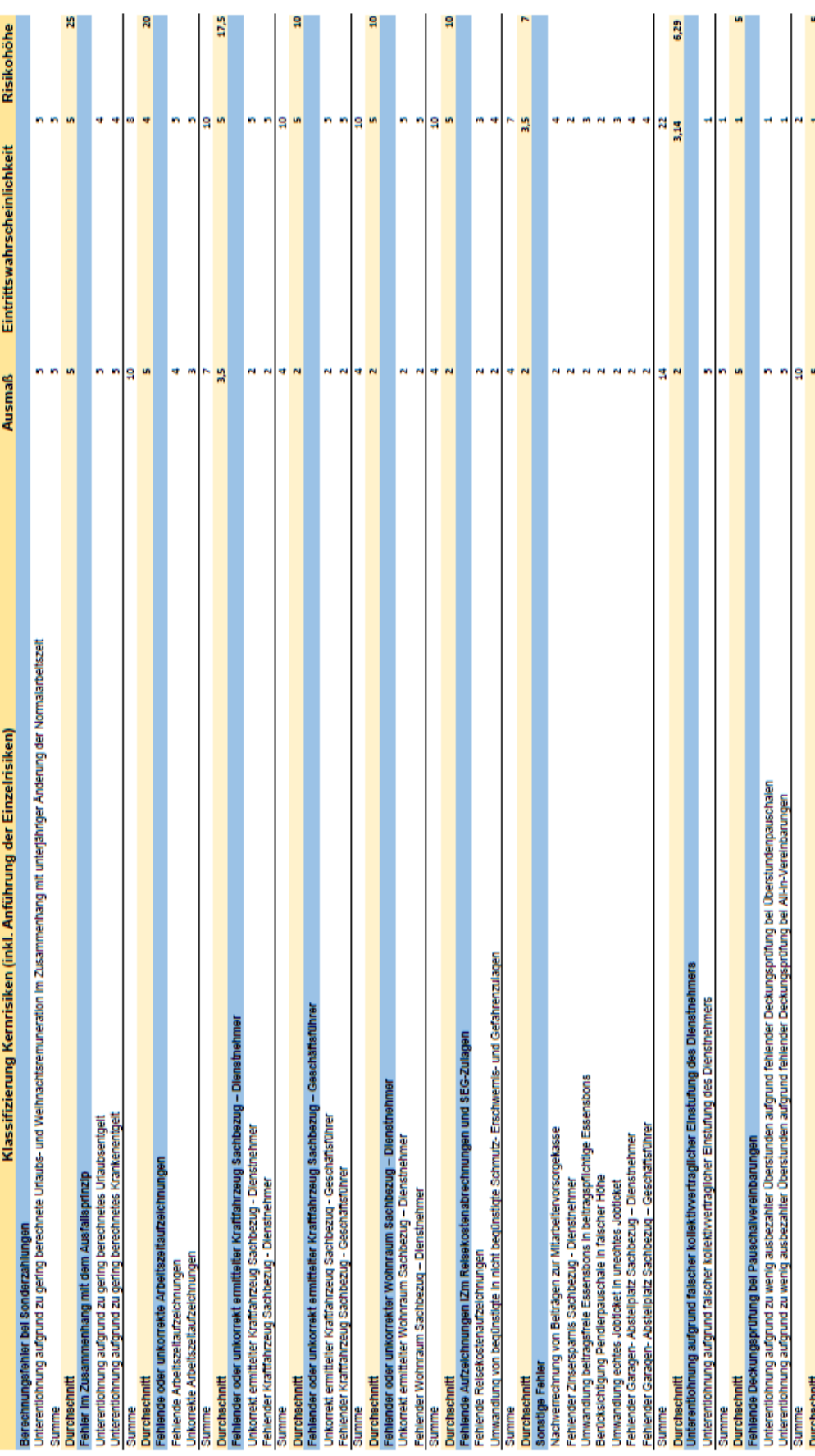

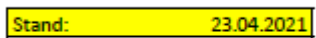

### Mischberechnung - Sonderzahlung (Wechsel Arbeitszeitausmaß)

gelbe Felder sind bitte auszufüllen<br>blaue Felder sind vorgegeben Legende:

a. Ermittlung Sonderzahlung<br>Bitte tragen Sie im jeweiligen Monat ein, in welchem Stundenausmaß der Dienstnehmer beschäftigt ist. Des Weiteren ist die Basis zur<br>Ermittlung der Höhe der Sonderzahlung einzutragen. Bitte achte

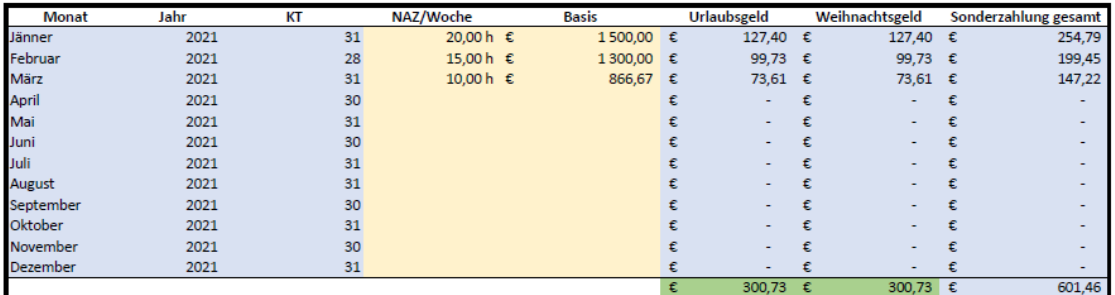

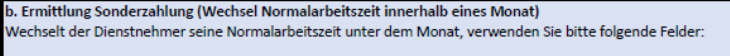

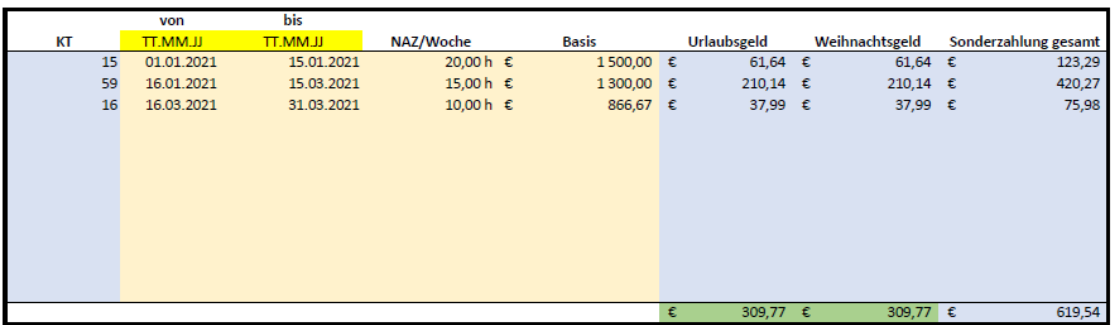

23.04.2021 Stand:

# Ermittlung 13-Wochen-Schnitt (Ausfallsprinzip)

# Legende: gelbe Felder sind bitte auszufüllen<br>blaue Felder sind vorgegeben

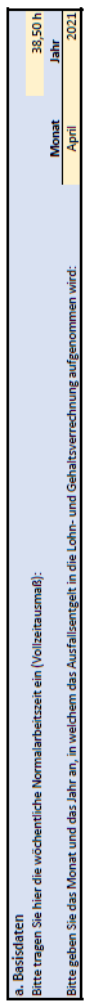

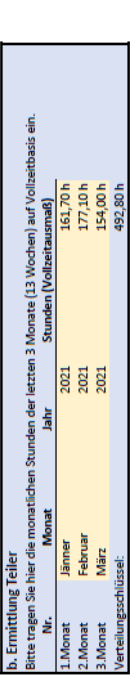

(. Emittlung Ausfallsentgelt<br>Bitte befillen Sie die geben Felder.<br>Bei den Spalten 1. Monat und 3. Monat ist die Summe der variablen Entgetbestandteile der letten in EUR einzutgen (Überstunden, Aufbereitschaften, Provisione

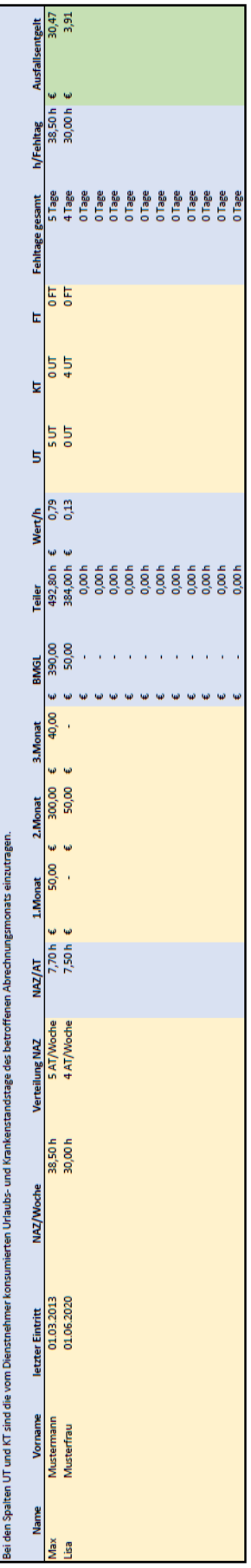

viede in den eilen Unt en Entgell d. Übernahme Aufallsentgelt in die Lohal nicht den die Lohn- und Gehaltserrechnung des jeweiligen Mitarbeites auf. Die Abrechnung erfolgt über die freie Lohnar "Aufallsentgelt".<br>Entnehmen Sie bleis Radis die Aufallsentgelt

e. Dokumentation<br>Bitte speichem Sie dieses Excel-file in der Dokumentenverwaltung (KIS) im jeweiligen Klienten ab.

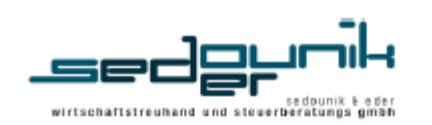

### Sonderklienteninformation

Graz, am DATUM

### Arbeitszeitaufzeichnungen

Sehr geehrte Damen und Herren!

Aus aktuellem Anlass dürfen wir Sie über die immer stärkeren Kontrollen in Zusammenhang mit der Führung von Arbeitszeitaufzeichnungen informieren. Wir dürfen Ihnen daher auf diesem Wege die für Sie als Arbeitgeber wesentlichen Verpflichtungen in Verbindung mit der Führung von Arbeitszeitaufzeichnungen zusammenfassen.

### Wer ist verpflichtet Arbeitszeitaufzeichnungen zu führen?

Der Arbeitgeber hat zur Überwachung der Einhaltung der im Arbeitszeitgesetz geregelten Angelegenheiten in der Betriebsstätte Aufzeichnungen über die geleisteten Arbeitsstunden jedes einzelnen Mitarbeiters zu führen. Die Arbeitszeitaufzeichnungen können auch von den Arbeitnehmern selbst geführt werden bzw. deren Führung durch die Arbeitnehmer kann vom Arbeitgeber angeordnet werden. Jedoch bleibt auch in diesen Fällen die Einhaltung der gesetzlichen Bestimmungen im Verantwortungsbereich des Arbeitgebers, d.h. die nachweisliche Kontrolle der Arbeitszeitaufzeichnungen obliegt dem Arbeitgeber.

### Welche Angaben müssen in den Aufzeichnungen enthalten sein?

Aus diesen Aufzeichnungen muss folgendes hervorgehen:

- Tagesarbeitszeit
- Beginn und Ende der Ruhepausen
- Tägliche Ruhezeit
- Wöchentliche Ruhezeit
- Ist im Betrieb ein Durchrechnungszeitraum anzuwenden und/oder vereinbart, sind Beginn und Dauer dieses Zeitraums ausdrücklich festzuhalten.

Wann entfällt die Verpflichtung zur Aufzeichnung von Ruhepausen?

Die Verpflichtung zur Führung von Aufzeichnungen über die Ruhepausen entfällt, wenn durch Betriebsvereinbarung, bzw. in Betrieben ohne Betriebsrat durch schriftliche Einzelvereinbarung. Beginn und Ende der Ruhepausen festgelegt werden oder es den Arbeitnehmern überlassen wird, innerhalb eines festgelegten Zeitraums die Ruhepausen zu nehmen.

Für Arbeitnehmer, welche die Lage ihrer Arbeitszeit sowie ihren Arbeitsort selbst bestimmen können oder sie ihre Tätigkeit überwiegend in Ihrer Wohnung ausüben, müssen lediglich Aufzeichnungen über die Dauer der Tagesarbeitszeit geführt werden.

### In welcher Form müssen die Arbeitszeitaufzeichnungen geführt werden?

Das Gesetz sieht keine konkrete Form vor, wie die Arbeitszeitaufzeichnungen zu erfolgen haben. In der Anlage übermitteln wir Ihnen eine Vorlage, die die gesetzlichen Mindestanforderungen enthält. Als Beispiel haben wir Ihnen eine Mustervorlage zur Führung von Arbeitszeitaufzeichnungen beigefügt.

### Was sind die Folgen von mangelhaften oder fehlenden Arbeitszeitaufzeichnungen?

Fehlende oder unzureichende Arbeitszeitaufzeichnungen sind strafbar. Strafbar ist immer der Arbeitgeber. Daher ist dieser verpflichtet, für die Einhaltung der gesetzlichen Bestimmungen zu sorgen. Eine Strafe von EUR 20,- bis EUR 436,- (gem. § 28 Abs 1 AZG) pro Fall bzw. pro Arbeitnehmer ist zu bezahlen, wenn mangelhafte Arbeitszeitaufzeichnungen vorliegen. Die Strafe beträgt zwischen EUR 72,- und EUR 1.815,-(gem. § 28 Abs 2 AZG) pro Fall bzw. pro Arbeitnehmer bei vollständigem Fehlen der Aufzeichnungen. Wenn bereits in der Vergangenheit deswegen eine Strafe verhängt wurde, dann beträgt die Strafe mindestens EUR 145.-, Alle angeführten Verstöße werden immer pro Fall und pro betroffenem Arbeitnehmer bestraft.

Wir hoffen, Ihnen mit unseren Ausführungen gedient zu haben und stehen für Rückfragen gerne zur Verfügung.

mit freundlichen Grüßen

Nicole Hruska e.h.

Mag. Christian Eder e.h. (Geschäftsführer)

Vor- und Nachname:

Zeitraum

Innendienst<br>Aussendienst

### Arbeitszeitaufzeichnung

L

Gleitzeit ja nein

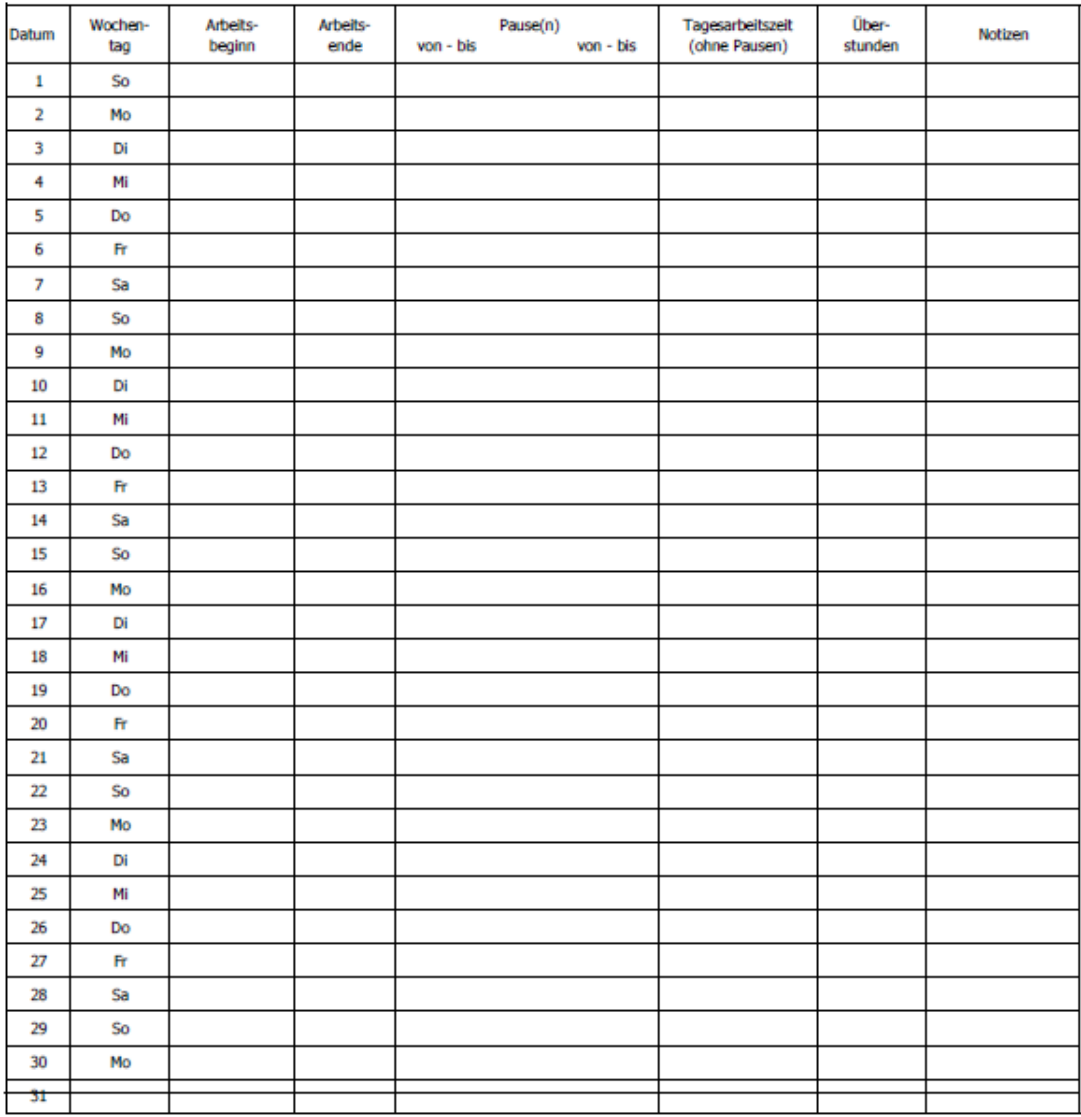
# Ermittlung - KFZ-Sachbezug gemäß Sachbezugsverordnung

Voraussetzung: Es besteht für einen Dienstnehmer die Möglichkeit ein firmeneigenes Kraftfahrzeug für Privatfahrten zu nutzen.

Legende:

gelbe Felder sind bitte auszufüllen<br>blaue Felder sind vorgegeben

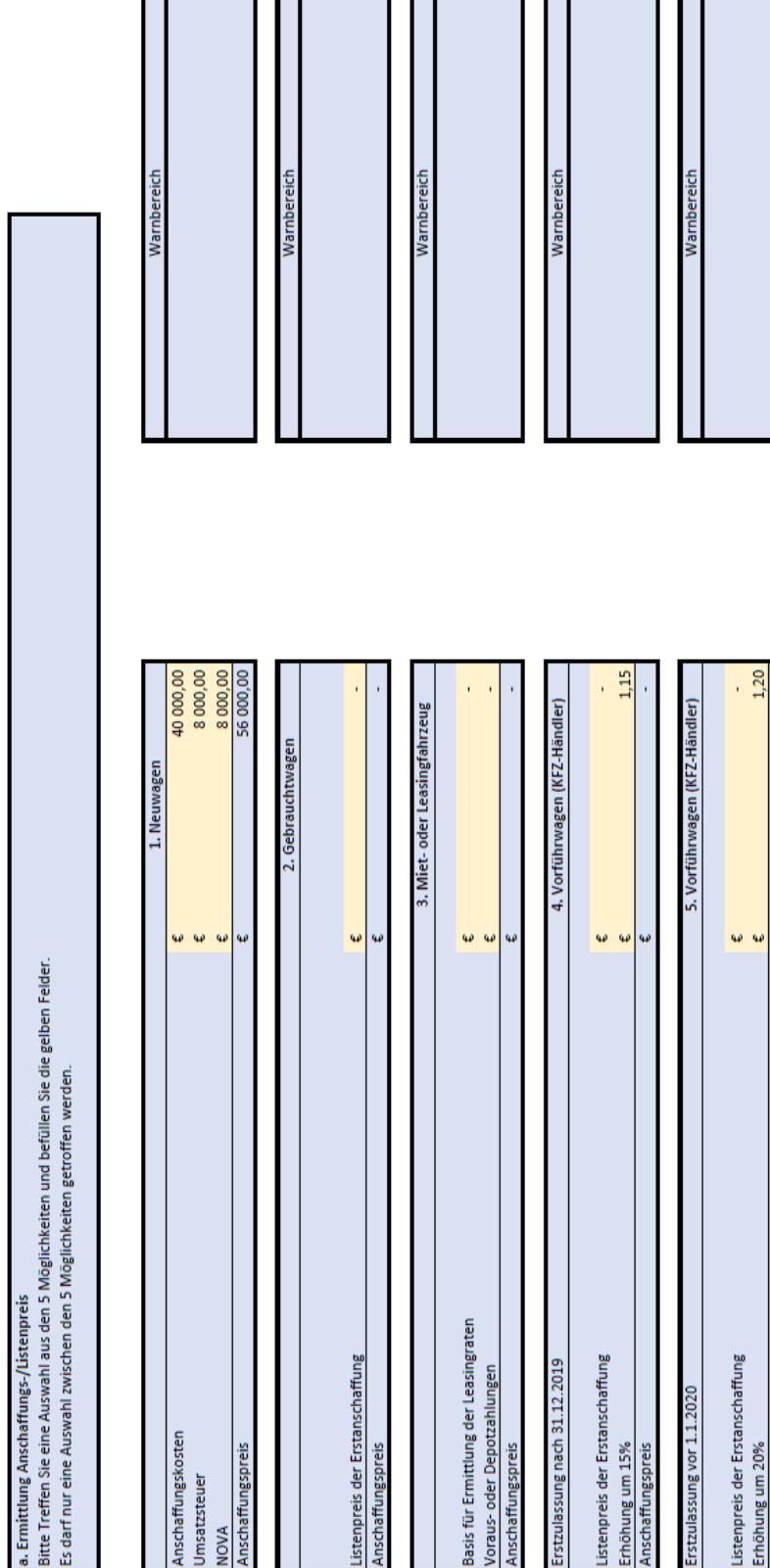

Anschaffungspreis

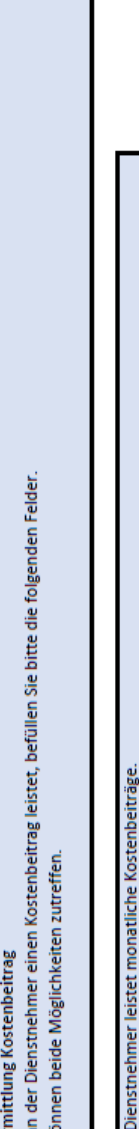

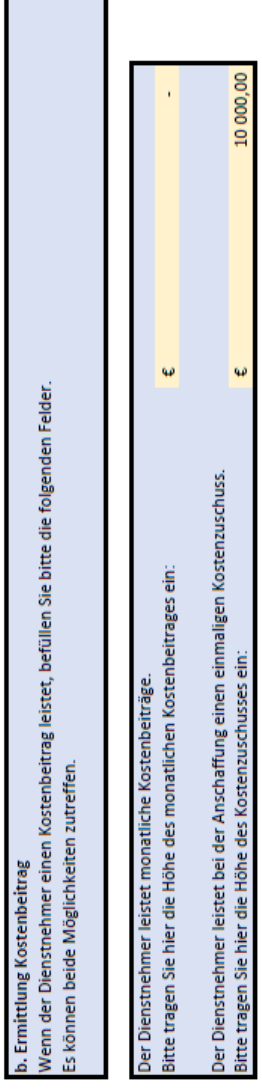

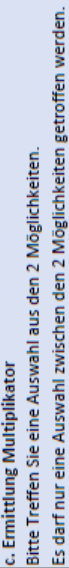

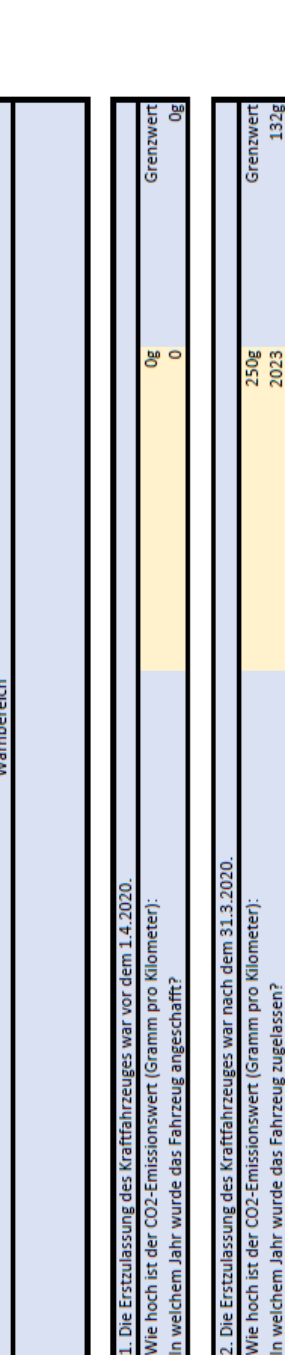

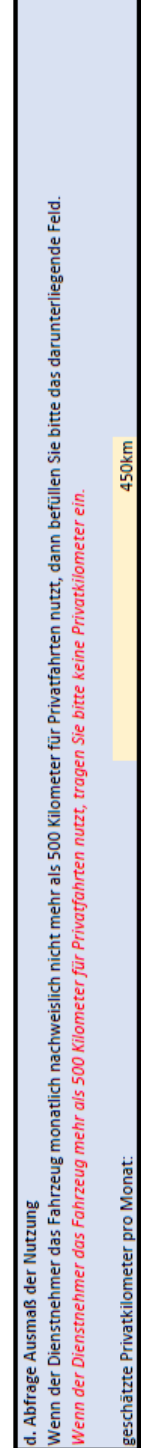

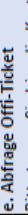

Bitte tragen Sie hier die Kosten ein, welche dem Dienstnehmer entstehen würden für die Strecke Wohnung - Arbeitsstätte bei Benützung von Massenbeförderungsmitteln.

 $\ddot{\phantom{0}}$ 

45,00

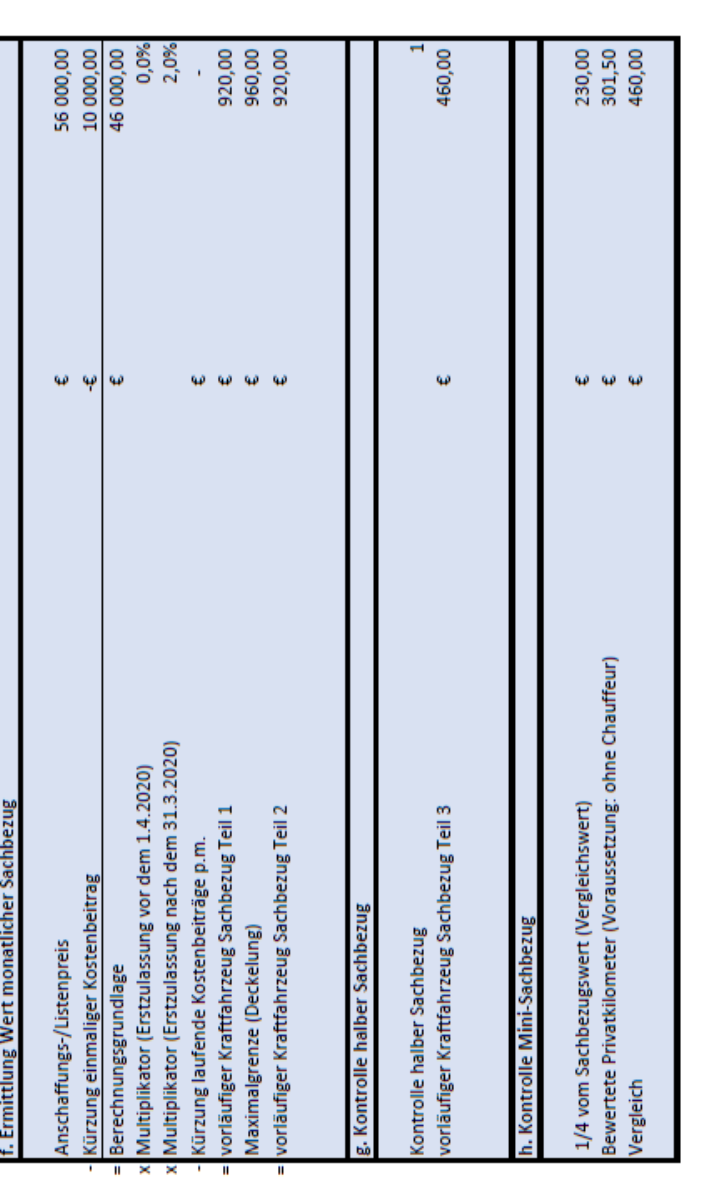

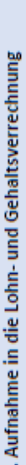

Folgender Wert ist in die Lohn- und Gehaltsverrechnung zu übernehmen.<br>Des Weiteren ist am Lohnkonto und am Lohnzettel einzutragen, in welchen Monaten der Dienstnehmer über ein firmeneigenes Kraftfahrzeug für Fahrten zwisch verfügt.

460,00<br>45,00  $\omega/\omega$ Der Sachbezug p.m. beträgt: davon SV-frei:

o. Dokumentation<br>Bitte speichern Sie dieses Excel-file in der Dokumentenverwaltung (KIS) im jeweiligen Klienten ab.

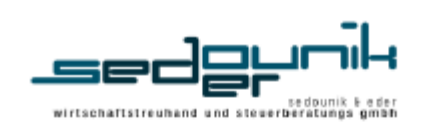

# Sonderklienteninformation

Graz, am DATUM

## KFZ Sachbezug Gesellschafter-Geschäftsführer

Sehr geehrte Damen und Herren!

Die korrekte Berechnung des geldwerten Vorteiles durch die private Nutzung eines Firmenfahrzeuges durch geschäftsführende Gesellschafter einer Kapitalgesellschaft stellt seit Jahren ein viel diskutiertes Thema in der Personalverrechnung dar. Wir dürfen Ihnen daher die aktuellsten Informationen in diesem Zusammenhang zukommen lassen.

Wer ist wesentlich beteiligter Gesellschafter-Geschäftsführer? Wesentlich beteiligt ist ein Gesellschafter-Geschäftsführer dann, wenn er mehr als 25 % der Anteile an der entsprechenden Kapitalgesellschaft hält. Er erzielt damit Einkünfte aus selbstständiger Arbeit.

Welche Besonderheit im Hinblick auf die Berücksichtigung eines KFZ-Sachbezuges gibt es bei wesentlich beteiligten Gesellschafter-Geschäftsführern?

Die Besonderheit im Bereich des Sachebzuges für Kraftfahrzeuge bei wesentlich beteiligten Geschäftsführern liegt darin, dass es, anders als bei Dienstnehmern, zwei unterschiedliche Möglichkeiten gibt, wie die Höhe für den Ansatz der privaten Nutzung für ein firmeneigenes Fahrzeug ermittelt werden kann.

Die Höhe des Sachbezuges kann zum einen gemäß

- $1.$ Sachbezugsverordnungen wie bei Dienstnehmer oder
- $\mathcal{D}$ nach den auf die private Nutzung entfallenden Aufwendungen (welche von der Kapitalgesellschaft getragenen werden)

bemessen werden.

Damit die Variante zwei angewandt werden kann, ist es jedoch erforderlich, dass der wesentlich Beteiligte den Anteil der privaten Fahrten nachweist. Es wird somit die Führung eines lückenlosen Fahrtenbuchs benötigt.

Wir hoffen, Ihnen mit unseren Ausführungen gedient zu haben und stehen für Rückfragen gerne zur Verfüqung.

mit freundlichen Grüßen

Nicole Hruska e.h.

Mag. Christian Eder e.h. (Geschäftsführer)

Ermittlung Wohnraum Sachbezug (Mietwohnung) - Dienstnehmer

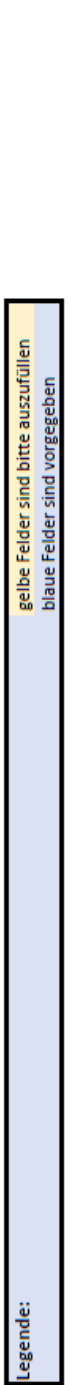

Bitte tragen Sie die Quadratmeteranzahl der Wohnfläche ein und das Bundesland, in welchem sich die Wohnung befindet. Für die Bundesländer sind folgende Zahlen zu vergeben: a. Ermittlung Richtwert

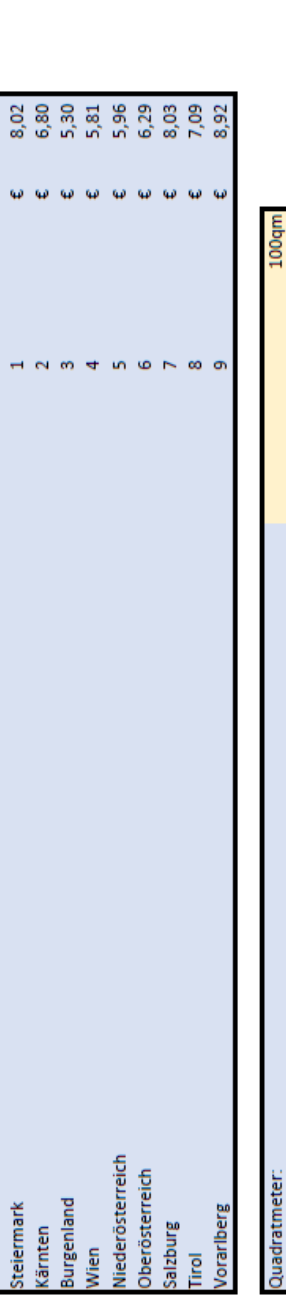

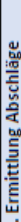

Bundesland:

Bitte überprüfen Sie hier, ob sich die Wohnung in einem Norm-Zustand befindet. Sollte ein Punkt nicht vorhanden sein, tragen Sie bitte die Zahl 1 ein.

die Wohnung beinhaltet eine Küche oder Kochnische: die Wohnung weist zumindest 30 qm bis 130 qm vor:

die Wohnung besteht zumindest aus einem Zimmer und beinhaltet einen Vorraum:

die Wohnung beinhaltet ein Badezimmer oder Badenische: die Wohnung beinhaltet eine Toilette und eine Heizung:

.. Ermittlung Zusatz-Abschlag

Bitte geben Sie an, ob es sich beim Bewohner der Wohnung um eine der u.a. Berufsgruppen handelt. Ist das der Fall, tragen Sie bitte bei der jeweiligen Berufsgruppe die Zahl 1 ein.

Hausbesorger: Hausbetreuer:

Portiere:

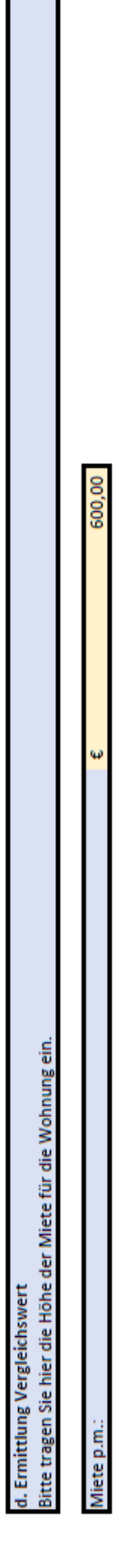

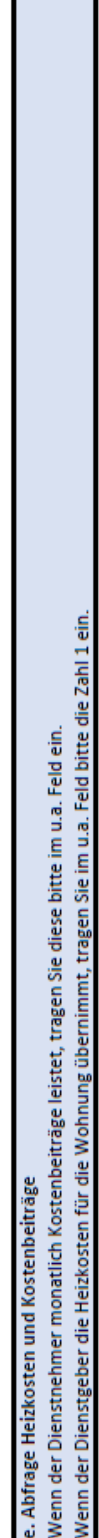

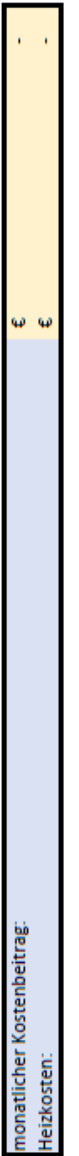

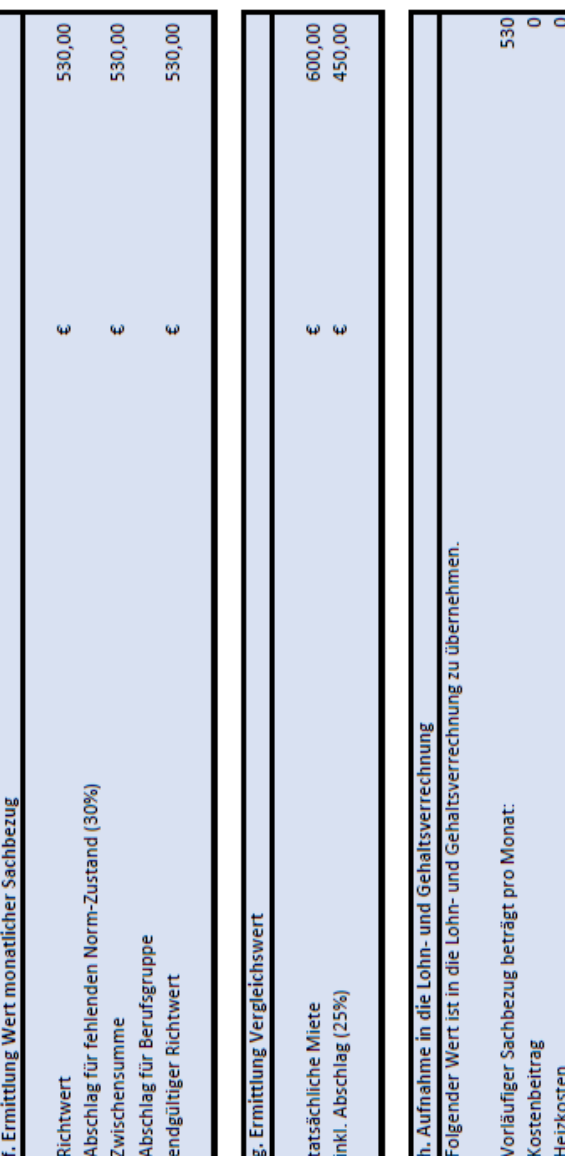

٦

n

= der monatliche Sachbezug beträgt:

530

Ermittlung Wohnraum Sachbezug (Eigentumswohnung) - Dienstnehmer

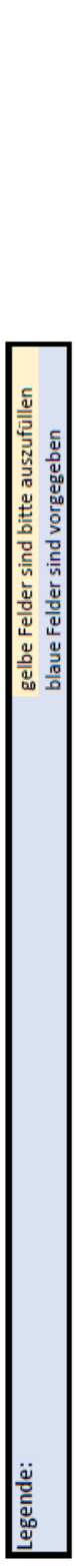

a. Ermittlung Richtwert

Bitte tragen Sie die Quadratmeteranzahl der Wohnfläche ein und das Bundesland, in welchem sich die Wohnung befindet. Für die Bundesländer sind folgende Zahlen zu vergeben:

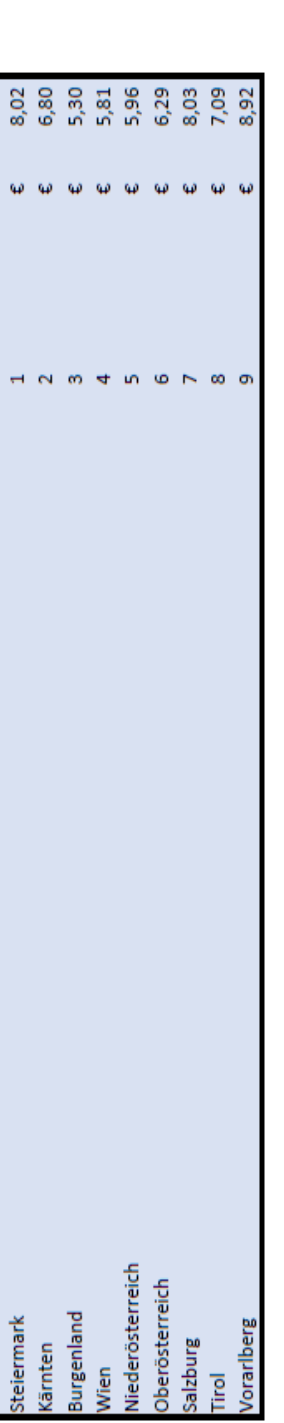

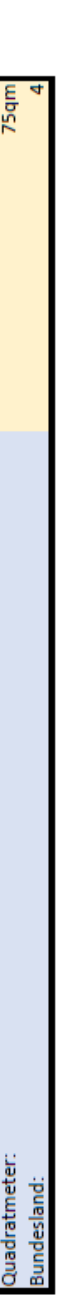

Bitte überprüfen Sie hier, ob sich die Wohnung in einem Norm-Zustand befindet. Sollte ein Punkt nicht vorhanden sein, tragen Sie bitte die Zahl 1 ein. b. Ermittlung Abschläge

die Wohnung besteht zumindest aus einem Zimmer und beinhaltet einen Vorraum: die Wohnung beinhaltet ein Badezimmer oder Badenische: die Wohnung beinhaltet eine Toilette und eine Heizung: die Wohnung beinhaltet eine Küche oder Kochnische: die Wohnung weist zumindest 30 qm bis 130 qm vor:

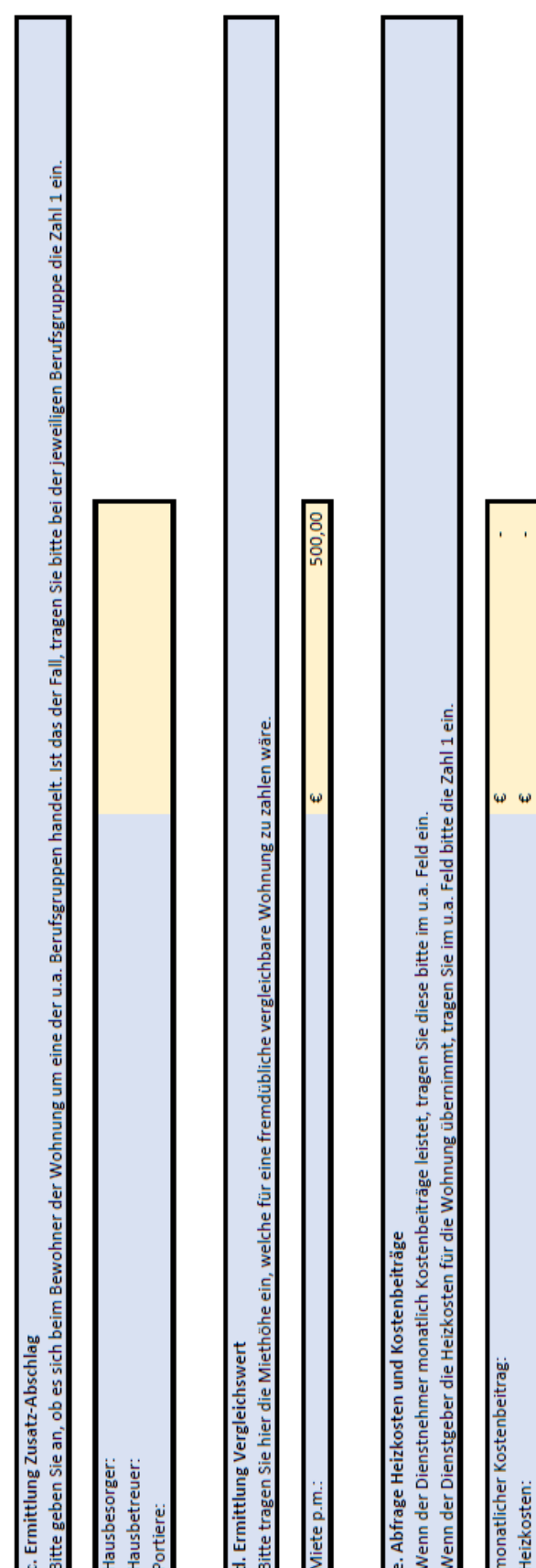

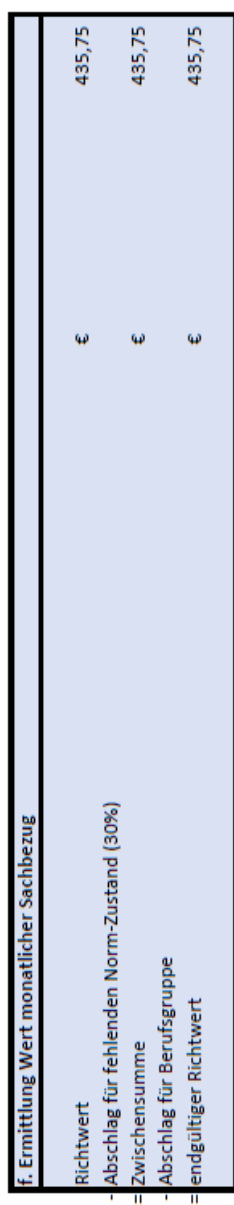

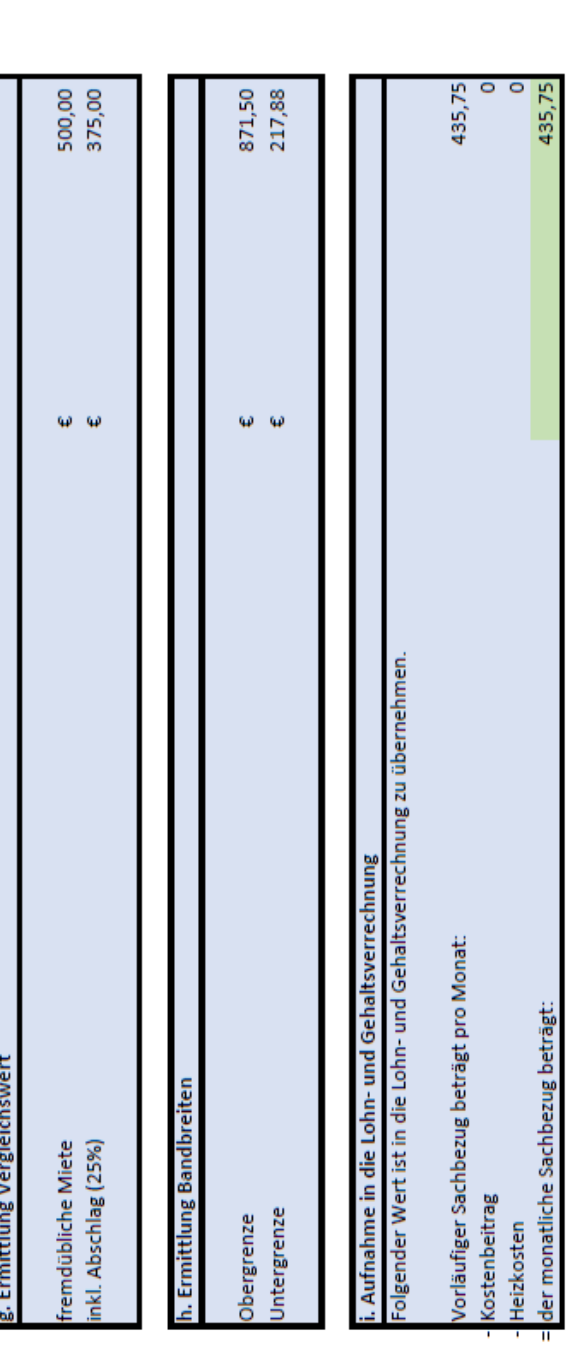

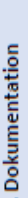

j. Dokumentation<br>Bitte speichern Sie dieses Excel-file in der Dokumentenverwaltung (KIS) im jeweiligen Klienten ab.<br>

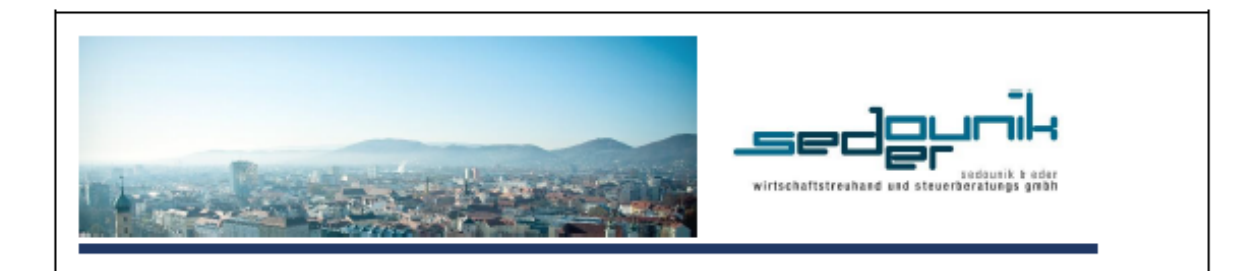

# Leitfaden zur Umsetzung eines Konzepts

zur Vermeidung von Feststellungen bei GPLB-Prüfungen am Beispiel der Steuerberatung Sedounik & Eder Wirtschaftstreuhand GmbH

Verantwortlicher für die Aktualität und der Anwendbarkeit des Leitfadens: Nicole Hruska<br>Datum der letzten Aktualisierung: 23.4.2021 Freigegeben von: Andrea Stine Datum der Freigabe: 23.4.2021 Ort: Graz

# Inhaltsverzeichnis

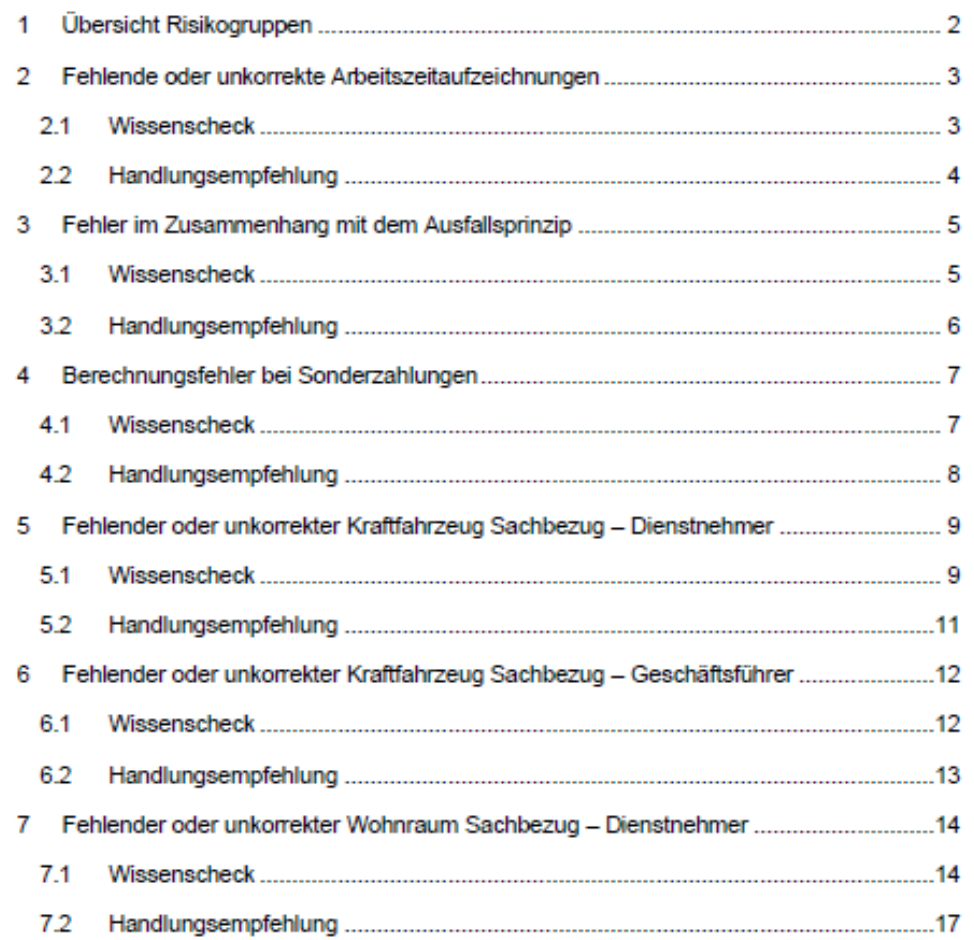

 $\mathbf I$ 

# 1 Übersicht Risikogruppen

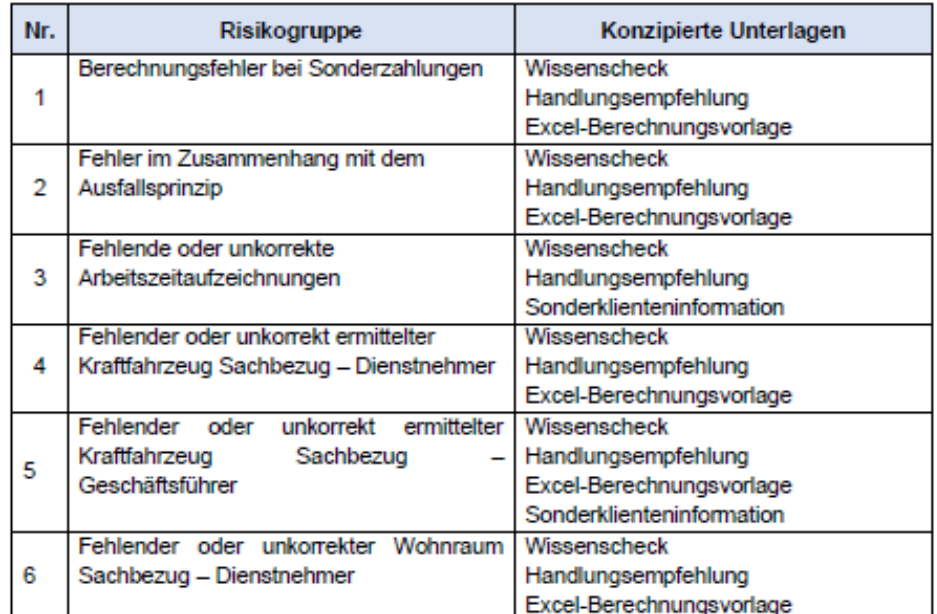

Fehlende oder unkorrekte Arbeitszeitaufzeichnungen

# 2 Fehlende oder unkorrekte Arbeitszeitaufzeichnungen

# 2.1 Wissenscheck

# Wissenscheck

#### Die Arbeitszeitaufzeichnungen müssen folgende Inhalte beinhalten:

- Tagesarbeitszeit
- Beginn und Ende der Ruhepausen
- Tägliche Ruhezeit
- Wöchentliche Ruhezeit
- · Ist im Betrieb ein Durchrechnungszeitraum anzuwenden und/oder vereinbart, sind Beginn und Dauer dieses Zeitraums ausdrücklich festzuhalten.

#### Sonderregelungen iZm Ruhepausen:

Die Verpflichtung zur Führung von Aufzeichnungen über die Ruhepausen entfällt, wenn durch Betriebsvereinbarung, bzw. in Betrieben ohne Betriebsrat durch schriftliche Einzelvereinbarung, Beginn und Ende der Ruhepausen festgelegt werden oder es den Arbeitnehmern überlassen wird, innerhalb eines festgelegten Zeitraums die Ruhepausen zu nehmen

#### Verantwortlicher für die Arbeitszeitaufzeichnungen:

Verantwortlich für die Führung korrekter Arbeitszeitaufzeichnungen ist der Arbeitgeber. Wenn der Arbeitnehmer die Arbeitszeitaufzeichnungen führt muss der Arbeitgeber diese regelmäßig kontrollieren.

#### Sonderregelungen für leitende Angestellte:

Keine Verpflichtung zur Führung von Arbeitszeitaufzeichnungen bei Dienstnehmern die über maßgebliche selbstständige Entscheidungsbefugnis verfügen und deren Arbeitseinsatz aufgrund der besonderen Merkmale der Tätigkeit

- · nicht aufgezeichnet oder
- . nicht im Voraus bestimmt wird oder
- von diesen Arbeitnehmern hinsichtlich Lage und Dauer selbst bestimmt werden kann.

#### Sonderregelungen zum Inhalt der Aufzeichnungen:

Für Arbeitnehmer, welche die Lage ihrer Arbeitszeit und ihren Arbeitsort weitgehend selbst bestimmen können oder ihre Tätigkeit überwiegend in ihrer Wohnung ausüben sind ausschließlich Aufzeichnungen über die Dauer der Tagesarbeitszeit zu führen.

#### **VORSICHT!**

Die Führung von Arbeitszeitaufzeichnungen kann in diesem Fall dennoch erforderlich sein. Zum Beispiel damit der Arbeitnehmer Anspruch auf steuerbegünstigte Überstundenzuschläge nehmen kann, zur Kontrolle von kollektivvertragliche Bestimmungen oder es wurde eine Vereinbarung von All-in-Gehältern oder Überstundenpauschalen getroffen, welche Arbeitszeitaufzeichnungen fordert, damit die erforderlichen Deckungsprüfungen erfolgen können.

R

Fehlende oder unkorrekte Arbeitszeitaufzeichnungen

# 2.2 Handlungsempfehlung

# Handlungsempfehlung

Der Lohnverrechner hat seine Klienten, für deren Lohnverrechnung er zuständig ist, in regelmäßigen Abständen (mindestens einmal pro Jahr) über die ordnungsgemäße Führung von Arbeitszeitaufzeichnungen hinzuweisen. Der Lohnverrechner hat dies auch via E-Mail zu erledigen. Das E-Mail richtet sich an die Ansprechperson für die Lohnverrechnung beim jeweiligen Klienten. Folgende Unterlagen sind im E-Mail beizufügen:

- · Sonderklienteninfo Arbeitszeitaufzeichnungen
- · Vorlage ordnungsgemäße Arbeitszeitaufzeichnungen

Die Sonderklienteninfo Arbeitszeitaufzeichnungen sowie die Vorlage zur Führung von ordnungsgemäßen Arbeitszeitaufzeichnungen sind unter folgendem Dateienpfad zu finden:

DatenM:/GemeinsameDateien/Kanzlei/Lohnverrechnung/GPLB\_Themen/Arbeitszeitaufzei chnungen

Fehler im Zusammenhang mit dem Ausfallsprinzip

# 3 Fehler im Zusammenhang mit dem Ausfallsprinzip

## 3.1 Wissenscheck

# Wissenscheck

Bei der Ermittlung des Urlaubsentgeltes und des Krankenentgeltes ist auf das Ausfallprinzip abzustellen. Das Ausfallsprinzip soll sicherstellen, dass der Arbeitnehmer keinen wirtschaftlichen Nachteil durch den Antritt von Urlaub oder Krankenstand erleidet. Demnach hat der Dienstnehmer auch für Nichtleistungszeiten sein regelmäßiges Entgelt zu erhalten. Das Urlaubs- und Krankenentgelt umfasst den Grundbezug. Überstundenpauschalen, Überstunden, Sachbezüge und sonstige Leistungen die während der Nichtleistungszeiten in Anspruch genommen werden können, Provisionen, Prämien und Zulagen. Es ist in diesem Zusammenhang das Ausfallsprinzip anzuwenden. Bei der Anwendung des Ausfallsprinzip gibt es eine Beurteilungsreihenfolge, welche zur Anwendung gelangen soll.

#### Prüfungsreihenfolgen:

- 1. Kontrolle Kollektivvertragliche Sonderregelungen Kollektivverträge können abweichende Regelungen enthalten, welche bei der Berechnung von Urlaubs- und Krankengelt zur Anwendung gelangen müssen.
- 2. Echtes Ausfallsprinzip Der Blick in die Zukunft ist möglich, wenn das zu erwartende Entgelt im Vorhinein feststeht durch beispielsweise bereits existierende Schichtpläne oder angeordneten Überstunden.
- 3. Schnittprinzip

Wenn der Kollektivvertrag keine Sonderregelungen enthält und auch das echte Ausfallsprinzip nicht angewandt werden kann ist der dritte Schritt zu wählen. Hierbei handelt es sich um einen Blick in die Vergangenheit. Grundsätzlich sieht die Rechtsprechung einen Durchschnittszeitraum von 13 Wochen vor. Bei stark schwankenden variablen Entgeltbestanteilen (Provisionen oder saisonbedingte Überstundenleistungen) ist ein Schnittzeitraum von 12 Monaten anzuwenden.

Fehler im Zusammenhang mit dem Ausfallsprinzip

# 3.2 Handlungsempfehlung

## Handlungsempfehlung

Der Lohnverrechner hat seine Klienten, für deren Lohnverrechnung er zuständig ist, in regelmäßigen Abständen (mindestens einmal pro Quartal) darauf hinzuweisen, dass die Lohnverrechnungsstelle die Information über Urlaubsantritte und Krankenstände der Dienstnehmer benötigt.

Danach hat der Lohnverrechner zu prüfen, ob das Urlaubs- und Krankenentgelt unter Berücksichtigung des Ausfallsprinzips korrekt in der Lohn- und Gehaltsverrechnung berücksichtigt wurde.

Es gilt die Prüfungsreihenfolge im Zusammenhang mit dem Ausfallsprinzip zu beachten. Sollten Mängel festgestellt werden, hat der Lohnverrechner den Klienten zu kontaktieren und über das Ausfallsprinzip während Urlaubs- und Krankenstands Zeiten aufzuklären. Des Weiteren ist eine Berichtigung der fehlerhaften Abrechnung mittels Aufrollung vorzunehmen.

Dem Lohnverrechner steht eine Excel-Vorlage zur Schnittberechnung zur Verfügung, welche bei Bedarf angewandt werden kann. Die Excel-Vorlage ist unter folgendem Dateienpfad zu finden:

DatenM:/GemeinsameDateien/Kanzlei/Lohnverrechnung/GPLB\_Themen/Ausfallsprinzip

Berechnungsfehler bei Sonderzahlungen

# 4 Berechnungsfehler bei Sonderzahlungen

# 4.1 Wissenscheck

#### **Wissenscheck**

Die Höhe des Urlaubs- und Weihnachtszuschusses leitet sich grundsätzlich aus den kollektivvertraglichen Bestimmungen ab.

Legt ein Kollektivvertrag die Höhe der Sonderzahlung mit der Definition Gehalt oder Monatsgehalt fest, sind Entgeltbestandteile, welche zwar regelmäßig anfallen aber der Höhe nach schwankend sind, nicht in die Berechnung der Sonderzahlung miteinzubeziehen. Somit ist bei dieser Definition eine Überstundenpauschale bei der Berechnung der Höhe der Sonderzahlung zu berücksichtigen, da die Höhe der Pauschale nicht schwankt.

Im Gegensatz zu dieser Regelung sind bei der Berechnung der Höhe der Sonderzahlung, bei kollektivvertraglicher Definition Monatslohn bzw. Lohn, schwankende Bezüge miteinzubeziehen. Demnach sind bei der Sonderzahlungsberechnung regelmäßige sonstige Lohnbestandteile wie Leistungszulagen, Montagezulagen, Schmutz-, Erschwemis- und Gefahrenzulagen uvm. mit einzubeziehen. Davon ausgenommen sind Entschädigungen für Aufwendungen sowie Überstundenabgeltungen.

Neben den Begriffen Monatsgehalt, Gehalt, Monatslohn oder Lohn verwenden Kollektivverträge auch den Ausdruck Entgelt als Definition für die Höhe der Sonderzahlungsberechnung. Wenn der Kollektivvertrag keine genauen Erläuterungen zum Entgeltbegriff vornimmt, sind im Zweifelsfall neben dem laufenden Lohn bzw. Gehalt auch regelmäßig schwankende Entlohnungen einzubeziehen. Darunter fallen als Beispiel Sachbezüge, regelmäßig schwankende Überstundenentlohnungen und Entgeltzulagen.

#### Aliquotierung bei wechselndem Arbeitszeitausmaß

Wechselt ein Arbeitnehmer im Anspruchszeitraum sein Beschäftigungsausmaß, beispielsweise von Vollzeit auf Teilzeit oder umgekehrt, ist zunächst ein Blick in die anzuwendende Rechtsgrundlage zu werfen, ob in diesem Fall bei der Berechnung des Urlaubs- und Weihnachtszuschusses Sonderregelungen vorherrschen. Liegen in den anzuwendenden Rechtsgrundlagen keine Berechnungsbestimmungen hinsichtlich der Höhe der zu gewährenden Sonderzahlung vor, so ist die Sonderzahlung nach aktueller Rechtsprechung, OGH Entscheidung 8 ObS 12/16x vom 27.09.2016, gemischt zu berechnen. Zahlreiche Kollektivverträge legen in solchen Fällen, Änderung Normalarbeitszeit im Anspruchszeitraum der Sonderzahlung, bereits ohnehin eine Mischberechnung fest, jedoch kann es in Details Unterschiede geben. Nichts desto trotz kann aufgrund der zitierten Rechtsprechung bei der Berechnung der Sonderzahlung ohnehin kein Stichtagsprinzip mehr zur Anwendung gelangen. Auch in Fällen in denen der Kollektivertrag ausdrücklich auf den Bezug eines bestimmten Monats abstellt ist laut dem Obersten Gerichtshof verpflichtend eine Mischberechnung durchzuführen.

Berechnungsfehler bei Sonderzahlungen

# 4.2 Handlungsempfehlung

## Handlungsempfehlung

Der Lohnverrechner hat seine Klienten, für deren Lohnverrechnung er zuständig ist, in den Sonderzahlungsmonaten (bei Bedarf auch unterjährig) darauf hinzuweisen, dass bei wechselndem Arbeitszeitausmaß eine Mischberechnung der Sonderzahlung vorzunehmen ist.

Wenn die monatlichen Lohn- und Gehaltsabrechnungen von der Lohnverrechnungsstelle in der Kanzlei durchgeführt wird, hat der Lohnverrechner zur Ermittlung der Sonderzahlung die Excel-Vorlage zur Mischberechnung zu verwenden und muss die Berechnung in der Dokumentenverwaltung (KIS) beim jeweiligen Klienten abgespeichert werden. Die Excel-Vorlage ist unter folgendem Dateienpfad zu finden:

DatenM:/GemeinsameDateien/Kanzlei/Lohnverrechnung/GPLB\_Themen/Sonderzahlung

Fehlender oder unkorrekter Kraftfahrzeug Sachbezug - Dienstnehmer

# 5 Fehlender oder unkorrekter Kraftfahrzeug Sachbezug -**Dienstnehmer**

# 5.1 Wissenscheck

## **Wissenscheck**

Sachbezüge sind Einnahmen die der Dienstnehmer vom Dienstgeber in Form von Geld oder geldwerten Vorteilen, entweder kostenfrei oder auch vergünstigt, zur Verfügung gestellt bekommt. Dieser geldwerte Vorteil muss in Form eines Sachbezuges Eingang in die Lohnund Gehaltsverrechnung finden.

Durch die Harmonisierung im Hinblick auf die steuerliche und sozialversicherungsrechtliche Bewertung kann für die Ermittlung von Sachbezügen die Sachbezugsverordnung herangezogen werden. In weiterer Folge werden die wichtigsten Bereiche der Ermittlung des monatlichen Kraftfahrzeug Sachbezuges kurz zusammengefasst.

#### Anschaffungskosten:

Neuwagen:

Die Anschaffungskosten ergeben sich einschließlich Umsatzsteuer, NOVA und Sonderausstattung.

#### Gebrauchtwagen:

Gebrauchtwagen sind mit dem Listenpreis (ohne Berücksichtigung allfälliger Sonderausstattungen) bei der erstmaligen Anschaffung zu berechnen oder von den damaligen tatsächlichen Anschaffungskosten der Erstanschaffung, wenn diese nachgewiesen werden können.

## Miet- oder Leasingwagen:

Auch bei geleasten oder gemieteten Fahrzeugen ist der Sachbezug vom Anschaffungswert einschließlich Umsatzsteuer zu ermitteln. Hier gilt als Basis der Wert, von dem die Mietbzw. Leasingraten berechnet wurden.

#### Sonderregelung KFZ-Händler:

Vorführkraftfahrzeuge Zulassung nach dem 31.12.2019 - Erhöhung Listenpreis um 15% Vorführkraftfahrzeuge Zulassung vor dem 1.1.2020 - Erhöhung Listenpreis um 20%

#### Kostenbeitrag:

Der Dienstnehmer kann einen einmaligen Kostenzuschuss leisten oder einen laufenden Kostenzuschuss. Bei einem einmaligen Kostenbeitrag sind im ersten Schritt die Anschaffungskosten abzuziehen. Im zweiten Schritt wird die Höhe des Sachbezuges ermittelt und ist dabei auf die Maximalbeträge (EUR 960,00 bzw. EUR 720,00) zu achten. Leistet der Dienstnehmer laufend Kostenbeiträge ist im ersten Schritt die Höhe des Sachbezuges zu ermitteln. Danach ist der Kostenbeitrag des Dienstnehmers abzuziehen und wird erst in dieser Phase auf die Maximalbeträge (EUR 960,00 bzw. EUR 720,00) Acht genommen.

a

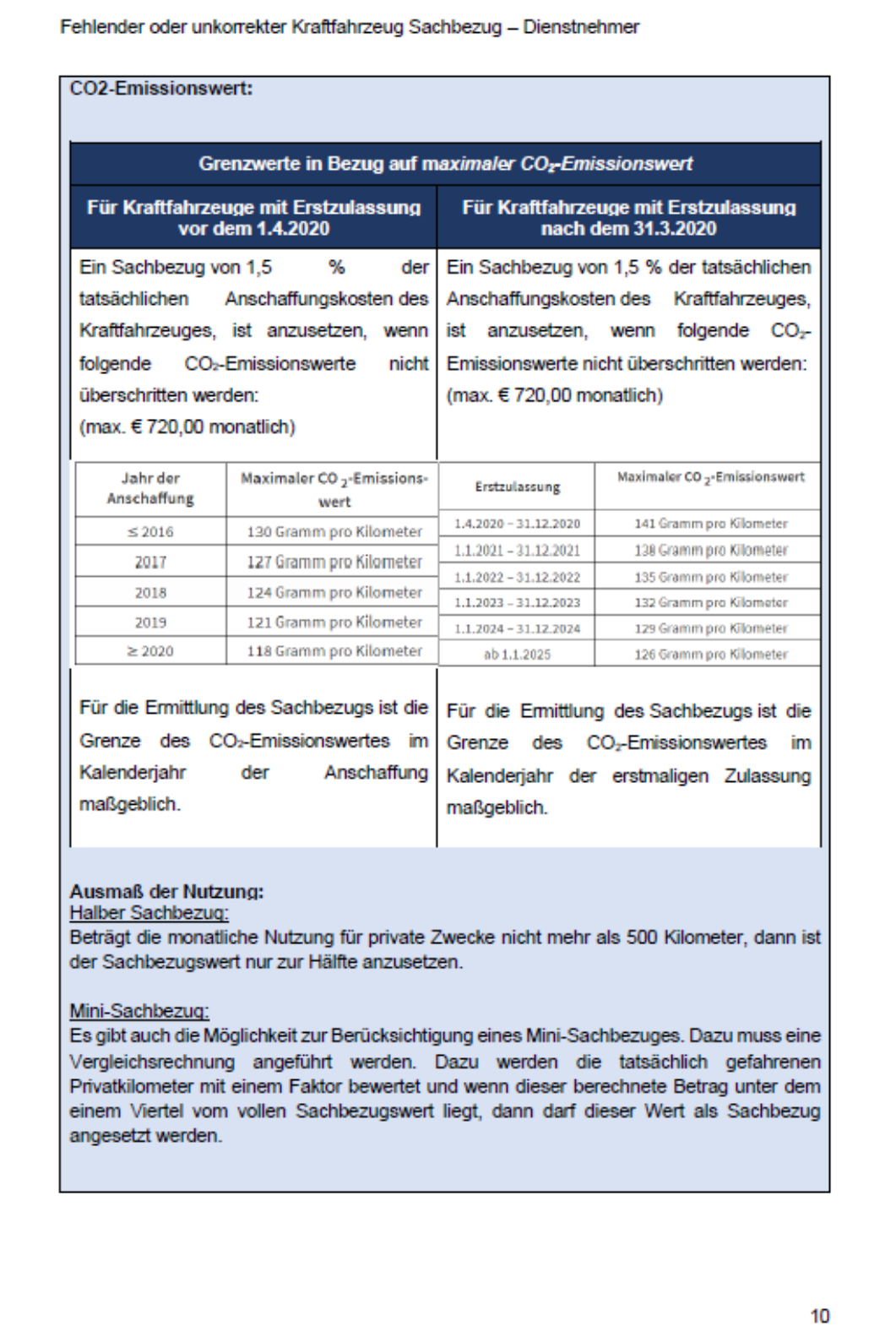

Fehlender oder unkorrekter Kraftfahrzeug Sachbezug - Dienstnehmer

# 5.2 Handlungsempfehlung

# Handlungsempfehlung

Der Lohnverrechner hat seine Klienten, für deren Lohnverrechnung er zuständig ist, in regelmäßigen Abständen (mindestens einmal im Jahr) darauf hinzuweisen, dass wenn ein Dienstnehmer vom Dienstgeber einen geldwerten Vorteil in Form eines firmeneigenen Kraftfahrzeuges für Privatfahrten des Dienstnehmers dieser Eingang in die Lohn- und Gehaltsverrechnung finden muss. Bei Klienten bei denen die laufende Buchhaltung in der Kanzlei durchgeführt wird, muss der Lohnverrechner sich mit dem Buchhalter abstimmen. Andernfalls hat der Lohnverrechner den Klienten anzurufen.

Sollte sich herausstellen, dass ein Dienstnehmer ein firmeneigenes Fahrzeug für Privatfahrten benutzt, ist dieser Umstand umgehend dementsprechend in die Lohn- und Gehaltsverrechnung aufzunehmen und eventuelle zu korrigierende Vormonate mittels Aufrollung zu sanieren.

Dem Lohnverrechner steht eine Excel-Vorlage zur Ermittlung des Kraftfahrzeug Sachbezuges zur Verfügung. Diese Excel-Vorlage muss zur Ermittlung des Sachbezuges vom Lohnverrechner verwendet werden und muss die Berechnung in der Dokumentenverwaltung (KIS) beim jeweiligen Klienten abgespeichert werden. Die Excel-Vorlage ist unter folgendem Dateienpfad zu finden:

DatenM:/GemeinsameDateien/Kanzlei/Lohnverrechnung/GPLB\_Themen/Kraftfahrzeug\_S achbezug\_Dienstnehmer

#### Fehlender oder unkorrekter Kraftfahrzeug Sachbezug - Geschäftsführer

# 6 Fehlender oder unkorrekter Kraftfahrzeug Sachbezug -

# Geschäftsführer

# 6.1 Wissenscheck

# Wissenscheck

Die Besonderheit im Bereich des Sachebzuges für Kraftfahrzeuge bei wesentlich beteiligten Geschäftsführern liegt darin, dass es, anders als bei Dienstnehmern, zwei unterschiedliche Möglichkeiten gibt, wie die Höhe für den Ansatz der privaten Nutzung für ein firmeneigenes Fahrzeug ermittelt werden kann. Wenn ein Gesellschafter-Geschäftsführer im Sinne des § 22 Z 2 zweiter Teilstrich Einkommensteuergesetz ein von der Kapitalgesellschaft zur Verfügung gestelltes Kraftfahrzeug für privat veranlasste Fahrten benützt, kann der geldwerte Vorteil entweder durch die

- 1. Sachbezugsverordnungen wie bei Dienstnehmer oder
- 2. auch nach den auf die private Nutzung entfallenden, von der Kapitalgesellschaft getragenen Aufwendungen

bemessen werden. Damit die Variante eins angewandt werden kann, ist es jedoch erforderlich, dass der wesentlich Beteiligte den Anteil der privaten Fahrten nachweist und gelten im Zusammenhang mit dem Nachweis über privat bzw. betrieblich gefahrene Kilometer dieselben Ausführungen wie bei Dienstnehmem.

Fehlender oder unkorrekter Kraftfahrzeug Sachbezug - Geschäftsführer

# 6.2 Handlungsempfehlung

#### Handlungsempfehlung

Der Lohnverrechner hat seine Klienten, für deren Lohnverrechnung er zuständig ist, in regelmäßigen Abständen (mindestens einmal im Jahr) darauf hinzuweisen, dass wenn ein wesentliche beteiligter Geschäftsführer ein firmeneigenes Fahrzeug für Privatfahrten benutzt, dieser Umstand Eingang in die Lohn- und Gehaltsverrechnung finden muss. Bei Klienten bei denen die laufende Buchhaltung in der Kanzlei durchgeführt wird, muss der Lohnverrechner sich mit dem Buchhalter abstimmen. Andemfalls hat der Lohnverrechner den Klienten anzunufen.

Der Lohnverrechner hat den Klienten darauf hinzuweisen, dass es zwei verschiedene Möglichkeiten gibt, den aufzunehmenden Sachbezug zu bewerten. Der Lohnverrechner hat speziell darauf hinzuweisen, dass bei Ansatz der auf die private Nutzung entfallenden Aufwendungen (welche von der Kapitalgesellschaft getragenen werden) verpflichtend ein Fahrtenbuch geführt werden muss. Der Lohnverrechner hat dies auch via E-Mail zu erledigen. Das E-Mail richtet sich an die Ansprechperson für die Lohnverrechnung beim jeweiligen Klienten. Folgende Unterlagen sind im E-Mail beizufügen:

· Sonderklienteninfo Kfz-Sachbezug\_GF

Sollte sich herausstellen, dass ein wesentlich beteiligter Geschäftsführer ein firmeneigenes Fahrzeug für Privatfahrten benutzt, ist dieser Umstand umgehend dementsprechend in die Lohn- und Gehaltsverrechnung aufzunehmen und eventuell zu korrigierende Vormonate mittels Aufrollung zu sanieren.

Dem Lohnverrechner steht eine Excel-Vorlage zur Ermittlung des Kraftfahrzeug Sachbezuges zur Verfügung. Diese Excel-Vorlage muss zur Ermittlung des Sachbezuges vom Lohnverrechner verwendet werden (sollte vom Klienten die Ermittlung gemäß Verordnung angewandt werden) und muss die Berechnung in der Dokumentenverwaltung (KIS) beim jeweiligen Klienten abgespeichert werden.

Sämtliche notwendige Unterlagen sind unter folgendem Dateienpfad zu finden:

DatenM:/GemeinsameDateien/Kanzlei/Lohnverrechnung/GPLB\_Themen/Kraftfahrzeug\_S achbezug Geschäftsführer

# 7 Fehlender oder unkorrekter Wohnraum Sachbezug -

# **Dienstnehmer**

# 7.1 Wissenscheck

## Wissenscheck

Stellt der Dienstgeber einem Dienstnehmer eine Dienstwohnung zur Verfügung, die der Dienstnehmer kostenlos oder verbilligt bewohnen darf, ist dafür ein Sachbezug anzusetzen. Ergänzend ist hinzuzufügen, dass die Wohnung nur dann einen geldwerten Vorteil aus dem Dienstverhältnis darstellt, wenn der Dienstnehmer die Wohnung auch außerhalb des Interessens des Arbeitgebers die Wohnung nutzt und in Anspruch nimmt und auch keine bisherige Wohnung beibehält. Jedoch ist das Beibehalten einer eigenen anderen Wohnung des Dienstnehmers kein Ausschlusskriterium um einen Sachbezug in der Lohn- und Gehaltsverrechnung anzusetzen. Es wird viel mehr auf den Mittelpunkt der Lebensinteressen abgestellt. Wenn also ein Dienstnehmer nach obiektiven Kriterien beurteilt seinen Mittelpunkt der Lebensinteressen bei der Wohnung des Dienstgebers begründet, liegt ein steuerpflichtiger Sachbezug vor auch wenn der Dienstnehmer seine eigene Wohnung behält.

Durch die Harmonisierung im Hinblick auf die steuerliche und sozialversicherungsrechtliche Bewertung kann für die Ermittlung von Sachbezügen die Sachbezugsverordnung herangezogen werden. In weiterer Folge werden die wichtigsten Bereiche der Ermittlung des monatlichen Wohnraum Sachbezuges kurz zusammengefasst.

# Wohnraum im Eigentum des Dienstgebers:

#### Richtwert:

Im ersten Schritt ist der Richtwert der Wohnung festzustellen. In den Lohnsteuerrichtlinien gibt es ie nach Bundesland vorgegebene Richtwerte. Diese in den Lohnsteuerrichtlinien vorgegebenen Richtwert sind mit den Quadratmetern der Wohnfläche zu multiplizieren. Anbei die Richtwerte nach Bundesländern:

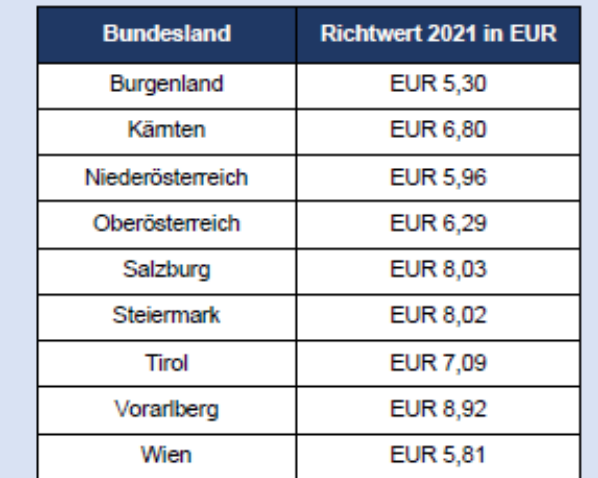

 $14$ 

Damit der so ermittelte Wert (qm x Wert laut Richtwertgesetz) zur Ermittlung des Sachbezuges herangezogen werden kann, muss die Wohnung der Norm entsprechen. Die Wohnung entspricht der Norm wenn folgende Voraussetzungen kumulativ vorliegen:

- · die Wohnung weist zumindest 30 gm bis 130 gm
- · die Wohnung beinhaltet eine Küche oder Kochnische
- · die Wohnung besteht zumindest aus einem Zimmer und beinhaltete einen Vorraum
- · die Wohnung beinhaltet ein Badezimmer oder Badenische
- · die Wohnung beinhaltet eine Toilette und eine Heizung

Es erfolgt ein Abschlag des zuvor ermittelten Wertes (gm x Wert laut Richtwertgesetz) in der Höhe von 30% wenn die angegebenen Kriterien nicht erfüllt sind. Zusätzlich kann für bestimmte Personengruppen ein weiterer Abschlag erfolgen. Entspricht die Wohnung einer dieser Personengruppen nicht dem Normwert, dann ist ein weiterer Abschlag von 35% vorzunehmen. In Summe entspricht somit der Abschlag vom Richtwert 55,5%.

#### Vergleichswert:

Im nächsten Schritt wird ein Vergleichswert ermittelt. Dieser wird erhoben um festzustellen, ob eine erhebliche Abweichung des bereits ermittelten Wertes (qm x Wert laut Richtwertgesetz) und dem Marktwert vorhanden ist. Dazu wird der ortsübliche Marktwert (fremdübliche Miete) mit einem Abschlag von 25% erhoben. Dieser Wert bildet nun den Vergleichswert.

#### Bandbreite:

Um festzustellen ob nun der Sachbezugswert oder der fremdübliche Marktwert für die Wohnung anzusetzen ist muss noch ein weiterer Schritt in der Berechnung erfolgen. Es muss eine Bandbreite ermittelt werden. Dazu wird eine Unter- und eine Obergrenze ermittelt. Die Berechnung der Obergrenze erfolgt, indem der ermittelte Sachbezugswert anhand der Richtwerte (qm x Wert laut Richtwertgesetz) mal 200% gerechnet wird. Die Untergrenze wird ähnlich ermittelt. Hierfür wird der ermittelte Sachbezugswert anhand der Richtwerte (qm x Wert laut Richtwertgesetz) mit 50% multipliziert.

#### Vergleich:

Sind die Ober- und Untergrenzen ermittelt, folgt der letzte Schritt der Sachbezugsberechnung. Es wird kontrolliert, ob die ermittelte fremdübliche Miete inkl. Abschlag von 25% in dieser Bandbreite liegt. Ist das der Fall, so ist als Sachbezug der ermittelte Sachbezugswert anhand der Richtwerte in die Lohn- und Gehaltsverrechnung aufzunehmen. Liegt die ermittelte fremdübliche Miete inkl. Abschlag von 25% nicht in dieser Bandbreite, dann ist die um 25% gekürzte fremdübliche Miete als Sachbezugswert in die Lohn- und Gehaltsverrechnung aufzunehmen.

#### Heizkosten:

Letztlich ist noch zu prüfen, ob die Heizkosten vom Dienstgeber getragen werden. Wenn dem so ist, ist zusätzlich das gesamte Jahr über ein Zuschlag zum Sachbezug in Höhe von EUR 0,58 je Quadratmeter vorzunehmen.

#### Kostenbeiträge:

Kostenbeiträge, welche der Dienstnehmer an den Dienstgeber leistet, kürzen den ermittelten Sachbezug

#### Wohnraum wird vom Dienstgeber angemietet:

In diesem Fall ist grundsätzlich genauso wie bei der Wohnung, welche sich im Eigentum des Arbeitgebers befindet, vorzugehen. Es wird wieder ein Richtwerte ermittelt (qm x Wert laut Richtwertgesetz) und ein Vergleichswert. Des Vergleichswert ist in diesem Fall jedoch nicht der ortsübliche Marktwert mit einem Abschlag von 25% sondern wird der Richtwert mit den tatsächlichen Mietkosten inkl. Hausbetriebskosten um 25% vermindert abgeglichen. Der höhere der beiden Werte wird als Sachbezug angesetzt. Für den Heizkostenzuschlag und den Kostenbeitrag des Dienstnehmers gelten dieselben Bestimmungen, als würde die Wohnung Eigentum des Arbeitgebers darstellen.

#### Sonderfall - arbeitsplatznahe Unterkunft:

Sonderregelungen gibt es für kleine Wohnungen. Hierbei spielt es keine Rolle ob die Wohnung sich im Eigentum des Dienstgebers befindet oder ob diese vom Dienstgeber angemietet wird. Überlässt der Arbeitgeber seinem Dienstnehmer eine arbeitsplatznahe Unterkunft, welche jedoch für den Dienstnehmer kein Mittelpunkt der Lebensinteresse bildet so kann es dennoch sein, dass ein Sachbezug anzusetzen ist. Das ist der Fall, wenn die Wohnung mehr als 30 Quadratmeter aber nicht mehr als 40 Quadratmeter aufweist. In diesem Fall ist ein Sachbezug in die Lohn- und Gehaltsverrechnung aufzunehmen. Wenn die Wohnung weniger als 30 Quadratmeter aufweist, ist kein Sachbezug anzusetzen.

Der Sachbezug ist grundsätzlich gleich zu ermitteln wie bei größeren Wohnungen. Es ist der Richtwert zu ermitteln und kann dieser jedoch um 35% gekürzt werden. Eine Voraussetzung für die Kürzung von 35% ist jedoch, dass die arbeitsplatznahe Unterkunft durchgehend höchstens 12 Monate vom selben Arbeitgeber zur Verfügung gestellt wird. Diese Regelung findet häufig in Saisonbetrieben Anwendung.

# 7.2 Handlungsempfehlung

# Handlungsempfehlung

Der Lohnverrechner hat seine Klienten, für deren Lohnverrechnung er zuständig ist, in regelmäßigen Abständen (mindestens einmal im Jahr) darauf hinzuweisen, dass wenn ein Dienstnehmer vom Dienstgeber einen Wohnraum zur Verfügung gestellt bekommt, muss für diesen Wohnraum unter gewissen Umständen ein Sachbezug in der Lohn- und Gehaltsverrechnung berücksichtigt werden.

Sollte der Lohnverrechner die Information vom Klienten erhalten, dass ein Dienstnehmer einen Wohnraum zur Verfügung gestellt bekommt, hat der Lohnverrechner zu prüfen ob im Anwendungsfall ein Sachbezug in die Lohn- und Gehaltsverrechnung aufzunehmen ist. Sollte das der Fall sein, ist dieser Umstand umgehend dementsprechend in die Lohn- und Gehaltsverrechnung aufzunehmen und eventuelle zu korrigierende Vormonate mittels Aufrollung zu sanieren.

Dem Lohnverrechner steht eine Excel-Vorlage zur Ermittlung des Wohnraum Sachbezuges zur Verfügung. Diese Excel-Vorlage muss zur Ermittlung des Sachbezuges vom Lohnverrechner verwendet werden und muss die Berechnung in der Dokumentenverwaltung (KIS) beim jeweiligen Klienten abgespeichert werden. Die Excel-Vorlage ist unter folgendem Dateienpfad zu finden:

DatenM:/GemeinsameDateien/Kanzlei/Lohnverrechnung/GPLB\_Themen/Wohnraum\_Sac hbezug Dienstnehmer